# **SISTEMA ACADÉMICO DE CALIFICACIONES PARA EL COLEGIO TÉCNICO MILITAR ALMIRANTE TONO TUMACO S.A.S**

**WILLIAM EDUARDO CORTES DIAZ** 

**UNIVERSIDAD DE NARIÑO FACULTAD DE INGENIERÍA PROGRAMA DE INGENIERÍA DE SISTEMAS SAN JUAN DE PASTO 2017** 

## **SISTEMA ACADÉMICO DE CALIFICACIONES PARA EL COLEGIO TÉCNICO MILITAR ALMIRANTE TONO TUMACO S.A.S**

#### **WILLIAM EDUARDO CORTES DIAZ**

**Trabajo de Grado presentado como requisito parcial para optar al título de Ingeniero de Sistemas** 

> **Asesor PhD. Manuel Ernesto Bolaños Gonzalez**

**UNIVERSIDAD DE NARIÑO FACULTAD DE INGENIERÍA PROGRAMA DE INGENIERÍA DE SISTEMAS SAN JUAN DE PASTO 2017**

#### **NOTA DE RESPONSABILIDAD**

**"Las ideas y conclusiones aportadas en este trabajo de grado, son de responsabilidad exclusiva de su autor"**

**Artículo 1º del acuerdo No. 324 de octubre 11 de 1966 emanado del Honorable Consejo Directivo de la Universidad de Nariño.** 

**"La Universidad de Nariño no se hace responsable de las opiniones o resultados obtenidos en el presente trabajo y para su publicación priman las normas sobre el derecho de autor"**

**Artículo 13° del acuerdo No. 005 de junio 26 de 2010 emanado del Honorable Consejo Académico de la Universidad de Nariño.** 

**NOTA DE ACEPTACIÓN:** 

Firma del presidente del jurado

Firma del jurado

San Juan de Pasto, agosto de 2017

#### **AGRADECIMIENTOS**

Principalmente a Dios, por ser la fuente de ideas y solución a los problemas, por hacerme perseverante, y nunca abandonarme en el proceso de cumplir este maravilloso logro y mejorar las aspiraciones en mi vida.

A mis padres y mi familia, quienes siempre están en los momentos más difíciles de mi vida, y desde un principio me alentaron a iniciar y terminar mi etapa universitaria, además de enseñármelos valores y la fortaleza para luchar y lograr mis objetivos aun estando lejos de ellos.

A mi esposa e hijos, por apoyarme en cada momento durante este proceso, además de motivarme con los sueños de tener un mejor bienestar y la alegría de tener dos hermosos hijos para permitirme soñar cada vez más y servirme de inspiración.

Al Ingeniero Manuel Bolaños, asesor del trabajo de grado y director del programa de Ingeniería de Sistemas de la Universidad de Nariño, por ser creer en mí y brindarme todo su apoyo.

A los directivos, docentes, estudiantes y administrativos del Colegio Técnico Militar Almirante Tono Tumaco S.A.S, quienes me acogieron y me brindaron sus conocimientos y las herramientas necesarias para desarrollar este trabajo.

A los docentes de la Universidad de Nariño que me acompañaron y me brindaron sus conocimientos para lograr ser profesional íntegro y completo.

A todos los compañeros de estudio, con quienes compartí mi etapa universitaria y quienes me brindaron su apoyo y asesoría en la elaboración de este trabajo.

#### **DEDICATORIA**

Dedico este proyecto principalmente a Dios, quien es dueño de mi vida y quien nos da sabiduría para solucionar todos los problemas y lograr nuestros objetivos.

A mis padres, mis hijos, mi esposa, familiares y allegados. Todos ellos quienes como hijo, padre, esposo y amigo siempre estuvieron a mi lado en aquellos tropiezos, apoyándome incondicionalmente en el desarrollo de este trabajo de grado.

A los directivos y docentes del Colegio Militar Almirante Tono Tumaco S.A.S, por brindarme la oportunidad de culminar mis estudios, y enriquecer mi conocimiento y profesión.

#### **RESUMEN**

El presente trabajo muestra una serie de necesidades que se presentan en el Colegio Técnico Militar Almirante Tono Tumaco S.A.S, con respecto al manejo de calificaciones (notas) académicas e informes académicos. Esta institución debe entregar informes académicos periódicos (4 periodos) a padres de familia y estudiantes. Además de tomar y evaluar los procesos académicos para saber el estado de cada estudiante y la institución, de manera que estos datos sirvan de insumo para los informes que debe entregar a la Secretaria de Educación Municipal y Ministerio de Educación Nacional.

Realizado el estudio y evaluación de los procesos que involucra la administración de las notas académicas del Colegio Técnico Militar Almirante Tono Tumaco S.A.S, se crea una aplicación web denominada "SISTEMA ACADÉMICO DE CALIFICACIONES PARA EL COLEGIO TÉCNICO MILITAR ALMIRANTE TONO TUMACO S.A.S" que cuenta con las siguientes funcionalidades: módulo estudiantes , módulo docentes, módulo de gestión de usuarios, módulo gestionar parámetros generales, módulo gestionar cursos, módulo gestionar áreasasignaturas, módulo gestionar matriculas, módulo gestionar currículo, módulo generar reportes, módulo generar estadísticas y finalmente el módulo de gestionar boletines y certificados.

El trabajo concluye con algunas recomendaciones y total capacitación del personal administrativo autorizado por la institución (coordinadora académica, secretaria y rector), docentes y estudiantes en el manejo de la aplicación web.

### **ABSTRACT**

This paper shows a series of needs that arise in the Colegio Técnico Militar Almirante Tono Tumaco S.A.S, regarding the management of academic grades (notes) and academic reports. This institution must submit periodic academic reports (4 periods) to parents and students. In addition to taking and evaluating the academic processes to know the status of each student and institution, so that these data serve as input for the reports to be delivered to the Secretary of Municipal Education and Ministry of National Education.

Carried out the study and evaluation of the processes involved in the administration of the academic grades of the Military Technical College Admiral Tono Tumaco S.A.S, creates a web application called "SISTEMA ACADÉMICO DE CALIFICACIONES PARA EL COLEGIO TÉCNICO MILITAR ALMIRANTE TONO TUMACO S.A.S" which has the following functionalities: students module, teaching module.

The work concludes with some recommendations and full training of administrative personnel authorized by the institution (academic coordinator, secretary and rector), teachers and students in the management of the web application.

# **TABLA DE CONTENIDO**

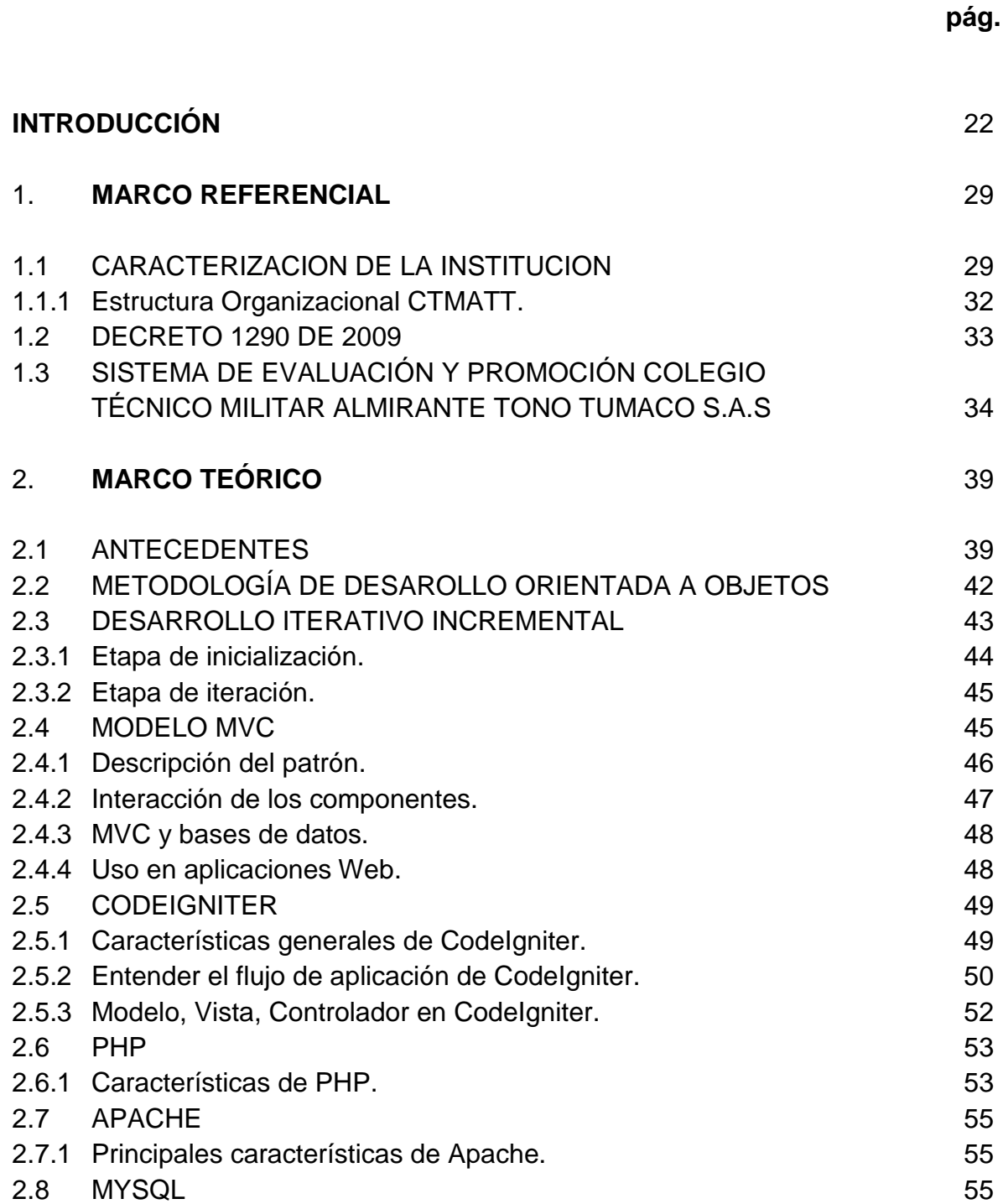

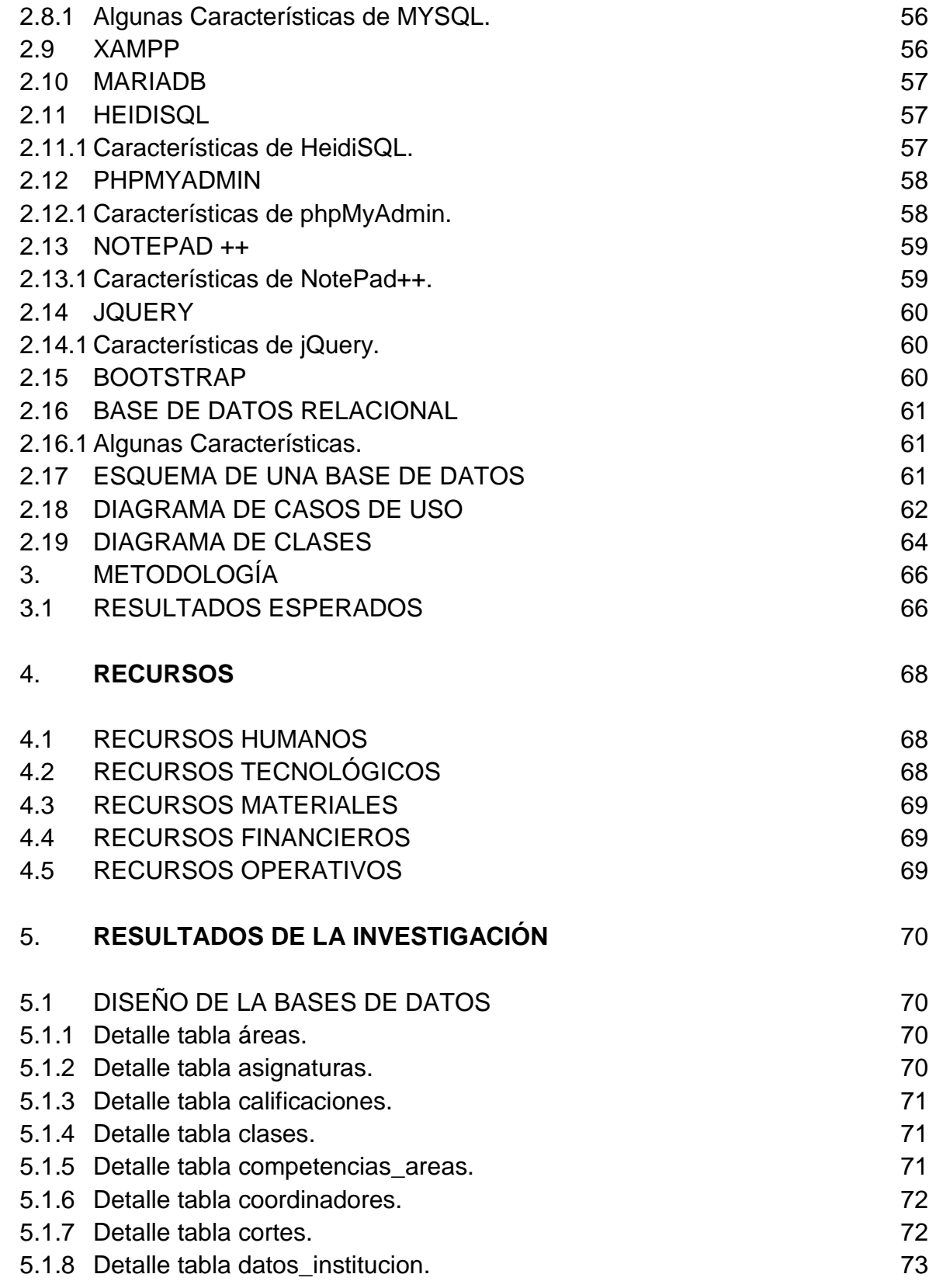

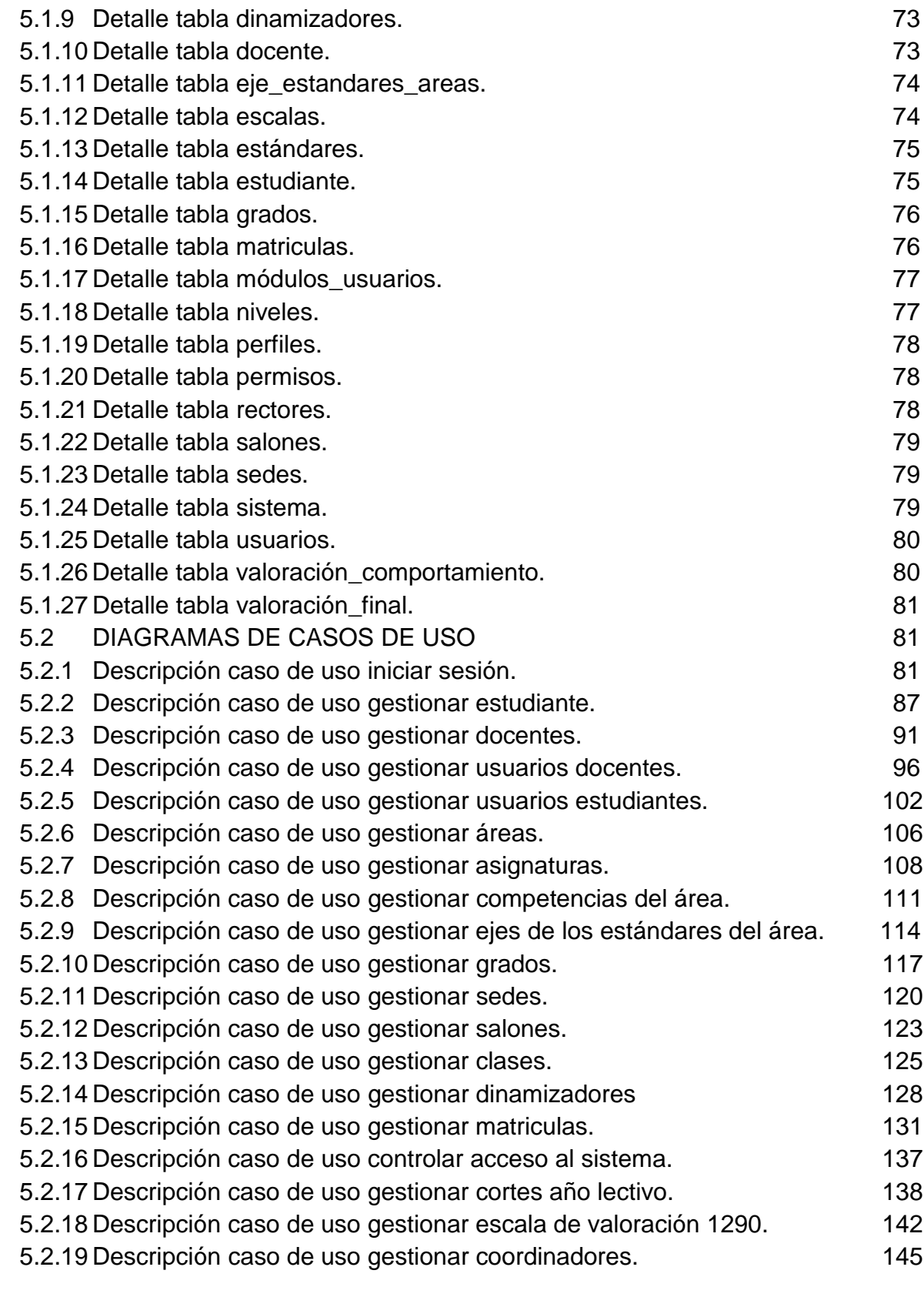

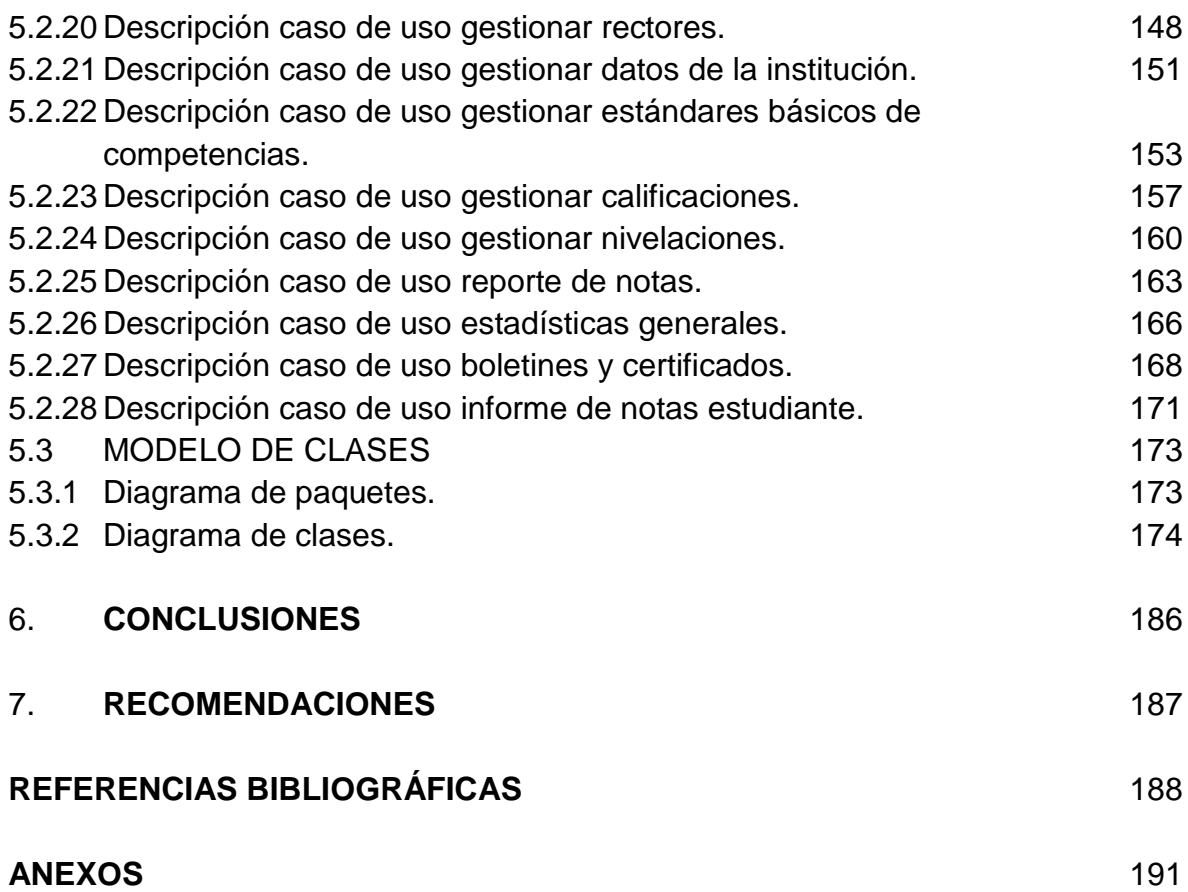

# **LISTA DE FIGURAS**

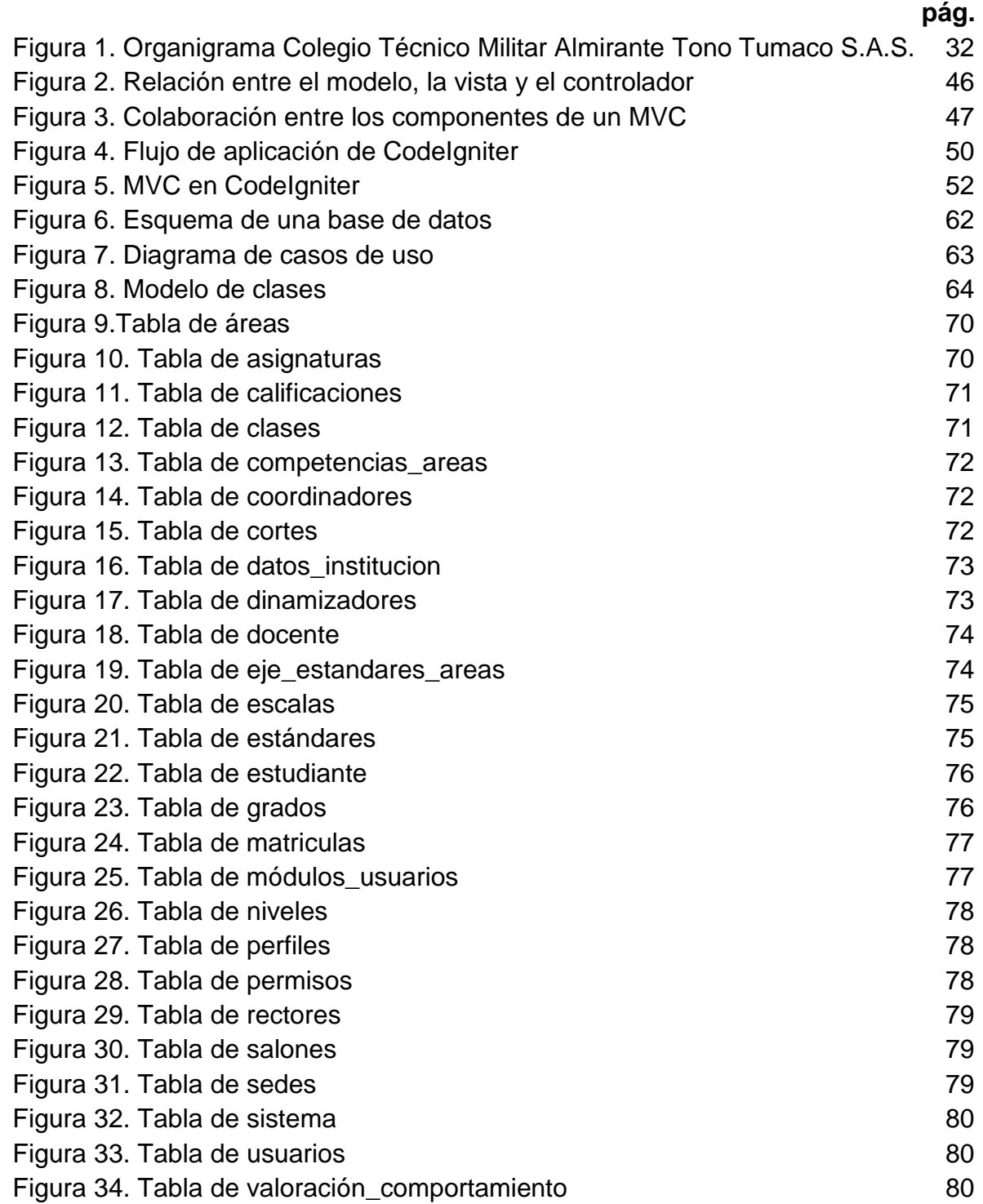

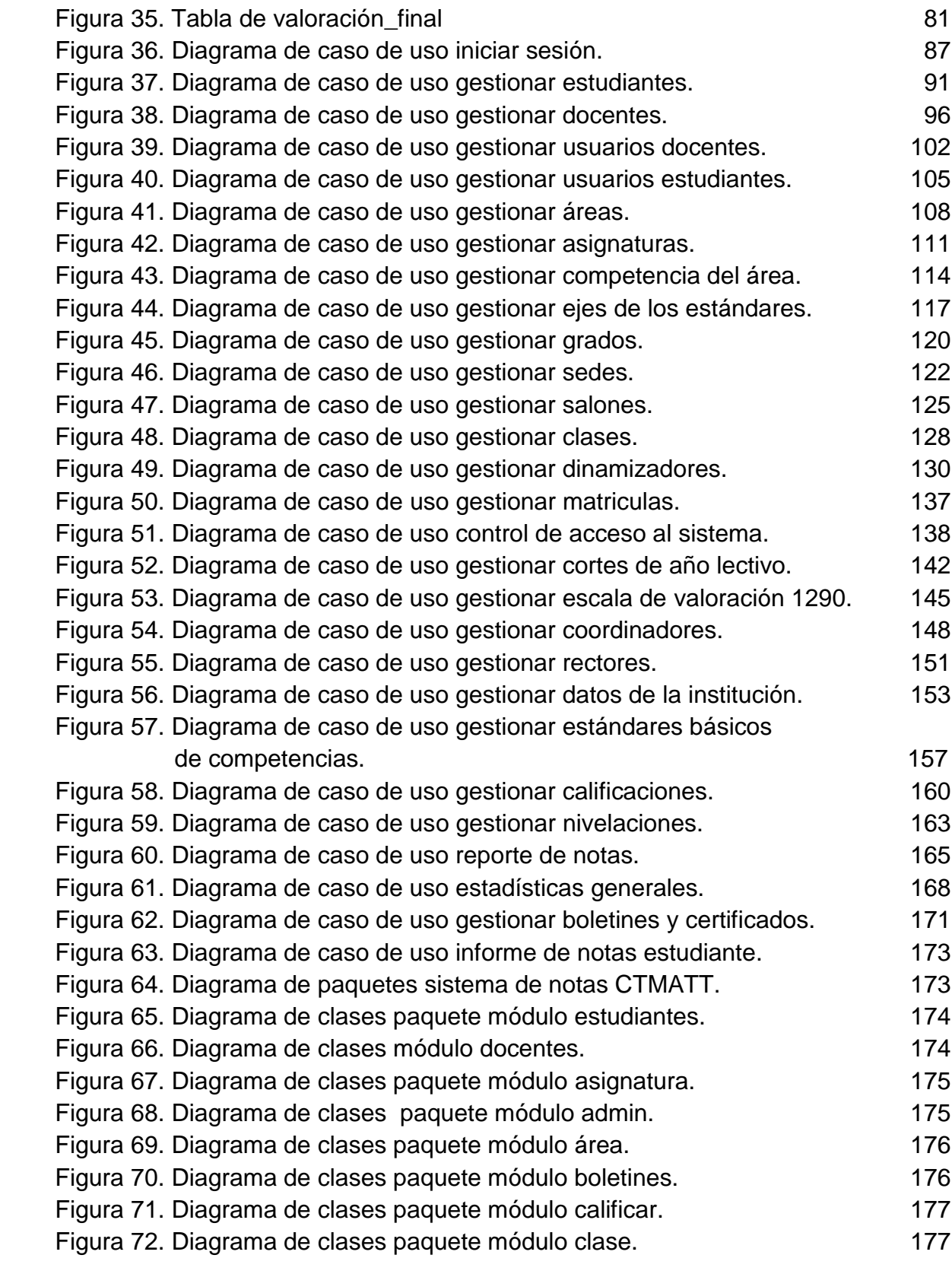

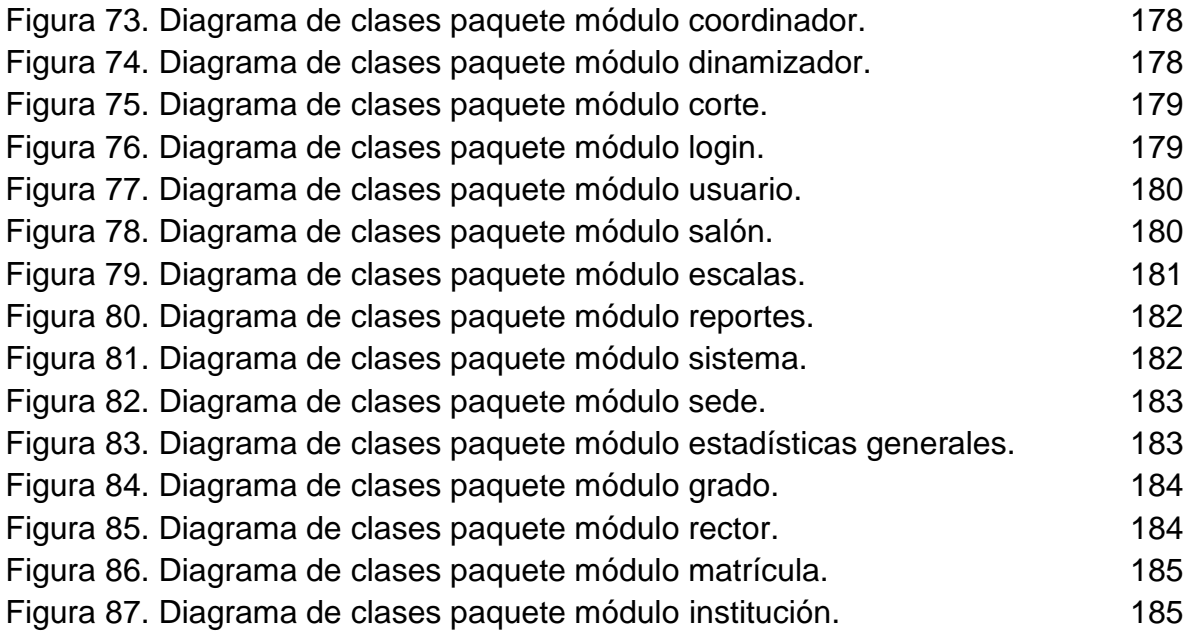

# **LISTA DE TABLAS**

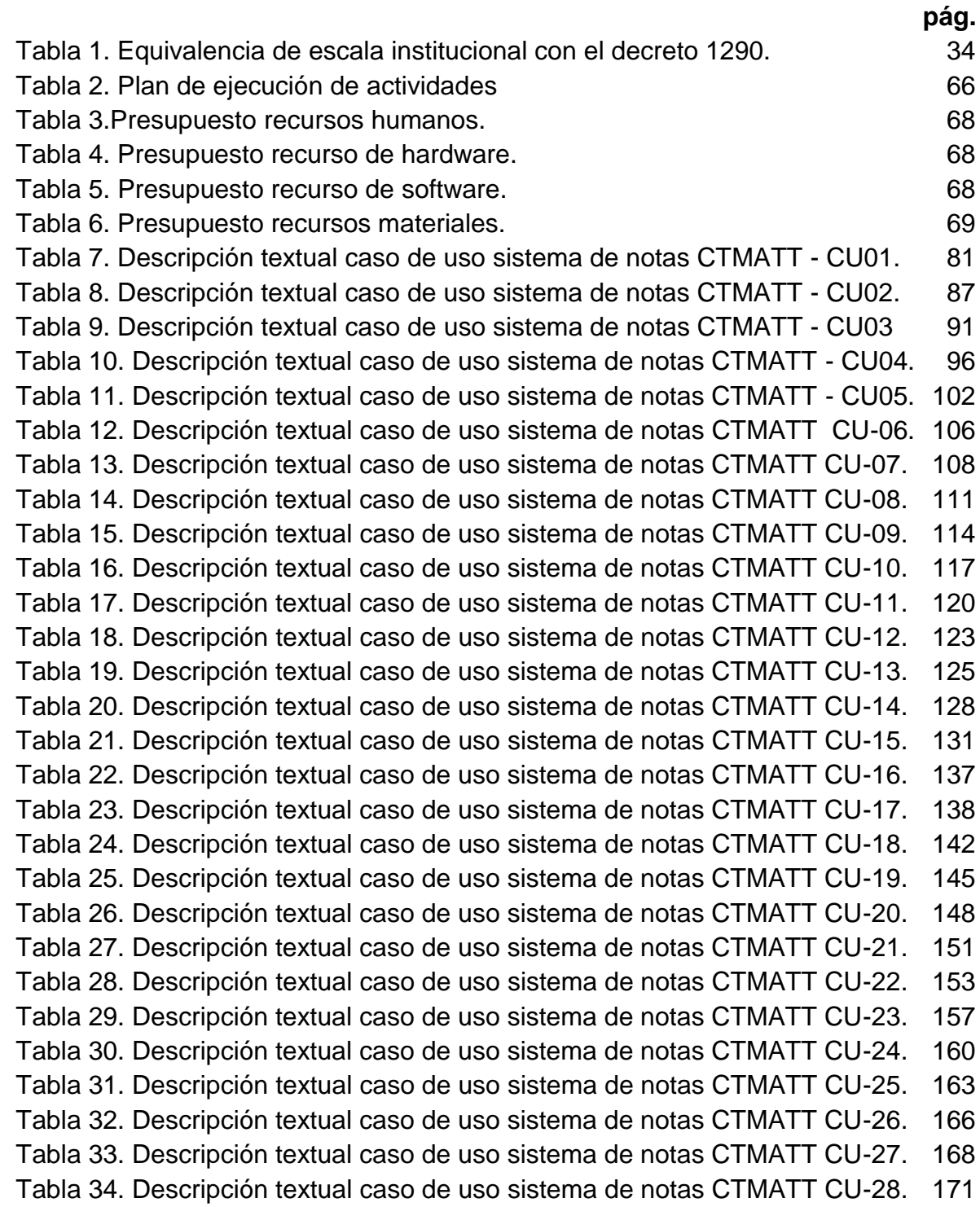

## **MARCAS REGISTRADAS**

- Microsoft y Windows, son marcas o marcas registradas de Microsoft Corporation.
- MySQL, MySQLi y NETBEANS son marcas o marcas registrada de Oracle Corporation.
- CodeIgniter, es marca o marca registrada de EllisLab.
- PHP, es marca o marca registrada de PHP Group, php.net bajo licencia php.
- Apache, es marca o marca registrada de Apache Software Foundation bajo licencia Apache 2.0.
- XAMPP, es marca o marca registrada de Apache Friends bajo licencia GPL y otras derivadas.
- MariaDB, es marca o marca registrada de Michael Widens bajo licencia GNU.
- HeidiSQL, es marca o marca registrada de Ansgar Becker bajo licencia GPL o uso comercial.
- phpMyAdmin, es marca o marca registrada de The phpMyAdmin Project bajo licencia GPL versión 2.
- DbForge for Mysql, es marca o marca registrada de Devart bajo licencia freeware o uso comercial.
- Notepad++, es marca o marca registrada de Don Ho bajo licencia GNU.
- Jquery, es marca o marca registrada de jQuery Foundation bajo licencia GPL y MIT.
- Bootstrap, es marca o marca registrada de Twitter bajo licencia MIT.
- Linux Ubuntu, es marca o marca registrada de Canonical Ltd/Fundación Ubuntu bajo licencia GPL y otras.
- StartUML, es marca o maca registrada de MKLab bajo licencia freeware o uso comercial.

Otros nombres propios pueden ser marcas o marcas registradas y son propiedad de sus respectivos propietarios.

### **GLOSARIO**

**APLICACIÓN:** programa informático diseñado como herramienta para permitir a un usuario realizar uno o diversos tipos de tareas

**ÁREA:** Unidad lógica conformada por una o un grupo de asignaturas

**ASIGNATURA:** Materia que se enseña en un curso y que forma parte de un programa de estudios.

**BASE DE DATOS:** se denomina como la información organizada y no redundante, cuyos datos deben poseer consistencia e integridad y se accede a ella por medio del software, los datos se almacenan en tablas.

**BOLETÍN:** informe académico en el cual se muestra rendimiento académico de los estudiantes detallando las causas por el cual se obtuvo cada nota.

**CERTIFICADO:** Procedimiento por el cual el alumnado solicita certificados académicos en su centro para disponer de la información relativa de las notas.

**CLASE:** Es la asignatura que se le asigna a un docente para que la enseñe en determinado salón.

**COMPUTADOR**: máquina electrónica que recibe y procesa datos, para convertirlos en información conveniente y útil, que posteriormente se envía a las unidades de salida, para que pueda ser analizada y utilizada por humanos.

**COORDINACIÓ**N**:** Dinamiza los procesos pedagógicos a partir de los lineamientos trazados por el MEN y la dirección, que busca a través de su modelo pedagógico la formación integral humana; para ello se acompañan las áreas de formación en el diseño curricular y la prestación del servicio educativo para garantizar la coherencia, consistencia y pertinencia en el desarrollo de los procesos.

**CORTES:** Periodos académicos en los que se divide un año lectivo, puede ser bimestral, trimestral, semestral.

**CTMATT:** Sigla correspondiente a colegio Técnico Militar Almirante Tono Tumaco S.A.S.

**DANE:** siglas correspondientes a Departamento Administrativo Nacional de Estadística.

**DESEMPEÑO**: Rendimiento académico hace referencia a la evaluación del conocimiento adquirido en el ámbito escolar.

**DINAMIZADOR:** Docente que coordina y orienta un grupo de alumnos.

**DOCENTE:** Es quien se dedica profesionalmente a la enseñanza, bien con carácter general, bien especializado en una determinada área de conocimiento, asignatura, disciplina académica, ciencia o arte.

**EJES:** Los ejes curriculares son un conjunto de temáticas que organizan un plan, funcionan como una guía que orientará el recorrido formativo de las niñas y niños y engloban competencias específicas, así como las rutas de aprendizaje para lograrlas.

**ESCALA:** Rango de notas numéricas que se pueden usar para evaluar competencias, productos finales y desarrollo personal del estudiante.

**ESTÁNDARES BÁSICOS DE COMPETENCIA:** Un estándar es un criterio claro y público que permite juzgar si un estudiante, una institución o el sistema educativo en su conjunto, cumplen con unas expectativas comunes de calidad; expresa una situación deseada en cuanto a lo que se espera que todos los estudiantes aprendan en cada una de las áreas a lo largo de su paso por la Educación Básica y Media.

**ESTRATO:** Clasificación socio económica asociada al sector donde se encuentra ubicada la vivienda de residencia de la población estudiantil.

**EXCEL:** Aplicación ofimática del paquete Office desarrollado por Microsoft, que permite visualizar información de tablas y datos alfanuméricos, además de presentar cálculos matemáticos y estadísticos.

**GRADOS:** Es una secuencia regular de ciclos lectivos cada uno de los cuales corresponde a un año escolar.

**GRADUADO:** Una vez el alumno termine sus estudios y ha aprobado el último grado es marcado como graduado.

**GRUPOS:** Son los conjuntos de alumnos en que se agrupa la población estudiantil de un grado.

**HARDWARE:** Herramienta física y tangible de un computador, constituido por todos los dispositivos que conforman el mismo, tales como: CPU, monitor, teclado, mouse, impresora, etc. El hardware es el responsable de ejecutar las instrucciones y programas lógicos denominados software.

**INDICADORES DE LOGROS:** son las evidencias medibles y observables que nos permiten asegurar que estamos acercándonos a la competencia.

**INTERFAZ:** Herramienta de interacción entre el usuario y un programa. Contiene una serie de pantallas y ventanas las cuales permiten la comunicación directa entre el usuario final y la aplicación o software.

**JORNADA:** Se asimila a un turno escolar. La jornada puede ser completa, mañana, tarde, nocturna y fin de semana.

**LINEAMIENTOS CURRICULARES:** Son las orientaciones epistemológicas, pedagógicas y curriculares que define el MEN con el apoyo de la comunidad académica educativa para apoyar el proceso de fundamentación y planeación de las áreas obligatorias y fundamentales definidas por la Ley General de Educación en su artículo 23.

**MATRICULA:** Registro o inscripción de los estudiantes que van a realizar sus estudios en un centro de enseñanza.

**MATRICULADO:** Cuando el alumno se encuentra cursando el grado y el año.

**MEN:** Siglas de Ministerio de Educación Nacional.

**MICROSOFT:** Empresa Dedicada al sector de la informática, tiene su sede en Redmond, Washington, Estados Unidos. Microsoft desarrolla, fabrica, licencia y produce software y equipos electrónicos, siendo sus productos más usados el sistema operativo Microsoft Windows.

**NOTA:** Método utilizado para evaluar y categorizar el rendimiento escolar del alumnado. La calificación puede expresarse con valores.

**PROMOVIDO:** Cuando se ha pasado de un grado a otro para el siguiente año, no necesariamente ha ganado el año.

**RECTOR:** Es la máxima autoridad académica de la institución educativa.

**RECUPERANDO:** Cuando el estudiante ha pedido número determinado de áreas que no excedan las establecidas en el sistema de evaluación y promoción.

**REPITENCIA:** Es la consecuencia de la reprobación del año escolar.

**REPROBADO:** Significa que el alumno ha perdido el grado que estaba realizando.

**SABANA:** Reporte que consolidad todas las notas de los estudiantes de un salón.

**SALÓN:** Unidad lógica conformada por un grado, grupo y sede para asignarles matriculas de estudiantes.

**SEDE PRINCIPAL:** Es la sede del centro educativo en la que se encuentra el área administrativa.

**SIMAT:** El sistema integrado de matrícula SIMAT es una herramienta que permite organizar y controlar el proceso de matrícula en todas sus etapas.

**SISBEN:** Clasificación socio económica asociada principalmente al tipo y condiciones de la vivienda, que es utilizado como instrumento de focalización de la inversión social.

**SISTEMA:** conjunto estructurado de elementos como personas, máquinas y procesos que interactúan ordenadamente para lograr un fin común.

**SOFTWARE:** Es el equipamiento lógico o soporte lógico de un sistema informático, y son instrucciones responsables para que el hardware (la máquina) realice una determinada tarea, comprende el conjunto de los componentes lógicos necesarios que hacen posible la realización de tareas específicas, en contraposición a los componentes físicos, que son llamados hardware.

**USUARIO:** Persona que hace uso de las funcionalidades de una aplicación o software, en este caso el sistema de información desarrollado para el Colegio Técnico Militar Almirante Tono Tumaco S.A.S.

## **INTRODUCCIÓN**

Los Sistemas de Información (SI) y las Tecnologías de Información (TI), han cambiado la forma en que operan las organizaciones actuales. A través de su uso se logran importantes mejoras, tales como la automatización de los procesos operativos y tareas administrativas.

Las Tecnologías de la Información han sido conceptualizadas como la integración y convergencia de la computación, las telecomunicaciones y la técnica para el procesamiento de datos, donde sus principales componentes son: el factor humano, los contenidos de la información, el equipamiento, la infraestructura, el software y los mecanismos de intercambio de información, los elementos de política y regulaciones, además de los recursos financieros.

Los componentes anteriores conforman los protagonistas del desarrollo informático en una sociedad, tanto para su desarrollo como para su aplicación, además se reconoce que las tecnologías de la información constituyen el núcleo central de una transformación multidimensional que experimenta la economía y la sociedad; de aquí lo importante que es el estudio y dominio de las influencias que tal transformación impone al ser humano como ente social, ya que tiende a modificar no sólo sus hábitos y patrones de conducta, sino, incluso, su forma de pensar.

Este trabajo se concibe para brindar una solución de software en base a las necesidades y problemas observados en el trascurso con el manejo de información y experiencias vividas por los gestores académicos del COLEGIO TÉCNICO MILITAR ALMIRANTE TONO TUMACO S.A.S. Al ser esta una institución de formación académica en los niveles de preescolar, primaria, básica secundaria y media vocacional, se toma como referencia las exigencias y recomendaciones del Ministerio de Educación Nacional (MEN) en la ley 115 del 1994, el decreto 230 y lineamientos curriculares, generando indicadores de gestión y procesos informáticos que permita agilizar las actividades de administración académica y toma oportuna de decisiones en la institución. Todos los requerimientos percibidos se realizaron bajo el análisis de la teoría general de sistemas (TGS), por lo cual se diseñaron mecanismos y estrategias para realizar la sistematización de los procesos que hasta la fecha se venían desarrollando de forma manual, garantizando un manejo más eficiente y seguro de los recursos de información académica de la institución.

#### **TEMA**

### **TITULO**

SISTEMA ACADÉMICO DE CALIFICACIONES PARA EL "COLEGIO TÉCNICO MILITAR ALMIRANTE TONO TUMACO S.A.S"

#### **LÍNEA DE INVESTIGACIÓN**

Línea de Software y Manejo de la Información.

#### **ALCANCE Y DELIMITACIÓN**

El SISTEMA DE ACADÉMICO DE CALIFICACIONES PARA EL COLEGIO TÉCNICO MILITAR ALMIRANTE TONO TUMACO S.A.S, es una aplicación web desarrollada en HTML, Css, JavaScript y CodeIgniter framework php, y se ejecuta sobre el servidor de sitios webs e intérprete de páginas web dinámicas XAMPP e implementa un sistema gestor de base de datos Mysql/MariaDB. La aplicación se ejecuta en un computador con características de servidor sobre el sistema operativo Windows 7 o Linux Ubuntu 11.

La aplicación cuenta con una interfaz sencilla, que permite al usuario final una interacción fácil, intuitiva y ágil. Además de ejecutarse desde Smart Phones y tabletas.

La información que gestiona la aplicación reposa en las instalaciones del Colegio Técnico Militar Almirante Tono Tumaco S.A.S. Toda información concerniente a la manipulación de calificaciones puede ser ingresada desde la aplicación a través de sus diferentes funciones.

Como propósito se creó un sistema de información de gestión académica que se basa en las recomendaciones curriculares del MEN (Ministerio de educación Nacional), orientado a servicios web y que funciona tantos en plataformas de PC como en teléfonos inteligentes y tabletas.

El sistema de información se encuentra en funcionamiento y se realizaron las pruebas necesarias que garantizan el producto y atendiendo las mejoras que solicitaron los usuarios. Se capacitó a todo el personal de directivos, docentes y estudiantes, lo cual garantizó un producto de calidad que cumple con las exigencias y recomendaciones del Ministerio de Educación Nacional (MEN) en el decreto 1290 de 2009.

## **MODALIDAD**

Pasantía

## **DESCRIPCIÓN DEL PROBLEMA**

#### **PLANTEAMIENTO DEL PROBLEMA**

En la actualidad el Colegio Técnico Militar Almirante Tono Tumaco S.A.S realiza los procesos de registro de calificaciones en formatos físicos diligenciados por docentes y los cuales deben ser parametrizados en un documento MS Word el cual ellos lo utilizan como boletín académico al momento de hacer entrega de informe a los padres de familia.

La forma de llevar a cabo este procedimiento ha generado muchas inconsistencias a la hora de hacer uso de la información en este formato, ya que se manejan varias copias del documento en los computadores de algunos funcionarios que tienen acceso a este. Por lo cual al modificar algún dato en uno de estos documentos genera diferencias que son críticas a la hora de generar certificados de estudios, informar al padre de familia sobre el proceso académico del estudiante y aún más crítico lo difícil que se hace generar resultados estadísticos por que los datos son inconsistentes, lo cual dificulta la toma de decisiones oportunas y confiables.

#### **FORMULACIÓN DEL PROBLEMA**

¿Cómo mejorar el proceso de gestión académica en el Colegio Técnico Militar Almirante Tono Tumaco S.A.S basado en los requerimientos del MEN (Ministerio de educación Nacional)?

#### **SISTEMATIZACIÓN DEL PROBLEMA**

- ¿Qué parámetros requeridos por el MEN en el diseño curricular se deben tener en cuenta para el diseño e implementación del plan de área?
- ¿De qué forma se proporcionará información que evidencie el estado avance y resultados en el desarrollo de las actividades académicas?
- ¿Qué indicadores de gestión se deben tener en cuenta para el análisis estadístico?
- ¿Qué parámetros serán tenidos en cuenta para la generación de reportes solicitados por el DANE y el MEN?
- ¿Cómo crear una interfaz intuitiva, adaptativa y de fácil uso para plataformas de PC y dispositivos móviles?

#### **OBJETIVOS**

#### **OBJETIVO GENERAL**

Desarrollar una plataforma de apoyo a la gestión académica en la cual se pueda implementar los procesos de matrículas, planes de área, calificaciones académicas, seguimiento de los estudiantes y su evolución en cada clase para así tomar correctivos y las mejores decisiones a tiempo.

### **OBJETIVOS ESPECÍFICOS**

- Implementar procesos que permitan diseñar la realización y cumplimiento de los planes de área (currículo de la asignatura).
- Proporcionar información necesaria para la gestión académica que permita conocer los planes, estado de avance y resultados alcanzados en el desarrollo de las actividades académicas.
- Mejorar el proceso de comunicación docente-directivo.
- Ofrecer indicadores de gestión, los cuales puedan ser usados para posteriores análisis estadísticos como apoyo a la gestión académica de directivos y docentes.
- Crear un módulo que permita entregar reportes solicitados por el DANE y MEN (Ministerio de educación Nacional) de forma rápida.
- Diseñar una interfaz que sea intuitiva, adaptativa y de fácil acceso para el usuario.

## **JUSTIFICACIÓN**

El COLEGIO TÉCNICO MILITAR ALMIRANTE TONO TUMACO S.A.S, ha venido progresivamente consignando su información de acuerdo con sus capacidades tecnológicas, llevando sus calificaciones en computador, pero únicamente digitado e impreso sin poder beneficiarse de los avances en Tecnologías de la Información y las Comunicaciones (TIC's) de la actualidad, como es el uso de internet y las bases de datos para el registro y almacenamiento de información. Al transcurrir el tiempo el documento electrónico que llevan se ha generado muchas copias en diferentes sitios, además de ser lenta su ejecución por la cantidad de información que contiene. Esta forma de consignar la información, conlleva a tener muchos obstáculos a la hora de diligenciar certificados de estudios, lo cual de ser un proceso que debería tomar minutos ha pasado a tomar horas y días para ser entregado al interesado, puesto que la información debe ser estrictamente verificada por la cantidad de copias que existen. Aun mayor es el problema cuando no existe un elemento estadístico confiable para la toma de decisiones, ya que es muy lento el proceso de búsqueda de información, puesto que, aunque toda esta información esté en un documento electrónico se llega a un nivel casi manual para buscar y generar datos estadísticos.

En la actualidad existen muchas herramientas de tecnología informática que permiten automatizar estos procesos, garantizando consistencia y oportunidad en los datos.

Por todo lo anterior, se hace muy necesario para la institución crear el SISTEMA ACADÉMICO DE CALIFICACIONES PARA EL "COLEGIO TÉCNICO MILITAR ALMIRANTE TONO TUMACO S.A.S" en el cual se pueda realizar un seguimiento a las competencias académicas, donde los gestores académicos puedan encontrar información organizada en indicadores de las mismas competencias académicas realizadas por el personal docente y desarrolladas por los estudiantes, de igual forma, este sistema debe proporcionar a docentes, rectores y estudiantes información útil para su autoevaluación en el cual se permita un permanente mejoramiento en el cumplimiento de los objetivos del PEI (Proyecto Educativo Institucional), normas de la institución y requerimientos del MEN. Además de agilizar el proceso de entrega de certificados académicos.

## **1. MARCO REFERENCIAL**

## **1.1 CARACTERIZACION DE LA INSTITUCION**<sup>1</sup>

 **Historia**. El Colegio Técnico Militar Almirante Tono Tumaco S.A.S, se encuentra ubicado en sitio estratégico y privilegiado en la Avenida de los estudiantes, casa No. 259 del municipio de Tumaco, departamento de Nariño, segundo puerto marítimo en importancia sobre el océano pacifico colombiano.

Es una institución educativa de carácter privado, que define la formación integral como un proceso continuo, permanente y participativo que busca desarrollar armónica y coherentemente todas y cada una de las Dimensiones del ser humano (ética, espiritual, cognitiva, afectiva, comunicativa, estética, corporal, y socio-política) a fin de lograr su realización plena en la sociedad. Donde se prepara bien a los cadetes tanto física, psicológica e intelectualmente garantizando a los estudiantes el ingreso a una buena universidad y a la carrera de su preferencia con formación integral, altos puntajes en las pruebas saber 11º (pruebas ICFES), LIBRETA MILITAR DE PRIMERA CLASE, que les permita afrontar todo lo que podría presentárseles en un futuro.

El 21 julio de 2009, se inscribe el Proyecto Educativo Institucional (PEI), y se presenta toda la documentación a la Secretaria de Educación Municipal y Ministerio de Educación Nacional.

Diciembre 22 de 2009, mediante resolución No. 1002, se concede al Colegio Técnico Militar Almirante Tono, licencia de funcionamiento como institución educativa de carácter privado, para la prestación del servicio educativo en los niveles de: Preescolar, Básica Primaria, Básica Secundaria y Media vocacional en las modalidades Académica y militar con especialidad en Técnico Militar Académica, y Técnica en Educación Física Recreación y Deportes.

 1 (Colegio Técnico Militar Almirante Tono Tumaco, 2017)

Marzo 19 de 2010, envío documentación al Teniente Coronel Mauricio Castro Alarcón, Comandante Batallón Fluvial No. 40 Unidad Rectora, según resolución 00715 de 1999 del Ministerio de Defensa Nacional.

Julio 09 de 2010, concepto favorable No. 000787/MDN-CG-CARMA-SECAR-CIMARCBRIFLIM2-CBAFLIM70-ASJUR, expedido por el Teniente Coronel Mauricio Castro 36 Alarcón Comandante Batallón Fluvial No. 40 ante el Comando de Infantería de Marina en Bogotá.

Mayo 7 de 2012, mediante resolución No. 0709 la Secretaría de Educación Municipal otorga licencia de funcionamiento en modalidad definitiva para prestar el servicio de educación formal en los niveles de preescolar, básica primaria básica secundaria y media, modalidades académicas, técnico militar y técnico en educación física, recreación y deporte.

Resolución No. 4669 de julio 16 de 2012, por la cual el MINISTERIO DE DEFENSA NACIONAL autoriza la Instrucción Militar y el funcionamiento como Colegio Militar.

- **Misión**. El COLEGIO TÉCNICO MILITAR "ALMIRANTE TONO TUMACO S.A.S", como instituto de educación formal con orientación militar y técnico en Educación Física, Recreación y Deportes, tiene como misión la de formar al niño y al joven, como un individuo poseedor de valores espirituales, morales, intelectuales, científicos, civiles y militares, que le permitan el ingreso a la educación superior o al campo laboral con solvencia académica, autonomía y pensamiento crítico, frente a la situación de su entorno.
- **Visión**. El COLEGIO TÉCNICO MILITAR "ALMIRANTE TONO TUMACO S.A.S", creyendo en el talento humano de sus docentes e instructores militares y aplicando las técnicas de la convicción, la responsabilidad y el respeto, enmarcados dentro de los parámetros de la filosofía de la calidad total, en 5 años será una organización competitiva a través de la eficiencia y la eficacia.

El COLEGIO TÉCNICO MILITAR "ALMIRANTE TONO TUMACO S.A.S", inspirado en los más altos ideales humanistas nacionales , se dedica a la educación de niños, niñas y jóvenes de modo que lleguen a ser ciudadanos activos, éticos , productivos y transformadores de su realidad, mediante una propuesta de formación en valores humanos y desarrollo de competencias básicas , laborales , ciudadanas y afectivas a través de unos procesos

culturales , académicos y tecnológicos de calidad , que garanticen la construcción de trabajos de vida sólidos que faciliten el mejoramiento de su calidad de vida.

El COLEGIO TÉCNICO MILITAR "ALMIRANTE TONO TUMACO S.A.S, propone una educación integral humanista, entendida como un proceso de construcción de la persona en un ambiente de respeto, autonomía y dignidad, potenciando todas las dimensiones cognitivas, socioafectivas, comunicativas, artísticas, tecnológicas, biofísicas y científicas que favorezcan su participación transformadora en la realidad.

**1.1.1 Estructura Organizacional CTMATT.** Dentro de todo ambiente educativo existe una estructura administrativa organizada, donde se establecen líneas de autoridad, coordinación, asesoría y defensoría que constituyen un equipo interdisciplinario y posibilitan la plena participación de los diferentes niveles de la administración (ver figura 1).

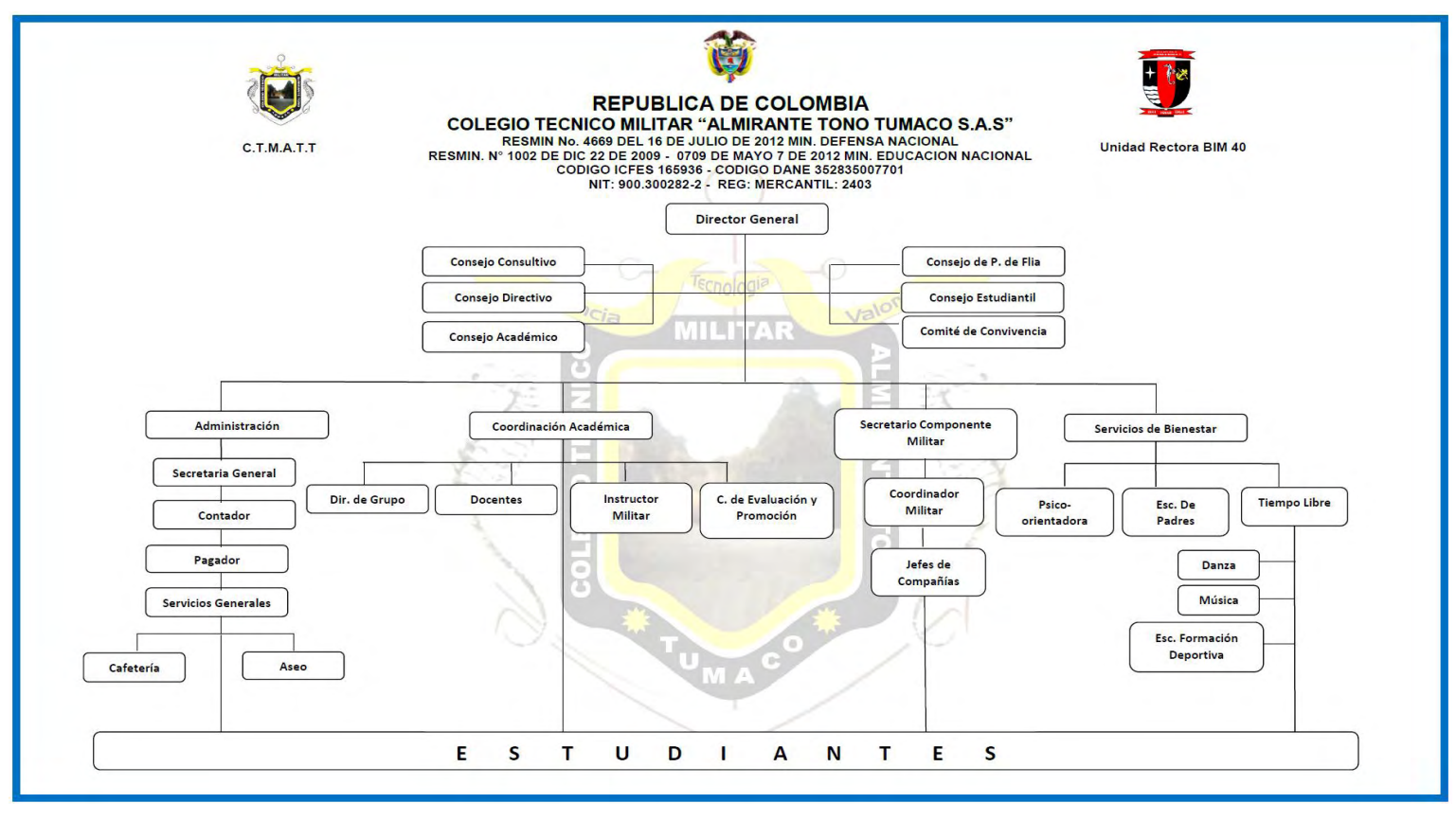

Figura 1. Organigrama Colegio Técnico Militar Almirante Tono Tumaco S.A.S.

*Fuente: Archivo Colegio* (Tumaco, 2009)

### **1.2 DECRETO 1290 DE 2009<sup>2</sup>**

**Artículo 5°**. *Escala de valoración nacional*. Cada establecimiento educativo definirá y adoptará su escala de valoración de los desempeños de los estudiantes en su sistema de evaluación. Para facilitar la movilidad de los estudiantes entre establecimientos educativos, cada escala deberá expresar su equivalencia con la escala de valoración nacional:

- Desempeño Superior.
- Desempeño Alto.
- Desempeño Básico.
- Desempeño Bajo.

La denominación desempeño básico se entiende como la superación de los desempeños necesarios en relación con las áreas obligatorias y fundamentales, teniendo como referentes los estándares básicos, las orientaciones y lineamientos expedidos por el Ministerio de Educación Nacional y lo establecido en el trabajo educativo institucional. El desempeño bajo se entiende como la no superación de los mismos.

**Artículo 6°**. *Promoción escolar*. Cada establecimiento educativo determinará los criterios de promoción escolar de acuerdo con el sistema institucional de evaluación de los estudiantes. Así mismo, el establecimiento educativo definirá el porcentaje de asistencia que incida en la promoción del estudiante.

**Artículo 14°**. *Derechos de los padres de familia*. En el proceso formativo de sus hijos, los padres de familia tienen los siguientes derechos:

- I. Conocer el sistema institucional de evaluación de los estudiantes: criterios, procedimientos e instrumentos de evaluación y promoción desde el inicio de año escolar.
- II. Acompañar el proceso evaluativo de los estudiantes.
- III. Recibir los informes periódicos de evaluación.
- IV. Recibir oportunamente respuestas a las inquietudes y solicitudes presentadas sobre el proceso de evaluación de sus hijos.

**Artículo 16°**. *Registro escolar*. Los establecimientos educativos deben llevar un registro actualizado de los estudiantes que contenga, además de los datos de identificación personal, el informe de valoración por grados y el estado de la evaluación, que incluya las novedades académicas que surjan.

**Artículo 17°**. *Constancias de desempeño*. El establecimiento educativo, a solicitud del padre de familia, debe emitir constancias de desempeño de cada grado cursado, en las que se consignarán los resultados de los informes periódicos.

l  $2$  (Diario Oficial de la República de Colombia, 2009) Decreto 1290 de 2009.

Cuando la constancia de desempeño reporte que el estudiante ha sido promovido al siguiente grado y se traslade de un establecimiento educativo a otro, será matriculado en el grado al que fue promovido según el reporte. Si el establecimiento educativo receptor, a través de una evaluación diagnóstica, considera que el estudiante necesita procesos de apoyo para estar acorde con las exigencias académicas del nuevo curso, debe implementarlos.

Se hace referencia al decreto 1290 ya que el sistema de notas se desarrolló en los parámetros de éste, entonces el fin del uso es demostrar como el sistema está en capacidad de ajustarse para permitir diferentes periodos académicos, versatilidad en escalas de valoración, ajustes a los reportes o boletines y cambios sin afectar los datos registrados en años anteriores.

### **1.3 SISTEMA DE EVALUACIÓN Y PROMOCIÓN COLEGIO TÉCNICO MILITAR ALMIRANTE TONO TUMACO S.A.S**<sup>3</sup>

**Escala de valoración Institucional.** El Colegio Técnico Militar Almirante Tono Tumaco SAS, define y adopta la escala de valorización de desempeños de los cadetes en su sistema de evaluación. Para facilitar la movilidad de los estudiantes entre establecimientos educativos, cada escala expresa su equivalencia con la escala de la valoración Nacional (ver tabla 1):

- Desempeño Superior
- Desempeño Alto
- Desempeño Básico
- Desempeño Bajo
- 1. La evaluación es cualitativa y numérica, se canaliza en un concepto que globaliza todos los procesos y determina el nivel de desarrollo y desempeño del educando en cada una de sus dimensiones. La evaluación se determina al término de cada periodo del año escolar en una valoración global por áreas.

Tabla 1. Equivalencia de escala institucional con el decreto 1290.

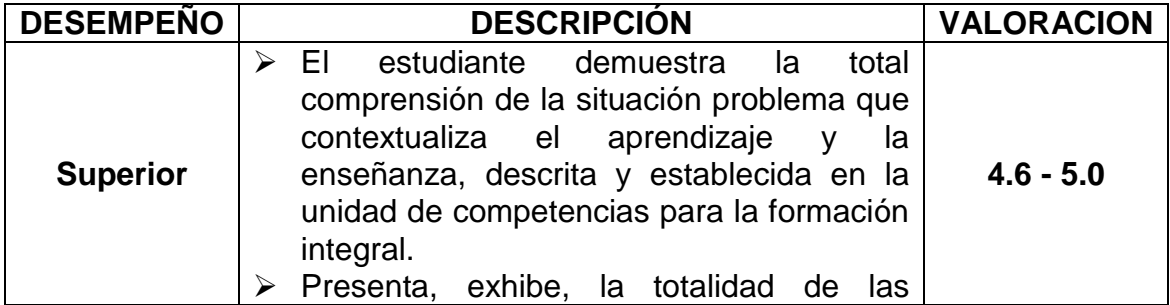

l  $3$  (Colegio Técnico Militar Almirante Tono Tumaco, 2017)Sistema de evaluación y promoción CTMATT.

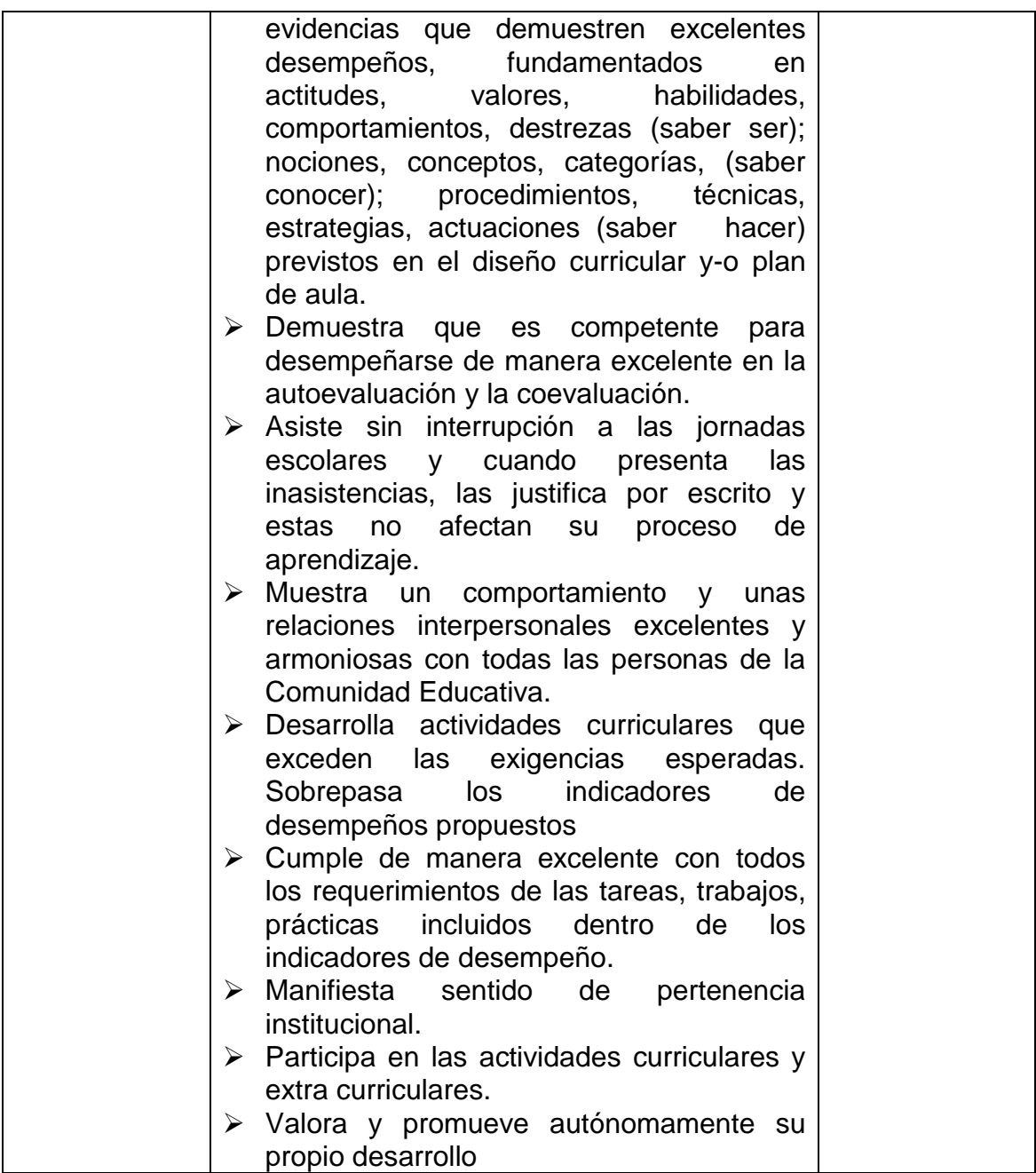

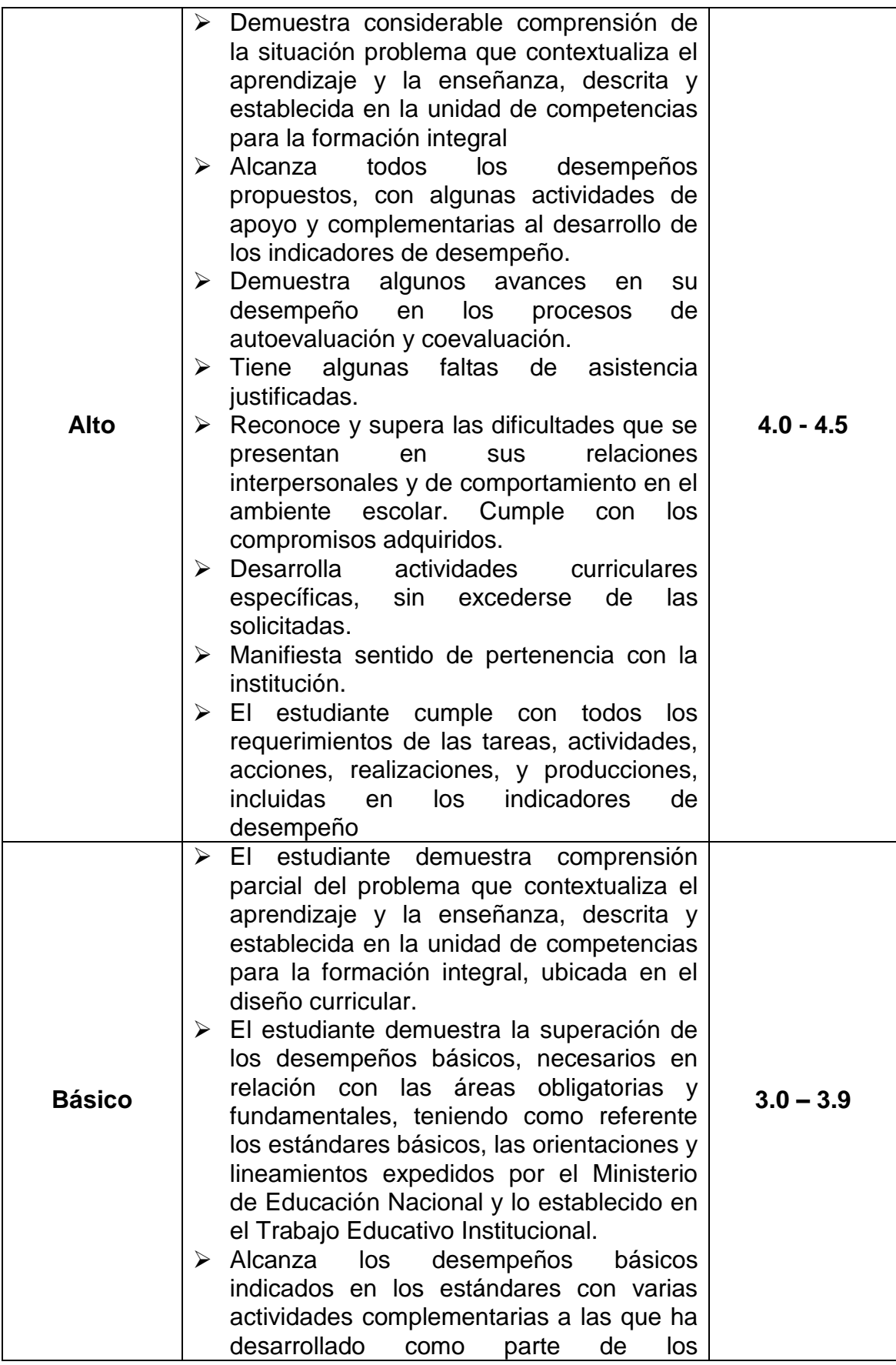
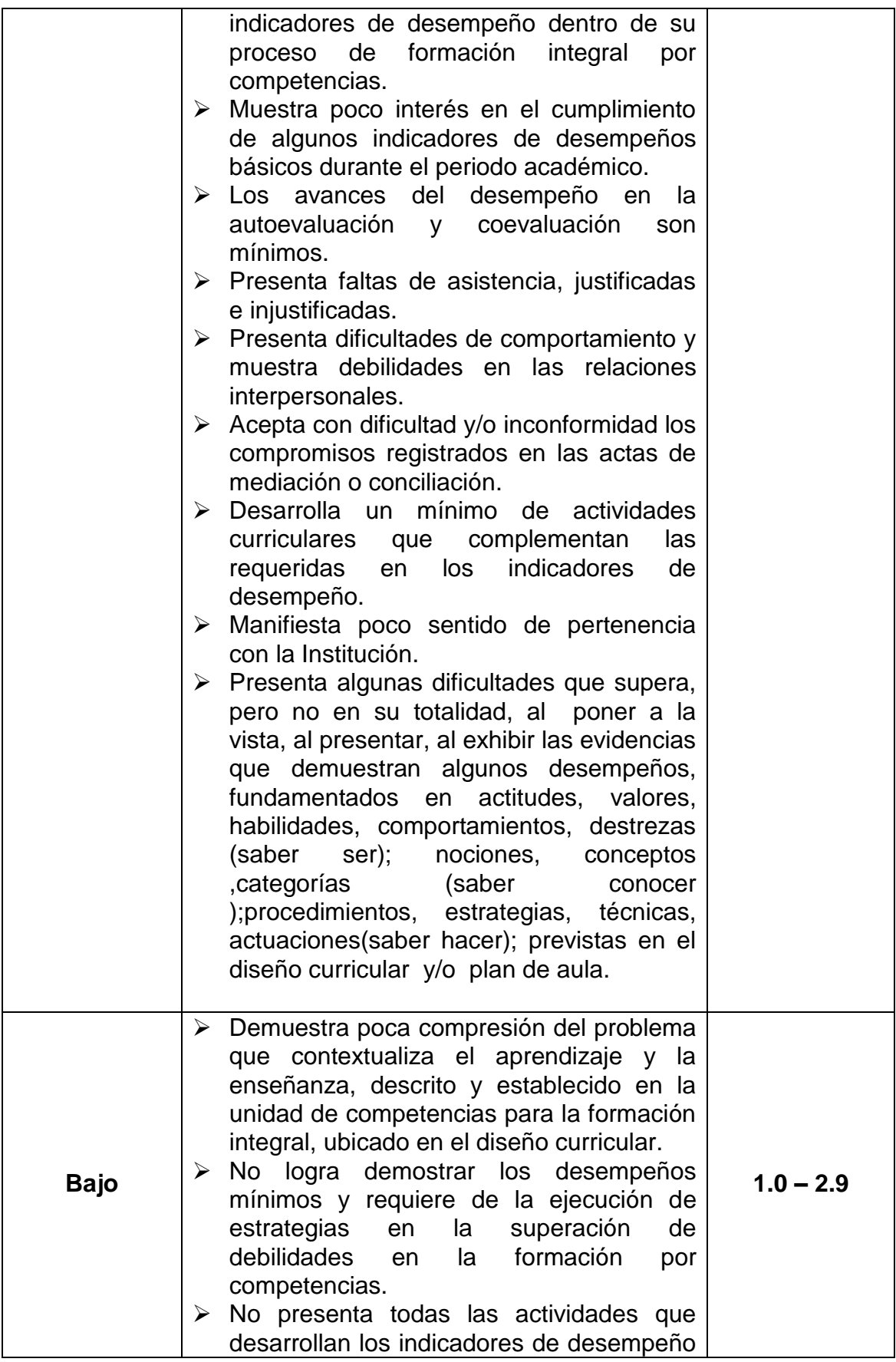

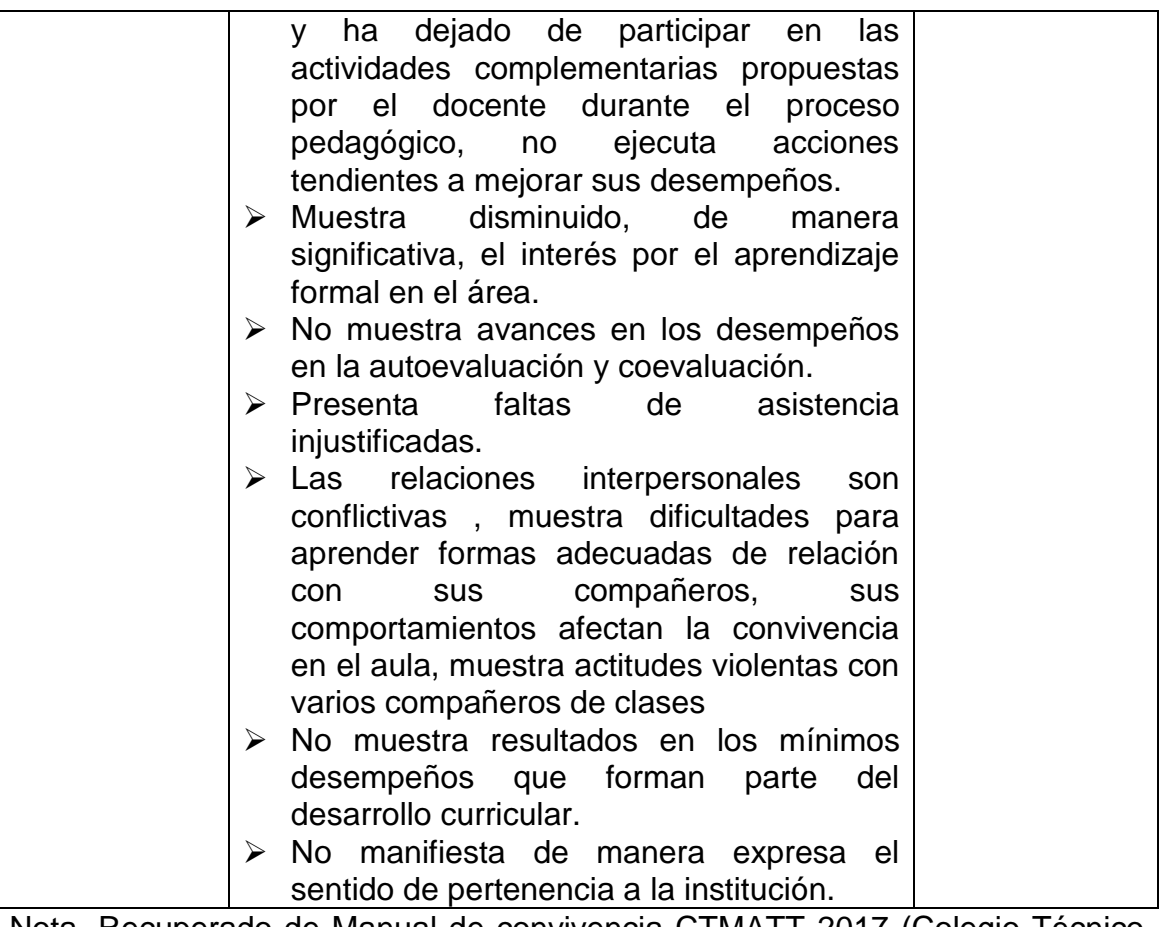

Nota. Recuperado de Manual de convivencia CTMATT 2017 (Colegio Técnico Militar Almirante Tono Tumaco, 2017)

# **2. MARCO TEÓRICO**

## **2.1 ANTECEDENTES**

En la actualidad los sistemas de información automatizados se han convertido en elemento importante para el desarrollo y desempeño de empresas e instituciones dedicadas a brindar servicios a todos los sectores de la población. Muchas de ellas no cuentan con un sistema automatizado que ayude a agilizar procesos manuales que se vuelven tediosos de manejar.

Tanto en Colombia como en otros países se han desarrollado sistemas informáticos automatizados que facilitan el desempeño laboral en cuanto a la gestión académica en los centros de educación. Entre algunos sistemas destacados en esta área a continuación se relacionan aquellos trabajos y aplicaciones de la siguiente manera:

 **Aplicación:** EDUCOLOMBIA – SISTEMA INTEGRAL DE GESTIÓN EDUCATIVA

#### **Descripción:**

Educolombia, es una aplicación web que sirve para administrar procesos académicos de un colegio o institución educativa. No requiere instalación, la importación de datos iniciales como: Lista de Alumnos, Lista de Maestros, Lista de Grados, Inventario físico, Elementos de Biblioteca, etc... Se realiza vía web. Esta aplicación es realizada y soportada por la empresa EDUCOLOMBIA<sup>4</sup>.

**País:** Colombia

**Información:** <http://www.educolombia.org/>

# **Aplicación:** WPC – WEB PARA COLEGIOS.

**Descripción:** 

l 4 (Hely Antonio Rojas Prieto , 2017)

WPC, es una aplicación creada con el fin de que exista una relación más estrecha entre la institución educativa y los padres, los cuales depositan su confianza para la formación de sus hijos. Este aplicativo, permite a los padres visualizar el armado diario del boletín de calificaciones, o sea el promedio de todos los periodos lectivos y de todas las materias, con la posibilidad de que, con un solo clic por materia, permita observar todas las evaluaciones que integran ese promedio en forma detallada, fecha, tipo de evaluación, resumen de tema evaluado, y notas… con su respectivo promedio al final del cada periodo<sup>5</sup> .

**País:** ARGENTINA **Información:** [http://webparacolegios.com.ar](http://webparacolegios.com.ar/)

 **Aplicación**: Sistematización de Notas SIGE2013 **Descripción:** 

El sistema de notas está desarrollado para ambiente Windows y para su implementación puede ser ejecutado por una secretaria por ejemplo o directamente por los profesores usando una red de datos interna a la Institución o usando Internet desde cualquier parte.

Genera listados para todas las actividades normales de una Institución educativa como son las planillas de calificaciones, planillas auxiliares, observador del estudiante, directorio de padres, directorio de alumnos, clasificaciones por edades, por sexos, etc  $6$ .

**País:** Colombia **Información:** <http://dimaguer.com/>

 **Tesis de grado**: SISTEMA PARA LA ADMINISTRACIÓN Y ALMACENAMIENTO DE NOTAS DEL COLEGIO ASPAEN GIMNASIO LOS ALCÁZARES **Descripción:** 

l

<sup>&</sup>lt;sup>5</sup> (Rubén Mario Pisatti, 2017)

<sup>6</sup> (Dimaguer Soluciones Informaticas, 2017)

Los avances tecnológicos, la evolución de los mercados, y los crecimientos de las industrias, proporcionan y a su vez, exigen mayores automatizaciones en los procesos que faciliten su crecimiento, eficiencia y su rapidez.

La automatización de un proceso ofrece ciertas ventajas de orden económico, social, y tecnológico frente a los procesos manuales, entre estas ventajas se destacan: tiempos en procesos, disminución en errores y ahorros económicos.

Anteriormente, el método usado en el colegio ASPAEN Gimnasio los Alcázares para la administración de notas de los estudiantes era un proceso que se realizaba de manera manual, el colegio con este método de administración de notas identifico algunos problemas tales como: mayor tiempo de procesamiento, poca confiabilidad en la información. Debido a esto el colegio se vio en la necesidad de implementar un sistema en donde se automatizo dicho proceso.

Muchos de los sistemas que proporcionaba el mercado no eran lo suficientemente flexibles para acomodarse a las necesidades que el colegio requería, es por ello que desarrolló su propio software para la administración de notas y que contara con la flexibilidad y características principales que satisficieran sus necesidades<sup>7</sup>.

**País:** Colombia **Información:** 

l

[http://repository.lasallista.edu.co/dspace/bitstream/10567/741/1/Sistema\\_notas](http://repository.lasallista.edu.co/dspace/bitstream/10567/741/1/Sistema_notas_SAGA.pdf) [\\_SAGA.pdf.](http://repository.lasallista.edu.co/dspace/bitstream/10567/741/1/Sistema_notas_SAGA.pdf)

El aporte ofrecido por estos sistemas de información al desarrollo de este trabajo, se basa esencialmente en evaluar los diferentes módulos (matriculas, calificación de alumnos, registro de información en el observador del alumnos, manejo de estudiantes cancelados y desertores y certificados finales, acceso para padres de familia y acudientes, impresión de boletines, impresión de consolidaciones, estadísticas, entre otros) para así determinar procesos claros de facilidad de uso, seguridad, navegabilidad e información pertinente.

La principal diferencia entre estos trabajos y el trabajo a desarrollar es la metodología de calificación ya que muchos de estos se ubican en ella como

 $7$  (Sistema para la administración y almacenamiento de notas del Colegio Aspaen Gimnasio Los Alcázares (Trabajo de grado), 2011)

una actividad lo cual no permite tener una estadística más precisa, mientras que el presente trabajo se basa en calificar el desarrollo de los estándares básicos de competencia que entregan datos más relevantes<sup>8</sup>.

#### **2.2 METODOLOGÍA DE DESAROLLO ORIENTADA A OBJETOS**

La metodología orientada a objetos ha derivado de las metodologías anteriores a éste. Así como los métodos de diseño estructurado realizados guían a los desarrolladores que tratan de construir sistemas complejos utilizando algoritmos como sus bloques fundamentales de construcción, similarmente los métodos de diseño orientado a objetos han evolucionado para ayudar a los desarrolladores a explotar el poder de los lenguajes de programación basados en objetos y orientados a objetos, utilizando las clases y objetos como bloques de construcción básicos<sup>9</sup>.

El diseño orientado al objeto, al igual que otras metodologías de diseño orientadas a la información, crea una representación del campo del problema del mundo real y lo hace corresponder con el ámbito de la solución, que es el software.

La naturaleza única del diseño orientado al objeto queda reflejada en su capacidad de construir sobre tres pilares conceptuales importantes del diseño de software:

- Abstracción: se enfoca en la visión externa de un objeto, separa el comportamiento específico de un objeto.
- Ocultamiento de información: es un principio del diseño orientado a objetos que sugiere como condición necesaria para obtener un buen diseño que éste debe garantizar que todos los detalles de la implementación permanezcan ocultos hacia el exterior<sup>10</sup>.
- Modularidad: la propiedad que permite subdividir una aplicación en partes más pequeñas (llamadas módulos), cada una de las cuales debe ser tan independiente como sea posible de la aplicación en sí y de las restantes partes<sup>11</sup>.

Los objetivos claves del diseño orientado al objeto, son:

 Aumentar la productividad: según algunos estudios, el diseño orientado al objeto logra aumentar la productividad de un desarrollo en un 20 %, lo cual no es mucho. Sin embargo, se conoce que entre el 75% y el 80% del coste de un sistema se produce después del desarrollo inicial. Pues bien, es precisamente

l

<sup>&</sup>lt;sup>8</sup> Un estándar es un criterio claro y público que permite juzgar si un estudiante, una institución o el sistema educativo en su conjunto, cumplen con unas expectativas comunes de calidad. 9

 <sup>(</sup>Zamitiz, 2017)

<sup>10&</sup>lt;sup>'</sup> (Fabián Flores Vadell, 2010)

 $11$  (Wikipedia, 2017)

en esta fase donde el diseño orientado al objeto puede ayudarnos a aumentar de forma espectacular la productividad.

- Incrementar calidad: cuando se hace referencia al término calidad no solo se refiere a la ausencia de errores, sino también a otros aspectos quizás no tan fáciles de medir como son la facilidad de uso, la portabilidad o la facilidad de modificación.
- Facilidad de mantenimiento: se debe partir de la base que es imposible prever cambios que se producirán en meses o quizás años posteriores, pero lo que sí se puede hacer es separar las partes del sistema que son intrínsecamente volátiles de aquellas que pueden ser estables. Los aspectos más volátiles podrían ser el interface externo, los atributos que describen ítems en el dominio del problema;... Mientras que los más estables deben ser las clases.
- Continuidad en la representación: uno de los problemas más importantes que presentan las metodologías estructuradas clásicas es el problema de comunicación existente entre las fases de Análisis y Diseño, e incluso dentro de la primera, entre los DFD (Diagramas de Flujo de Datos) y los DER (Diagramas Entidad-Relación).

Las técnicas orientadas a objetos resuelven este problema, de manera que:

- No hay diferencias entre la notación empleada en el análisis y la que se usa en el diseño.
- No hay etapa de transición al diseño.
- Es posible intercalar tareas del Análisis Orientado a Objetos y del Diseño Orientado a Objetos en el ciclo de desarrollo de la aplicación.
- Sin embargo, análisis y diseño usan técnicas diferentes. Mientras que el AOO utiliza técnicas que ayudan a identificar y definir clases y objetos del dominio del problema, el diseño orientado al objeto emplea técnicas que ayudan a identificar y definir clases y objetos que reflejen la implementación de requerimientos.
- La representación es uniforme desde el AOO hasta el DOO y la POO, constituyendo un marco de trabajo para la comprensibilidad, reusabilidad y extensibilidad.

#### **2.3 DESARROLLO ITERATIVO INCREMENTAL**

El Modelo iterativo incremental (también llamado "evolutivo") es un proceso de desarrollo de software, creado en respuesta a las debilidades del modelo

tradicional de cascada<sup>12</sup>, es uno de los más utilizados en los últimos tiempos ya que, como se relaciona con novedosas estrategias de desarrollo de software y una programación extrema, es empleado en metodologías diversas.

El modelo consta de diversas etapas de desarrollo en cada incremento, las cuales inician con el análisis y finalizan con la instauración y aprobación del sistema $^{13}$ .

La idea principal detrás de mejoramiento iterativo es desarrollar un sistema de programas de manera incremental, permitiéndole al desarrollador sacar ventaja de lo que se ha aprendido a lo largo del desarrollo anterior, incrementando, versiones entregables del sistema. El aprendizaje viene de dos vertientes: el desarrollo del sistema, y su uso (mientras sea posible). Los pasos claves en el proceso son comenzar con una implementación simple de los requerimientos del sistema, e iterativamente mejorar la secuencia evolutiva de versiones hasta que el sistema completo esté implementado. En cada iteración, se realizan cambios en el diseño y se agregan nuevas funcionalidades y capacidades al sistema.

Básicamente este modelo se basa en dos premisas:

- Los usuarios nunca saben bien que es lo que necesitan para satisfacer sus necesidades.
- $\bullet$  En el desarrollo, los procesos tienden a cambiar<sup>14</sup>.

El proceso en sí mismo consiste de:

- Etapa de inicialización
- Etapa de iteración
- Lista de control de trabajo

**2.3.1 Etapa de inicialización.** Se crea una versión del sistema. La meta de esta etapa es crear un producto con el que el usuario pueda interactuar, y por ende retroalimentar el proceso. Debe ofrecer una muestra de los aspectos claves del problema y proveer una solución lo suficientemente simple para ser comprendida e implementada fácilmente. Para guiar el proceso de iteración se crea una lista de control de trabajo, que contiene un historial de todas las tareas que necesitan ser realizadas. Incluye cosas como nuevas funcionalidades para ser implementadas, y áreas de rediseño de la solución ya existente. Esta lista de control se revisa periódica y constantemente como resultado de la fase de análisis.

l

 $12$ (Sackmann, 2012)

 $13$  (Jummp's Blog, 2011)

<sup>14</sup> (Cuesta, Suárez, & Urli, 2011)

**2.3.2 Etapa de iteración.** Esta etapa involucra el rediseño e implementación de una tarea de la lista de control de trabajo y el análisis de la versión más reciente del sistema. La meta del diseño e implementación de cualquier iteración es ser simple, directa y modular, para poder soportar el rediseño de la etapa o como una tarea añadida a la lista de control de trabajo. El código puede, en ciertos casos, representar la mayor fuente de documentación del sistema. El análisis de una iteración se basa en la retroalimentación del usuario y en el análisis de las funcionalidades disponibles del programa. Involucra el análisis de la estructura, modularidad, usabilidad, confiabilidad, eficiencia y eficacia (alcanzar las metas). La lista de control del trabajo se modifica bajo la luz de los resultados del análisis.

Las guías primarias que conducen a la implementación y el análisis incluyen:

- Cualquier dificultad en el diseño, codificación y prueba de una modificación debería apuntar a la necesidad de rediseñar o recodificar.
- Las modificaciones deben ajustarse fácilmente a los módulos fáciles de encontrar y a los aislados. Si no es así, entonces se requiere algún grado de rediseño.
- Las modificaciones a las tablas deben ser especialmente fáciles de realizar. Si dicha modificación no ocurre rápidamente, se debe aplicar algo de rediseño.
- Las modificaciones deben ser más fáciles de hacer conforme avanzan las iteraciones. Si no es así, hay un problema primordial usualmente encontrado en un diseño débil o en la proliferación excesiva de parches al sistema.
- Los parches normalmente deben permanecer solo por una o dos iteraciones. Se hacen necesarios para evitar el rediseño durante una fase de implementación.
- La implementación existente debe ser analizada frecuentemente para determinar qué tal se ajusta a las metas del trabajo.
- Las facilidades para analizar el programa deben ser utilizadas cada vez para ayudar en el análisis de implementaciones parciales.
- La opinión del usuario debe ser solicitada y analizada para indicar deficiencias en la implementación referida por él<sup>15</sup>.

# **2.4 MODELO MVC**

El Modelo–Vista–Controlador (MVC), es un patrón de arquitectura de software, que separa los datos y la lógica de negocio de una aplicación de la interfaz de usuario y el módulo encargado de gestionar los eventos y las comunicaciones. Para ello MVC propone la construcción de tres componentes distintos que son el modelo, la vista y el controlador, es decir, por un lado define componentes para la

l  $15$  (Wikipedia, 2017).

representación de la información, y por otro lado para la interacción del usuario. Este patrón de arquitectura de software se basa en las ideas de reutilización de código y la separación de conceptos, características que buscan facilitar la tarea de desarrollo de aplicaciones y su posterior mantenimiento (ver figura 2).

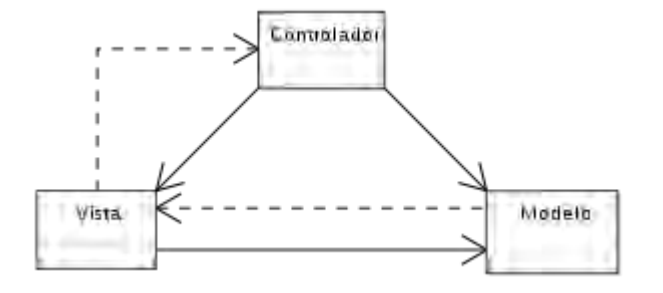

Figura 2. Relación entre el modelo, la vista y el controlador

**2.4.1 Descripción del patrón.** De manera genérica, los componentes de MVC se podrían definir como sigue (ver figura 3)**:** 

- El Modelo: es la representación de la información con la cual el sistema opera, por tanto, gestiona todos los accesos a dicha información, en consultas como actualizaciones, implementando también los privilegios de acceso que se hayan descrito en las especificaciones de la aplicación (lógica de negocio). Envía a la "vista" aquella parte de la información que en cada momento se le solicita para que sea mostrada (típicamente a un usuario). Las peticiones de acceso o manipulación de información llegan al "modelo" a través del "controlador".
- El Controlador: responde a eventos (usualmente acciones del usuario) e invoca peticiones al "modelo" cuando se hace alguna solicitud sobre la información (por ejemplo, editar un documento o un registro en una base de datos). También puede enviar comandos a su "vista" asociada si se solicita un cambio en la forma en que se presenta el "modelo" (por ejemplo, desplazamiento o scroll por un documento o por los diferentes registros de una base de datos),

por tanto, se podría decir que el "controlador" hace de intermediario entre la "vista" y el "modelo".

 La Vista: presenta el "modelo" (información y lógica de negocio) en un formato adecuado para interactuar (usualmente la interfaz de usuario) por tanto requiere de dicho "modelo" la información que debe representar como salida.

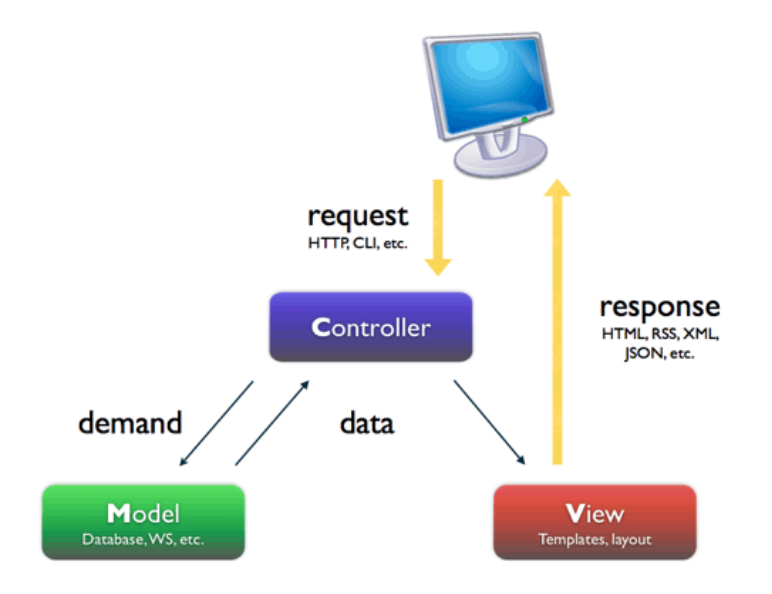

Figura 3. Colaboración entre los componentes de un MVC

**2.4.2 Interacción de los componentes.** Aunque se pueden encontrar diferentes implementaciones de MVC, el flujo de control que se sigue generalmente es el siguiente:

- El usuario interactúa con la interfaz de usuario de alguna forma (por ejemplo, el usuario pulsa un botón, enlace, etc.)
- El controlador recibe (por parte de los objetos de la interfaz-vista) la notificación de la acción solicitada por el usuario. El controlador gestiona el evento que llega, frecuentemente a través de un gestor de eventos (handler) o callback.
- El controlador accede al modelo, actualizándolo, posiblemente modificándolo de forma adecuada a la acción solicitada por el usuario (por ejemplo, el

controlador actualiza el carro de la compra del usuario). Los controladores complejos están a menudo estructurados usando un patrón de comando que encapsula las acciones y simplifica su extensión.

- El controlador delega a los objetos de la vista la tarea de desplegar la interfaz de usuario. La vista obtiene sus datos del modelo para generar la interfaz apropiada para el usuario donde se reflejan los cambios en el modelo (por ejemplo, produce un listado del contenido del carro de la compra). El modelo no debe tener conocimiento directo sobre la vista. Sin embargo, se podría utilizar el patrón Observador para proveer cierta in-dirección entre el modelo y la vista, permitiendo al modelo notificar a los interesados de cualquier cambio. Un objeto vista puede registrarse con el modelo y esperar a los cambios, pero aun así el modelo en sí mismo sigue sin saber nada de la vista. Este uso del patrón Observador no es posible en las aplicaciones Web puesto que las clases de la vista están desconectadas del modelo y del controlador. En general el controlador no pasa objetos de dominio (el modelo) a la vista aunque puede dar la orden a la vista para que se actualice. En algunas implementaciones la vista no tiene acceso directo al modelo, dejando que el controlador envíe los datos del modelo a la vista.
- La interfaz de usuario espera nuevas interacciones del usuario, comenzando el ciclo nuevamente.

**2.4.3 MVC y bases de datos.** Muchos sistemas informáticos utilizan un Sistema de Gestión de Base de Datos para gestionar los datos que debe utilizar la aplicación, en líneas generales del MVC dicha gestión corresponde al modelo. La unión entre capa de presentación y capa de negocio conocido en el paradigma de la Programación por capas representaría la integración entre la Vista y su correspondiente Controlador de eventos y acceso a datos, MVC no pretende discriminar entre capa de negocio y capa de presentación pero si pretende separar la capa visual gráfica de su correspondiente programación y acceso a datos, algo que mejora el desarrollo y mantenimiento de la Vista y el Controlador en paralelo, ya que ambos cumplen ciclos de vida muy distintos entre sí.

**2.4.4 Uso en aplicaciones Web.** Aunque originalmente MVC fue desarrollado para aplicaciones de escritorio, ha sido ampliamente adaptado como arquitectura para diseñar e implementar aplicaciones web en los principales lenguajes de programación. Se han desarrollado multitud de frameworks, comerciales y no comerciales, que implementan este patrón; estos frameworks se diferencian básicamente en la interpretación de como las funciones MVC se dividen entre cliente y servidor.

Los primeros frameworks MVC para desarrollo web planteaban un enfoque de cliente ligero en el que casi todas las funciones, tanto de la vista, el modelo y el controlador recaían en el servidor. En este enfoque, el cliente manda la petición de cualquier hiperenlace o formulario al controlador y después recibe de la vista una página completa y actualizada (u otro documento); tanto el modelo como el controlador (y buena parte de la vista) están completamente alojados en el servidor. Como las tecnologías web han madurado, ahora existen frameworks como JavaScriptMVC, Backbone o jQuery14 que permiten que ciertos componentes MVC se ejecuten parcial o totalmente en el cliente<sup>16</sup>.

#### **2.5 CODEIGNITER**

CodeIgniter es un framework PHP para la creación rápida de aplicaciones web. Es un producto de código libre, libre de uso para cualquier aplicación.

Como cualquier otro framework, CodeIgniter contiene una serie de librerías que sirven para el desarrollo de aplicaciones web y además propone una manera de desarrollarlas, que se debe seguir para obtener provecho de la aplicación. Esto es, marca una manera específica de codificar las páginas web y clasificar sus diferentes scripts, que sirve para que el código esté organizado y sea más fácil de crear y mantener. CodeIgniter implementa el proceso de desarrollo llamado Model View Controller (MVC), que es un estándar de programación de aplicaciones, utilizado tanto para hacer sitios web como programas tradicionales<sup>17</sup>.

**2.5.1 Características generales de CodeIgniter.** Algunos de los puntos más interesantes sobre este framework, sobre todo en comparación con otros productos similares, son los siguientes:

- Versatilidad: quizás la característica principal de CodeIgniter, en comparación con otros frameworks PHP. CodeIgniter es capaz de trabajar la mayoría de los entornos o servidores, incluso en sistemas de alojamiento compartido, donde sólo se tiene un acceso por FTP para enviar los archivos al servidor y donde no se hay acceso a su configuración.
- Compatibilidad: codeIgniter, al menos en el momento de escribir este artículo de desarrolloweb.com, es compatible con la versión PHP 4, lo que hace que se

l  $16$  (Wikipedia, 2017)

<sup>17</sup> (Alvarez, 2009)

pueda utilizar en cualquier servidor, incluso en algunos antiguos. Por supuesto, funciona correctamente también en PHP 5<sup>18</sup>.

- Facilidad de instalación: no es necesario más que una cuenta de FTP para subir CodeIgniter al servidor y su configuración se realiza con apenas la edición de un archivo, donde se debe escribir cosas como el acceso a la base de datos. Durante la configuración no se necesita acceso a herramientas como la línea de comandos, que no suelen estar disponibles en todos los alojamientos.
- Flexibilidad: codeIgniter es bastante menos rígido que otros frameworks. Define una manera de trabajar específica, pero en muchos de los casos puede seguirse o no y sus reglas de codificación muchas veces se obvian para trabajar como más a gusto encontremos. Algunos módulos como el uso de plantillas son totalmente opcionales. Esto ayuda muchas veces también a que la curva de aprendizaje sea más sencilla al principio.
- Ligereza: el núcleo de CodeIgniter es bastante ligero, lo que permite que el servidor no se sobrecargue interpretando o ejecutando grandes porciones de código. La mayoría de los módulos o clases que ofrece se pueden cargar de manera opcional, sólo cuando se van a utilizar realmente.
- Documentación tutorializada: la documentación de CodeIgniter es fácil de seguir y de asimilar, porque está escrita en modo de tutorial. Esto no facilita mucho la referencia rápida, cuando ya se conoce acerca del framework y se quiere consultar sobre una función o un método en concreto, pero para iniciarse sin duda se agradece mucho.

**2.5.2 Entender el flujo de aplicación de CodeIgniter.** En CodeIgniter existe un procedimiento para atender una solicitud de página del cliente. Este proceso se realiza internamente por el propio CodeIgniter y de manera transparente para el usuario. Durante el proceso participan varios módulos como el enrutamiento de la solicitud, la caché interna, etc (ver figura 4).

Figura 4. Flujo de aplicación de CodeIgniter

l  $18$  Desde la versión 2 de Codelgniter ya solo es compatible con la versión 5 de PHP. Para los que todavía usen PHP 4 pueden descargar una versión antigua del framework, como CodeIgniter V 1.7.3, que todavía era compatible. Estas versiones están en la página de descargas de CodeIgniter

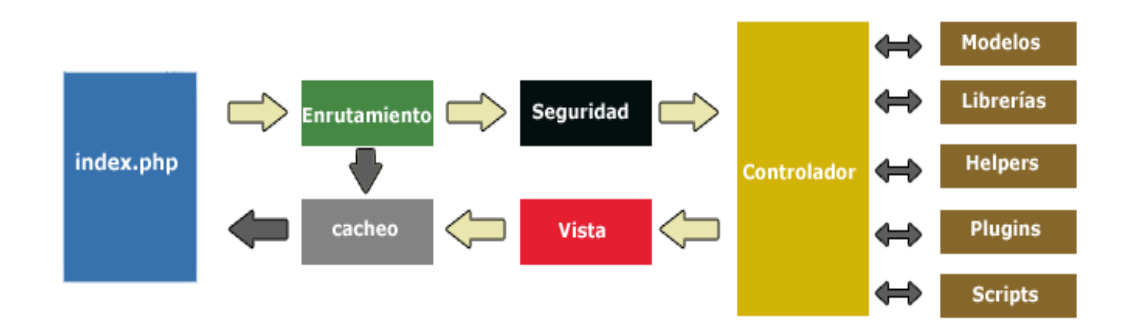

Para entender mejor el flujo de aplicación que implementa CodeIgniter, mírese los siguientes puntos:

- Toda solicitud de una página a partir de CodeIgniter comienza en un index.php que hay en la raíz del framework.
- Luego se realiza un filtrado de la URL para saber cuál es elemento que tiene que procesar esta página.
- Si la página se había generado antes y está en la caché de CodeIgniter, se devuelve el archivo de la caché ya generado, con lo que se ahorra procesamientos repetidos. La caché se puede configurar y si se desea, incluso deshabilitar.
- Antes de continuar con el proceso se realiza un tratamiento de seguridad sobre la entrada que tengamos, tanto de la información que haya en la URL como de la información que haya en un posible POST, si lo hemos configurado así.
- El controlador adecuado realiza el procesamiento de la solicitud. CodeIgniter decide el controlador que debe procesar la solicitud en función de la URL solicitada.
- El controlador comunica con una serie de módulos, los que necesite, para producir la página.
- A través de las vistas adecuadas, el controlador genera la página, tal cual se tiene que enviar al navegador.
- Si la página no estaba en la caché, se introduce, para que las futuras solicitudes de esta página sean más rápidas.

Algunos de estos módulos, como la caché o el enrutamiento, funcionan de manera transparente para el programador. Algunos otros, como los controladores, modelos y vistas, se deben programar por nuestra cuenta y localizan cada una de las partes de nuestro programa que, al estar separadas ayudan a organizar también el código. También se tiene a disposición diversas librerías, ayudantes (helpers) y plugins ya escritos en CodeIgniter con numerosas clases y funciones muy útiles para el desarrollo de aplicaciones web<sup>19</sup>.

l <sup>19</sup> (Alvarez, 2009)

**2.5.3 Modelo, Vista, Controlador en CodeIgniter.** El Modelo, Vista, Controlador es típicamente utilizado para la creación de aplicaciones web y no sólo CodeIgniter lo implementa, sino también otra serie de frameworks de desarrollo web, en PHP u otros lenguajes. Es interesante porque separa en varios grupos las complejidades de las distintas partes que componen una página web, como la vista y la lógica, así como el acceso a la base de datos (ver figura 5) $^{20}$ .

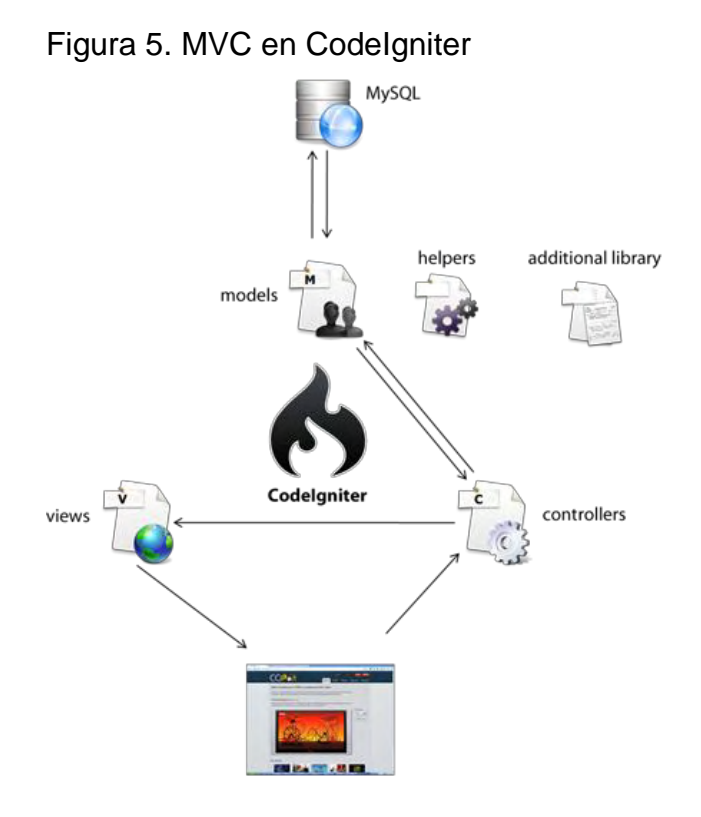

CodeIgniter hace uso del patrón MVC, un patrón de desarrollo que separa una aplicación en 3 capas:

 Modelo: todo el código que tiene que ver con el acceso a base de datos. En el modelo se mantiene encapsulada la complejidad de la base de datos y simplemente se crean funciones para recibir, insertar, actualizar o borrar información de las tablas. Al mantenerse todas las llamadas a la base de datos

l <sup>20</sup> (Alvarez, 2009)

en un mismo código, desde otras partes del programa se puede invocar las funciones que se necesiten del modelo y éste se encargará de procesarlas. En el modelo preocuparan cosas como el tipo de base de datos con la que se trabaja, o las tablas y sus relaciones, pero desde las otras partes del programa simplemente se llama a las funciones del modelo sin importar qué tiene que hacer éste para conseguir realizar las acciones invocadas.

- Controlador: aquí se encuentra la lógica del programa, esta capa manipula la información que recupera de la base de datos, y la envía a la Vista. También recibe las acciones del usuario capturadas por la Vista y responde a ellas $^{21}$ .
- Vista: la vista codifica y mantiene la presentación final de nuestra aplicación de cara al usuario. Es decir, en la vista está todo el código HTML, CSS, Javascript, etc. que se tiene que generar para producir la página tal cual se quiere que la vea el usuario. En la práctica la vista no sólo sirve para producir páginas web, sino también cualquier otra salida que se quiera enviar al usuario, en formatos o lenguajes distintos, como pueden ser feeds RSS, archivos JSON, XML, etc.

#### **2.6 PHP**

PHP es un lenguaje de programación de uso general de código del lado del servidor originalmente diseñado para el desarrollo web de contenido dinámico. Fue uno de los primeros lenguajes de programación del lado del servidor que se podían incorporar directamente en el documento HTML en lugar de llamar a un archivo externo que procese los datos. El código es interpretado por un servidor web con un módulo de procesador de PHP que genera la página web resultante. PHP ha evolucionado por lo que ahora incluye también una interfaz de línea de comandos que puede ser usada en aplicaciones gráficas independientes. Puede ser usado en la mayoría de los servidores web al igual que en casi todos los sistemas operativos y plataformas sin ningún costo.

Fue creado originalmente por Rasmus Lerdorf en el año 1995. Actualmente el lenguaje sigue siendo desarrollado con nuevas funciones por el grupo PHP. Este lenguaje forma parte del software libre publicado bajo la licencia PHP, que es incompatible con la Licencia Pública General de GNU debido a las restricciones del uso del término PHP<sup>22</sup>.

#### **2.6.1 Características de PHP.**

l <sup>21</sup> (Joel, 2013)

<sup>22</sup> (Wikipedia, 2017)

#### Ventajas:

- Orientado al desarrollo de aplicaciones web dinámicas con acceso a información almacenada en una base de datos.
- Es considerado un lenguaje fácil de aprender, ya que en su desarrollo se simplificaron distintas especificaciones, como es el caso de la definición de las variables primitivas, ejemplo que se hace evidente en el uso de php arrays.
- El código fuente escrito en PHP es invisible al navegador web y al cliente, ya que es el servidor el que se encarga de ejecutar el código y enviar su resultado HTML al navegador.
- Capacidad de conexión con la mayoría de los motores de base de datos que se utilizan en la actualidad, destaca su conectividad con MySQL y PostgreSQL.
- Capacidad de expandir su potencial utilizando módulos (llamados ext's o extensiones).
- Posee una amplia documentación en su sitio web oficial, entre la cual se destaca que todas las funciones del sistema están explicadas y ejemplificadas en un único archivo de ayuda.
- Es libre, por lo que se presenta como una alternativa de fácil acceso para todos.
- Permite aplicar técnicas de programación orientada a objetos.
- No requiere definición de tipos de variables aunque sus variables se pueden evaluar también por el tipo que estén manejando en tiempo de ejecución.
- Tiene manejo de excepciones (desde PHP5).
- Si bien PHP no obliga a quien lo usa a seguir una determinada metodología a la hora de programar, aun haciéndolo, el programador puede aplicar en su trabajo cualquier técnica de programación o de desarrollo que le permita escribir código ordenado, estructurado y manejable. Un ejemplo de esto son los desarrollos que en PHP se han hecho del patrón de diseño Modelo Vista Controlador (MVC), que permiten separar el tratamiento y acceso a los datos, la lógica de control y la interfaz de usuario en tres componentes independientes.
- Debido a su flexibilidad ha tenido una gran acogida como lenguaje base para las aplicaciones WEB de manejo de contenido, y es su uso principal.

#### Desventajas:

 Como es un lenguaje que se interpreta en ejecución, para ciertos usos puede resultar un inconveniente que el código fuente no pueda ser ocultado. La ofuscación es una técnica que puede dificultar la lectura del código pero no necesariamente impide que el código sea examinado.

- Debido a que es un lenguaje interpretado, un script en PHP suele funcionar considerablemente más lento que su equivalente en un lenguaje de bajo nivel, sin embargo este inconveniente se puede minimizar con técnicas de caché tanto en archivos como en memoria.
- En las versiones previas a la 7, las variables no son tipificadas, lo cual dificulta a los diferentes IDEs ofrecer asistencias para el tipificado del código, aunque esto no es realmente un inconveniente del lenguaje en sí. Esto es solventado por algunos IDEs añadiendo un comentario con el tipo a la declaración de la variable.

## **2.7 APACHE**

Apache es un poderoso servidor web, cuyo nombre proviene de la frase inglesa "a patchy server" y es completamente libre, ya que es un software Open Source y con licencia GPL. Una de las ventajas más grandes de Apache, es que es un servidor web multiplataforma, es decir, puede trabajar con diferentes sistemas operativos y mantener su excelente rendimiento.

Desde el año 1996, es el servidor web más popular del mundo, debido a su estabilidad y seguridad. Apache sigue siendo desarrollado por la comunidad de usuarios desarrolladores que trabaja bajo la tutela de Apache Software Foundation<sup>23</sup>.

**2.7.1 Principales características de Apache.** Entre las principales características de Apache, se encuentran las siguientes:

- Soporte de seguridad SSL y TLS.
- Puede realizar autentificación de datos utilizando SGDB.
- Puede dar soporte a diferentes lenguajes, como Perl, PHP, Python y tcl.

#### **2.8 MYSQL**

MySQL, es un sistema de gestión de base de datos relacional o SGBD. Es un gestor de base de datos en multihilo y multiusuario, lo que le permite ser utilizado por varias personas al mismo tiempo, e incluso, realizar varias consultas a la vez, lo que lo hace sumamente versátil.

Nació como una iniciativa de Software Libre y aún sigue ofreciéndose como tal, para usuarios particulares. Pero si se desea utilizarlo para promover datos en una

l <sup>23</sup> (culturacion.com, s.f.)

empresa, se puede comprar una licencia, como un software propietario, que es autoría de la empresa patrocinadora (Actualmente Oracle Corporation)<sup>24</sup>.

**2.8.1 Algunas Características de MYSQL.** Entre las características disponibles en las últimas versiones se puede destacar<sup>25</sup>:

- Amplio subconjunto del lenguaje SQL. Algunas extensiones son incluidas igualmente.
- Disponibilidad en gran cantidad de plataformas y sistemas.
- Posibilidad de selección de mecanismos de almacenamiento que ofrecen diferentes velocidades de operación, soporte físico, capacidad, distribución geográfica, transacciones...
- Transacciones y claves foráneas.
- Conectividad segura.
- Replicación.
- Búsqueda e indexación de campos de texto.

#### **2.9 XAMPP**

XAMPP es un paquete de instalación independiente de plataforma, software libre, que consiste principalmente en el sistema de gestión de bases de datos MySQL, el servidor web Apache y los intérpretes para lenguajes de script: PHP y Perl. El nombre proviene del acrónimo de X (para cualquiera de los diferentes sistemas operativos), Apache, MariaDB, PHP, Perl. Desde la versión "5.6.15", XAMPP cambió la base de datos de MySQL a MariaDB. El cual es un fork de MySQL con licencia GPL.

El programa se distribuye bajo la licencia GNU y actúa como un servidor web libre, fácil de usar y capaz de interpretar páginas dinámicas. Actualmente XAMPP está disponible para Microsoft Windows, GNU/Linux, Solaris y Mac OS  $X^{26}$ .

XAMPP es una herramienta de desarrollo que te permite probar tu trabajo (páginas web o programación por ejemplo) en tu propio ordenador sin tener que ingresar a internet. Actualmente es utilizado como servidor de sitios Web y, con algunas modificaciones, es generalmente lo suficientemente seguro para serlo. Con el paquete se incluye una herramienta especial para proteger fácilmente las partes más importantes<sup>27</sup>.

l

 $24$  (culturacion.com, s.f.)

 $25$  (Wikipedia, 2017)

 $26$  (Wikipedia, 2017)

 $27$  (Botana, 2016)

#### **2.10 MARIADB**

MariaDB es un sistema de gestión de bases de datos derivado de MySQL con licencia GPL. Está desarrollado por Michael (Monty) Widenius (fundador de MySQL) y la comunidad de desarrolladores de software libre. Introduce dos motores de almacenamiento nuevos, uno llamado Aria -que reemplaza con ventajas a MyISAM- y otro llamado XtraDB -en sustitución de InnoDB. Tiene una alta compatibilidad con MySQL ya que posee las mismas órdenes, interfaces, APIs y bibliotecas, siendo su objetivo poder cambiar un servidor por otro directamente. Este SGBD surge a raíz de la compra de Sun Microsystems -compañía que había comprado previamente MySQL AB - por parte de Oracle. MariaDB es un fork directo de MySQL que asegura la existencia de una versión de este producto con licencia GPL<sup>28</sup>. Monty decidió crear esta variante porque estaba convencido de que el único interés de Oracle en MySQL era reducir la competencia que MySQL suponía para el mayor vendedor de bases de datos relacionales del mundo, que es Oracle.

## **2.11 HEIDISQL**

HeidiSQL es una herramienta útil y confiable diseñada para desarrolladores web que utilizan el popular servidor MySQL (y sus derivaciones como MariaDB y Percona Server)<sup>29</sup>, bases de datos Microsoft SQL y PostgreSQL. Le permite navegar y editar datos, crear y editar tablas, vistas, procedimientos, disparadores y eventos programados. Además, puede exportar estructura y datos en archivo SQL, al portapapeles o a otros servidores<sup>30</sup>.

**2.11.1 Características de HeidiSQL.** Algunas de las características más importantes de HeidiSQL son:

- Libre para todos, OpenSource con 9 años de desarrollo activo.
- Conectar a varios servidores en una ventana
- Conectarse a servidores vía línea de comandos
- Conectarse a través del túnel SSH o pasar la configuración de SSL
- Crear y editar tablas, vistas, rutinas almacenadas, disparadores y eventos programados.

l  $28$  (Wikipedia, 2017)

 $29$  (Wikipedia, 2017)

<sup>30</sup> (www.heidisql.com, s.f.)

- Exportar a SQL, con opción de comprimirlas o poner en el portapapeles.
- Exportar desde un servidor / base de datos directamente a otro servidor / base de datos
- Administrar privilegios de usuario
- Importar archivos de texto
- Exportar filas de tabla como CSV, HTML, XML, SQL, LaTeX, Wiki Markup y PHP Array
- Examinar y editar datos de tabla utilizando una cómoda cuadrícula
- Tablas de edición masiva (mover a db, cambiar motor, colación, etc.)
- Escribir consultas con sintaxis personalizable-resaltado y finalización de código
- Supervisar y eliminar procesos cliente
- Buscar texto específico en todas las tablas de todas las bases de datos de un servidor
- Optimizar y reparar las tablas por lotes
- Iniciar una ventana de línea de comandos mysql.exe paralela utilizando la configuración de conexión actual<sup>31</sup>.

# **2.12 PHPMYADMIN**

PhpMyAdmin es una herramienta escrita en PHP con la intención de manejar la administración de MySQL a través de páginas web, utilizando Internet. Actualmente puede crear y eliminar Bases de Datos, crear, eliminar y alterar tablas, borrar, editar y añadir campos, ejecutar cualquier sentencia SQL, administrar claves en campos, administrar privilegios, exportar datos en varios formatos y está disponible en 72 idiomas. Se encuentra disponible bajo la licencia GPL Versión  $2^{32}$ .

**2.12.1 Características de phpMyAdmin.** Las especificaciones proveídas por el programa incluyen<sup>33</sup>:

- Interface Web
- Manejador de base de datos MySQL, MariaDB y Drizzle
- Importación de datos desde CSV y SQL
- Exporta datos a varios formatos: CSV, SQL, XML, PDF (vía la biblioteca TCPDF), ISO/IEC 26300 - OpenDocument Text y Spreadsheet, Word, Excel, LaTeX y otros
- Administración de múltiples servidores
- Crea gráficos PDF del diseño de la base de datos

l  $31$  (www.heidisql.com, s.f.)

 $32$  (Wikipedia, 2017)

<sup>&</sup>lt;sup>33</sup> (phpmyadmin.net, s.f.)

- Crea consultas complejas usando Query-by-Example (QBE)
- Búsqueda global en una base de datos o un subconjunto de esta
- Transforma datos almacenados a cualquier formato usando un conjunto de funciones predefinidas, tal como BLOB
- Live charts para monitorear las actividades del servidor MySQL tales como conexiones, procesos, uso de CPU/Memoria, etc.

# **2.13 NOTEPAD ++**

Notepad++ es un editor de texto y de código fuente libre con soporte para varios lenguajes de programación. De soporte nativo a Microsoft Windows.

Se parece al Bloc de notas en cuanto al hecho de que puede editar texto sin formato y de forma simple. No obstante, incluye opciones más avanzadas que pueden ser útiles para usuarios avanzados como desarrolladores y programadores.

Se distribuye bajo los términos de la Licencia Pública General de GNU.

**2.13.1 Características de NotePad++.** Entre las características que ofrece Notepad++ se destacan $34$ :

- Coloreado de código para más de 40 lenguajes de programación diferentes, entre los que se incluyen todos los que un desarrollador del web podría tocar, como HTML, Javascript, ASP, SQL, PHP, CSS, Pitón, Ruby, etc.
- Impresión a color de los códigos
- Permite definir el resaltado de sintaxis para nuevos lenguajes de programación que necesite el usuario.
- Autocompletado de código, también configurable por el usuario o extensible por medio de descargas bajo demanda del programador.
- Multi-Documento
- Multi-Vista, lo que significa que puedes tener más de una vista de un mismo código, con por ejemplo dos versiones del mismo documento.
- Permite realizar acciones de Buscar / Reemplazar utilizando incluso expresiones regulares para definir los patrones a reemplazar.
- Detección automática del estado del documento, que puede ayudar en caso que se quiera guardar un archivo que había sido modificado por otro usuario o programa.
- Otras utilidades como Zoom, soporte para varios idiomas, puntos de marca, resaltado de paréntesis u sangría, creación de macros, etc.

l <sup>34</sup> (Angel, 2008)

## **2.14 JQUERY**

jQuery es una biblioteca multiplataforma de JavaScript, creada inicialmente por John Resig, que permite simplificar la manera de interactuar con los documentos HTML, manipular el árbol DOM, manejar eventos, desarrollar animaciones y agregar interacción con la técnica AJAX a páginas web.

JQuery es software libre y de código abierto, posee un doble licenciamiento bajo la Licencia MIT y la Licencia Pública General de GNU v2, permitiendo su uso en trabajos libres y privados. jQuery, al igual que otras bibliotecas, ofrece una serie de funcionalidades basadas en JavaScript que de otra manera requerirían de mucho más código, es decir, con las funciones propias de esta biblioteca se logran grandes resultados en menos tiempo y espacio. $35$ 

**2.14.1 Características de jQuery.** Algunas de las características principales son $36$ :

- Selección de elementos DOM.
- Interactividad y modificaciones del árbol DOM, incluyendo soporte para CSS 1-3 y un plugin básico de XPath.
- Eventos.
- Manipulación de la hoja de estilos CSS.
- Efectos y animaciones.
- Animaciones personalizadas.
- AJAX.
- Soporta extensiones.
- Utilidades varias como obtener información del navegador, operar con objetos y vectores, funciones para rutinas comunes, etc.
- Compatible con los navegadores Mozilla Firefox 2.0+, Internet Explorer 6+, Safari 3+, Opera 10.6+ y Google Chrome 8+.5

#### **2.15 BOOTSTRAP**

Bootstrap es un framework CSS desarrollado inicialmente (en el año 2011) por Twitter, permite dar forma a un sitio web mediante librerías CSS que incluyen tipografías, botones, cuadros, menús y otros elementos que pueden ser utilizados en cualquier sitio web.

l  $35$  (Wikipedia, 2017)

 $36$  (Wikipedia, 2017)

Aunque el desarrollo del framework Bootstrap fue iniciado por Twitter, fue liberado bajo licencia MIT en el año 2011 y su desarrollo continua en un repositorio de GitHub.

Bootstrap es una excelente herramienta para crear interfaces de usuario limpias y totalmente adaptables a todo tipo de dispositivos y pantallas, sea cual sea su tamaño. Además, Bootstrap ofrece las herramientas necesarias para crear cualquier tipo de sitio web utilizando los estilos y elementos de sus librerías $37$ .

#### **2.16 BASE DE DATOS RELACIONAL**

La base de datos relacional (BDR) es un tipo de base de datos (BD) que cumple con el modelo relacional (el modelo más utilizado actualmente para implementar las BD ya planificadas).

Tras ser postuladas sus bases en 1970 por Edgar Frank Codd, de los laboratorios IBM en San José (California), no tardó en consolidarse como un nuevo paradigma en los modelos de base de datos<sup>38</sup>.

#### **Algunas Características<sup>39</sup> 2.16.1 .**

- Una base de datos se compone de varias tablas o relaciones.
- No pueden existir dos tablas con el mismo nombre ni registro.
- Cada tabla es a su vez un conjunto de campos (columnas) y registros (filas).
- La relación entre una tabla padre y un hijo se lleva a cabo por medio de las claves primarias y claves foráneas (o ajenas).
- Las claves primarias son la clave principal de un registro dentro de una tabla y estas deben cumplir con la integridad de datos.
- Las claves ajenas se colocan en la tabla hija, contienen el mismo valor que la clave primaria del registro padre; por medio de estas se hacen las formas relacionales.

#### **2.17 ESQUEMA DE UNA BASE DE DATOS**

El esquema de una base de datos (en inglés, database schema) describe la estructura de una base de datos, en un lenguaje formal soportado por un sistema de gestión de base de datos (DBMS). En una base de datos relacional, el

l

 $37$  (Alvaro, 2015)

 $38$  (Wikipedia, 2017)

<sup>39</sup> (Wikipedia, 2017)

esquema define sus tablas, sus campos en cada tabla y las relaciones entre cada campo y cada tabla.

El esquema es generalmente almacenado en un diccionario de datos. Aunque generalmente el esquema es definido en un lenguaje de base de datos, el término se usa a menudo para referirse a una representación gráfica de la estructura de base de datos (ver figura 6) $^{40}$ .

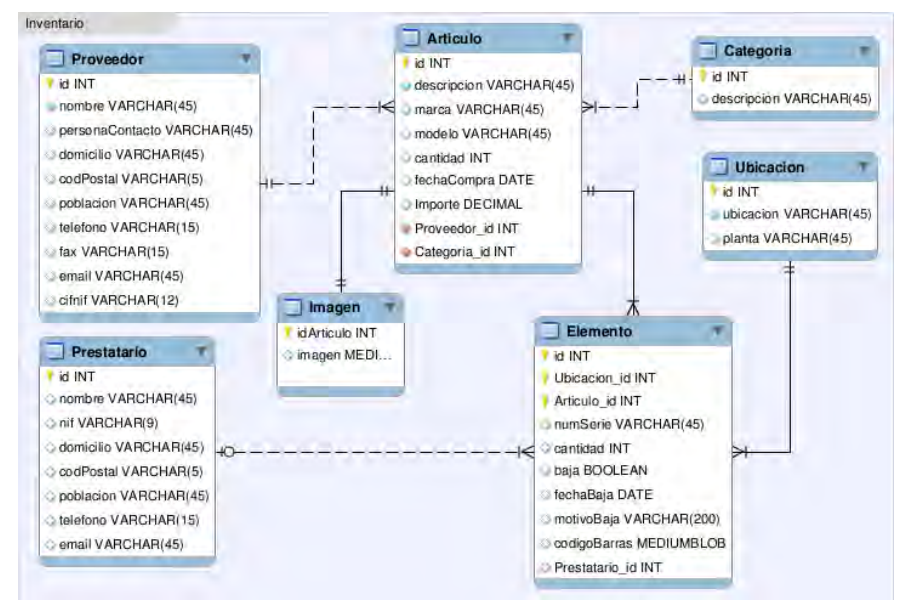

#### Figura 6. Esquema de una base de datos

*Fuente*: (Danna Gabriela Balcazar Ortiz, 2015)

#### **2.18 DIAGRAMA DE CASOS DE USO**<sup>41</sup>

l <sup>40</sup> (Wikipedia, 2017)

<sup>&</sup>lt;sup>41</sup> (Salinas Caro, Casos de Uso, 1996)

El diagrama de casos de uso representa la forma en como un Cliente (Actor) opera con el sistema en desarrollo, además de la forma, tipo y orden en como los elementos interactúan (operaciones o casos de uso).

Un diagrama de casos de uso consta de los siguientes elementos:

- Actor: un actor es un rol que un usuario juega con respecto al sistema. Es importante destacar el uso de la palabra rol, pues con esto se especifica que un Actor no necesariamente representa a una persona en particular, sino más bien la labor que realiza frente al sistema.
- Casos de Uso: es una operación/tarea específica que se realiza tras una orden de algún agente externo, sea desde una petición de un actor o bien desde la invocación desde otro caso de uso.
- Relaciones de Uso, Herencia y Comunicación (ver figura 7)

Las relaciones pueden ser de:

- **Asociación**: es el tipo de relación más básica que indica la invocación desde un actor o caso de uso a otra operación (caso de uso). Dicha relación se denota con una flecha simple.
- **Dependencia o Instanciación**: es una forma muy particular de relación entre clases, en la cual una clase depende de otra, es decir, se instancia (se crea). Dicha relación se denota con una flecha punteada.
- **Generalización**: este tipo de relación es uno de los más utilizados, cumple una doble función dependiendo de su estereotipo, que puede ser de Uso (<<uses>>) o de Herencia (<<extends>>).

Este tipo de relación está orientado exclusivamente para casos de uso (y no para actores).

Figura 7. Diagrama de casos de uso

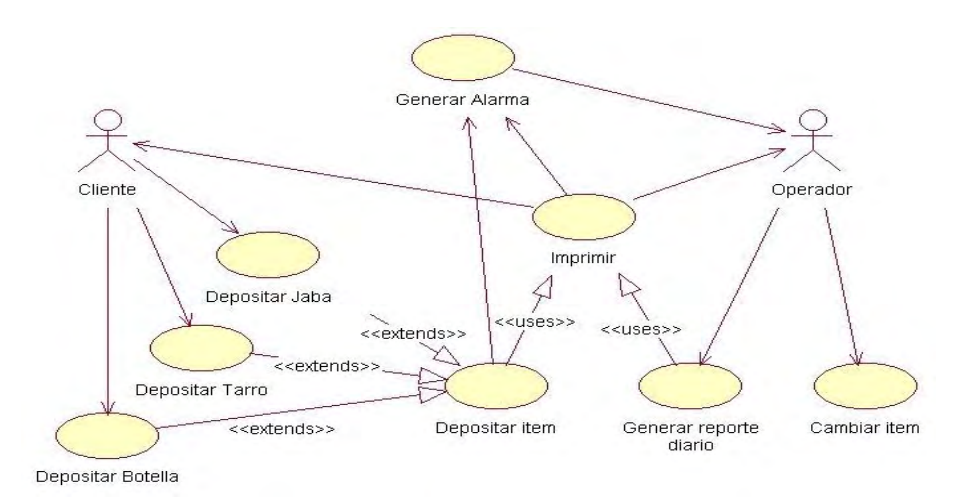

*Fuente*: (Patricio Salinas C, 1996)

#### **2.19 DIAGRAMA DE CLASES**

En ingeniería de software, un diagrama de clases en Lenguaje Unificado de Modelado (UML) es un tipo de diagrama de estructura estática que describe la estructura de un sistema mostrando las clases del sistema, sus atributos, operaciones (o métodos), y las relaciones entre los objetos (ver figura 8)<sup>42</sup>.

Un diagrama de clases sirve para visualizar las relaciones entre las clases que involucran el sistema, las cuales pueden ser asociativas, de herencia, de uso y de contenimiento.

Un diagrama de clases está compuesto por los siguientes elementos:

- Clase: atributos, métodos y visibilidad.
- Relaciones: Herencia, Composición, Agregación, Asociación y Uso $^{43}$ .

Figura 8. Modelo de clases

l  $42$  (Wikipedia, 2017)

 $43$  (Salinas Caro, Modelo de clases, 1996)

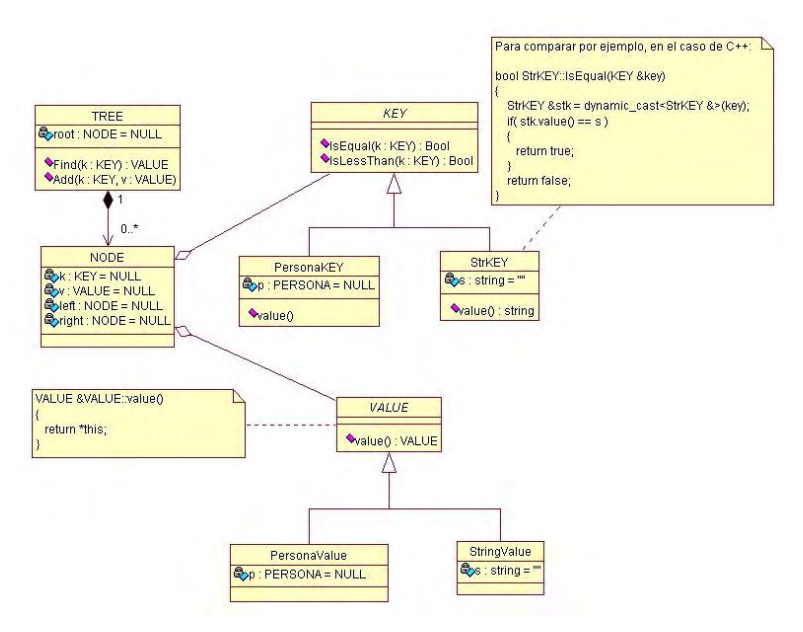

*Fuente*: (Patricio Salinas C, 1996)

# **3. METODOLOGÍA**

La metodología a utilizar está definida por el MODELO ITERATIVO INCREMENTAL ORIENTADO A OBJETOS, el cual se encuentra enmarcado dentro de los parámetros de la teoría general de sistemas (TGS) y/o la ingeniería de software (ver tabla 2).

Tabla 2. Plan de ejecución de actividades

| <b>ACTIVIDA</b>                                              |                  | <b>ACTIVIDADES PLANIFICADAS</b><br><b>ACTIVIDAD</b> |                                                |                                                              |  |
|--------------------------------------------------------------|------------------|-----------------------------------------------------|------------------------------------------------|--------------------------------------------------------------|--|
| <b>DES</b><br><b>LÓGICAS</b><br><b>ANTERIO</b><br><b>RES</b> | <b>ORDE</b><br>N | <b>DETALLE</b>                                      | <b>DURACIÓN</b><br><b>EN</b><br><b>SEMANAS</b> | <b>ES</b><br><b>LÓGICAS</b><br><b>POSTERIO</b><br><b>RES</b> |  |
|                                                              | A                | Búsqueda de información<br>e investigación          | $\overline{2}$                                 | C                                                            |  |
| $\mathsf{A}$                                                 | B                | Elaboración de un plan de<br>Trabajo                | 1                                              | $\mathsf C$                                                  |  |
| A, B                                                         | $\mathsf{C}$     | Análisis de Información                             | 3                                              | D                                                            |  |
| $\mathsf C$                                                  | D                | Diseño de la aplicación                             |                                                |                                                              |  |
|                                                              | D.1              | Módulo de Gestión de Datos<br>Docente               | 1                                              | D.2                                                          |  |
| D.1                                                          | D.2              | Módulo Gestión Curricular                           | 1                                              | D.3                                                          |  |
| D.2                                                          | D.3              | Módulo Gestión de Datos<br>Estudiante               | 1                                              | D.4                                                          |  |
| D.3                                                          | D.4              | Módulo de Administración                            | 1                                              | D.5                                                          |  |
| D.4                                                          | D.5              | Módulo<br>Gestión<br>de<br>de<br>Matricula          | 1                                              | D.6                                                          |  |
| D.5                                                          | D.6              | de<br>Gestión<br>Módulo<br>de<br>Calificaciones     | 1                                              | D.7                                                          |  |
| D.6                                                          | D.7              | Módulo de Estadísticas                              | $\overline{1}$                                 | D.8                                                          |  |
| D.7                                                          | D.8              | Módulo de Reportes                                  | $\overline{1}$                                 | Е                                                            |  |
| D                                                            | E                | <b>Desarrollo del Aplicativo</b>                    | 6                                              | F                                                            |  |
| D,E                                                          | F                | Pruebas y ajustes<br>del<br><b>Aplicativo</b>       | 1                                              | G                                                            |  |
| F                                                            | G                | Capacitación                                        | $\overline{1}$                                 | H                                                            |  |
|                                                              | H                | <b>Documentación</b>                                | $\overline{2}$                                 |                                                              |  |

#### **3.1 RESULTADOS ESPERADOS**

Los resultados esperados son los siguientes:

- Tener un control estricto sobre la realización y cumplimiento de los planes de área (currículo de la asignatura).
- Proporcionar información necesaria que permita conocer los planes, estado de avance y resultados alcanzados en el desarrollo de las actividades académicas mediante indicadores de gestión.
- Entregar reportes solicitados por el DANE y MEN (Ministerio de educación Nacional) de forma rápida.
- Proporcionar a estudiantes y padres de familia un medio de consulta sobre el estado del desarrollo de sus competencias.

## **4. RECURSOS**

#### **4.1 RECURSOS HUMANOS**

Tabla 3.Presupuesto recursos humanos.

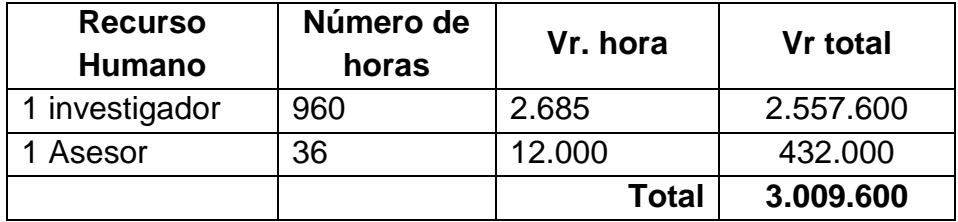

# **4.2 RECURSOS TECNOLÓGICOS**

El recurso de hardware usado fue:

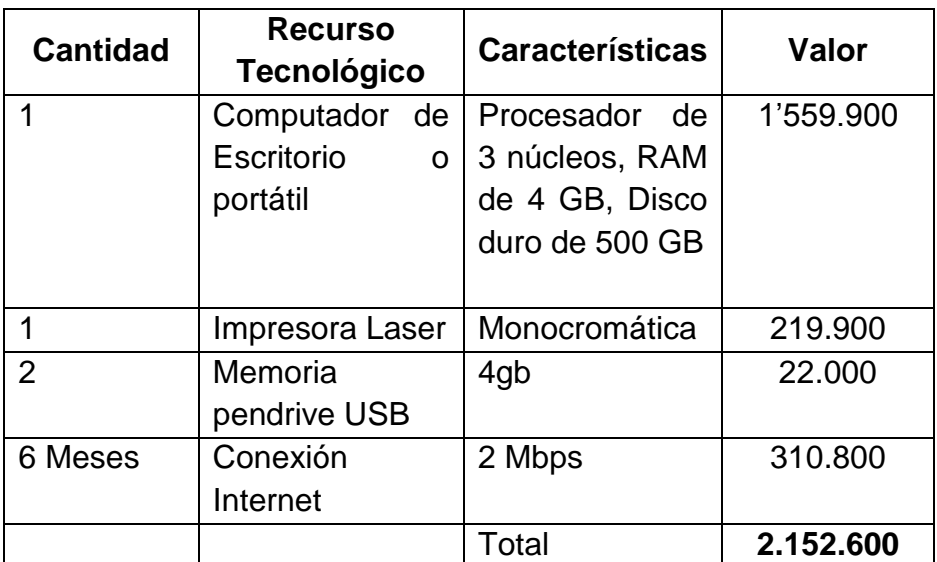

Tabla 4. Presupuesto recurso de hardware.

El recurso de software usado fue:

Tabla 5. Presupuesto recurso de software.

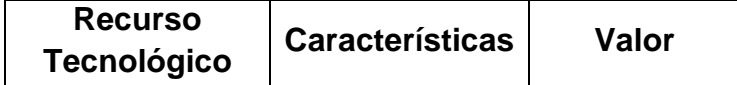

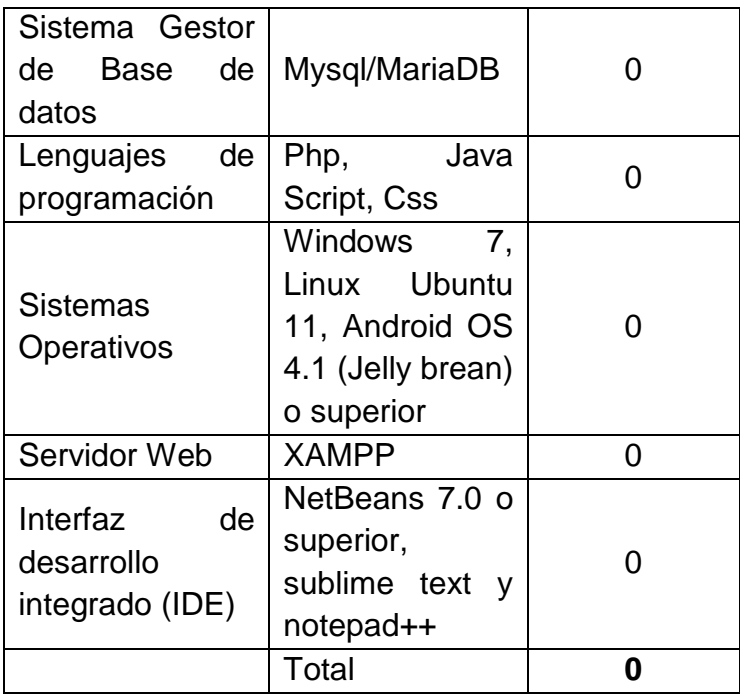

#### **4.3 RECURSOS MATERIALES**

Tabla 6. Presupuesto recursos materiales.

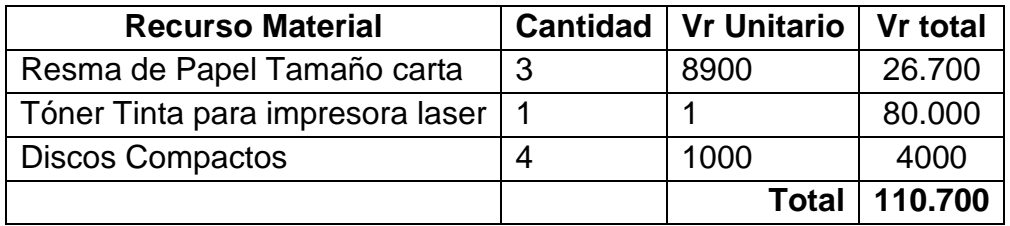

#### **4.4 RECURSOS FINANCIEROS**

Los costos generados en el desarrollo del trabajo, tuvieron una totalidad de **5.272.900** pesos.

#### **4.5 RECURSOS OPERATIVOS**

Para la implementación de la plataforma se realizaron pruebas en el COLEGIO TÉCNICO MILITAR ALMIRANTE TONO TUMACO S.A.S, se tuvo el apoyo del personal docente, administrativo, padres de familia y estudiantes, los cuales se capacitó para el manejo de la aplicación.

# **5. RESULTADOS DE LA INVESTIGACIÓN**

## **5.1 DISEÑO DE LA BASES DE DATOS**

La base de datos diseñada para cumplir y satisfacer las necesidades del sistema académico de calificaciones del Colegio Técnico Militar Almirante Tono Tumaco S.A.S cumple de manera correcta con cada uno de los requisitos teniendo en cuenta la estructura de las tablas y especificaciones de las mismas en el sistema nacional de matrículas (SIMAT) y narraciones de los usuarios.

A continuación, se detalla la base de datos:

**5.1.1 Detalle tabla áreas.** Almacena información de las áreas académicas que están dentro del sistema de evaluación de la institución (ver figura 9).

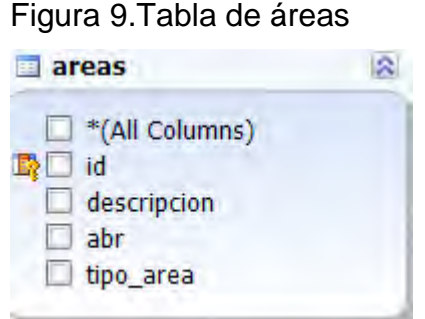

**5.1.2 Detalle tabla asignaturas.** Almacena información de las asignaturas académicas que están dentro del sistema de evaluación de la institución (ver figura 10).

Figura 10. Tabla de asignaturas

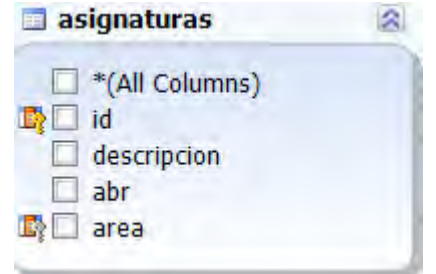

**5.1.3 Detalle tabla calificaciones.** Almacena información de las calificaciones de los estudiantes por cada estándar básico de competencia en cada año lectivo, clase y corte (ver figura 11).

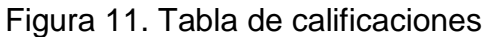

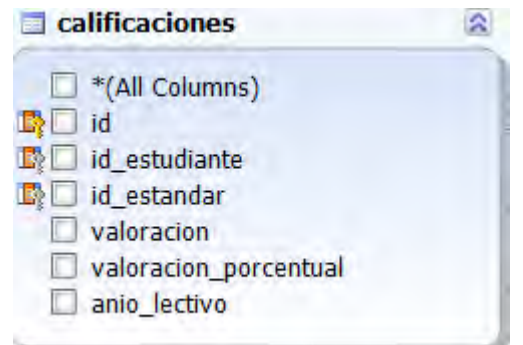

**5.1.4 Detalle tabla clases.** Almacena información de las clases que un docente tiene en los cursos y los cortes que tiene permitido calificar (ver figura 12)**.**

Figura 12. Tabla de clases

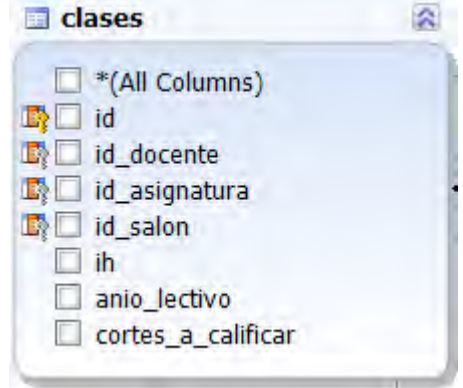

**5.1.5 Detalle tabla competencias\_areas.** Almacena información de las competencias que estructuran a un área académica dentro del diseño curricular (ver figura 13).

Figura 13. Tabla de competencias\_areas

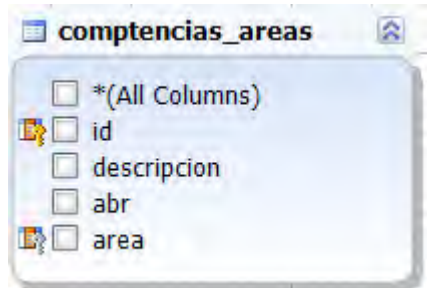

**5.1.6 Detalle tabla coordinadores.** Almacena información de los coordinadores académicos en cada sede, nivel académico y jornada (ver figura 14).

Figura 14. Tabla de coordinadores

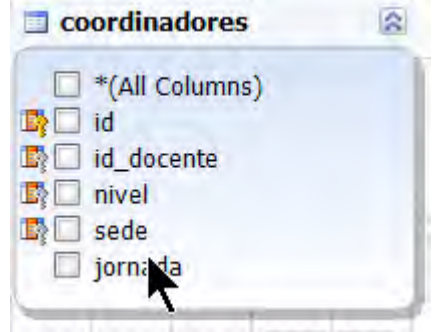

**5.1.7 Detalle tabla cortes.** Almacena información de los cortes (periodos académicos) en los que se divide un año lectivo (ver figura 15).

Figura 15. Tabla de cortes

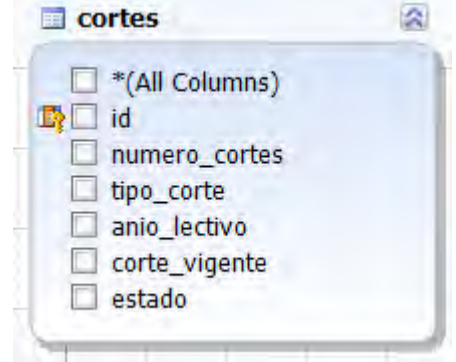
**5.1.8 Detalle tabla datos\_institucion.** Almacena información de los datos principales que caracterizan la institución (ver figura 16).

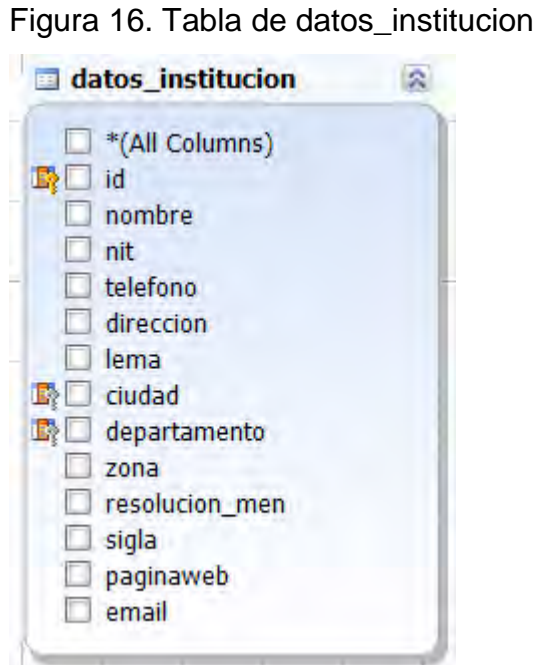

**5.1.9 Detalle tabla dinamizadores.** Almacena información de los dinamizadores o coordinadores de grupo (curso o salón) en cada año lectivo (ver figura 17).

Figura 17. Tabla de dinamizadores

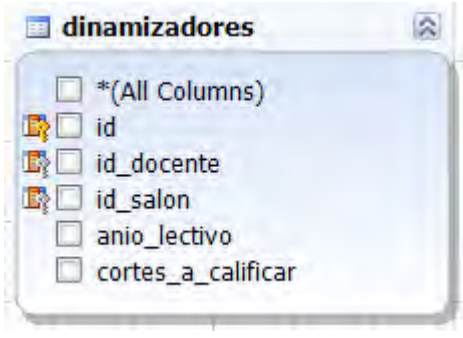

**5.1.10 Detalle tabla docente.** Almacena información de los datos personales de los docentes (ver figura 18).

Figura 18. Tabla de docente

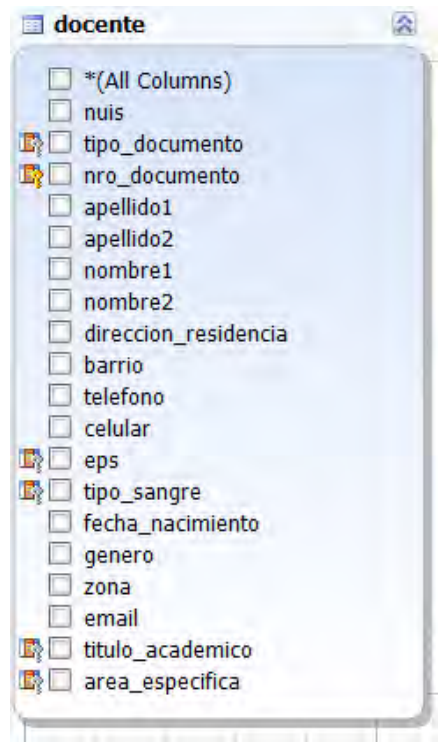

**5.1.11 Detalle tabla eje\_estandares\_areas.** Almacena información de los subprocesos que estructura el diseño curricular de las áreas académicas en el desarrollo de las competencias (ver figura 19).

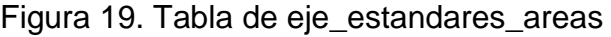

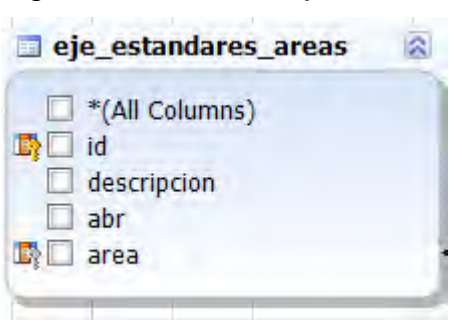

**5.1.12 Detalle tabla escalas.** Almacena información de las escalas de valoración (nota máxima y mínima permitida para calificar por cada desempeño) en el año lectivo (ver figura 20).

Figura 20. Tabla de escalas

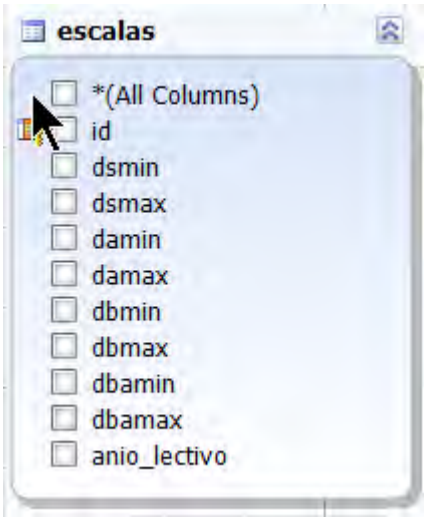

**5.1.13 Detalle tabla estándares.** Almacena información de los estándares básicos de competencias que los docentes desarrollaran en cada asignatura, los cuales se tendrán en cuenta para calificar dependiendo el porcentaje de valoración y logros a alcanzar por los estudiantes en cada corte para el año lectivo (ver figura 21).

Figura 21. Tabla de estándares

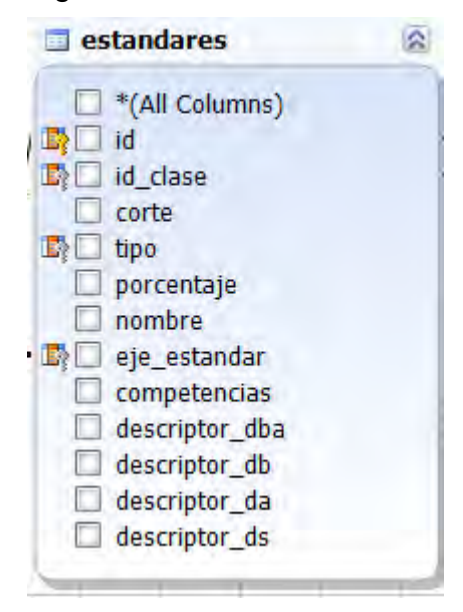

**5.1.14 Detalle tabla estudiante.** Almacena información de los datos personales que caracterizan a los estudiantes (ver figura 22).

Figura 22. Tabla de estudiante

| <b>Extudiante</b>               |  |
|---------------------------------|--|
| *(All Columns)                  |  |
| nuis                            |  |
| tipo documento                  |  |
| nro documento                   |  |
| exp_depto                       |  |
| exp mun                         |  |
| apellido1                       |  |
| apellido <sub>2</sub>           |  |
| nombre1                         |  |
| nombre2                         |  |
| direccion residencia            |  |
| <b>barrio</b>                   |  |
| telefono                        |  |
| celular                         |  |
| <b>D</b> <sup>l</sup> res depto |  |
| $\Box$ res mun                  |  |
| estrato                         |  |
| sisben                          |  |
| <b>Deps</b>                     |  |
| tipo_sangre<br>動                |  |
| fecha nacimiento                |  |
| nac depto                       |  |
| nac mun<br>歐                    |  |
| genero                          |  |
| zona alu                        |  |
| discapasidades                  |  |
| capacidades exep                |  |

**5.1.15 Detalle tabla grados.** Almacena información del orden de grados que existen por nivel educativo según el proyecto educativo institucional (P.E.I) (ver figura 23).

Figura 23. Tabla de grados

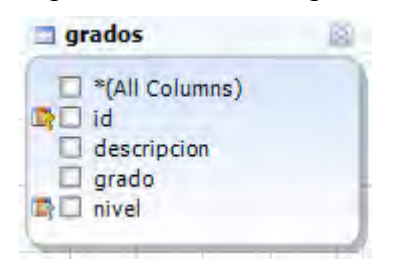

**5.1.16 Detalle tabla matriculas.** Almacena información de las matrículas de estudiantes en cada año lectivo (ver figura 24).

Figura 24. Tabla de matriculas

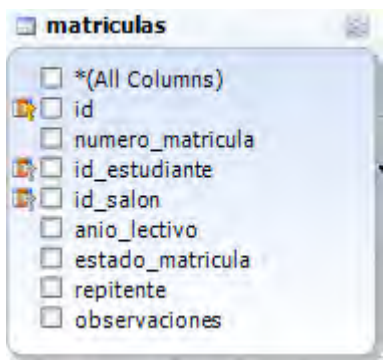

**5.1.17 Detalle tabla módulos\_usuarios.** Almacena información de los módulos que se habilitan a cada usuario (ver figura 25).

Figura 25. Tabla de módulos\_usuarios

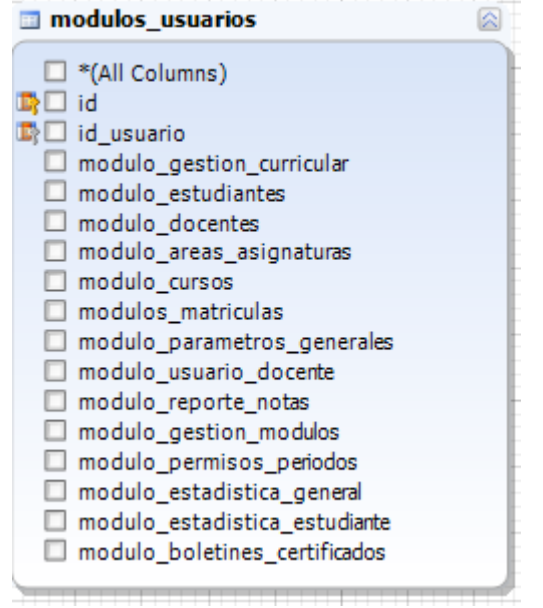

**5.1.18 Detalle tabla niveles.** Almacena información de los niveles académicos en que se agrupan los grados según el MEN (ver figura 26)**.** 

Figura 26. Tabla de niveles

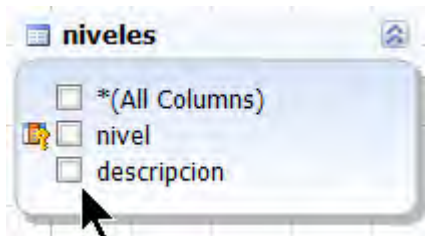

**5.1.19 Detalle tabla perfiles.** Almacena información de los perfiles o roles de usuario que gestionan el sistema (ver figura 27)**.** 

Figura 27. Tabla de perfiles

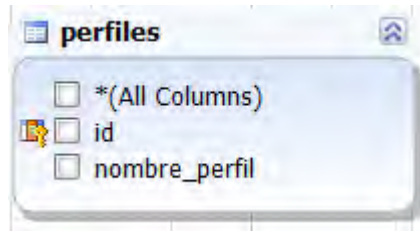

**5.1.20 Detalle tabla permisos.** Almacena información de los permisos de calificación en cortes (periodos) no activos de cada usuario en el año lectivo (ver figura 28).

Figura 28. Tabla de permisos

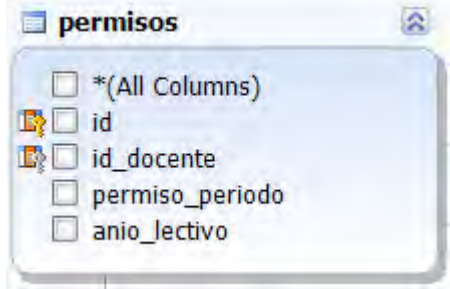

**5.1.21 Detalle tabla rectores.** Almacena información de los rectores para cada sede de la institución (ver figura 29)**.** 

Figura 29. Tabla de rectores

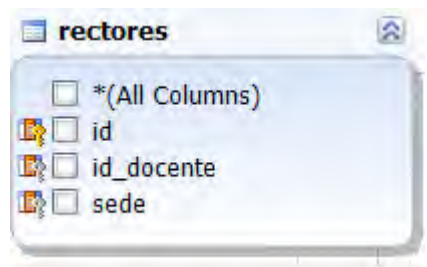

**5.1.22 Detalle tabla salones.** Almacena información de los cursos (grupos de estudiantes por grado) que tiene la institución (ver figura 30)**.** 

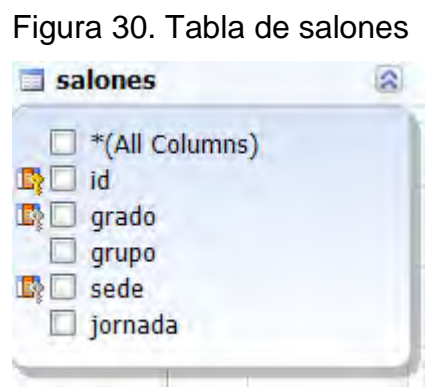

**5.1.23 Detalle tabla sedes.** Almacena información de las sedes con las que cuenta la institución (ver figura 31).

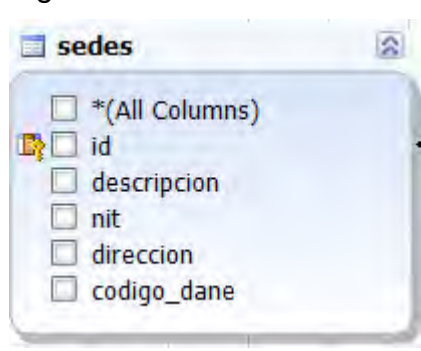

Figura 31. Tabla de sedes

**5.1.24 Detalle tabla sistema.** Almacena información del estado de la interfaz (sistema abierto/cerrado) para cada perfil o rol (ver figura 32)**.** 

Figura 32. Tabla de sistema

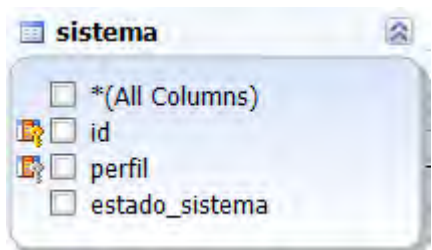

**5.1.25 Detalle tabla usuarios.** Almacena información de los usuarios habilitados para ingresar al sistema (ver figura 33).

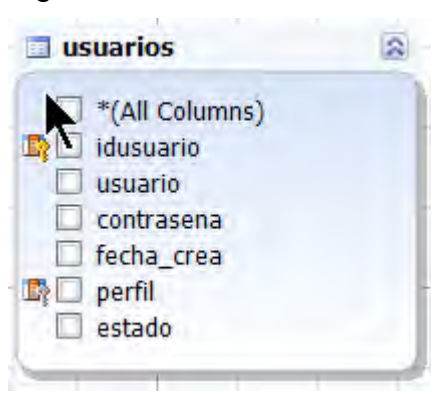

Figura 33. Tabla de usuarios

**5.1.26 Detalle tabla valoración\_comportamiento.** Almacena información de la calificación de comportamiento de cada estudiante en el corte y año lectivo (ver figura 34).

Figura 34. Tabla de valoración\_comportamiento

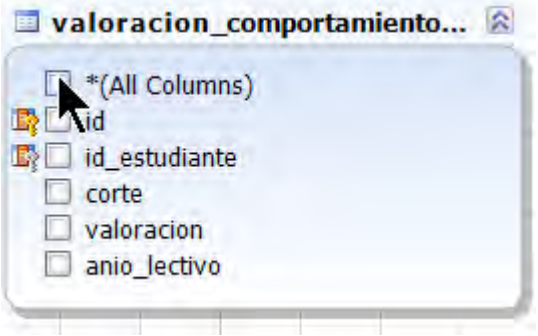

**5.1.27 Detalle tabla valoración\_final.** Almacena información de la nota final, inasistencias y observaciones de cada estudiante en la asignatura, corte y año lectivo (ver figura 35).

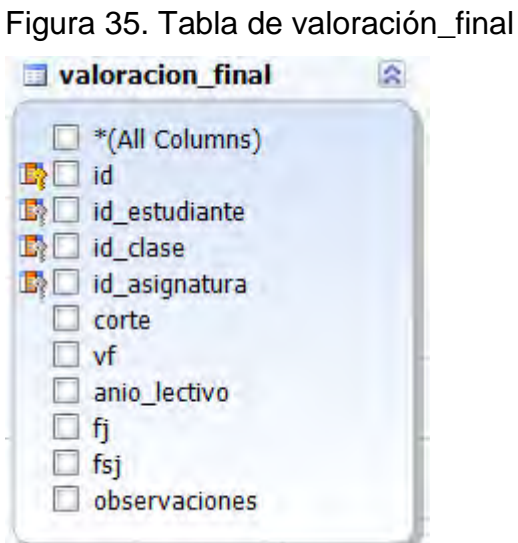

## **5.2 DIAGRAMAS DE CASOS DE USO**

## **5.2.1 Descripción caso de uso iniciar sesión.** (ver tabla 7)**.**

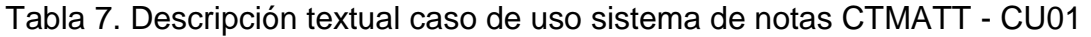

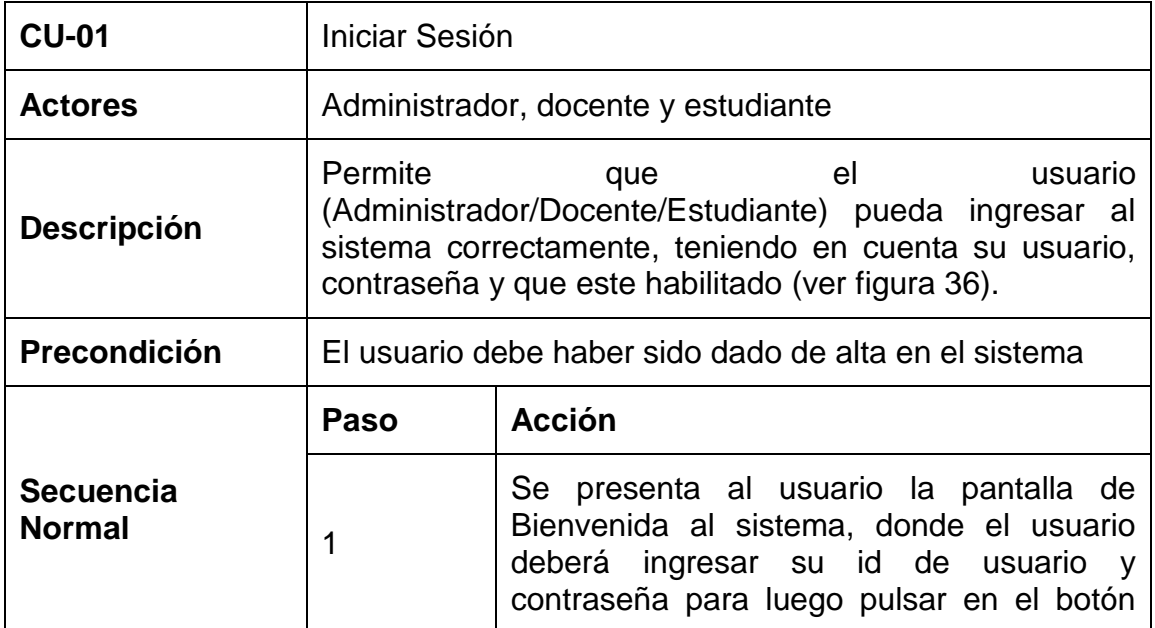

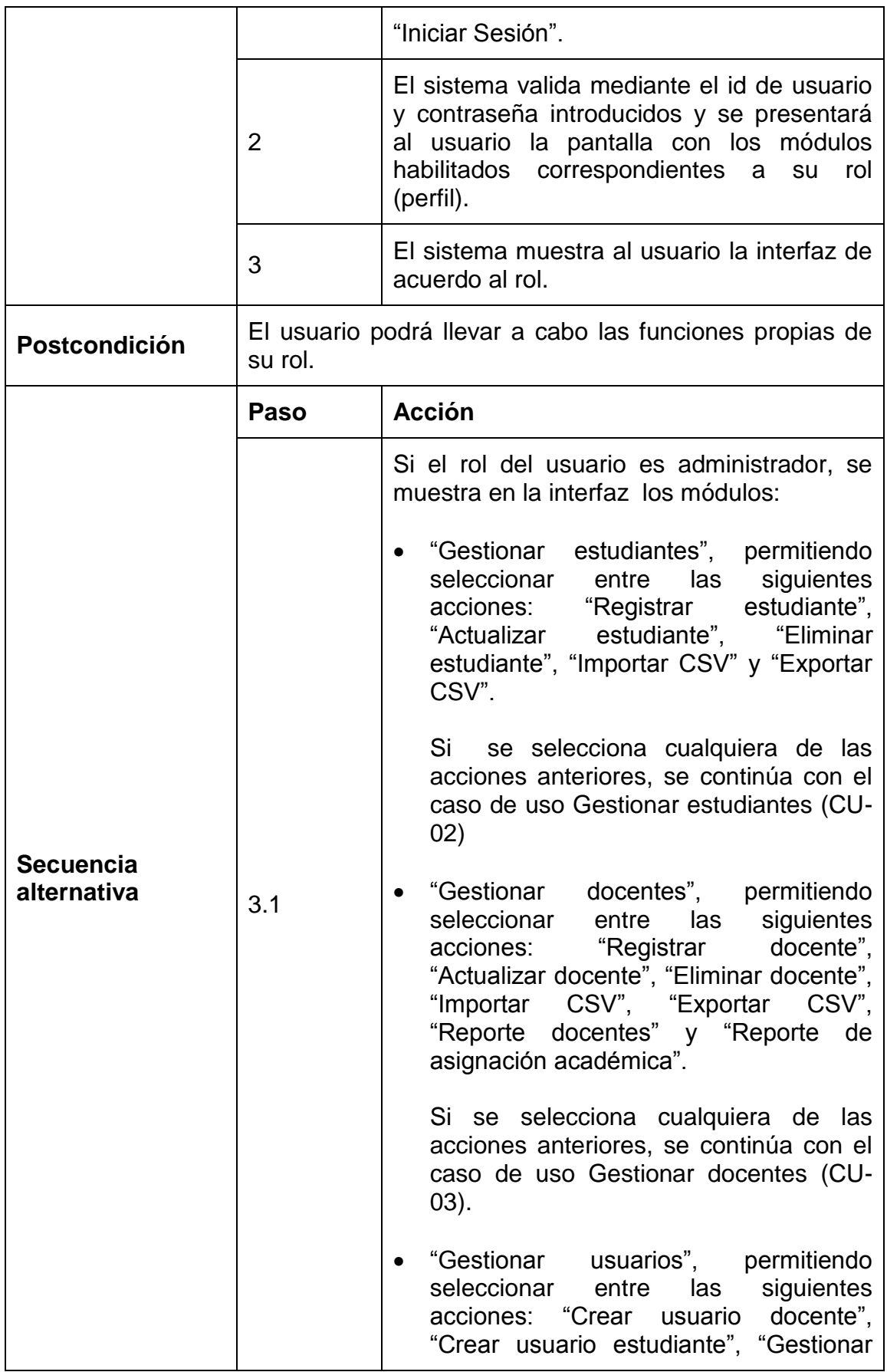

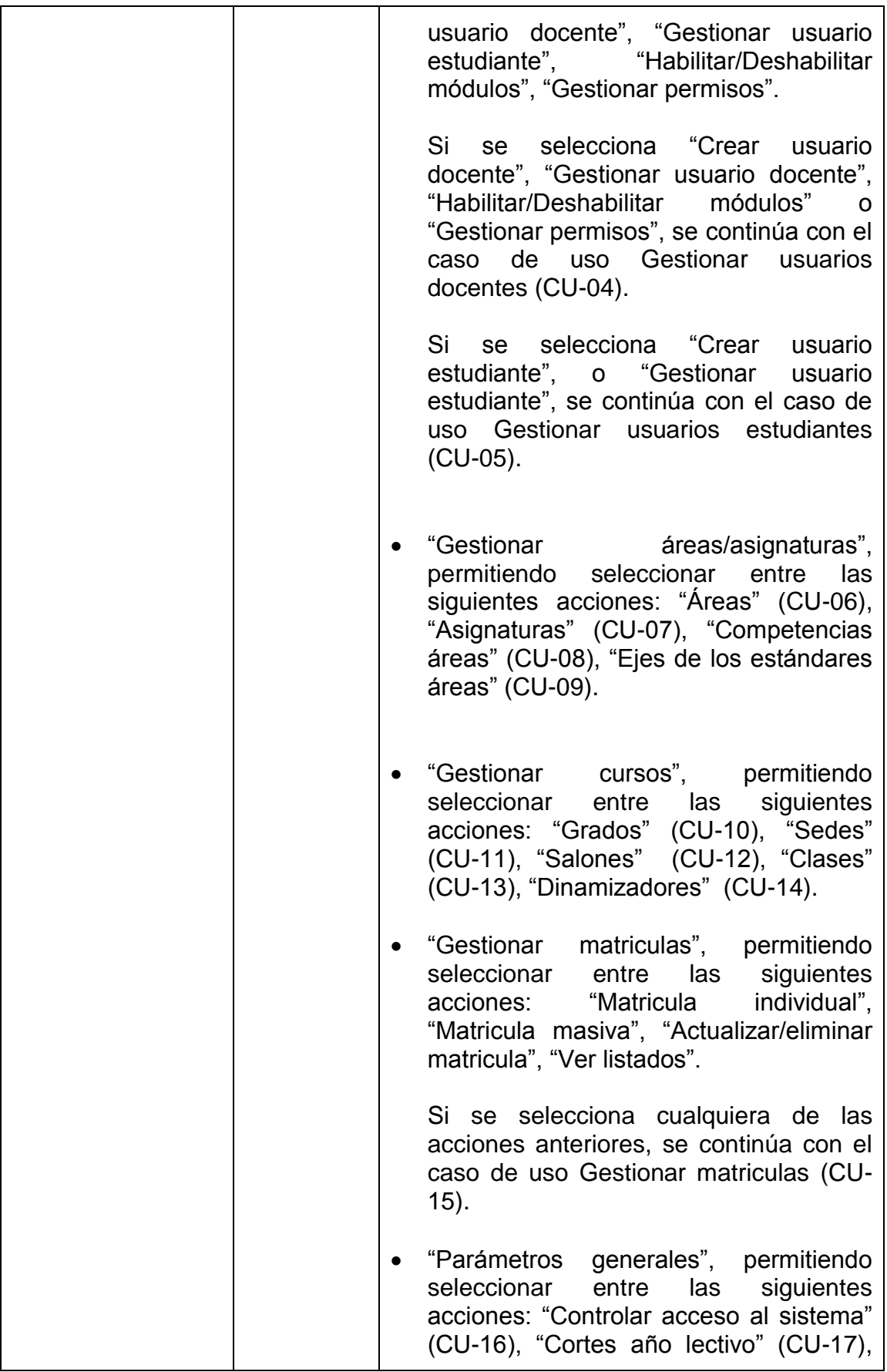

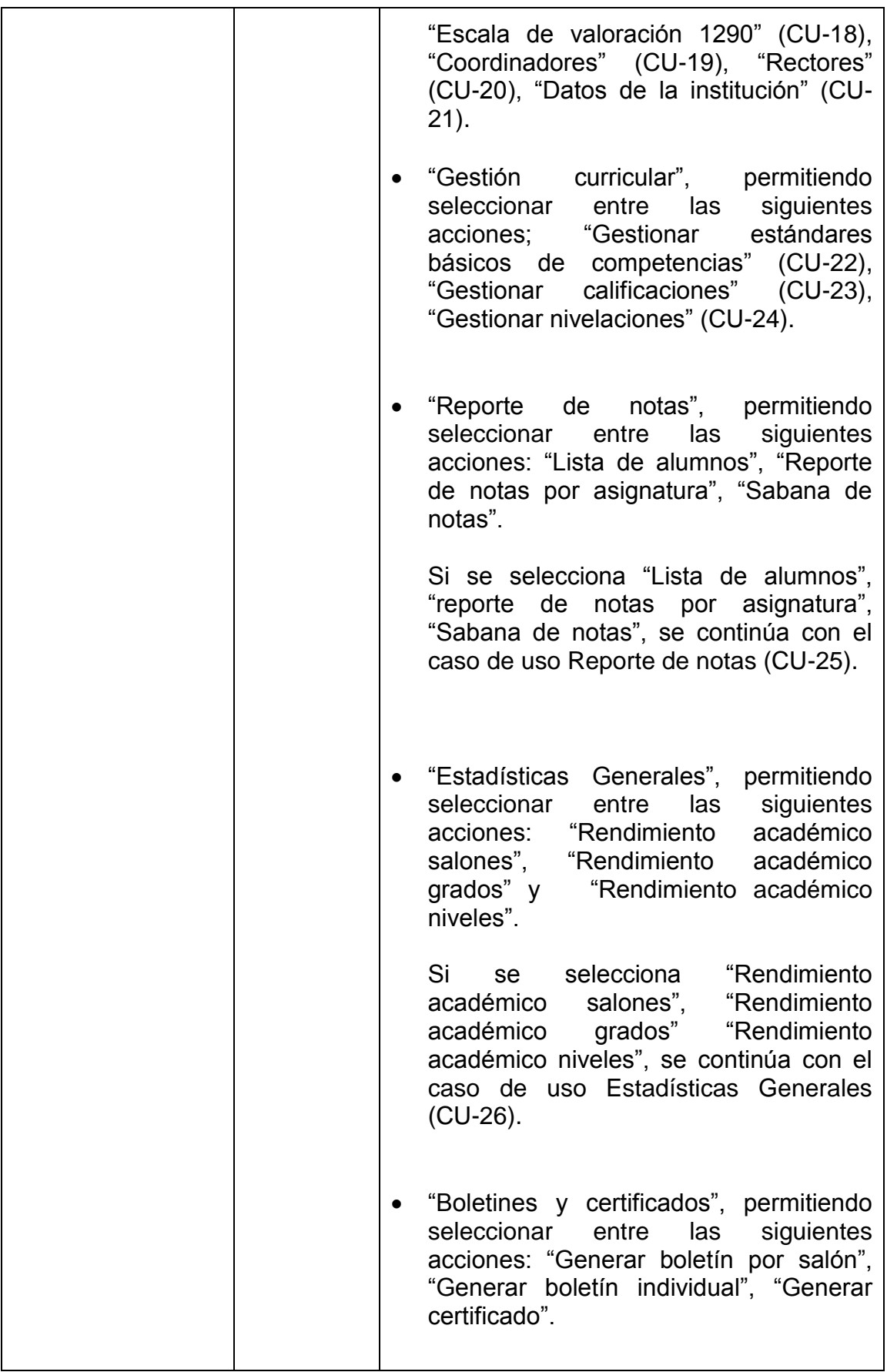

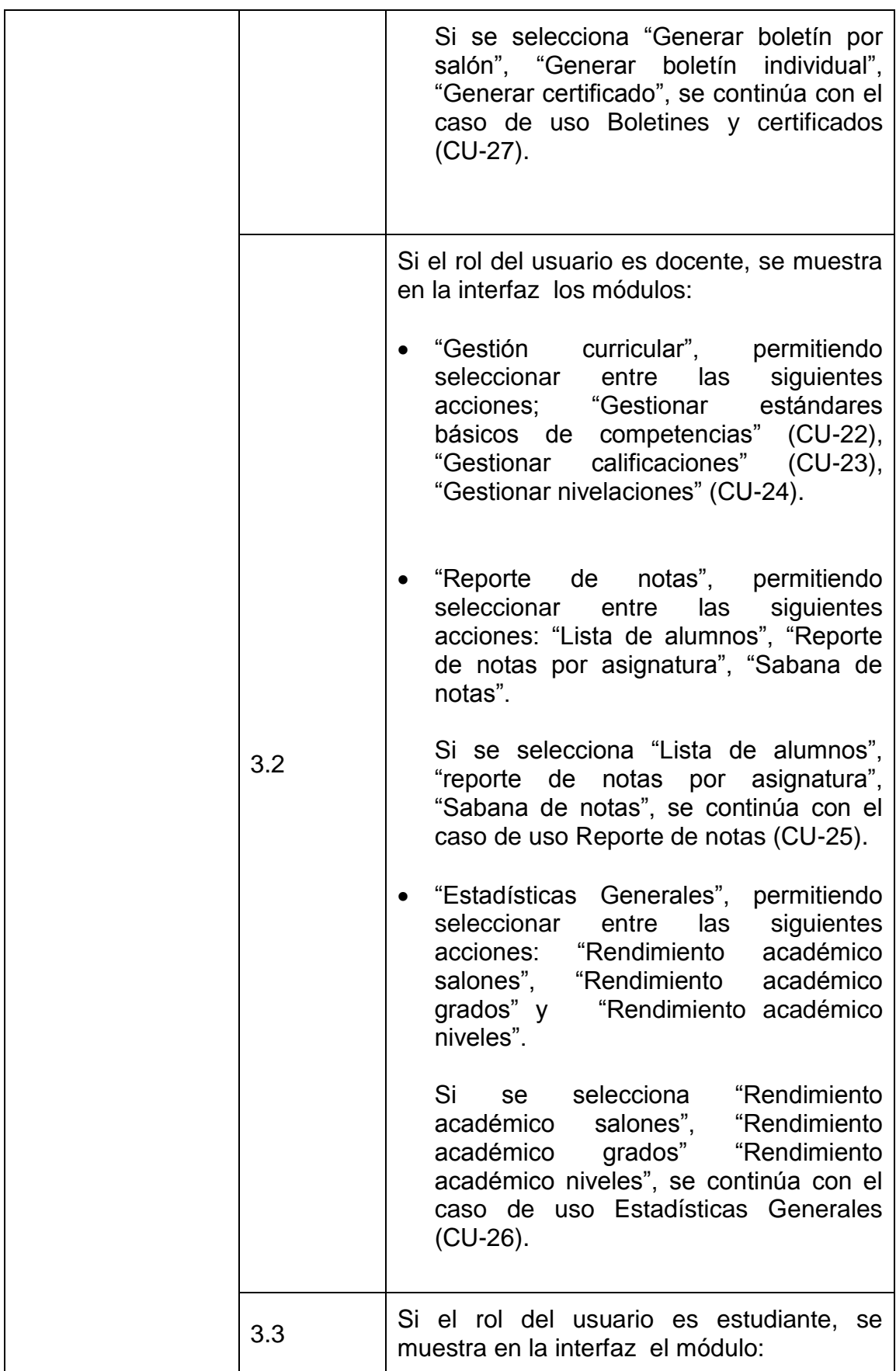

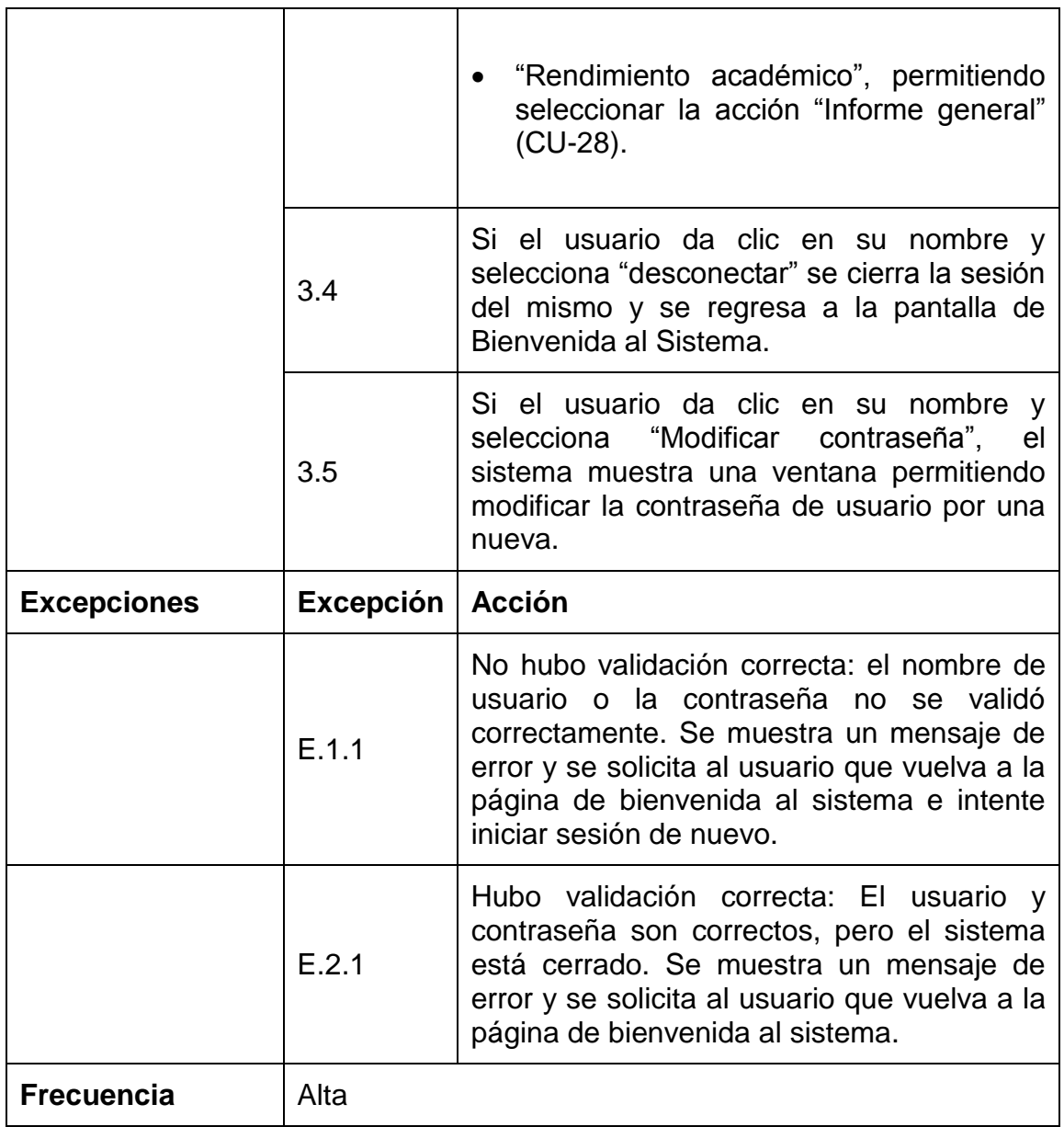

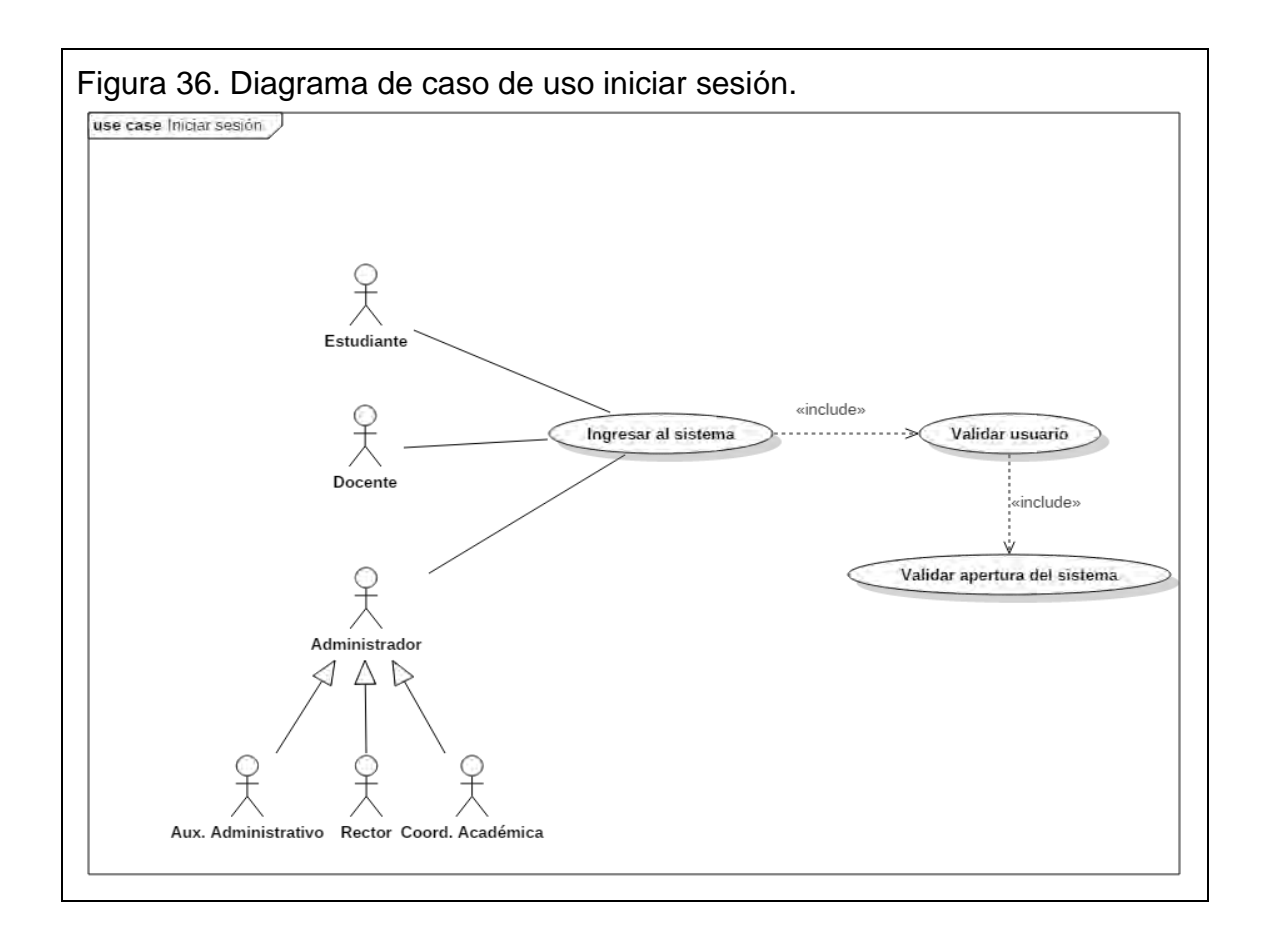

# **5.2.2 Descripción caso de uso gestionar estudiante.** (ver tabla 8)**.**

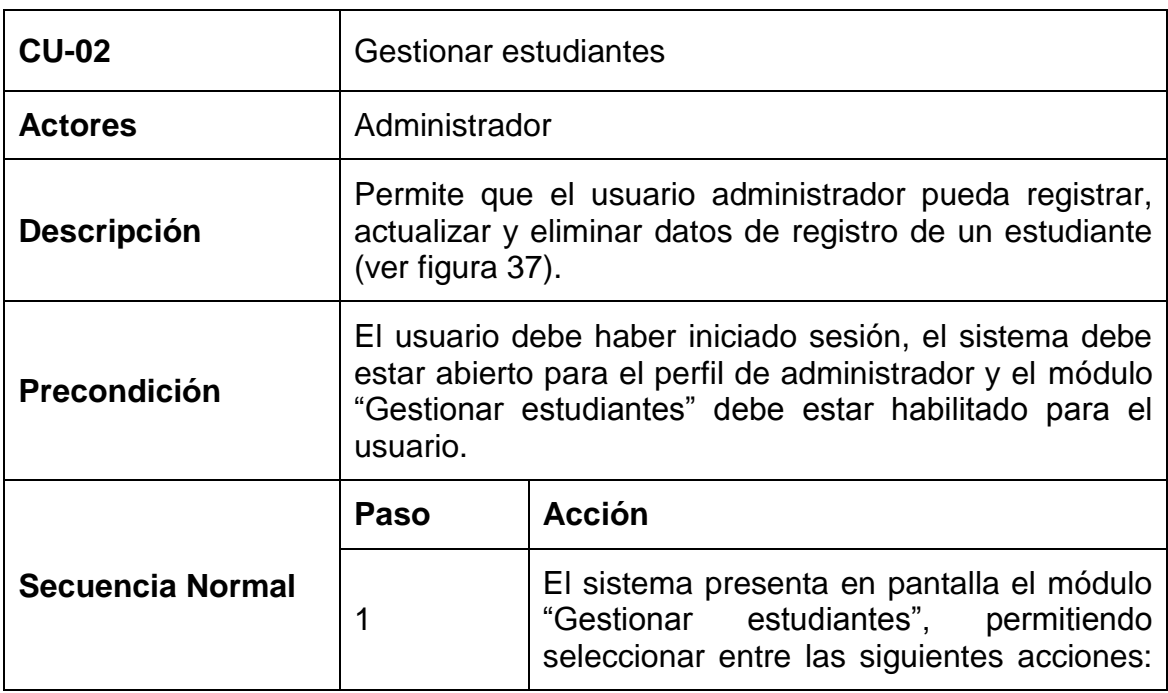

Tabla 8. Descripción textual caso de uso sistema de notas CTMATT - CU02.

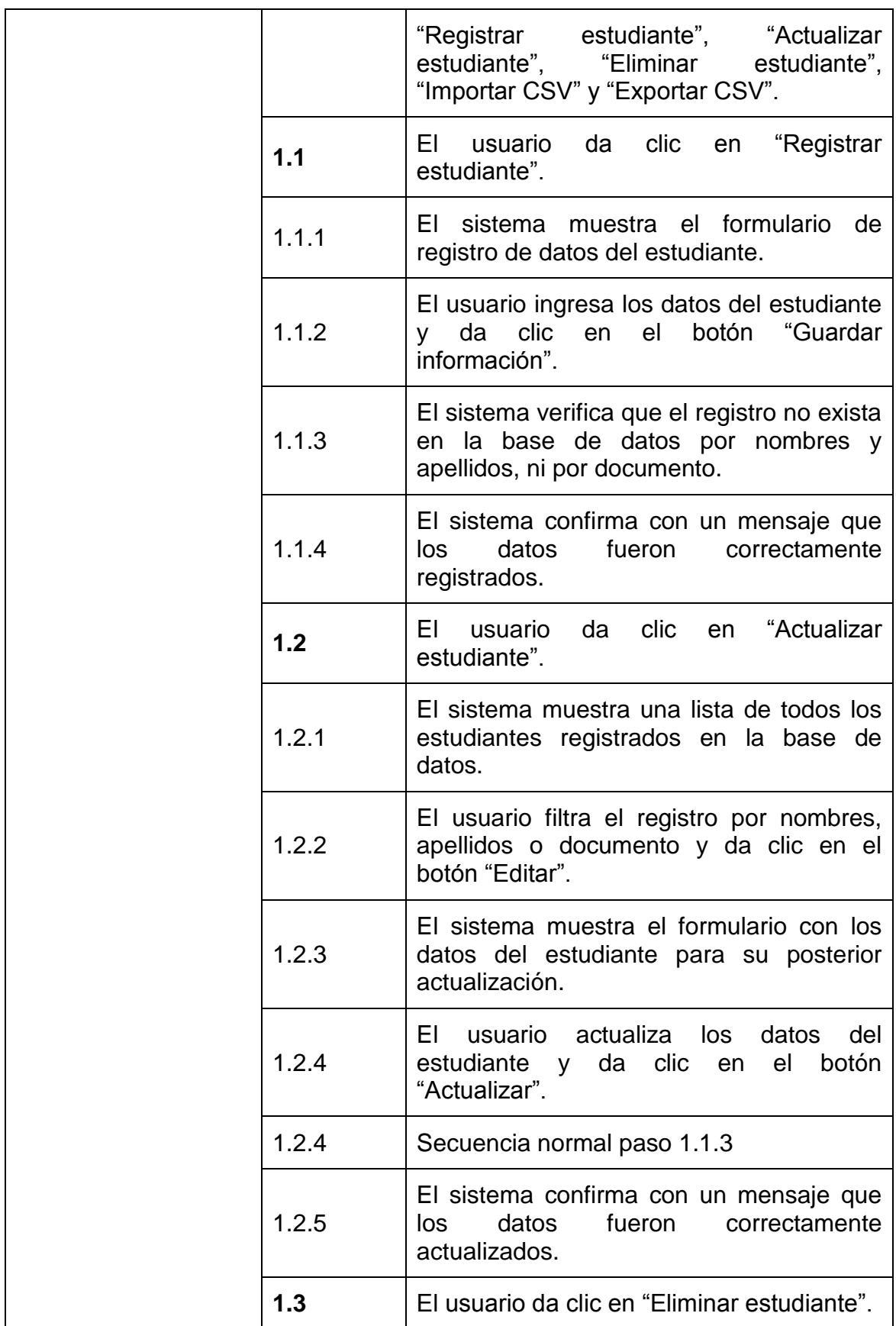

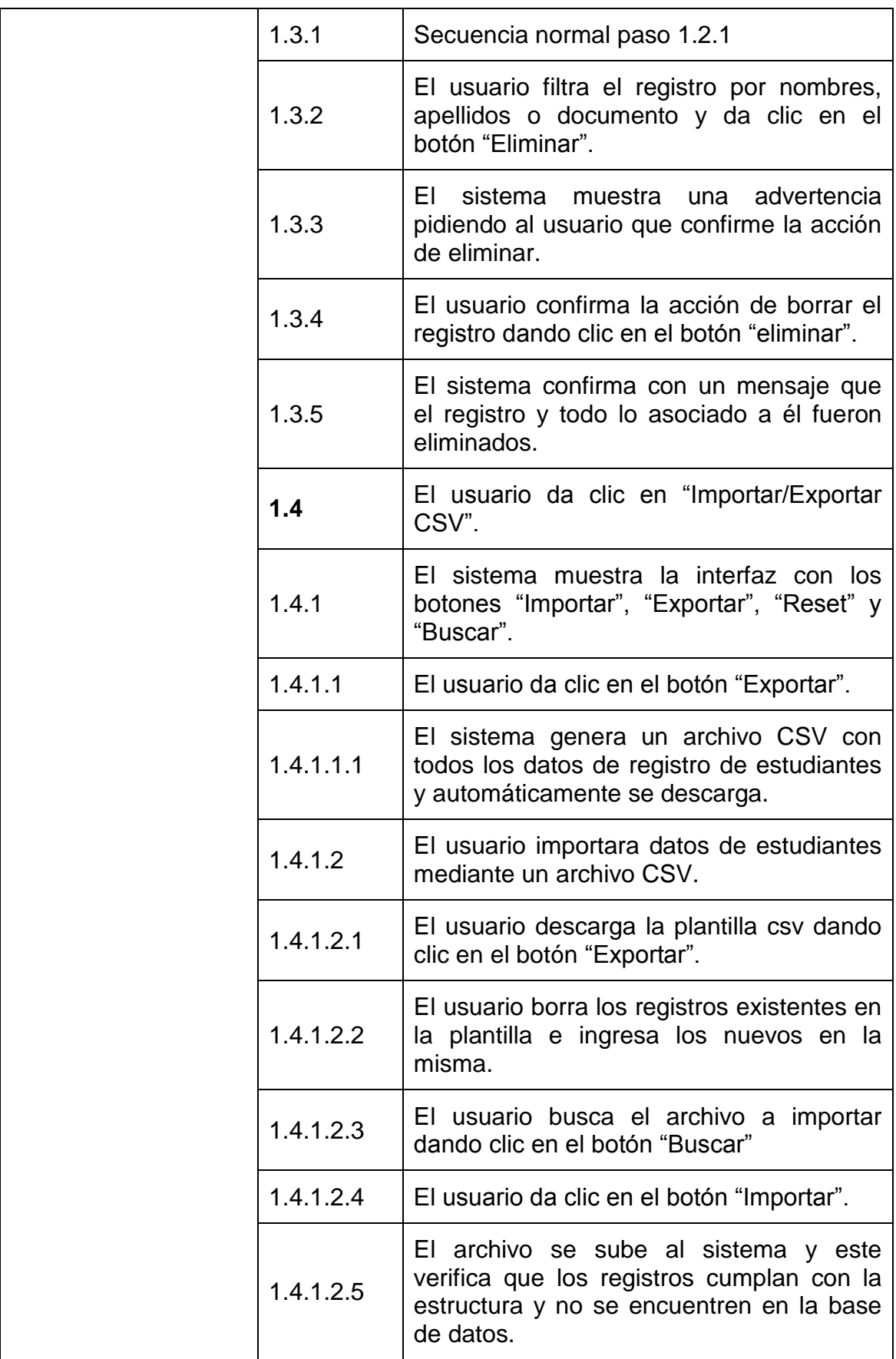

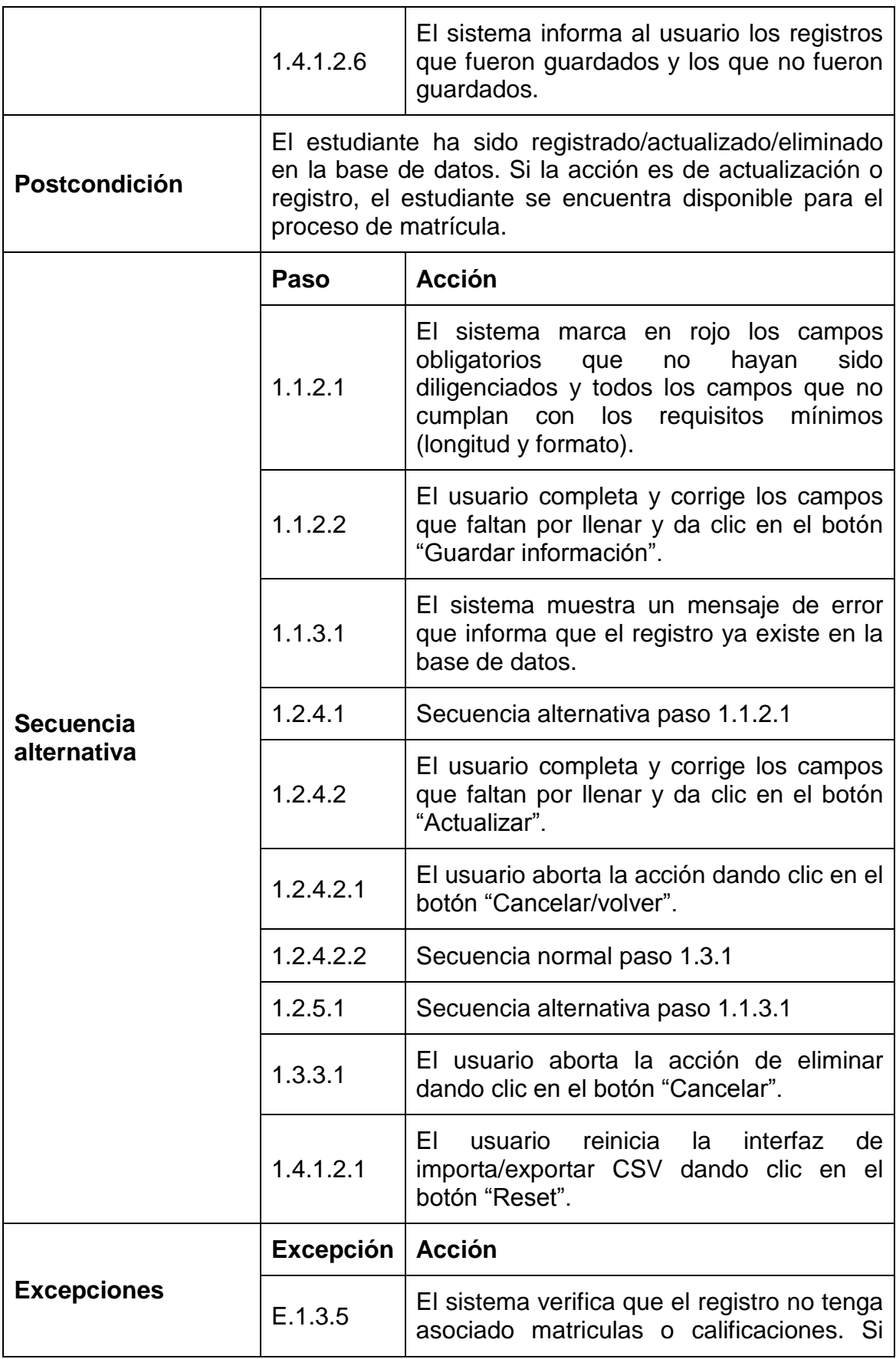

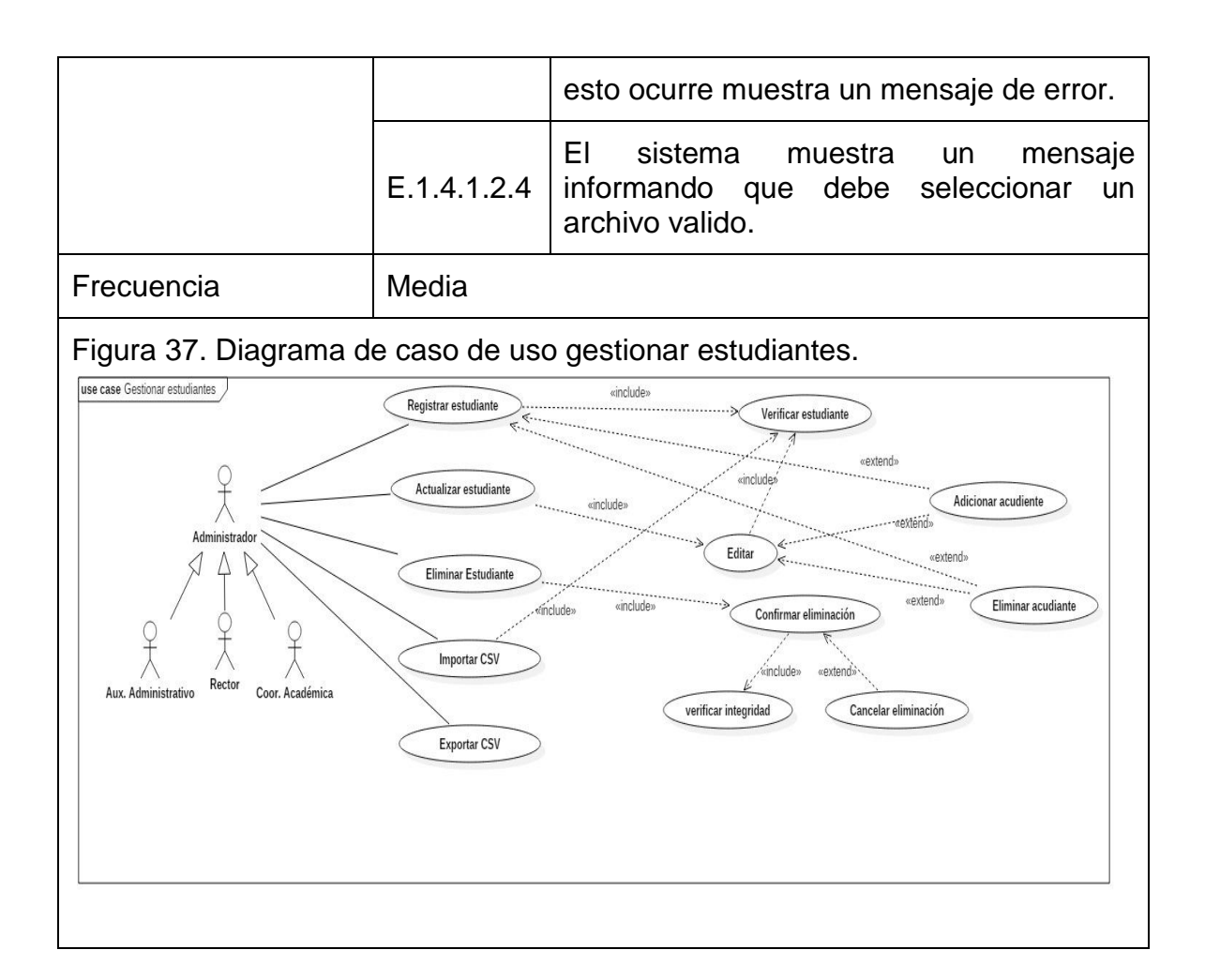

## **5.2.3 Descripción caso de uso gestionar docentes.** (ver tabla 9)**.**

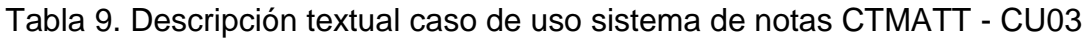

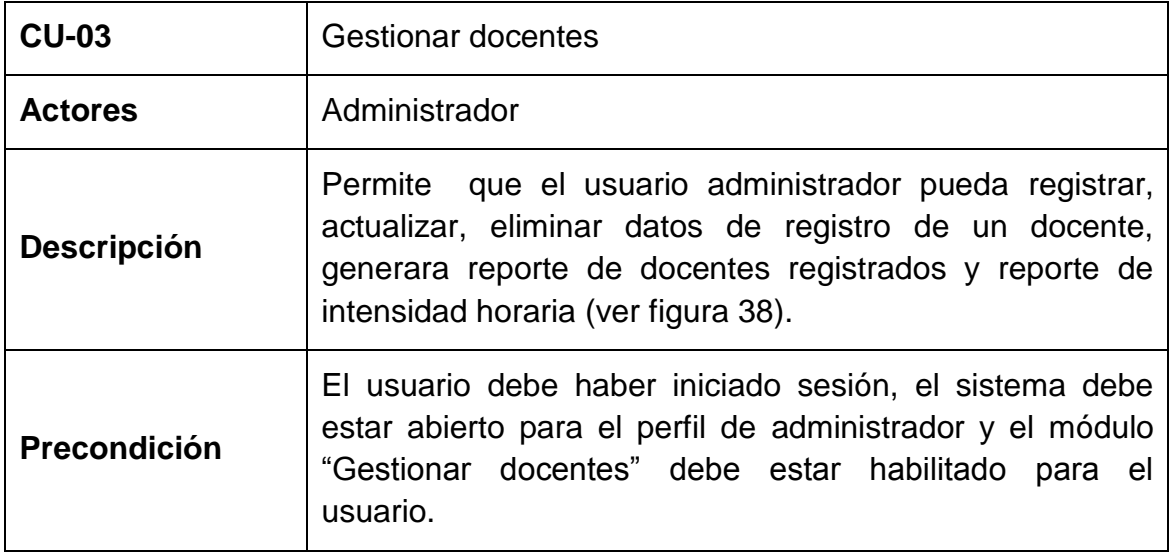

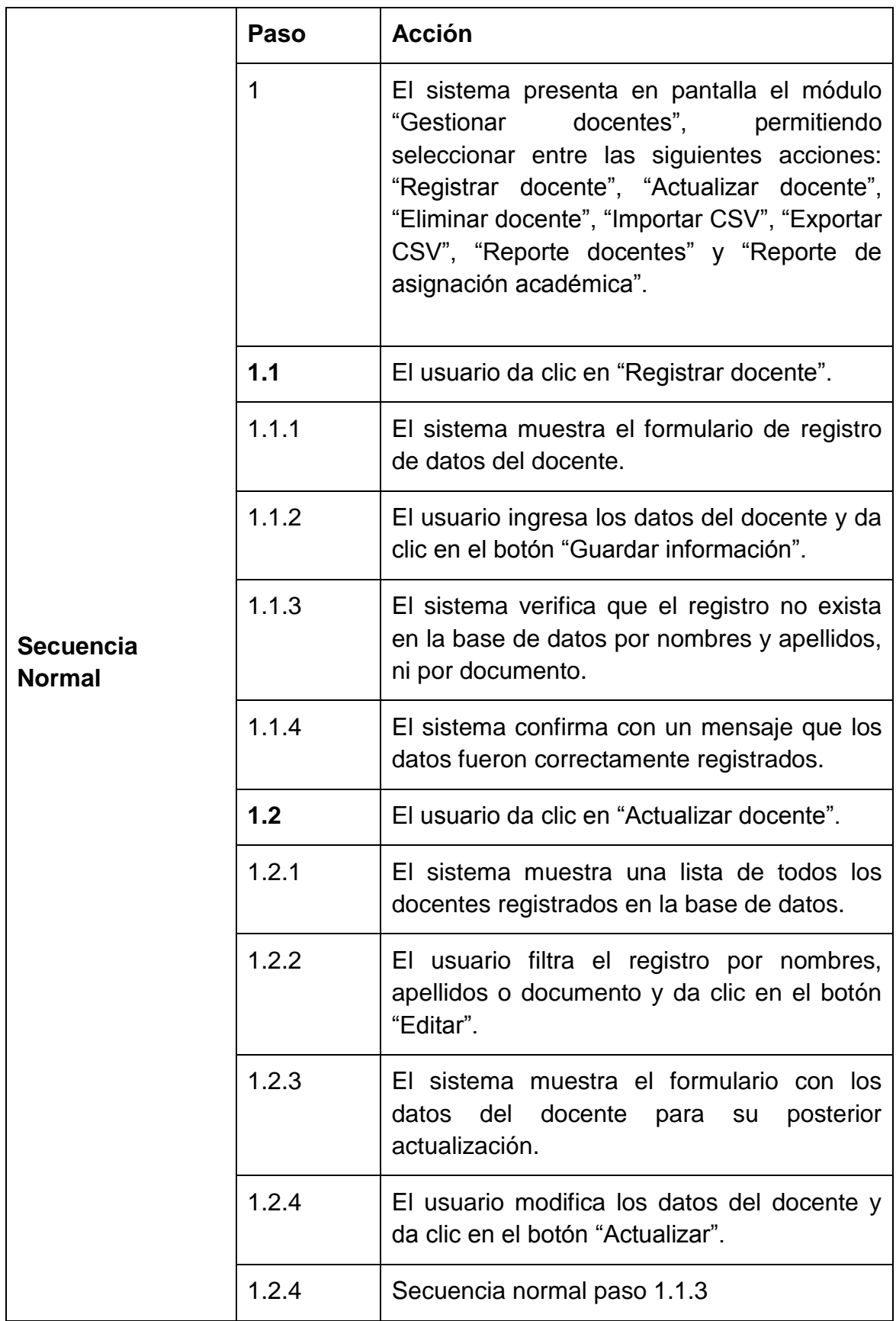

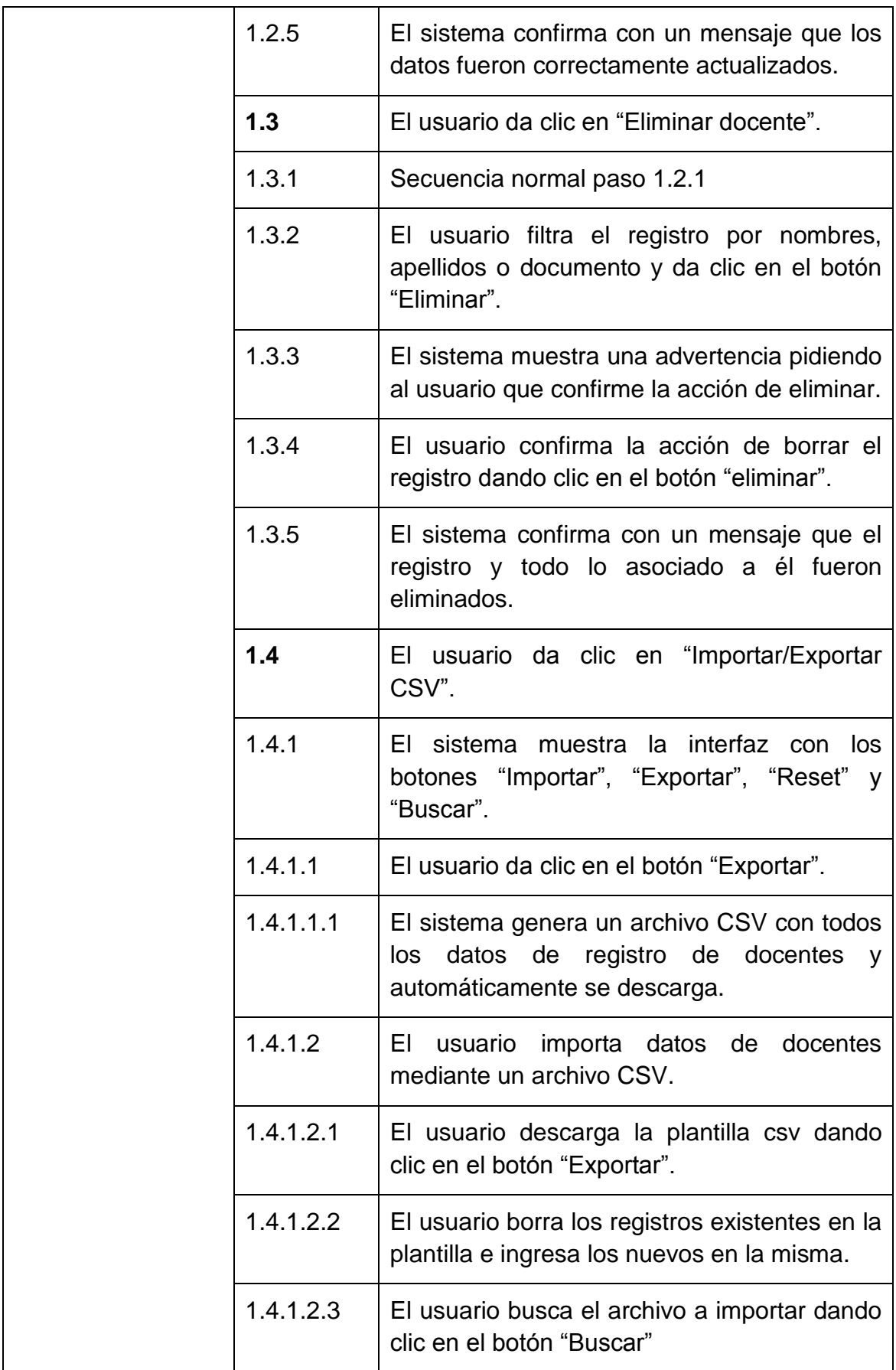

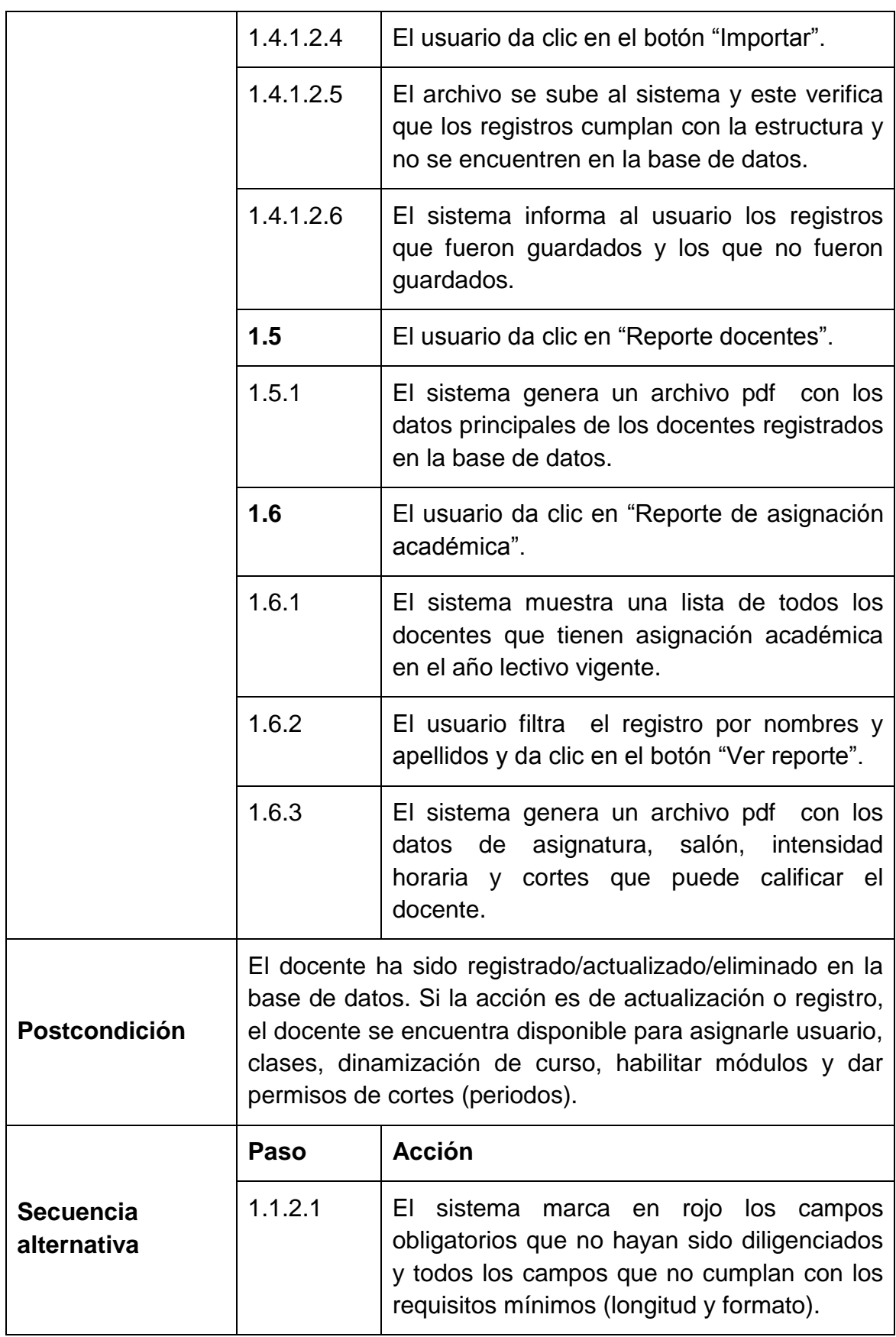

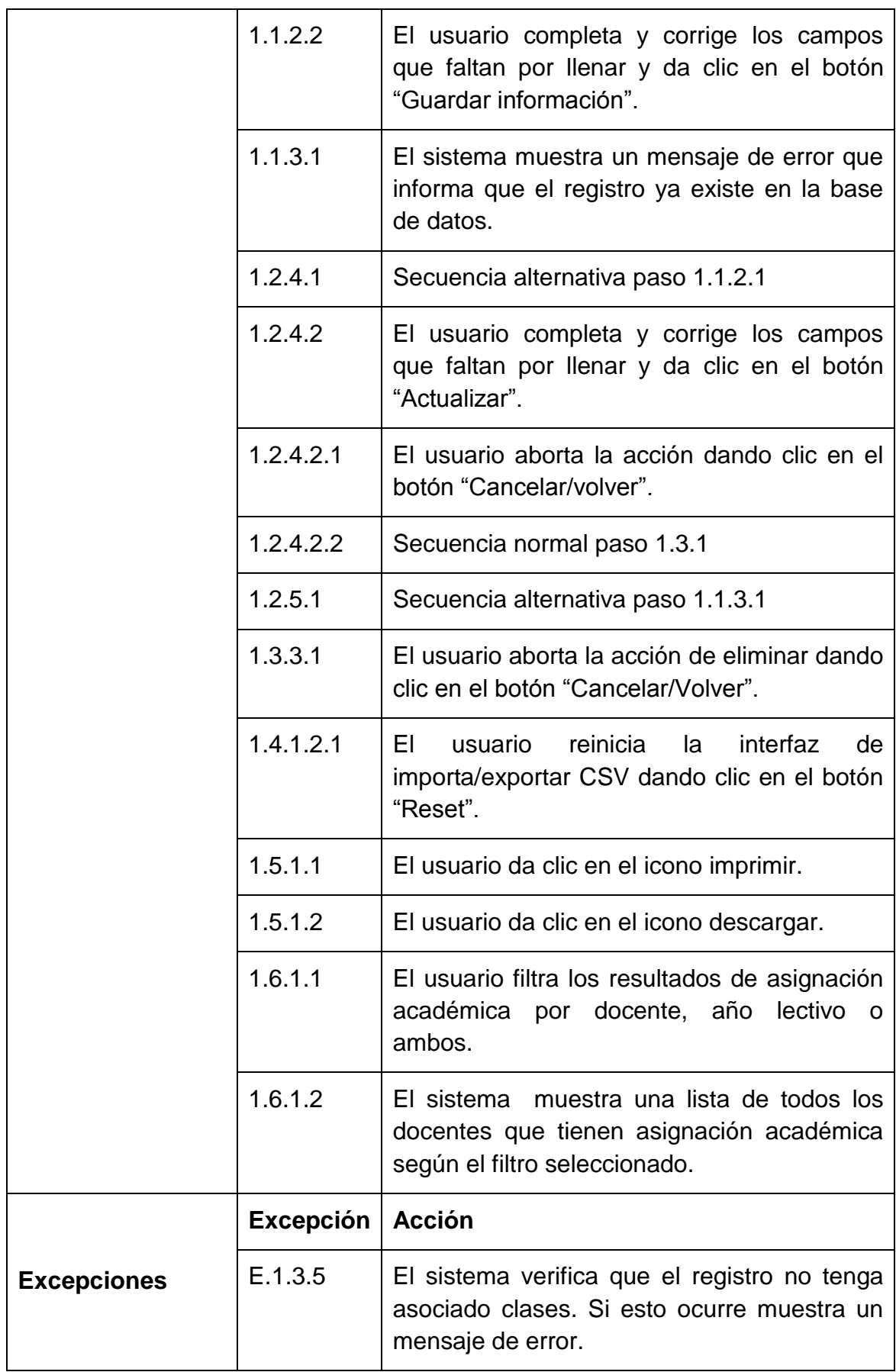

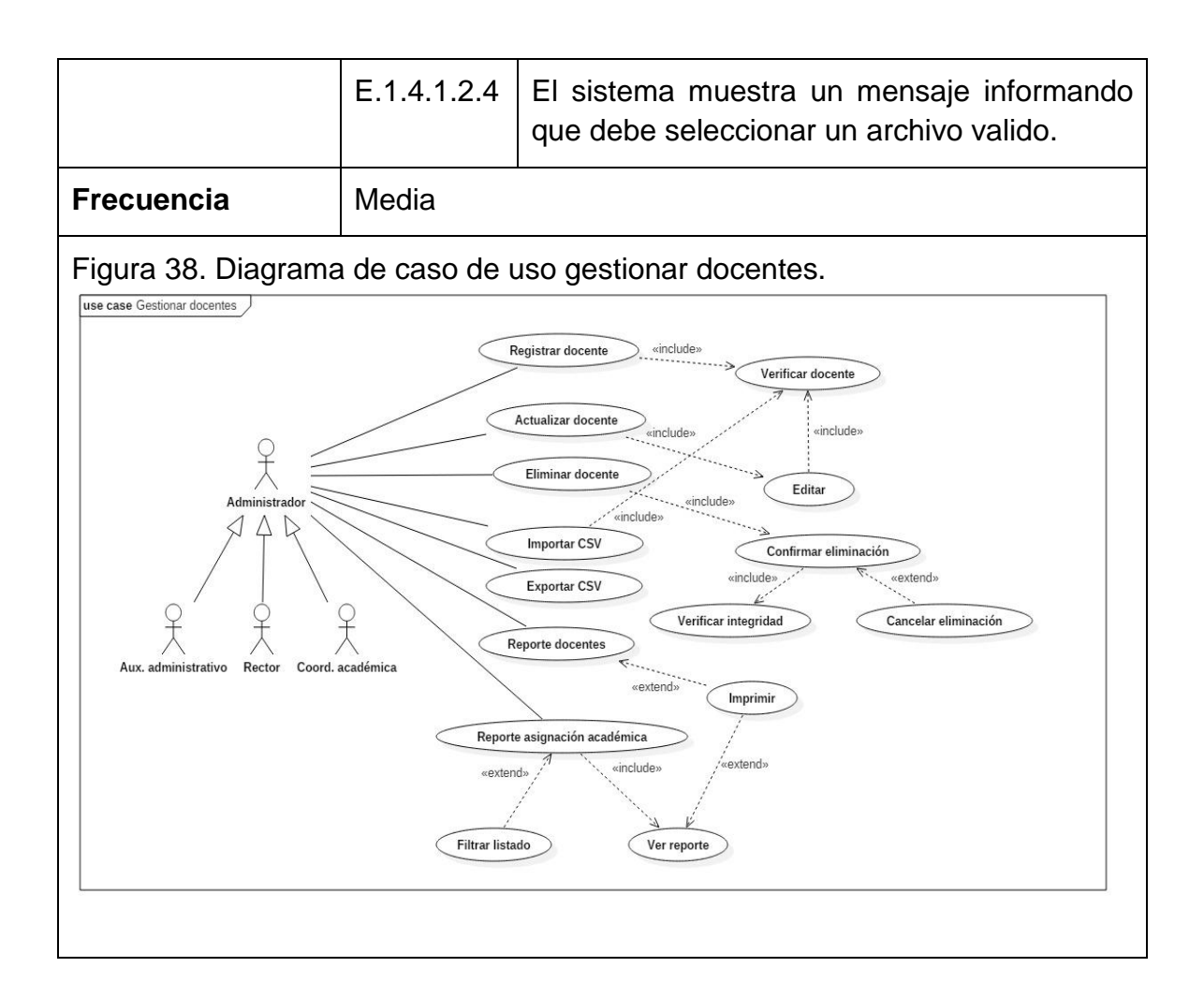

## **5.2.4 Descripción caso de uso gestionar usuarios docentes.** (ver tabla 10)**.**

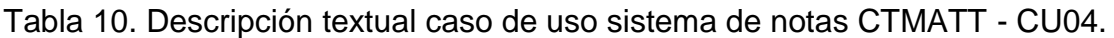

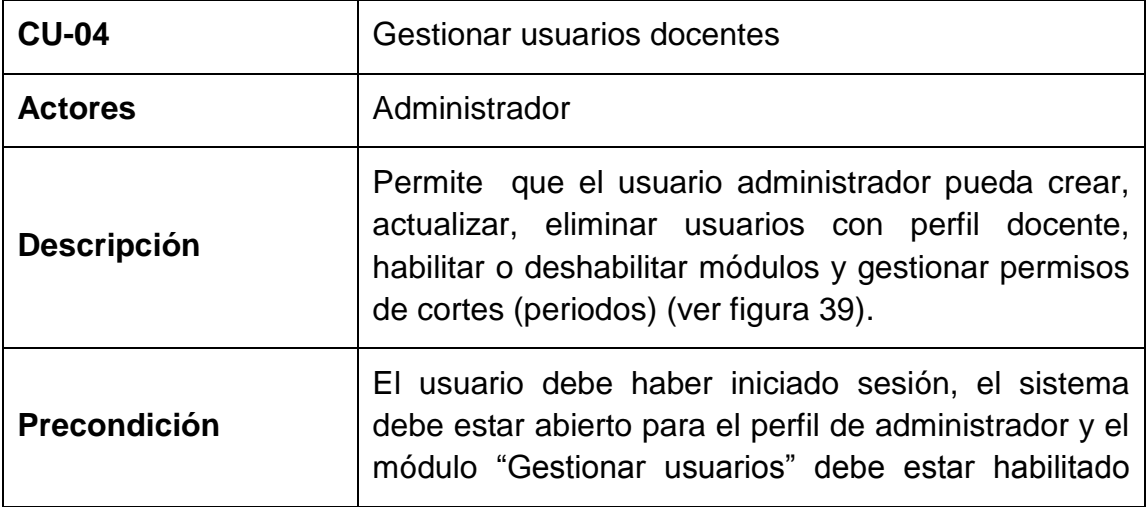

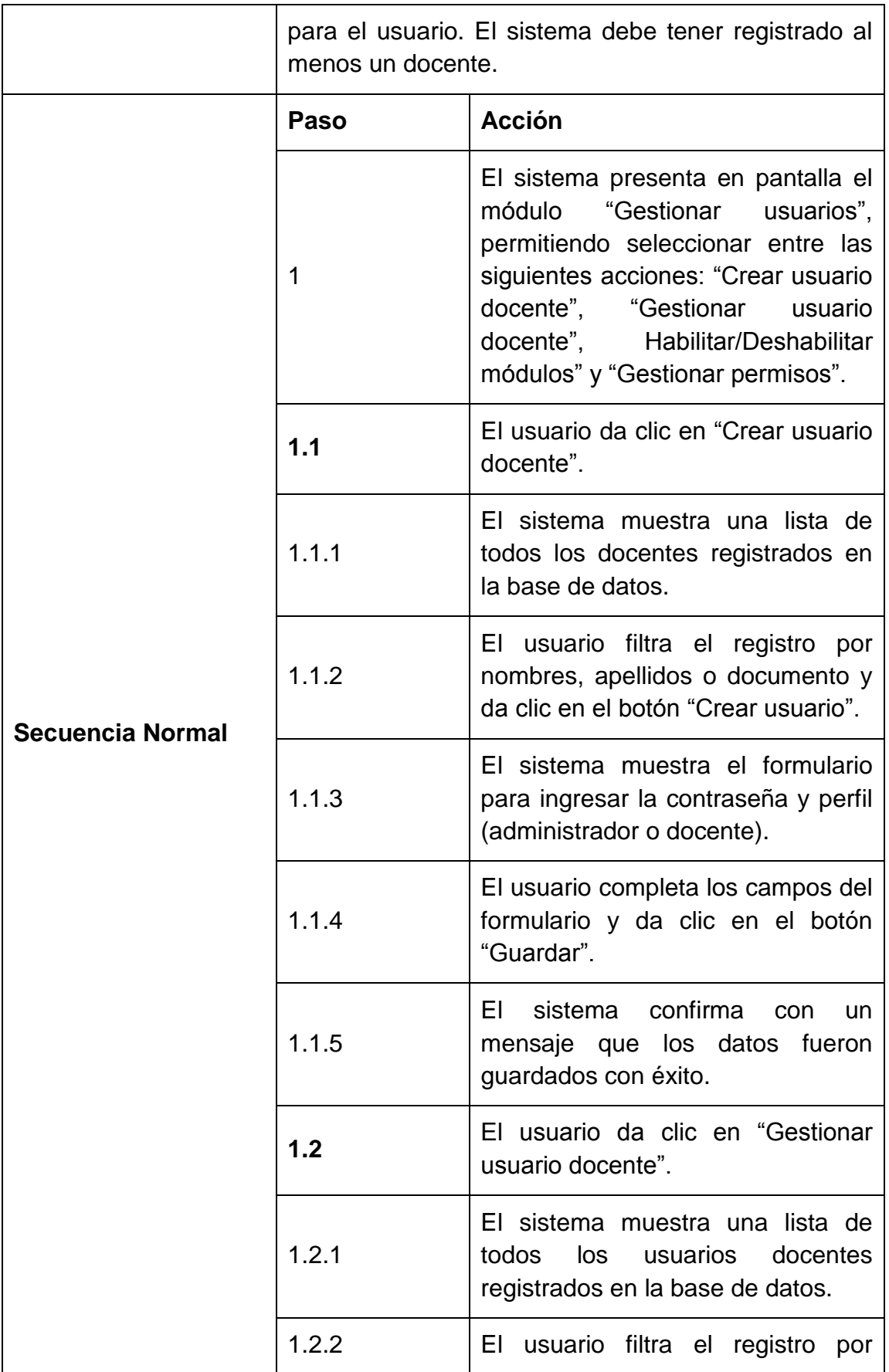

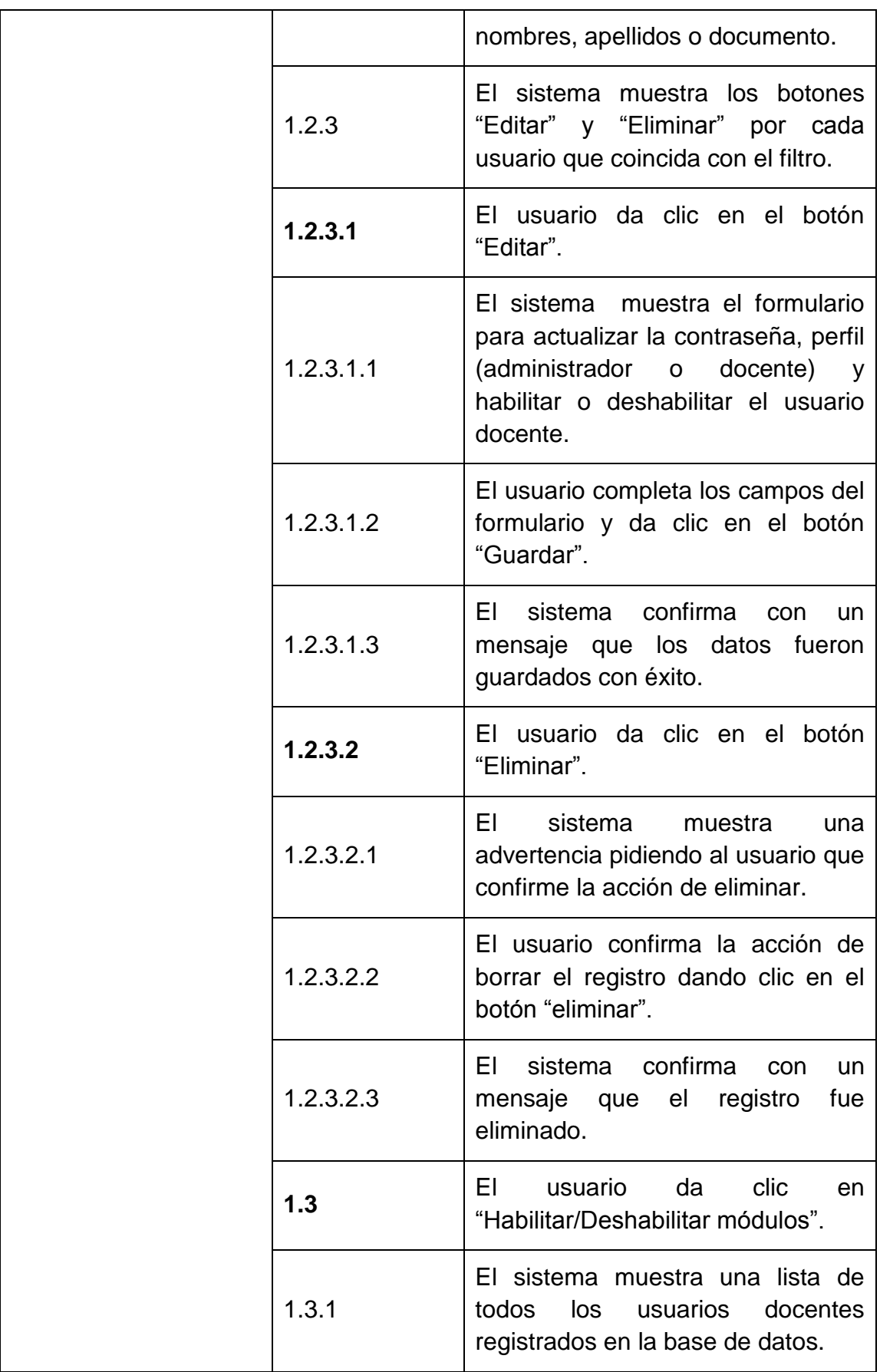

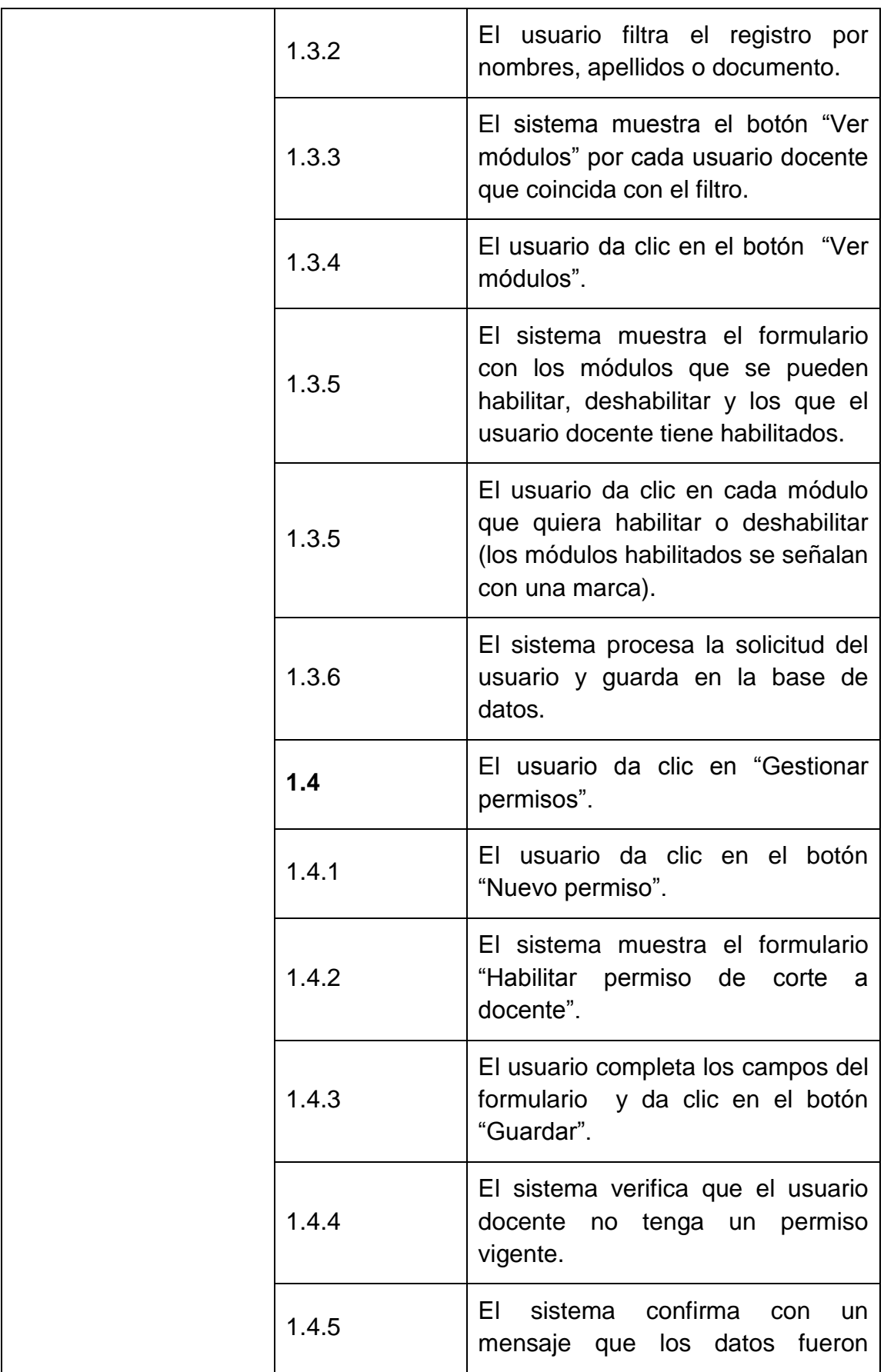

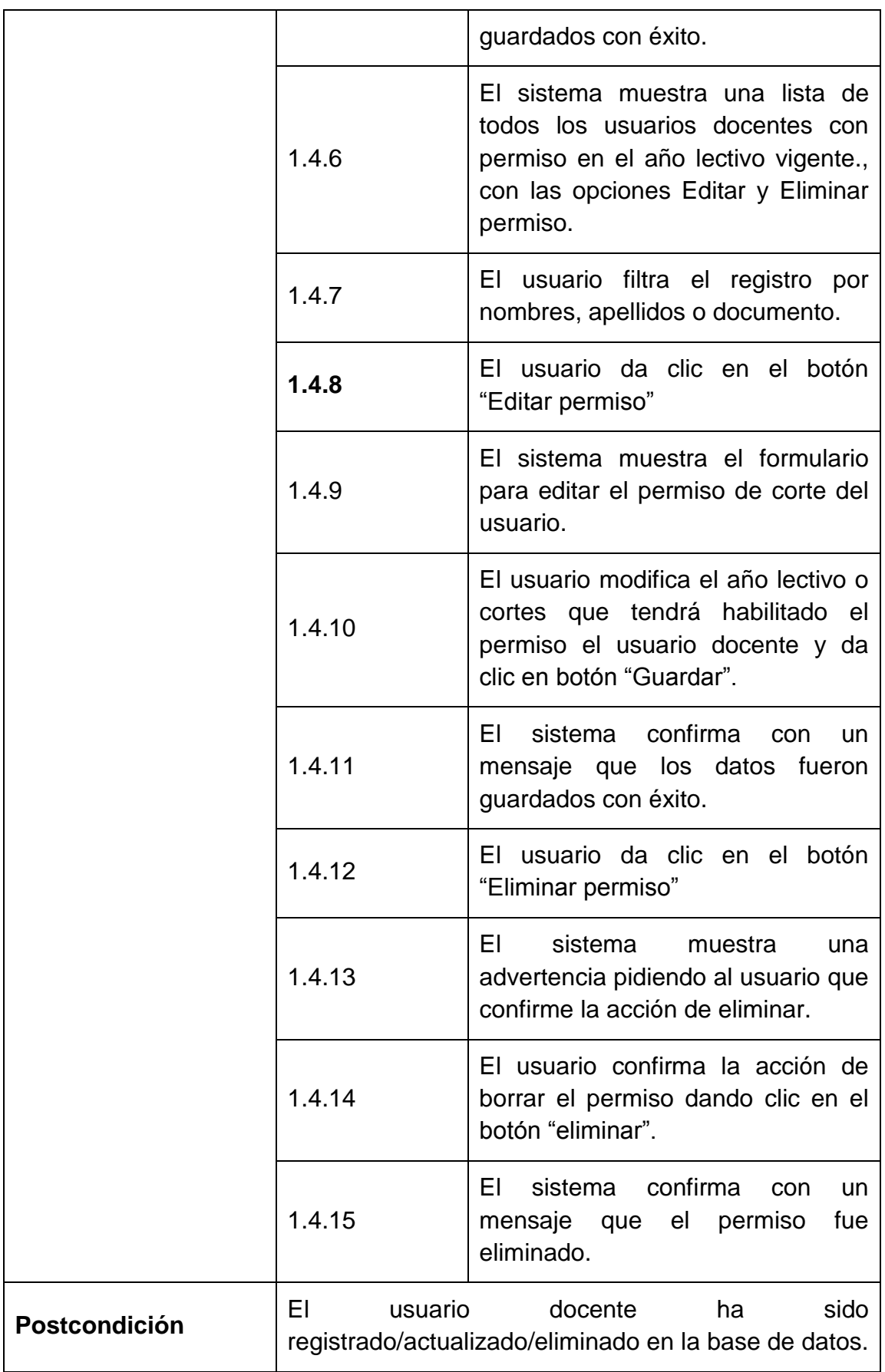

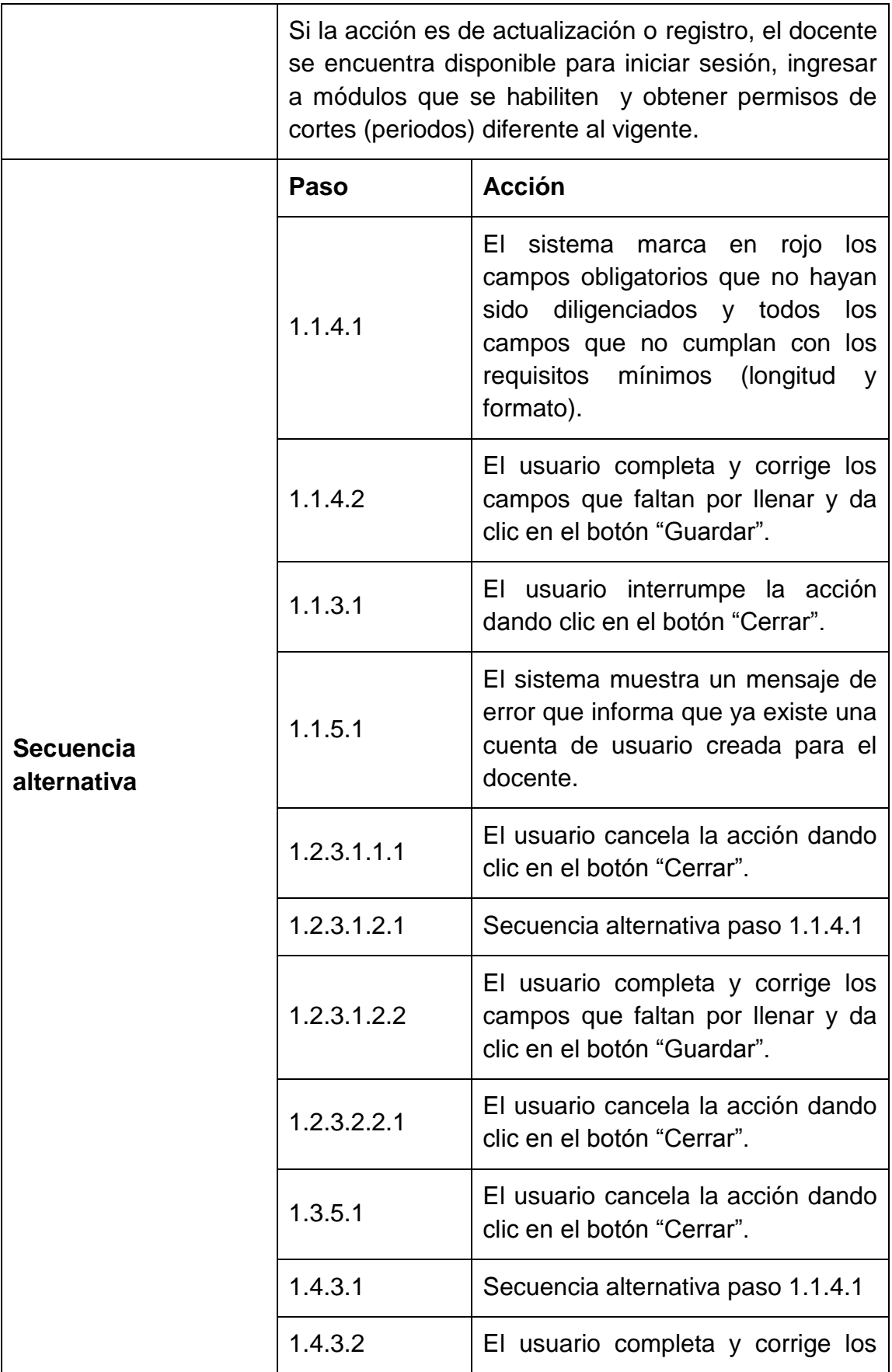

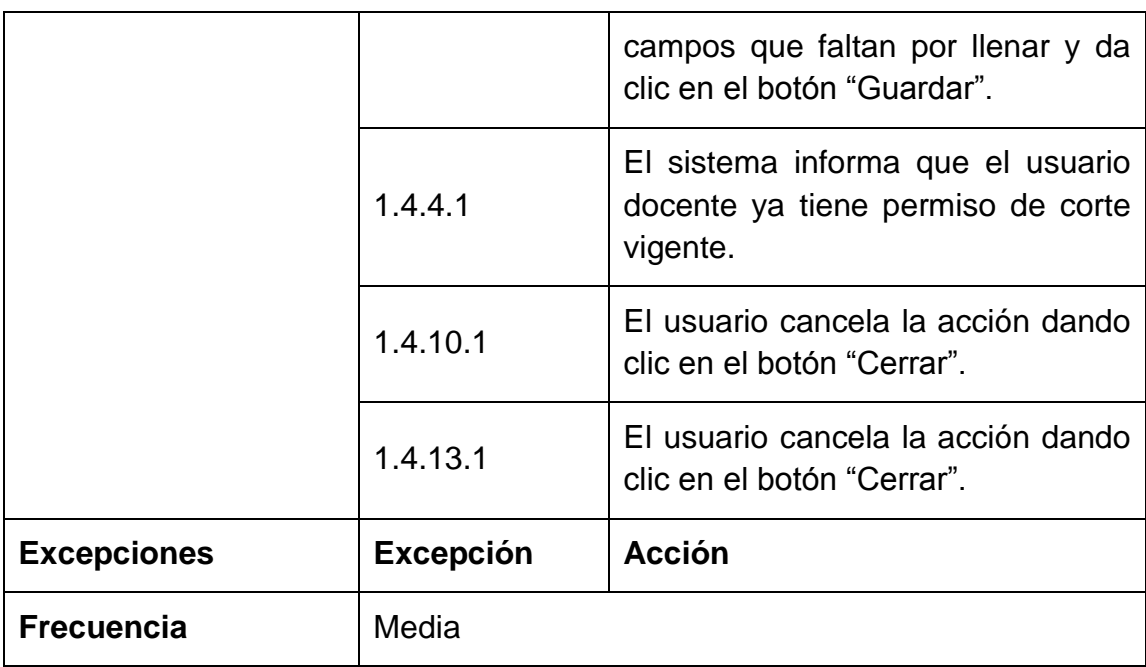

Figura 39. Diagrama de caso de uso gestionar usuarios docentes.

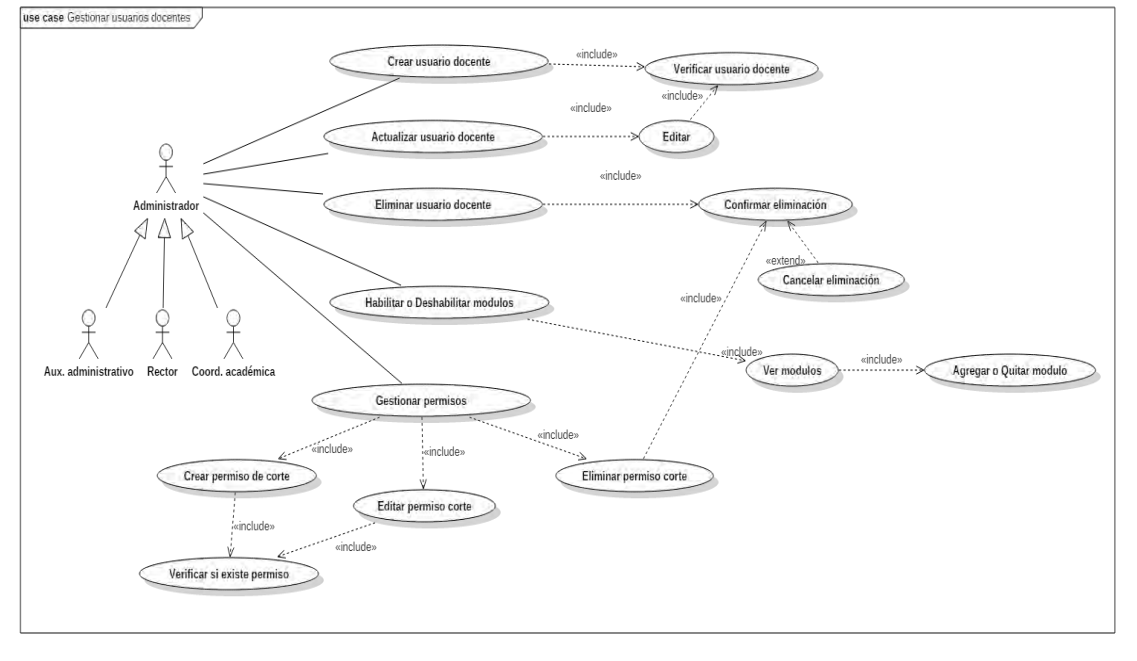

## **5.2.5 Descripción caso de uso gestionar usuarios estudiantes.** (ver tabla 11)**.**

Tabla 11. Descripción textual caso de uso sistema de notas CTMATT - CU05.

| $\overline{\phantom{a}}$ CU-05 | Gestionar usuarios estudiantes |
|--------------------------------|--------------------------------|
|--------------------------------|--------------------------------|

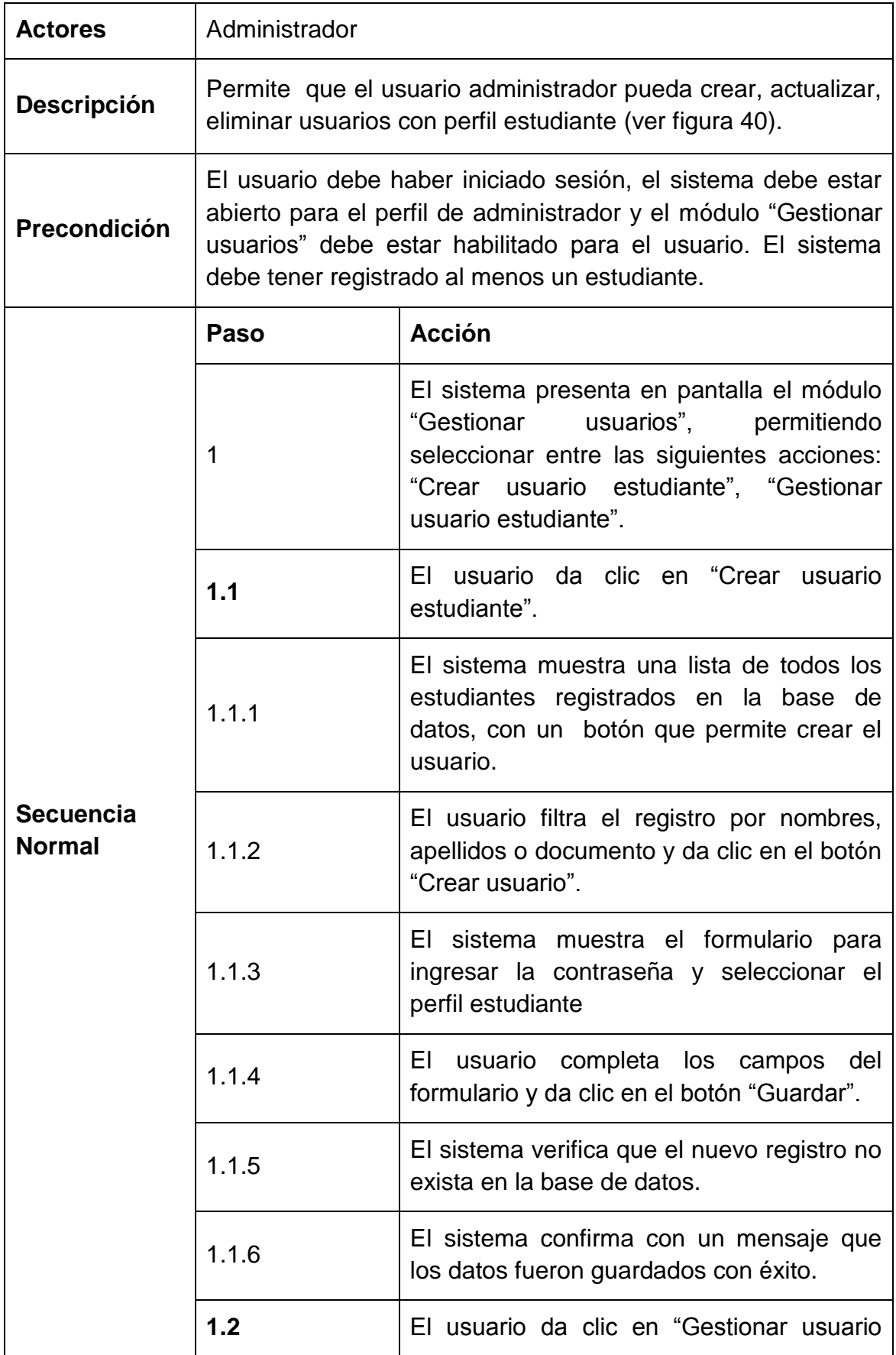

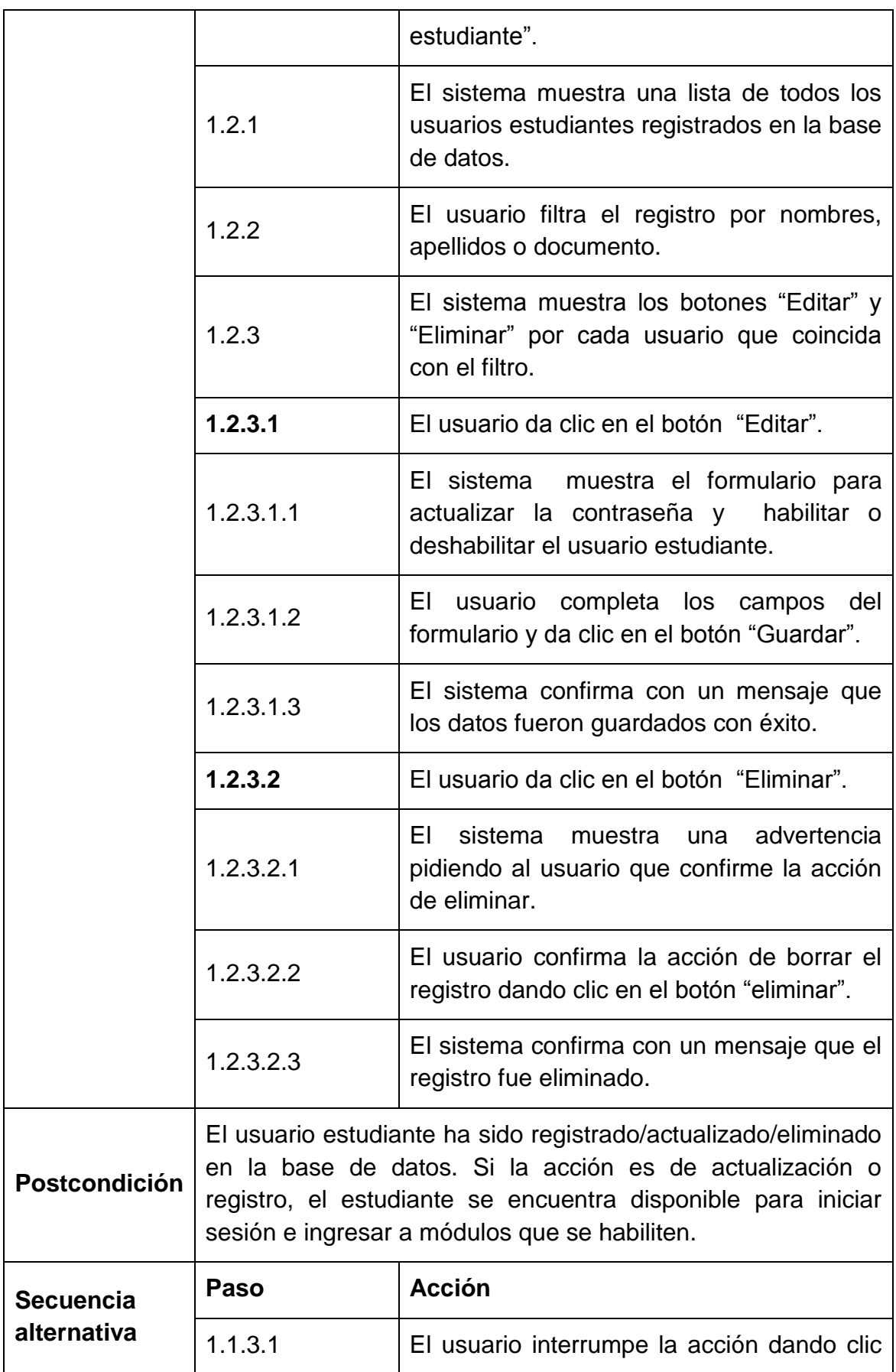

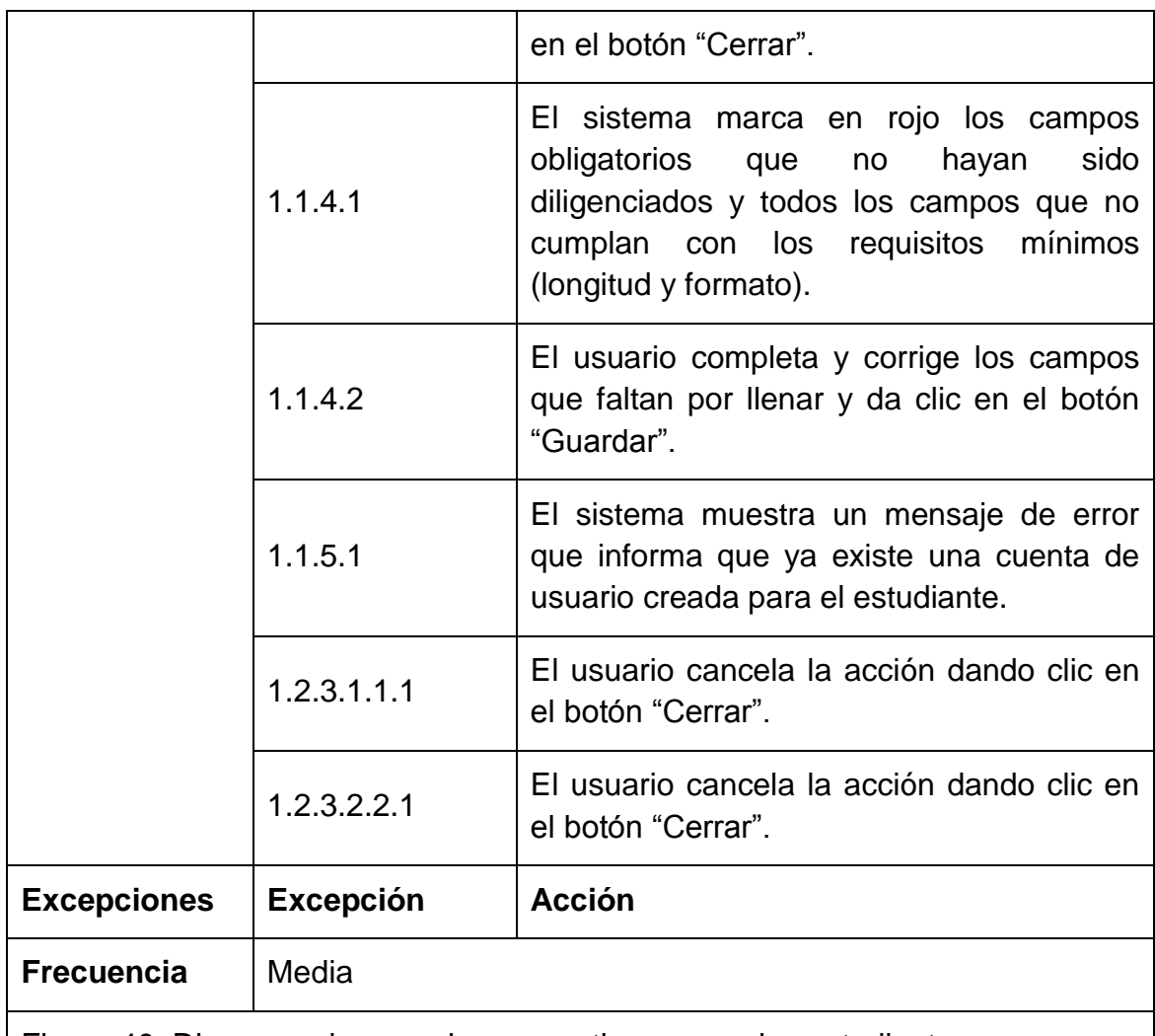

Figura 40. Diagrama de caso de uso gestionar usuarios estudiantes.

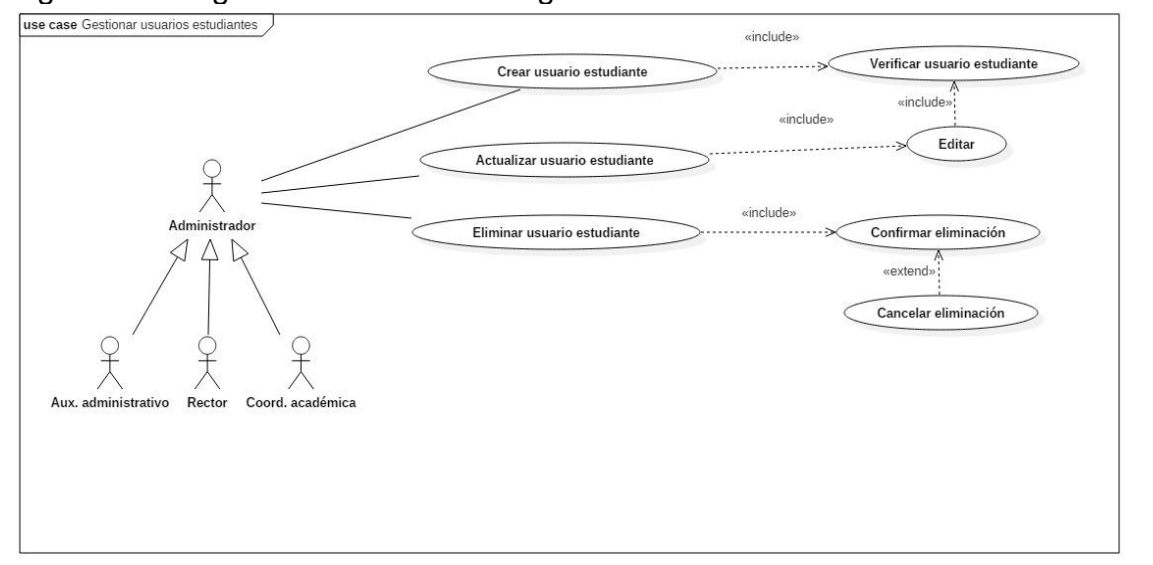

# **5.2.6 Descripción caso de uso gestionar áreas.** (ver tabla 12)**.**

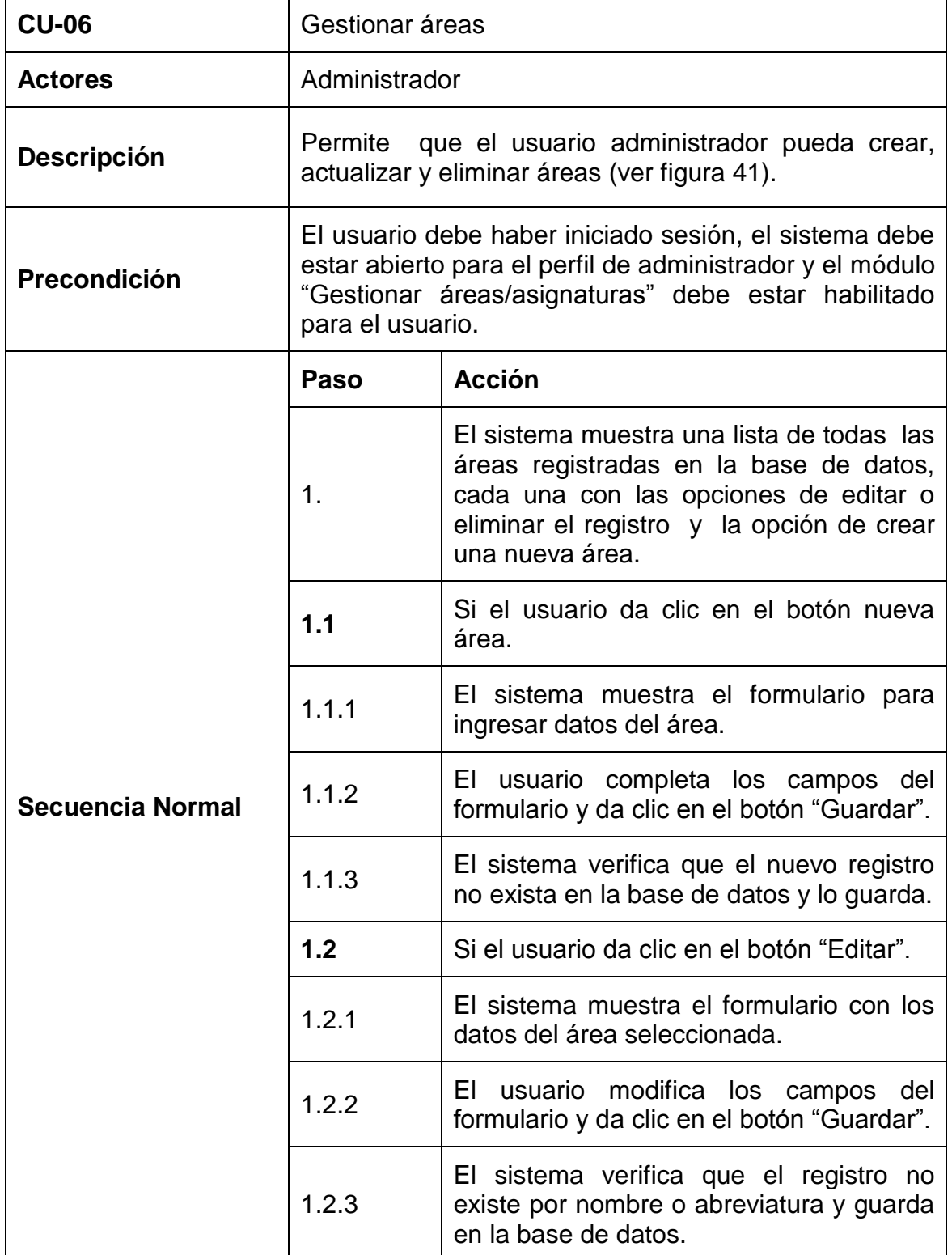

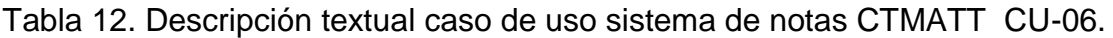

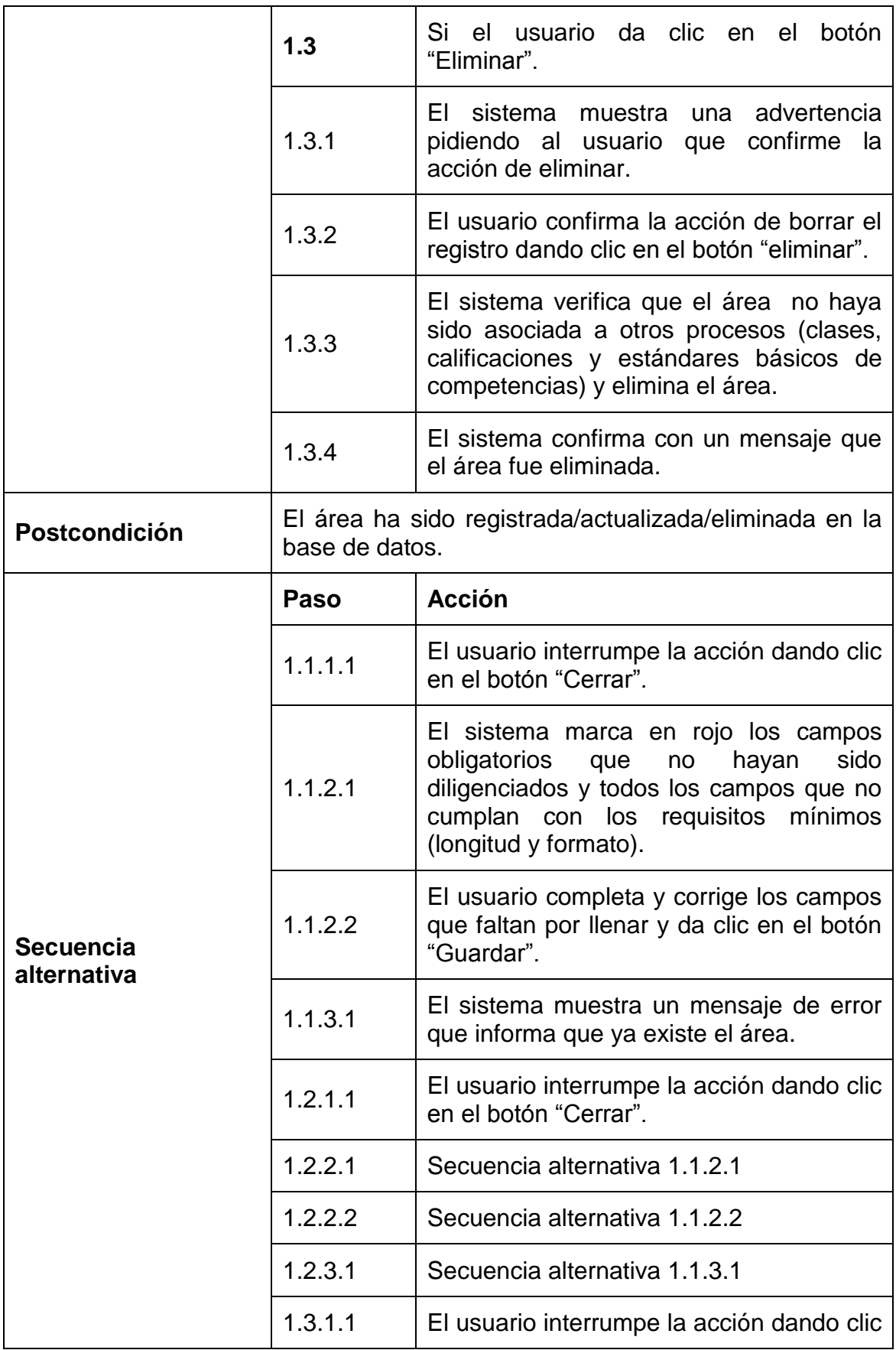

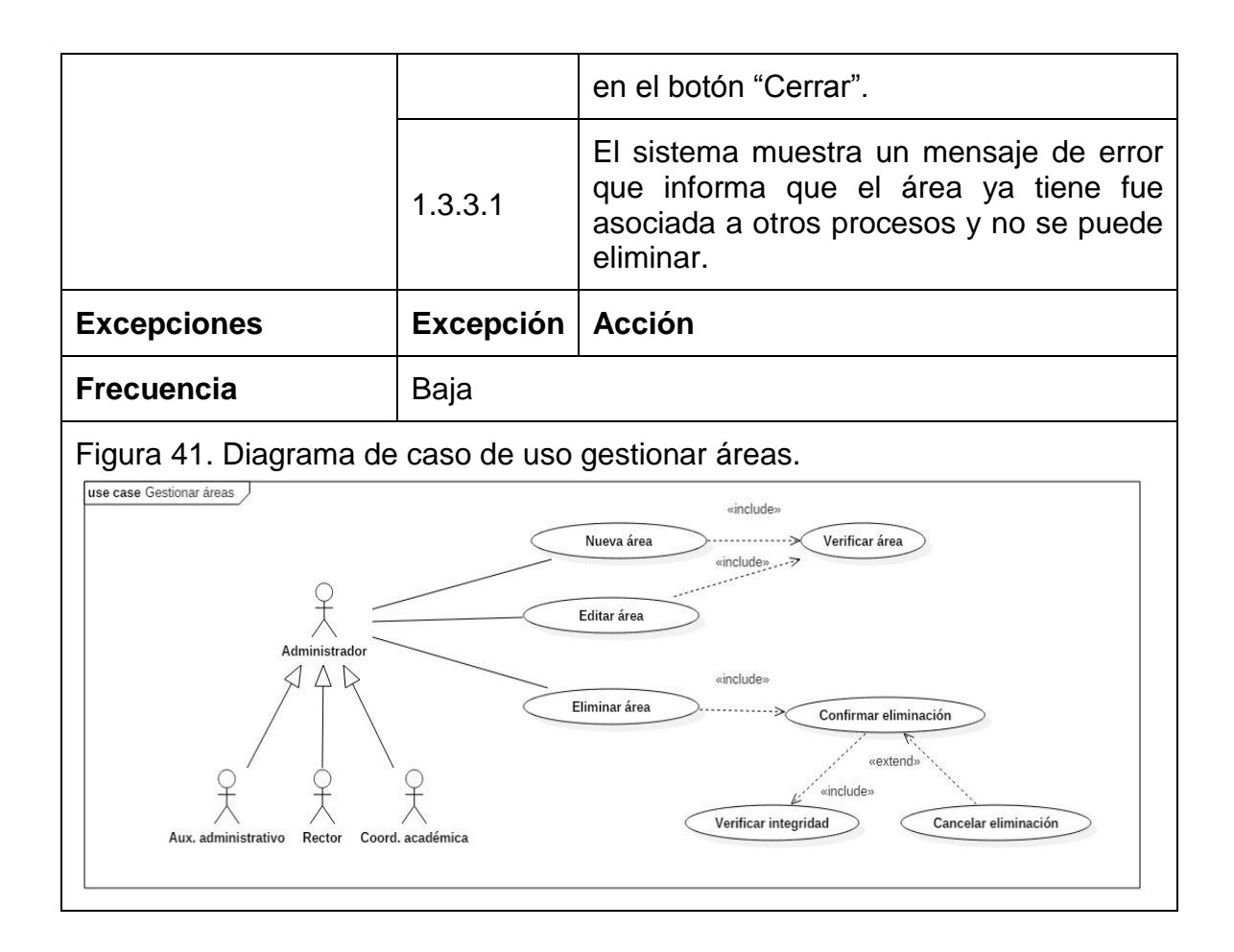

## **5.2.7 Descripción caso de uso gestionar asignaturas.** (ver tabla 13)**.**

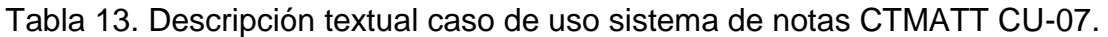

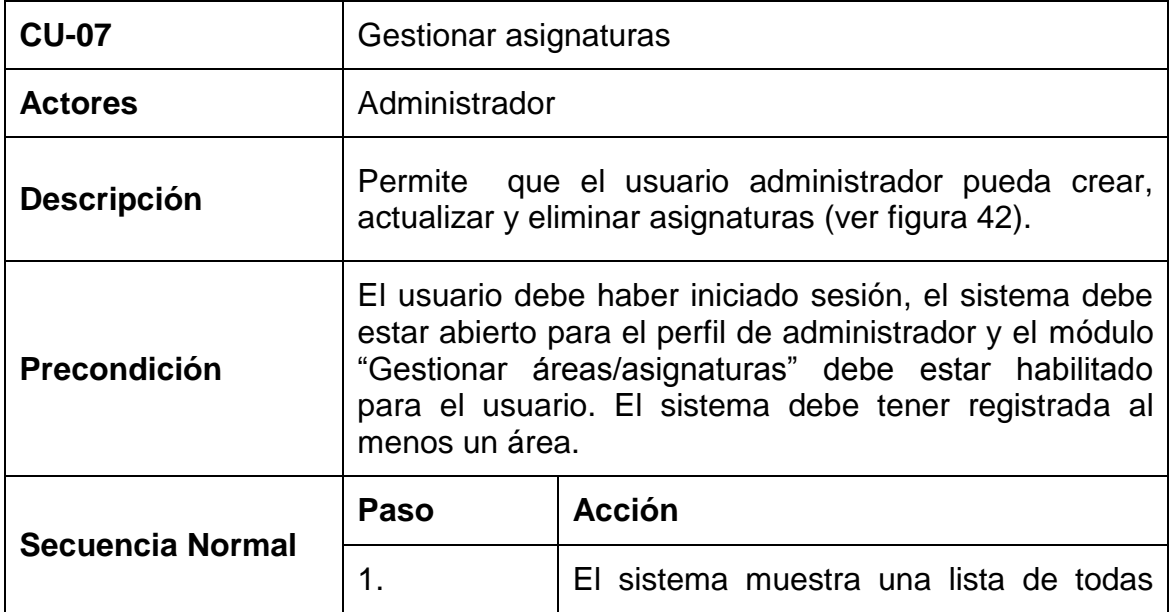
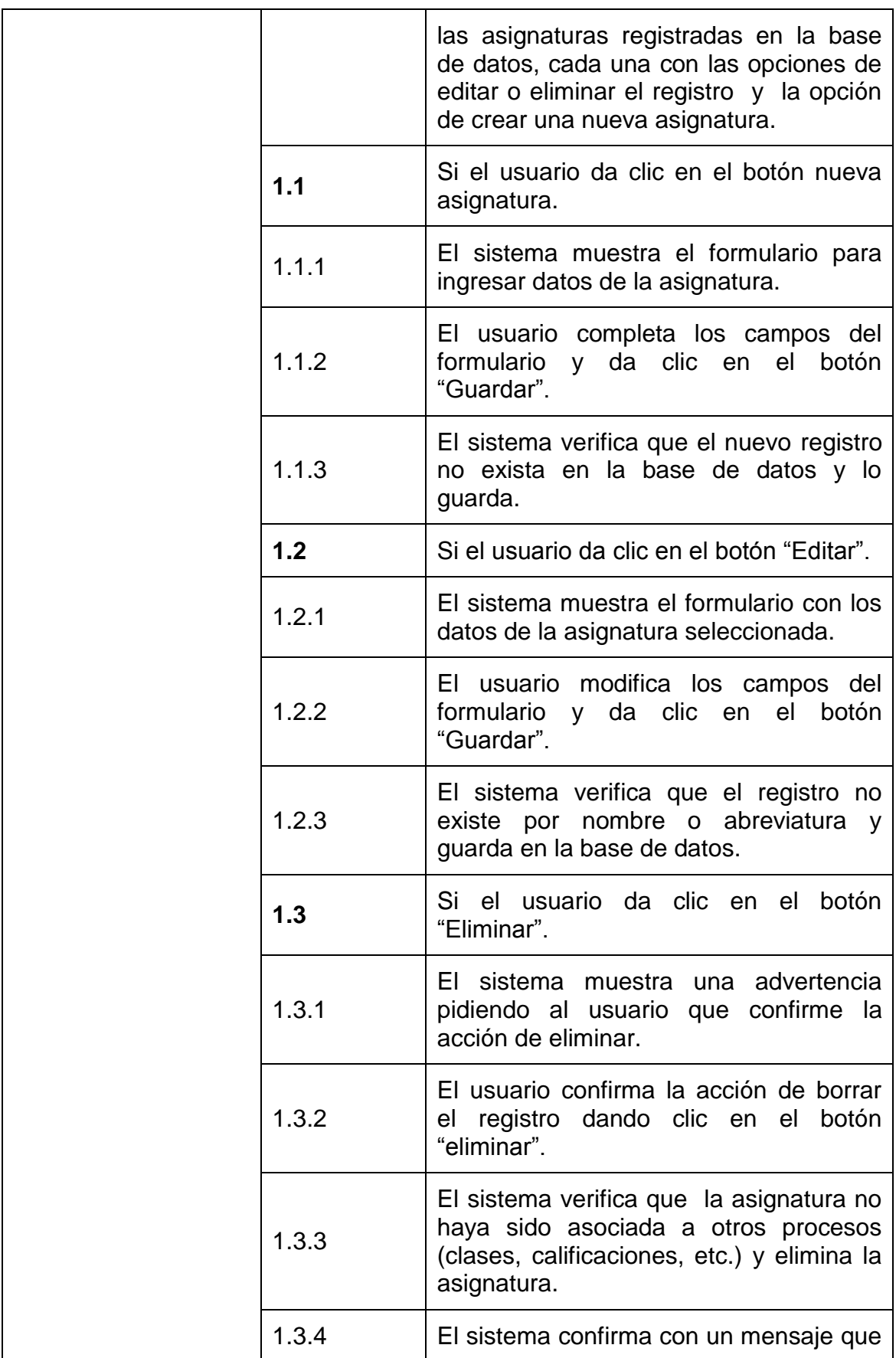

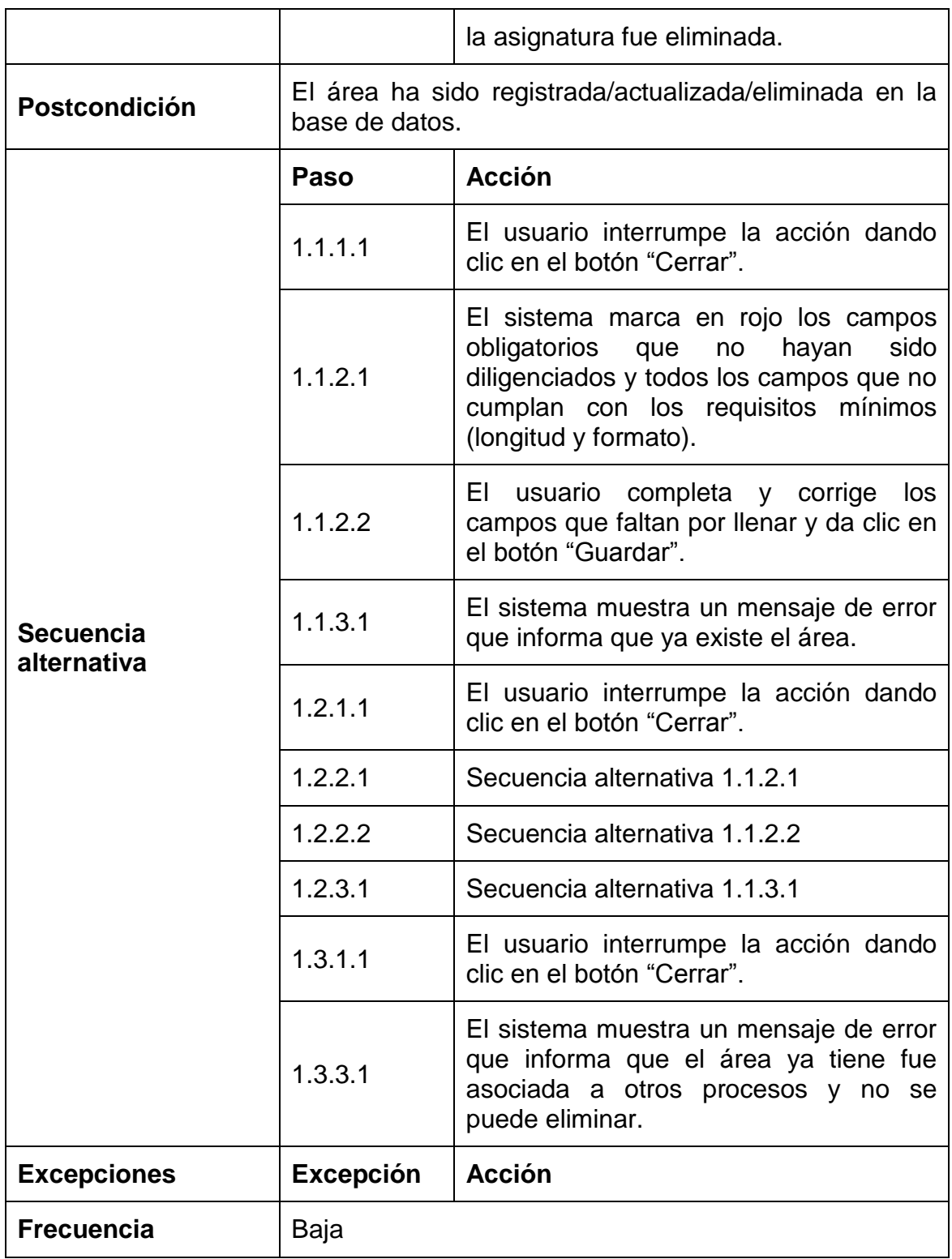

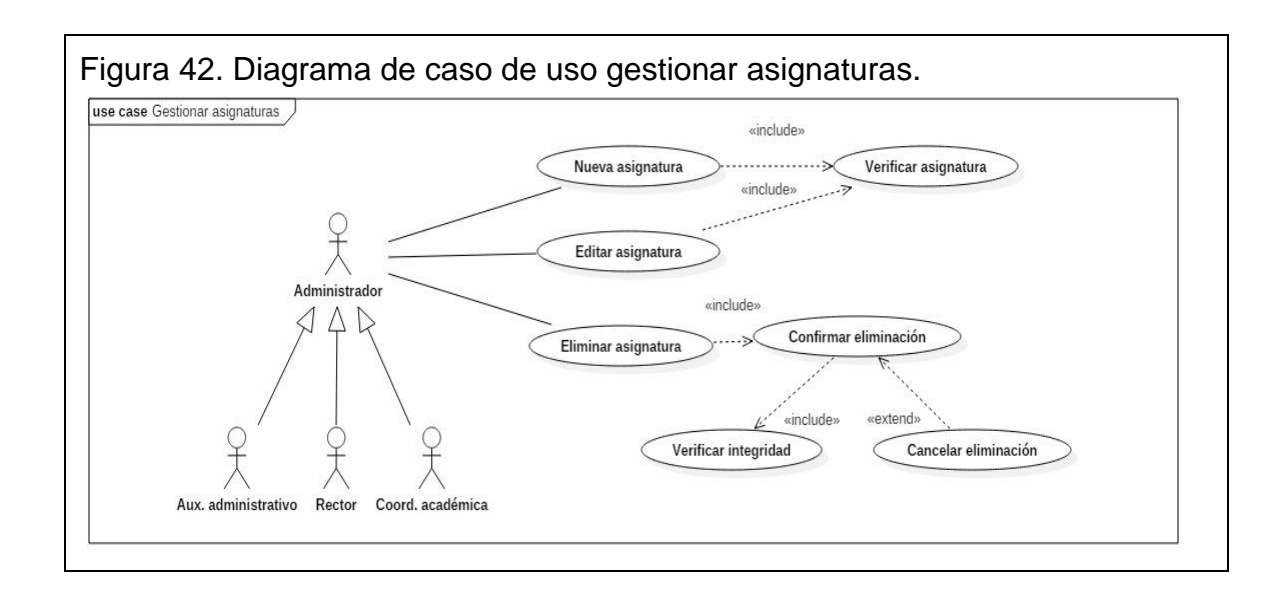

## **5.2.8 Descripción caso de uso gestionar competencias del área.** (ver tabla 14)**.**

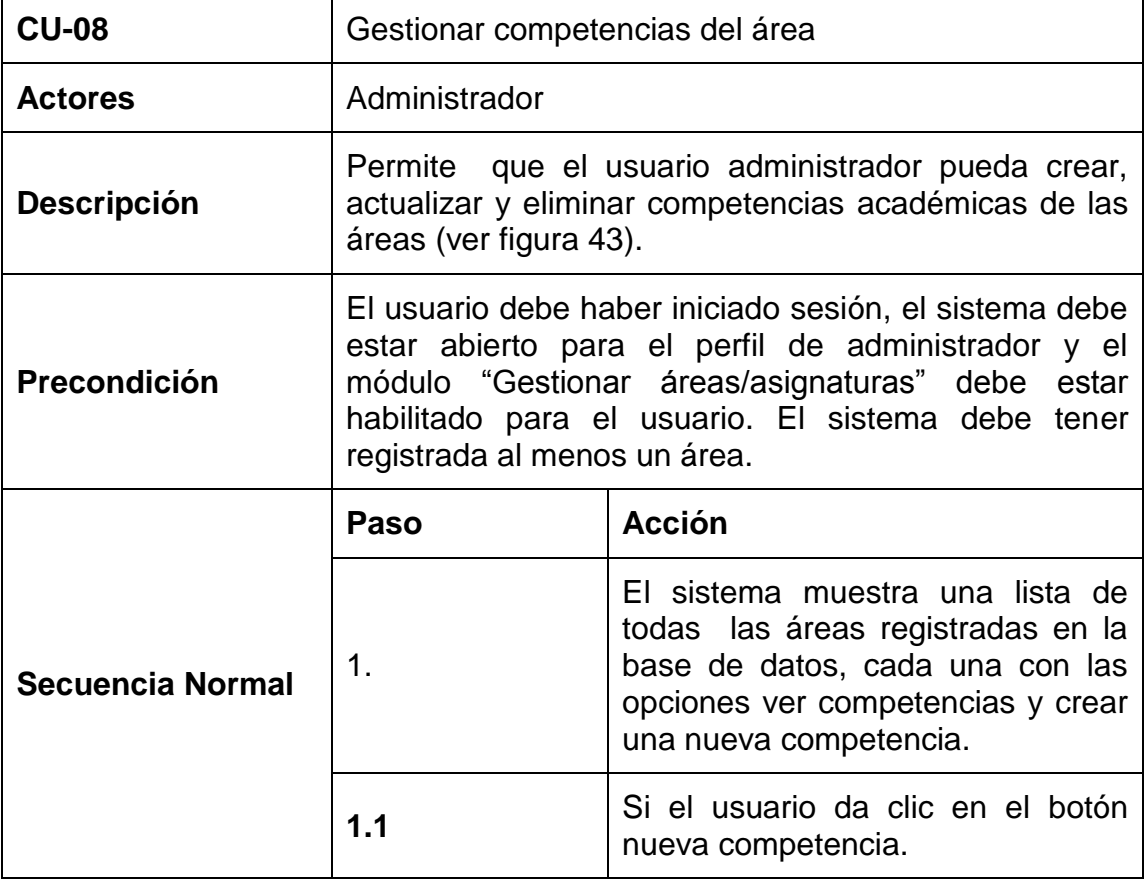

Tabla 14. Descripción textual caso de uso sistema de notas CTMATT CU-08.

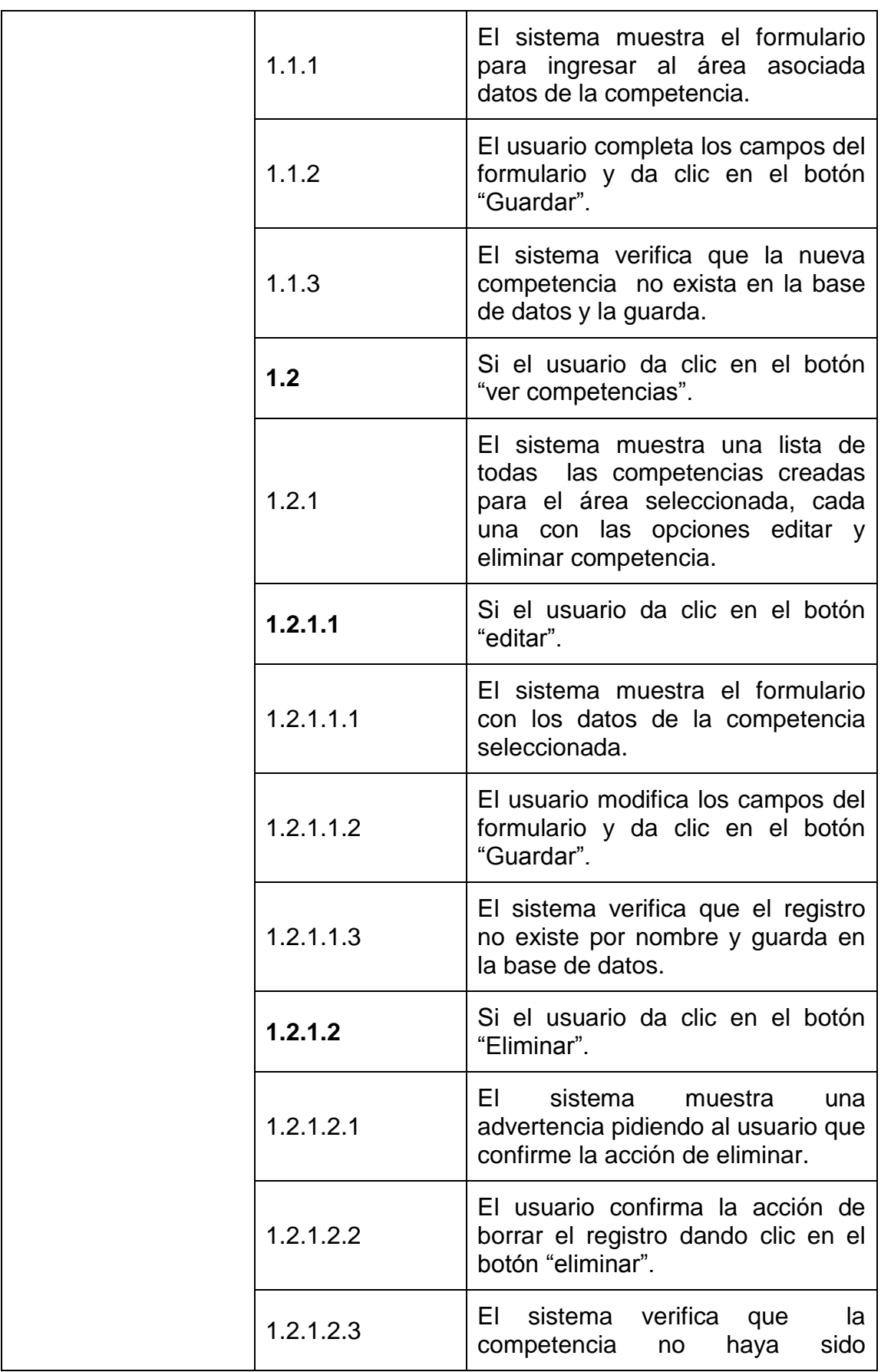

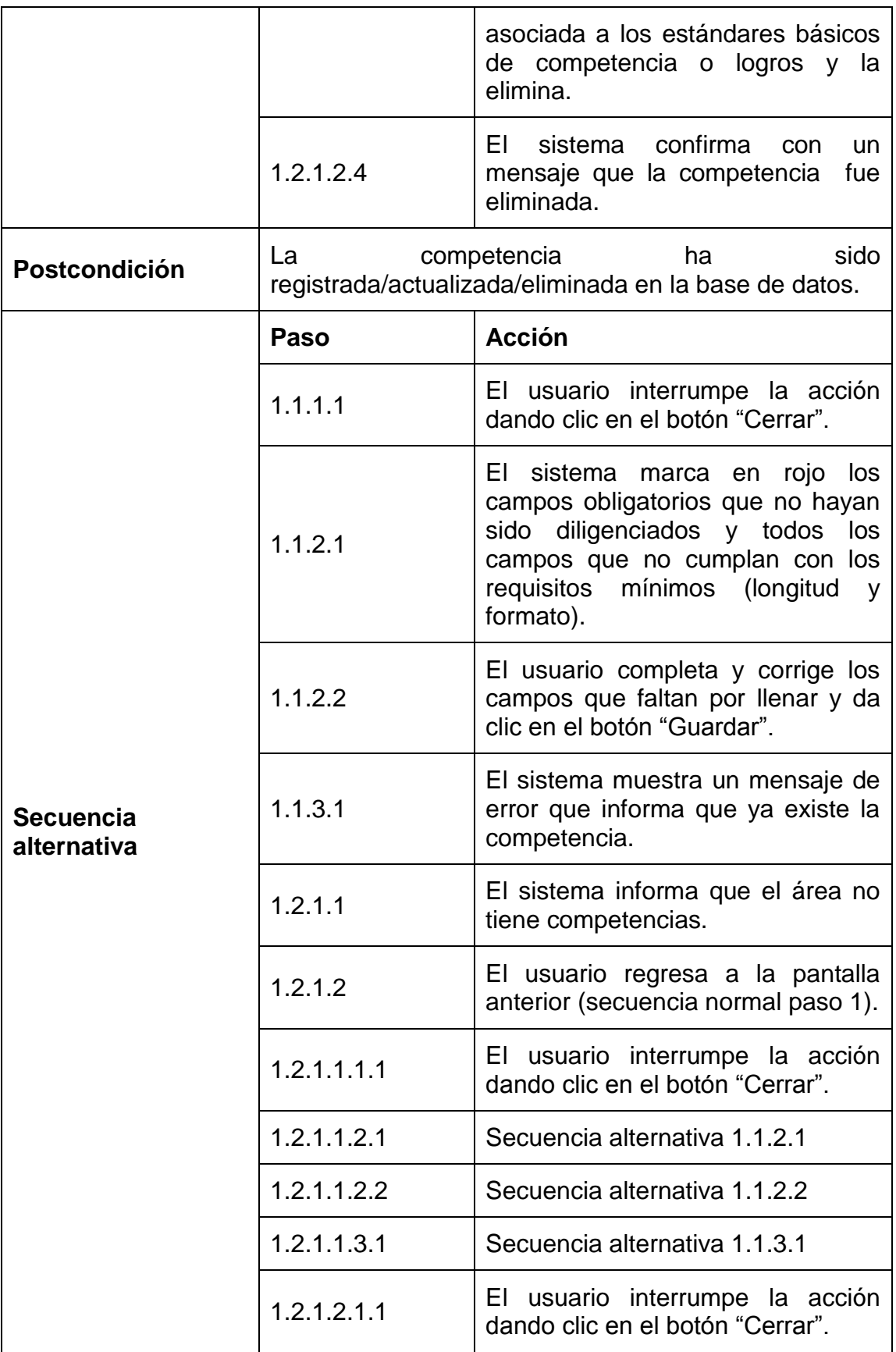

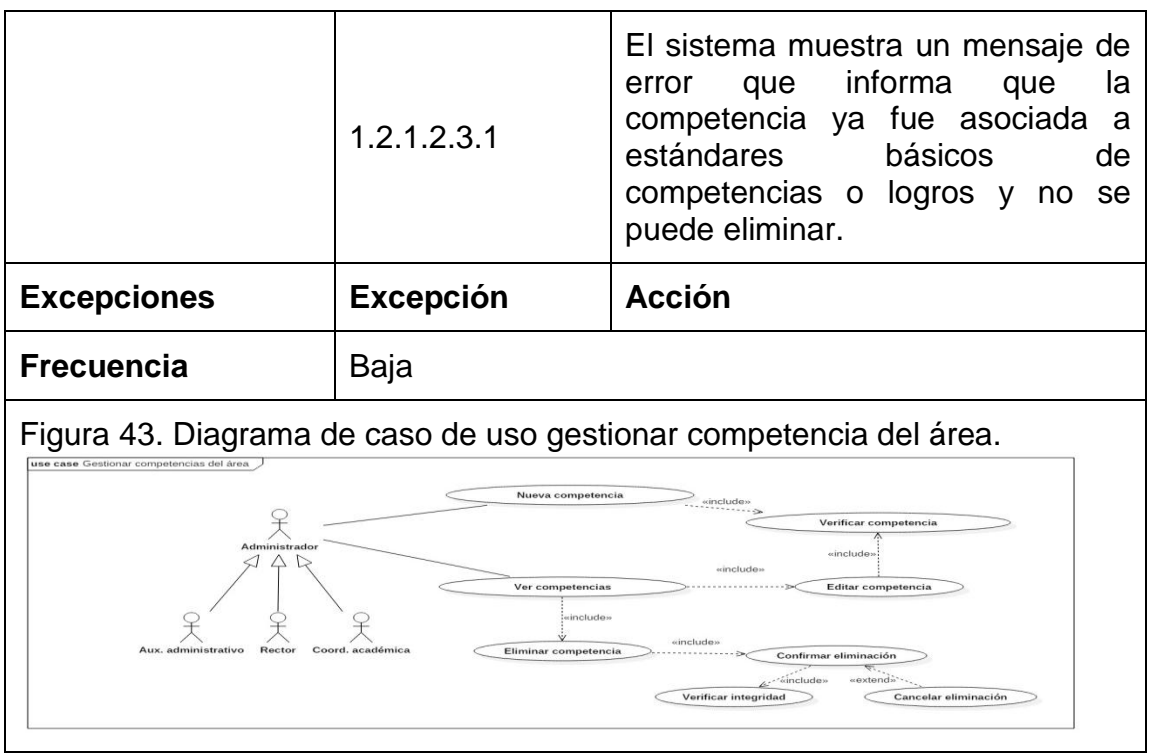

**5.2.9 Descripción caso de uso gestionar ejes de los estándares del área.** (ver tabla 15)**.** 

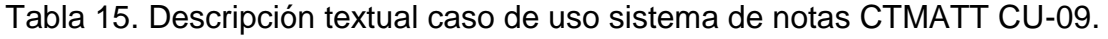

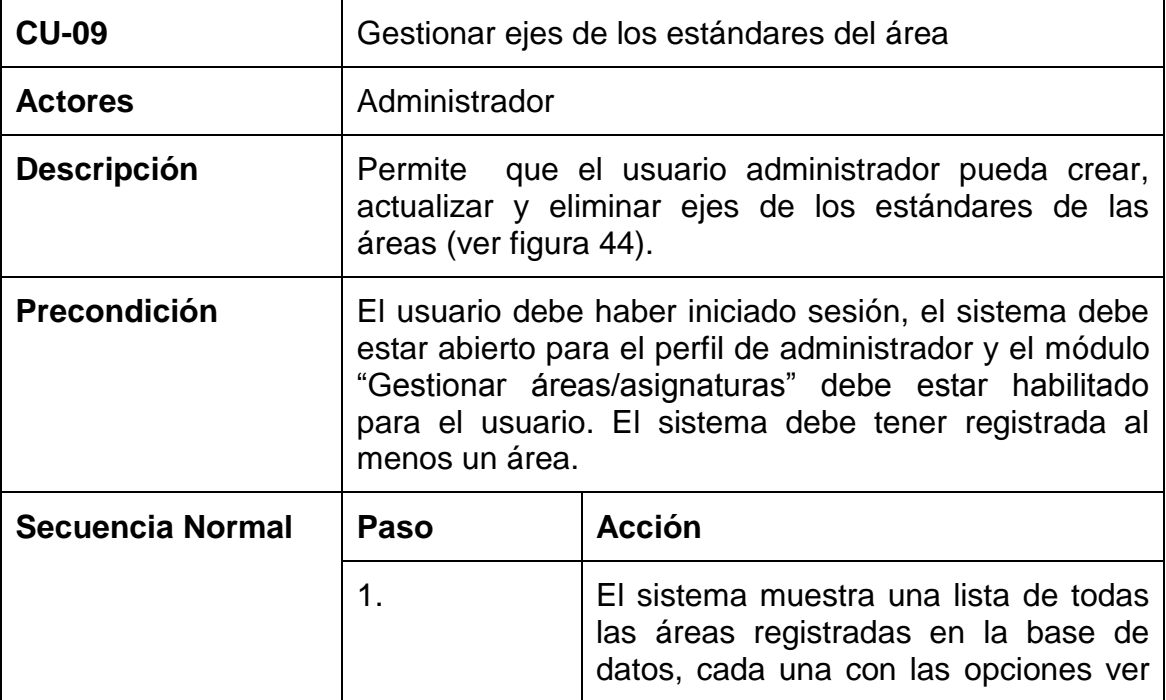

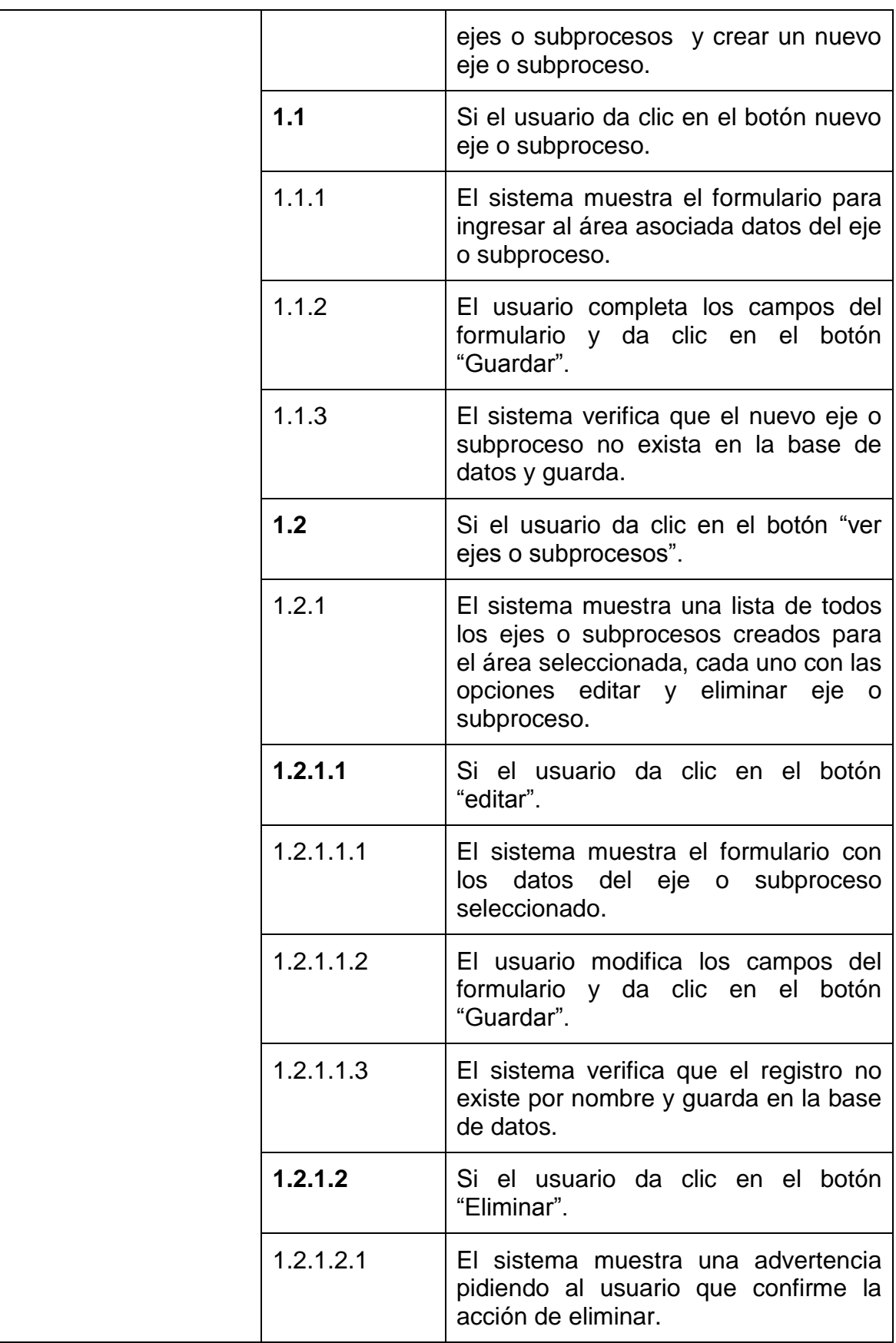

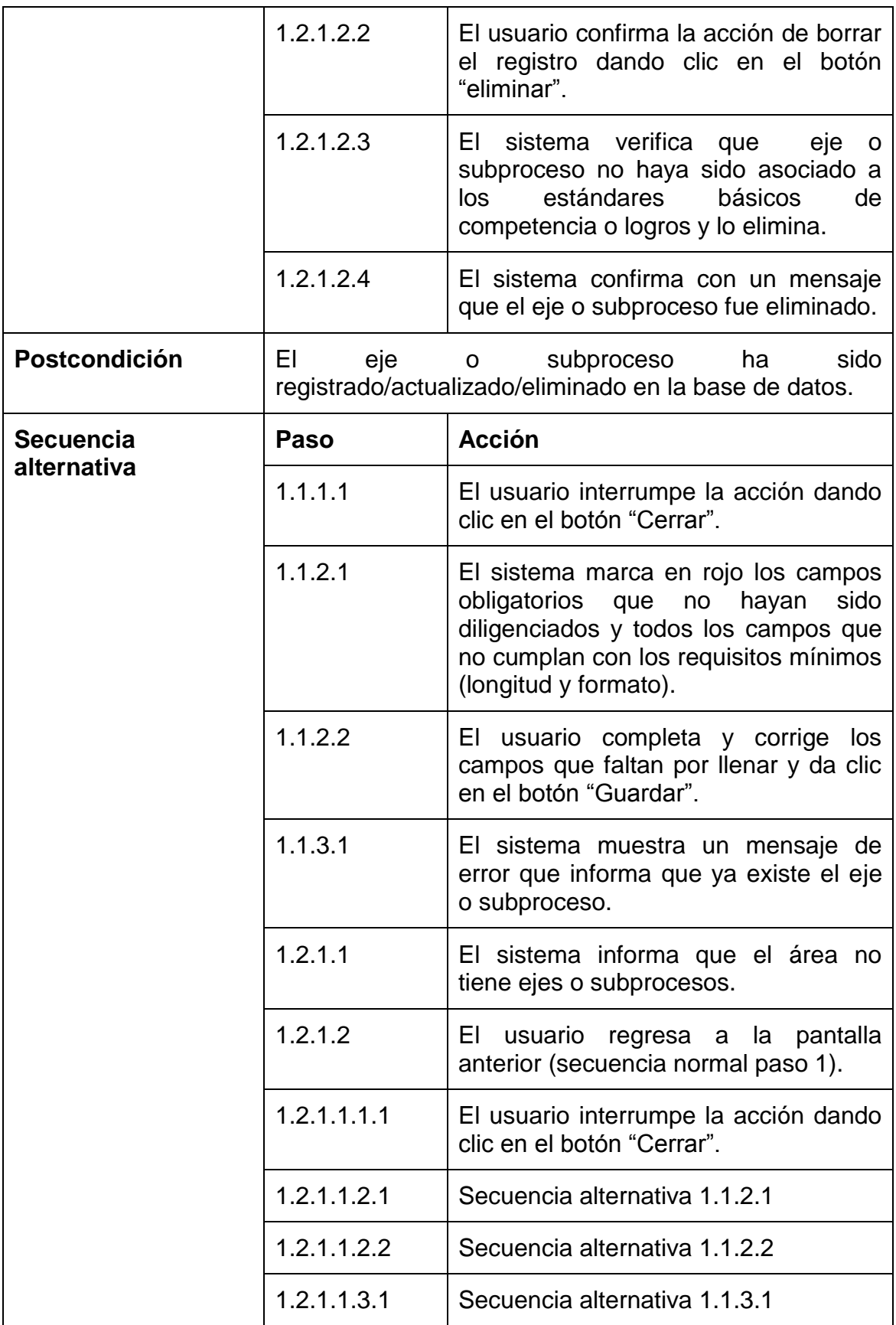

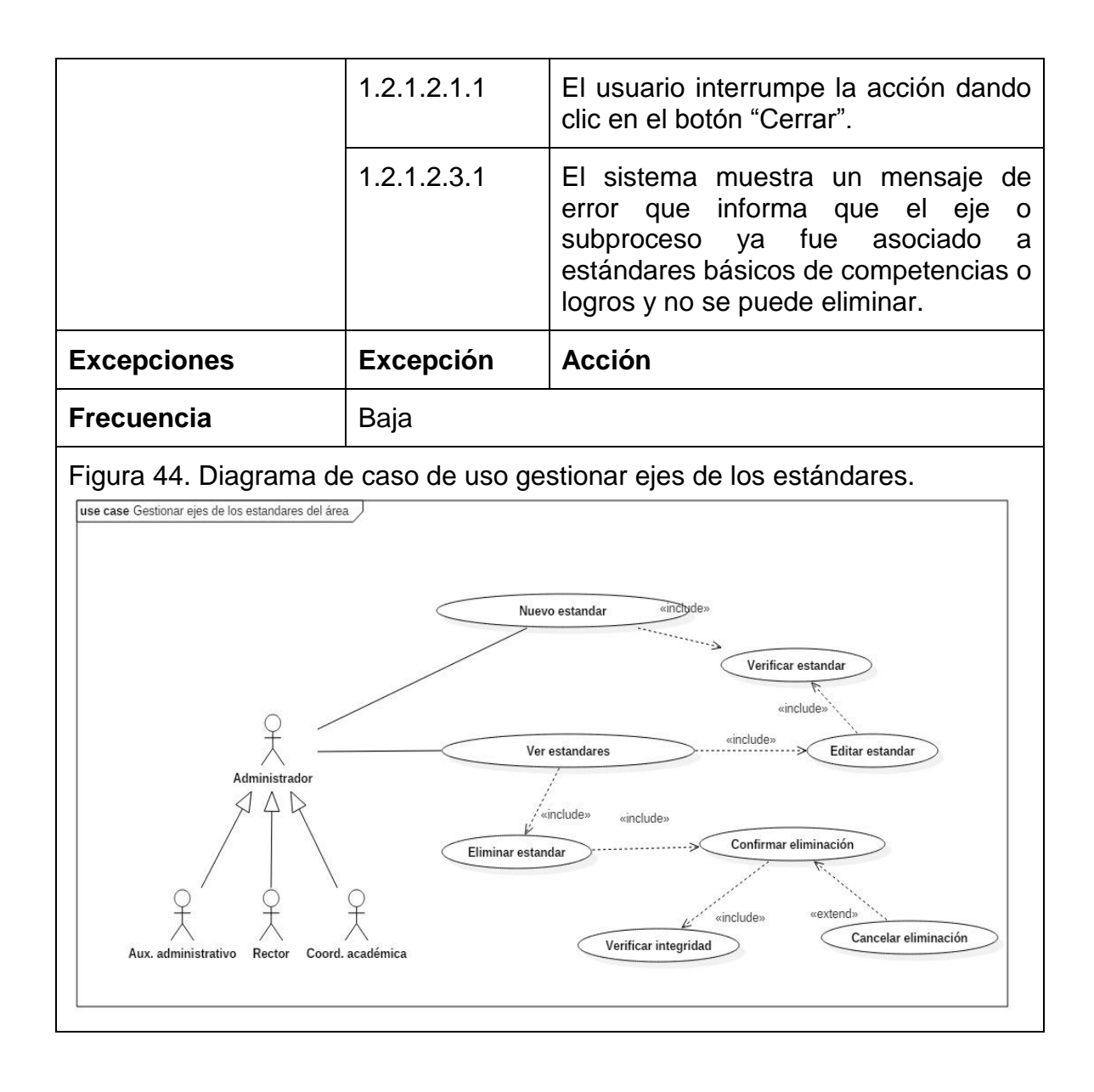

#### **5.2.10 Descripción caso de uso gestionar grados.** (ver tabla 16)**.**

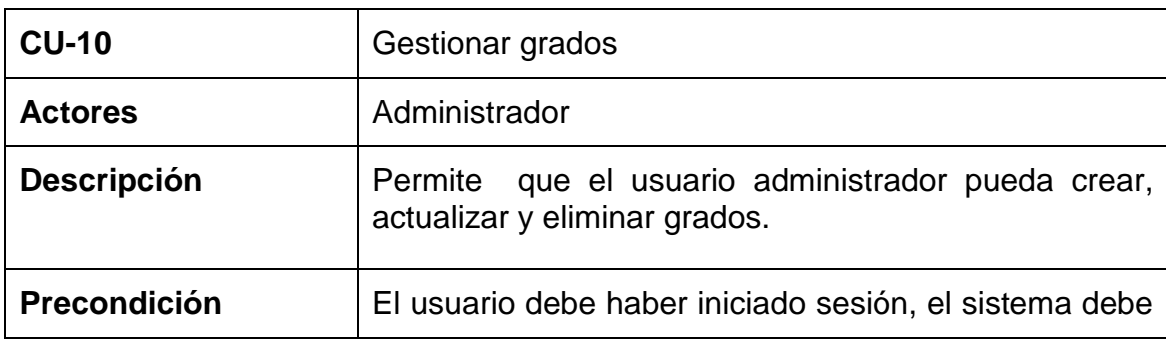

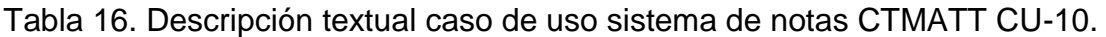

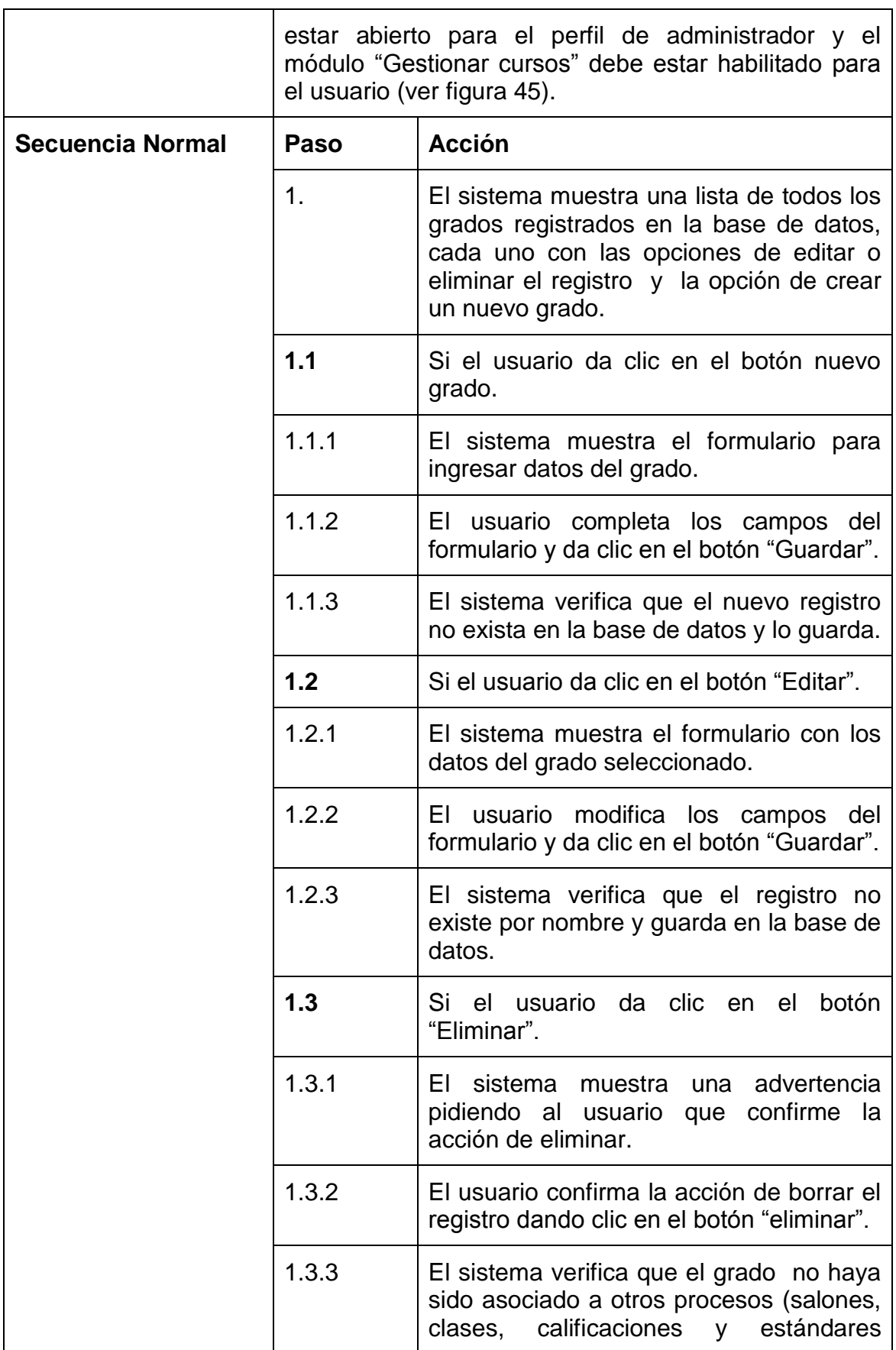

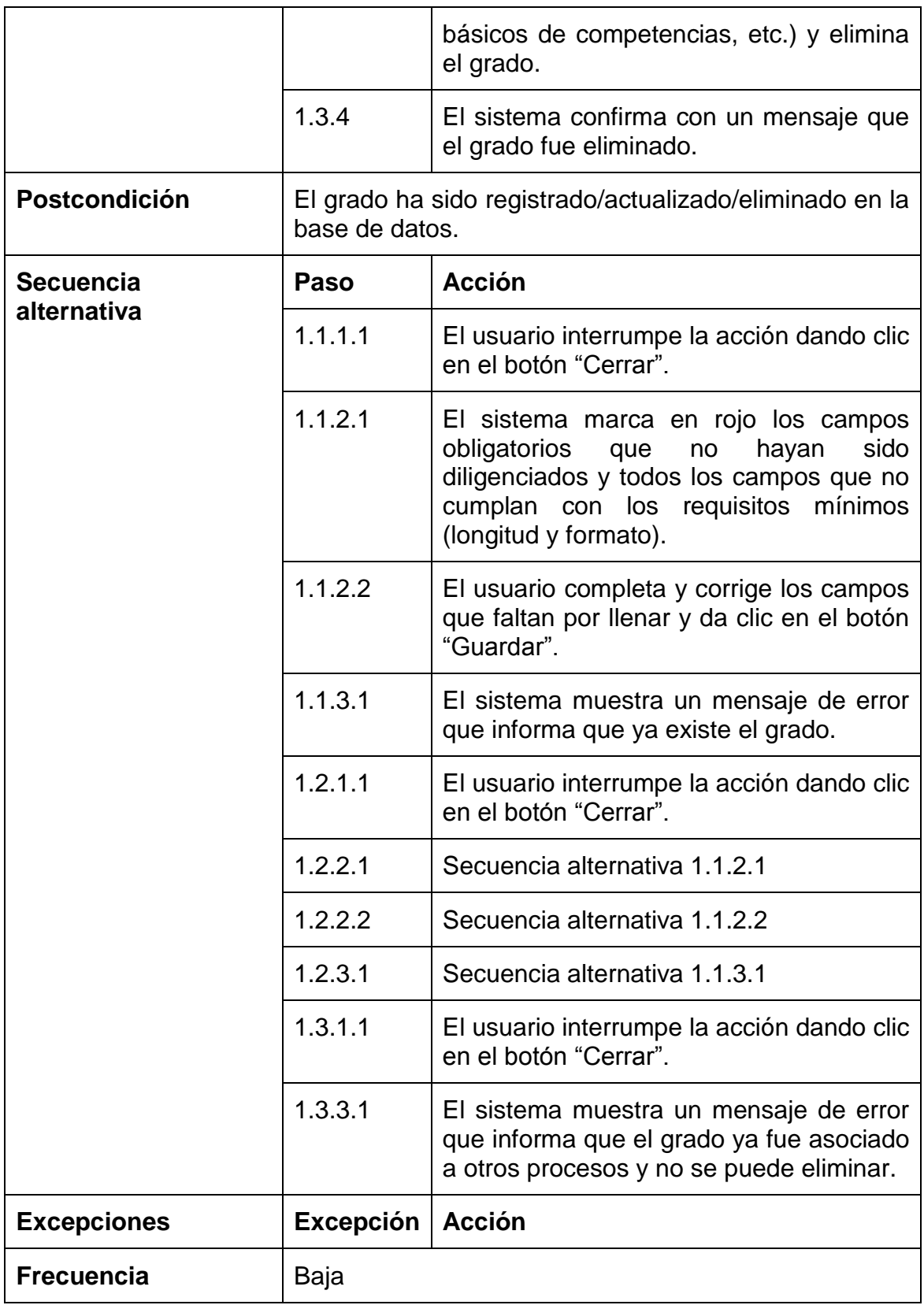

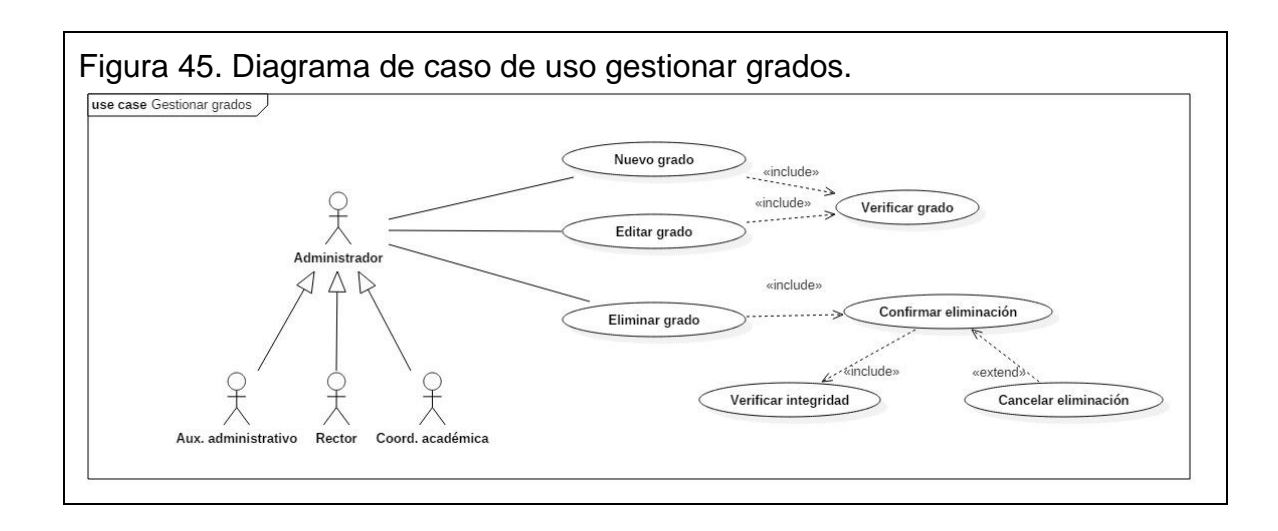

## **5.2.11 Descripción caso de uso gestionar sedes.** (ver tabla 17)**.**

| <b>CU-11</b>            | <b>Gestionar sedes</b>                                                                                                    |                                                                                                    |  |
|-------------------------|----------------------------------------------------------------------------------------------------|----------------------------------------------------------------------------------------------------|--|
| <b>Actores</b>          | Administrador                                                                                                    |                                                                                                    |  |
| <b>Descripción</b>      | Permite que el usuario administrador pueda crear,<br>actualizar y eliminar sedes.                                                                                                    |                                                                                                    |  |
| Precondición            | El usuario debe haber iniciado sesión, el sistema debe<br>estar abierto para el perfil de administrador y el<br>módulo "Gestionar cursos" debe estar habilitado para<br>el usuario (ver figura 46). |                                                                                                    |  |
| <b>Secuencia Normal</b> | Paso                                                                                                    | <b>Acción</b>                                                                                                    |  |
|                         | 1.                                                                                                    | El sistema muestra una lista de todas<br>las sedes registradas en la base de<br>datos, cada una con las opciones de<br>editar o eliminar el registro y la opción<br>de crear una nueva sede. |  |
|                         | 1.1                                                                                                    | Si el usuario da clic en el botón nueva<br>sede.                                                                                                    |  |
|                         | 1.1.1                                                                                                    | El sistema muestra el formulario para<br>ingresar datos de la sede.                                                                                                    |  |
|                         | 1.1.2                                                                                                    | El usuario completa los campos del                                                                                                    |  |

Tabla 17. Descripción textual caso de uso sistema de notas CTMATT CU-11.

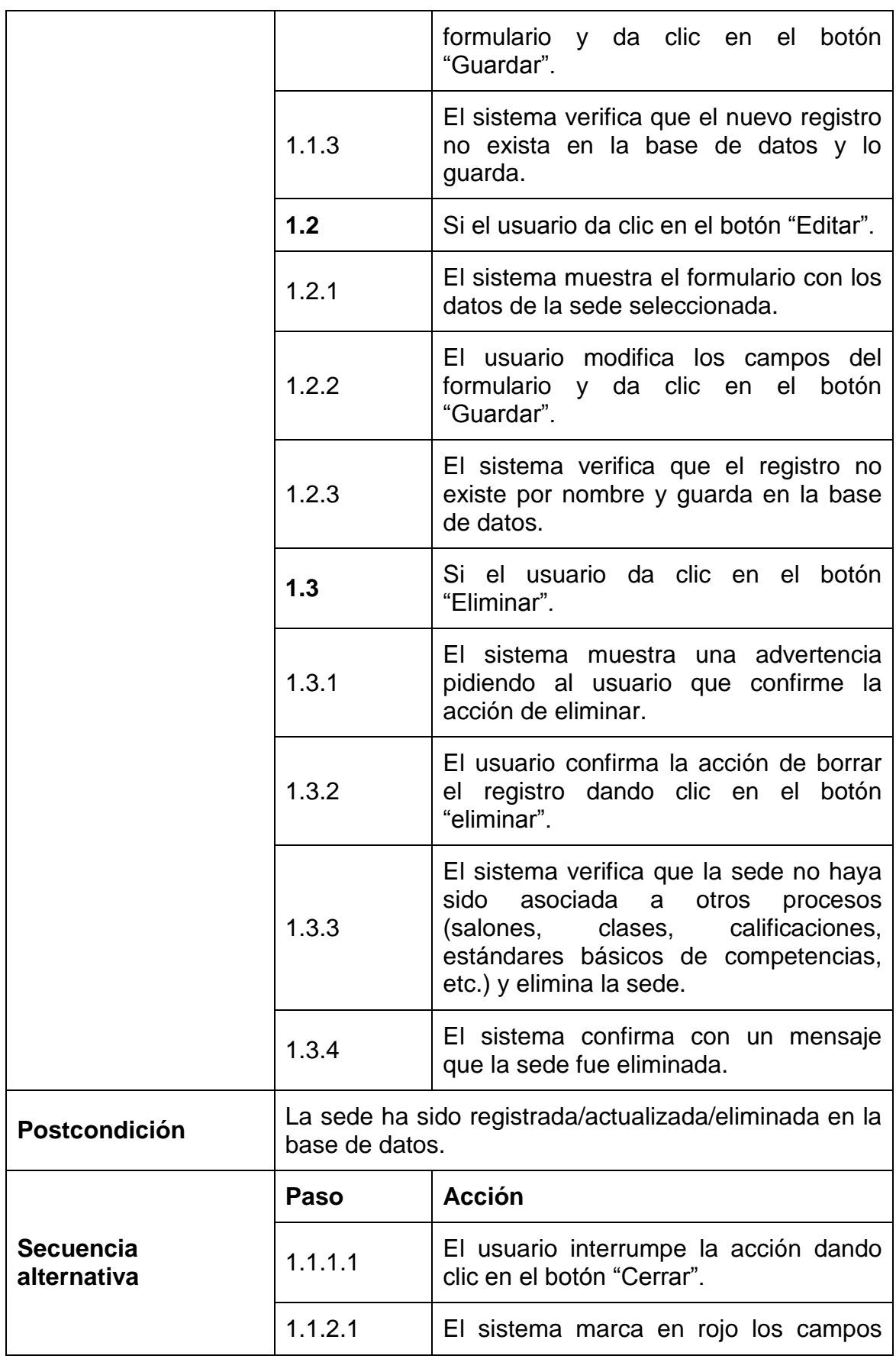

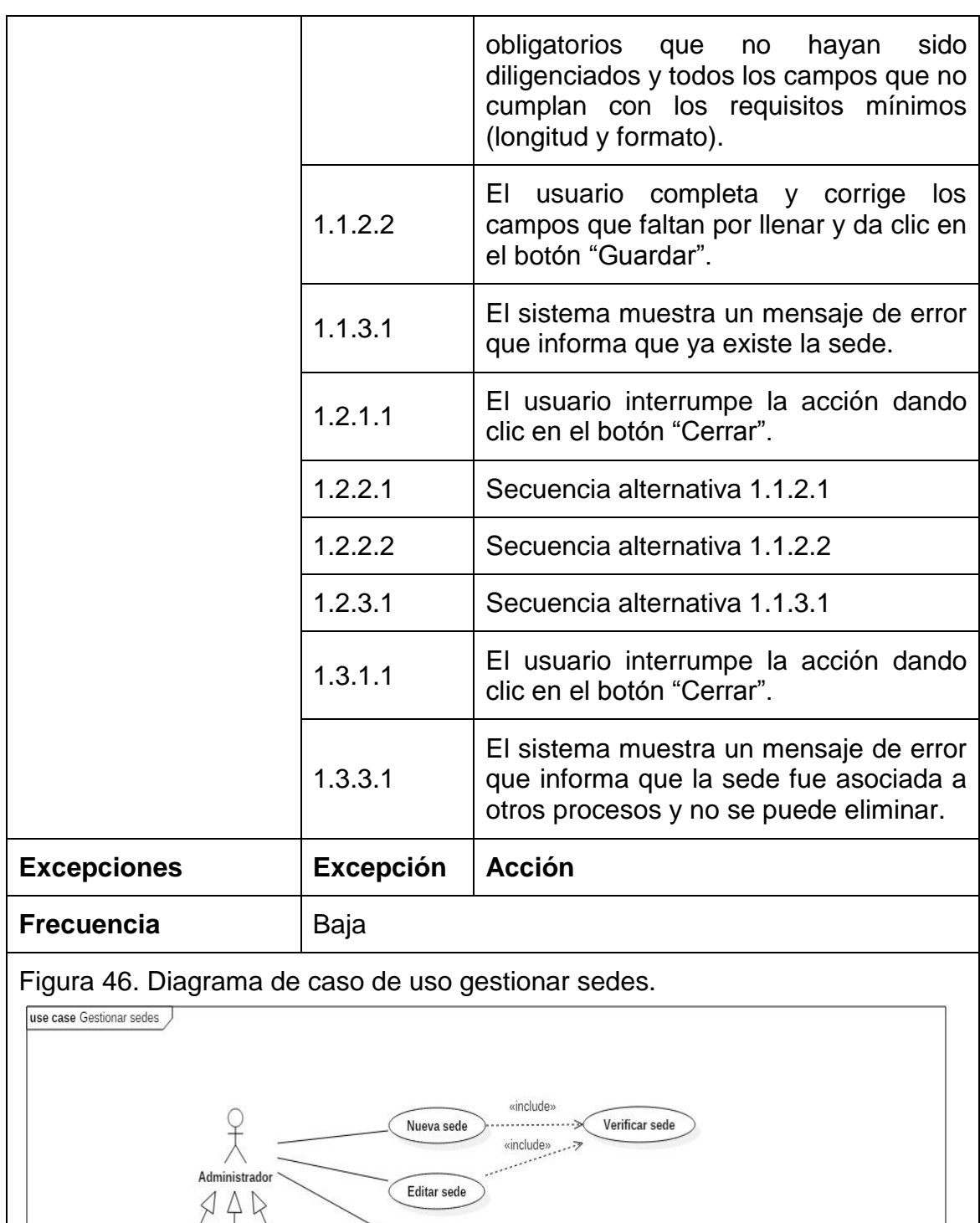

 $\frac{1}{2}$  include»

Eliminar sede

 $\frac{1}{\lambda}$ 

 $\frac{1}{\lambda}$ 

Aux. administrativo Rector Coord. académica

Confirmar eliminación

«include»

Verificar integridad

 $\overline{\tau}$ 

«extend»

Cancelar eliminación

# **5.2.12 Descripción caso de uso gestionar salones.** (ver tabla 18)**.**

| <b>CU-12</b>            | <b>Gestionar salones</b>                                                                                                    |                                                                                                    |
|-------------------------|----------------------------------------------------------------------------------------------------|----------------------------------------------------------------------------------------------------|
| <b>Actores</b>          | Administrador                                                                                                    |                                                                                                    |
| <b>Descripción</b>      | Permite que el usuario administrador pueda crear,<br>actualizar y eliminar salones (ver figura 47).                                                                                                    |                                                                                                    |
| Precondición            | El usuario debe haber iniciado sesión, el sistema debe<br>estar abierto para el perfil de administrador y el módulo<br>"Gestionar cursos" debe estar habilitado para el<br>usuario. En el sistema se debe haber registrado grados<br>y sedes. |                                                                                                    |
| <b>Secuencia Normal</b> | Paso                                                                                                    | <b>Acción</b>                                                                                                    |
|                         | 1.                                                                                                    | El sistema muestra una lista de todos<br>los salones registrados en la base de<br>datos, cada uno con las opciones de<br>editar o eliminar el registro y la opción<br>de crear un nuevo salón. |
|                         | 1.1                                                                                                    | Si el usuario da clic en el botón nuevo<br>salón.                                                                                                    |
|                         | 1.1.1                                                                                                    | El sistema muestra el formulario para<br>ingresar datos del salón (grado, grupo,<br>sede y jornada).                                                                                           |
|                         | 1.1.2                                                                                                    | El usuario completa los campos del<br>formulario y da clic en el botón<br>"Guardar".                                                                                                    |
|                         | 1.1.3                                                                                                    | El sistema verifica que el nuevo registro<br>no exista en la base de datos y lo<br>guarda.                                                                                                    |
|                         | 1.2                                                                                                    | Si el usuario da clic en el botón "Editar".                                                                                                    |
|                         | 1.2.1                                                                                                    | El sistema muestra el formulario con los<br>datos del salón seleccionado.                                                                                                    |
|                         | 1.2.2                                                                                                    | El usuario modifica los campos del                                                                                                    |

Tabla 18. Descripción textual caso de uso sistema de notas CTMATT CU-12.

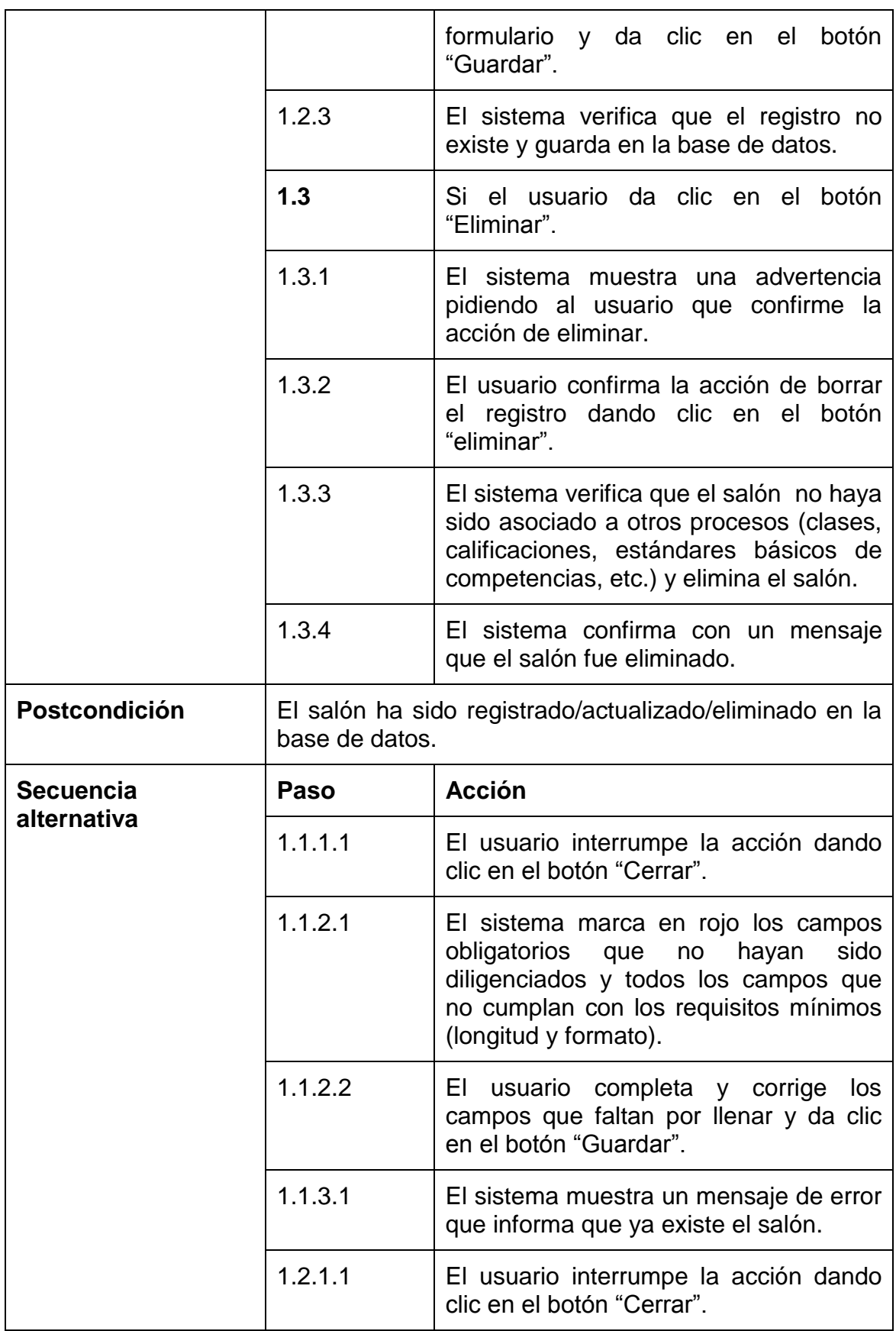

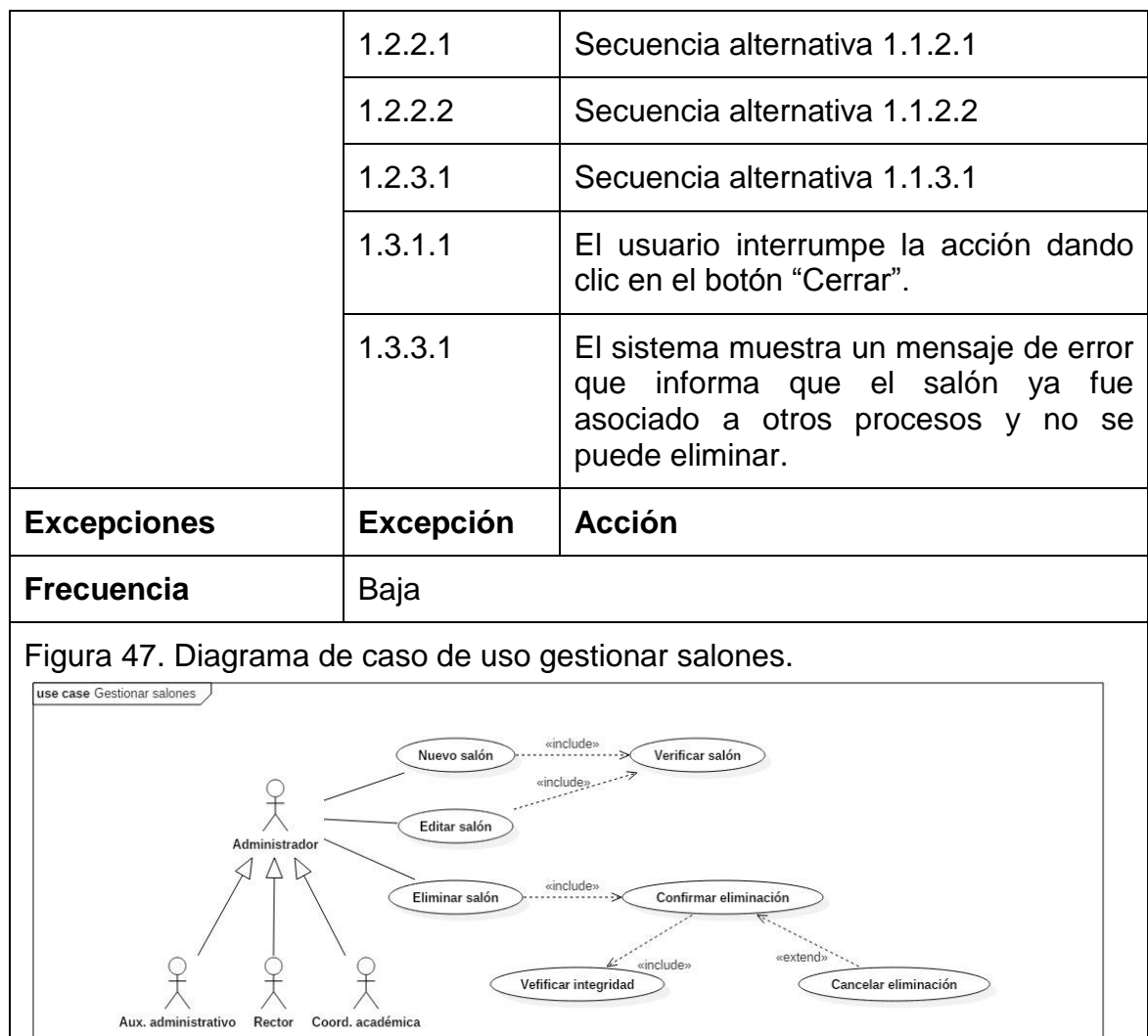

# **5.2.13 Descripción caso de uso gestionar clases.** (ver tabla 19)**.**

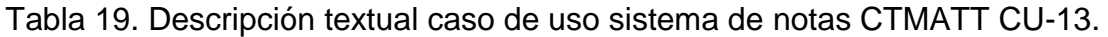

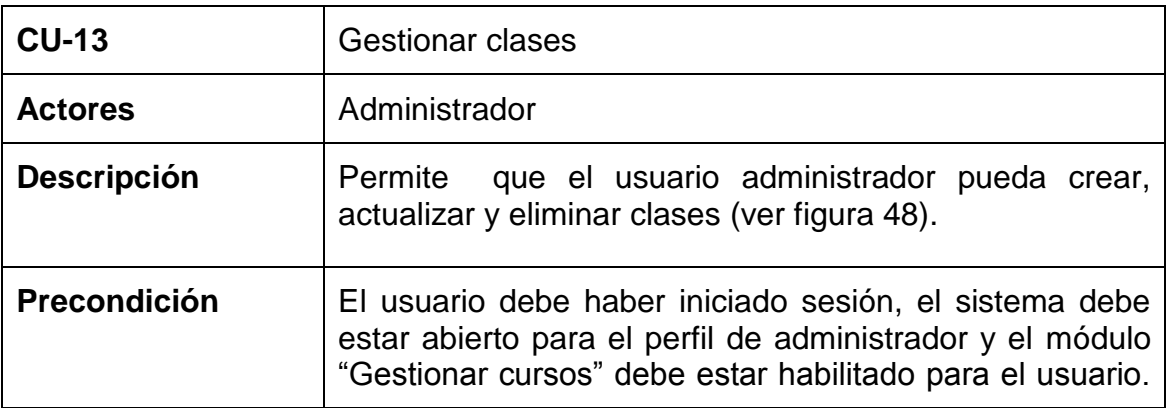

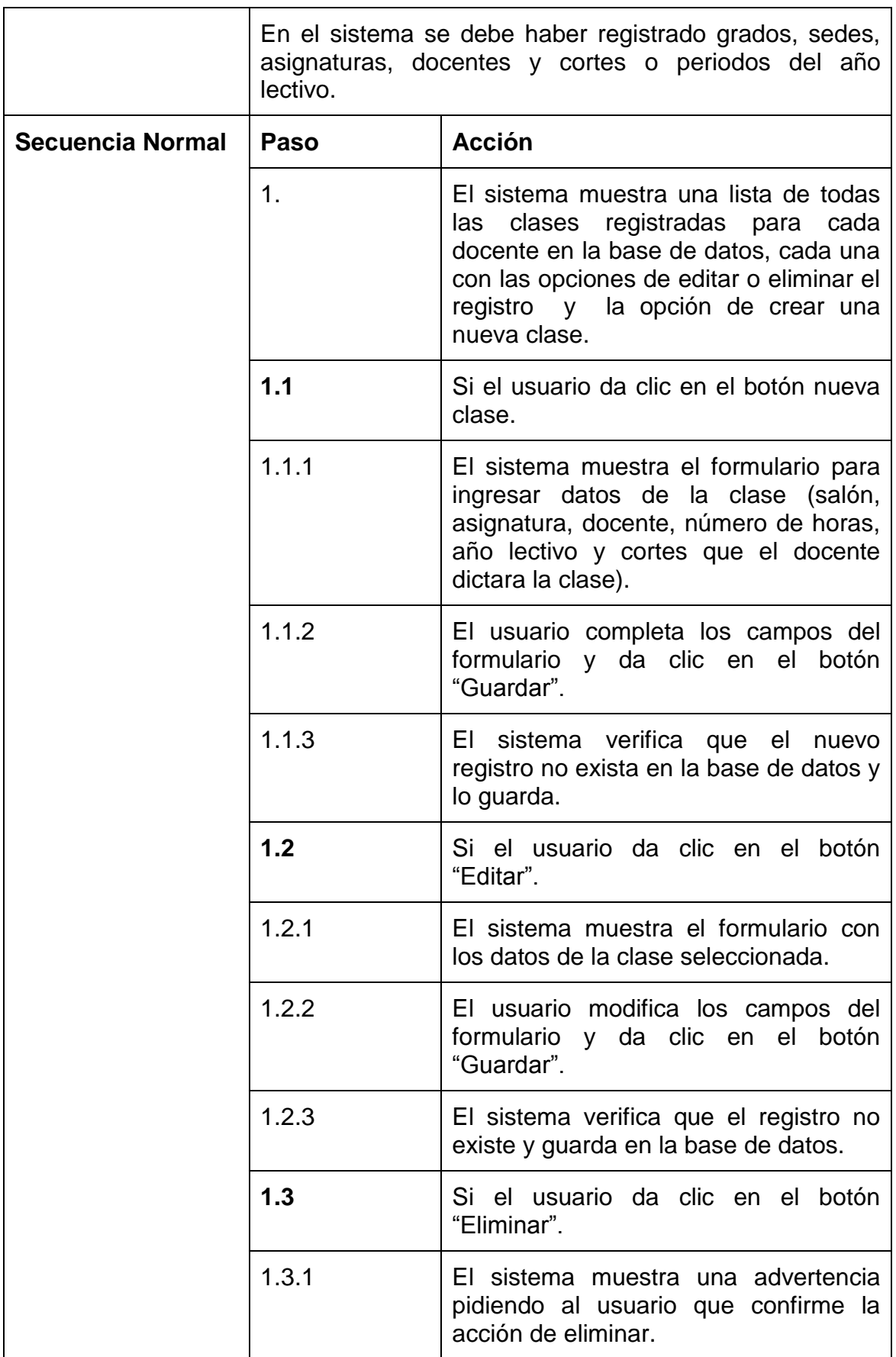

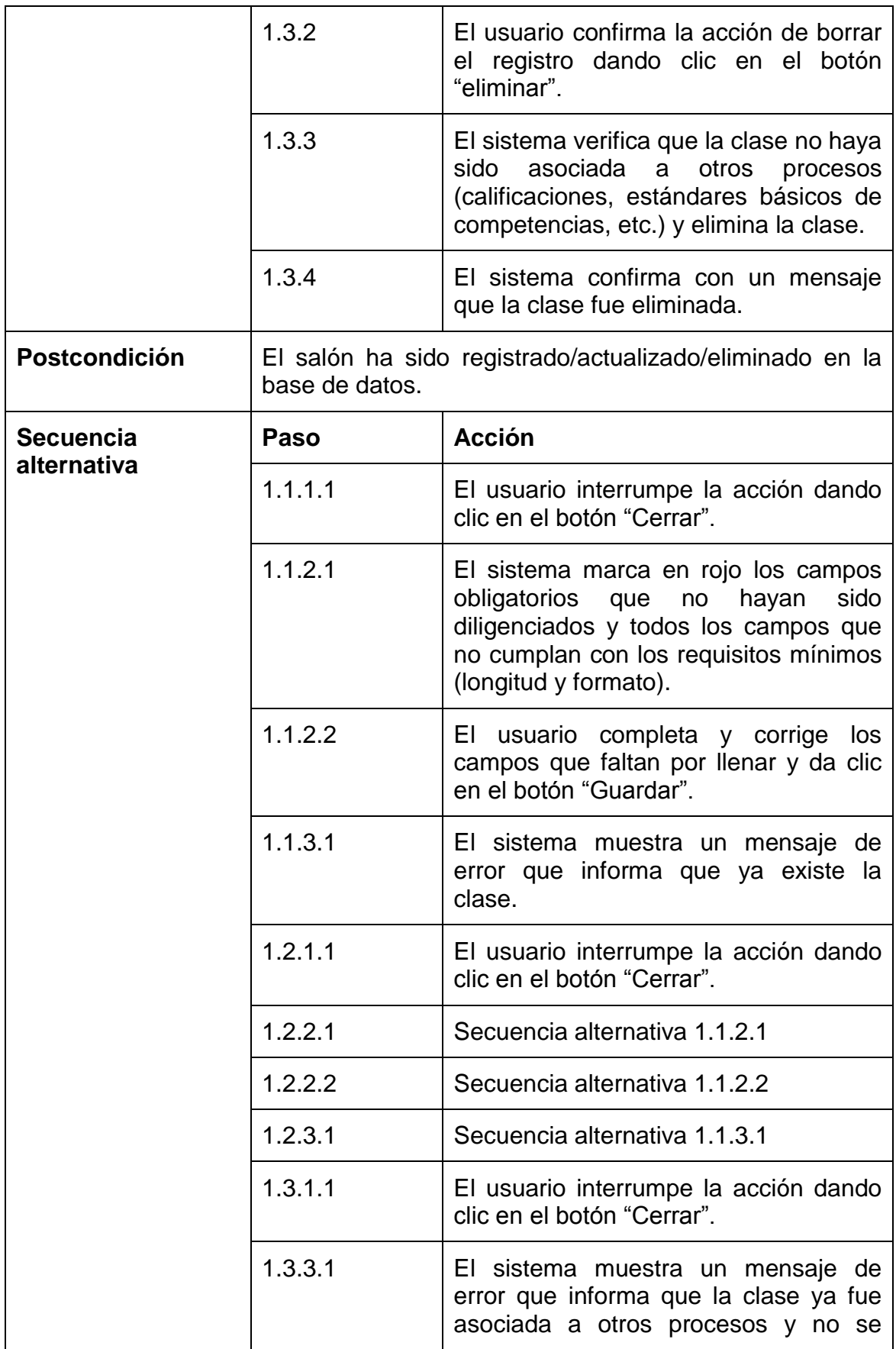

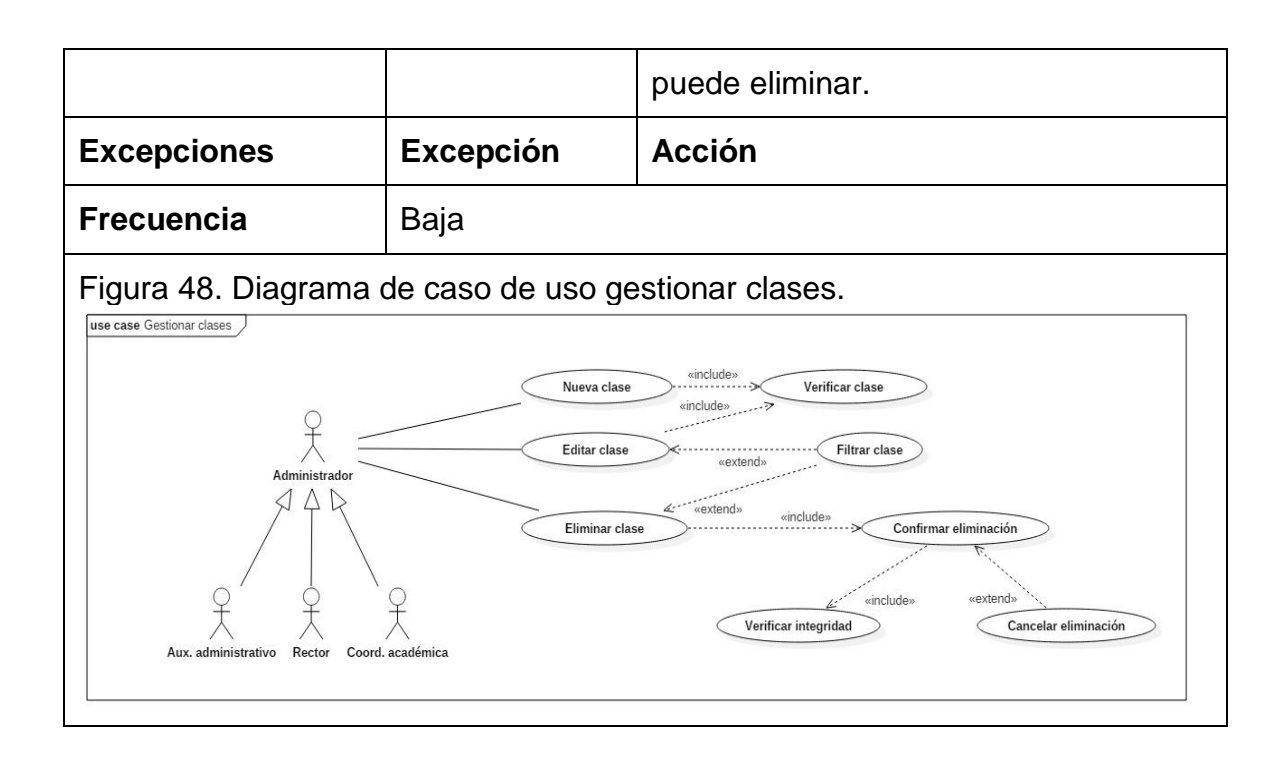

# **5.2.14 Descripción caso de uso gestionar dinamizadores.** (ver tabla 20).

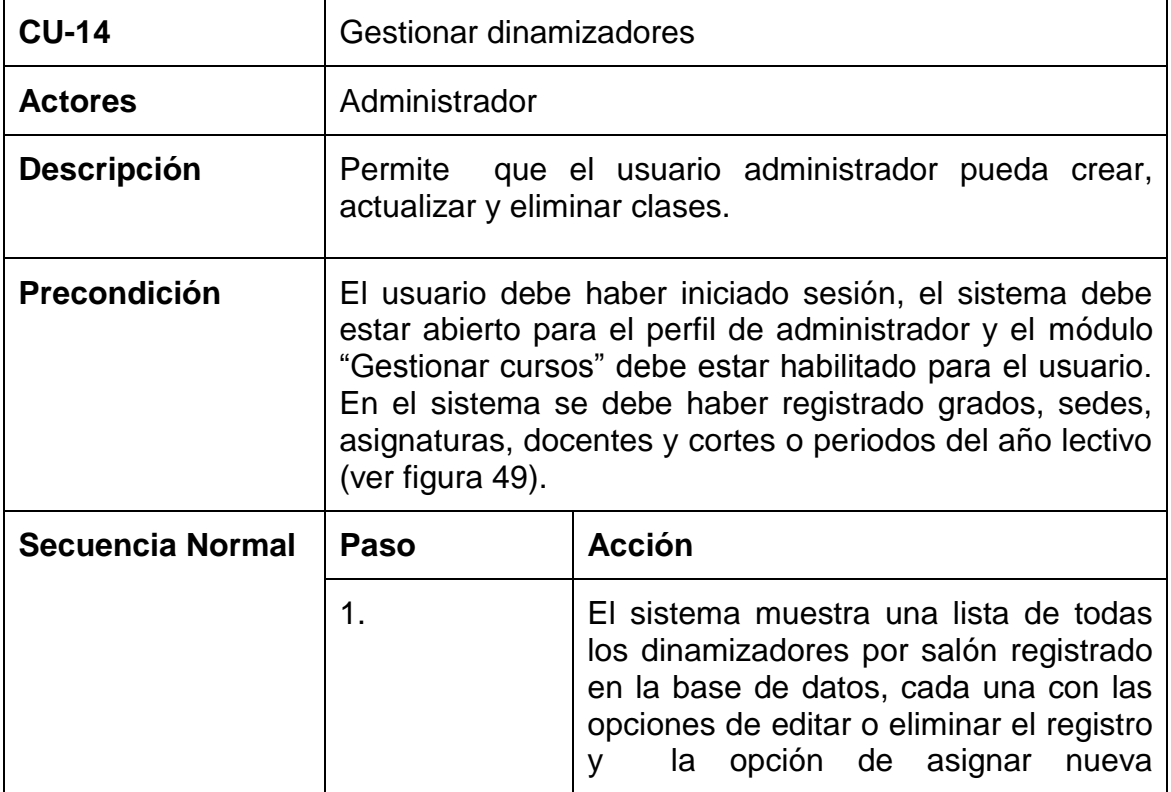

Tabla 20. Descripción textual caso de uso sistema de notas CTMATT CU-14.

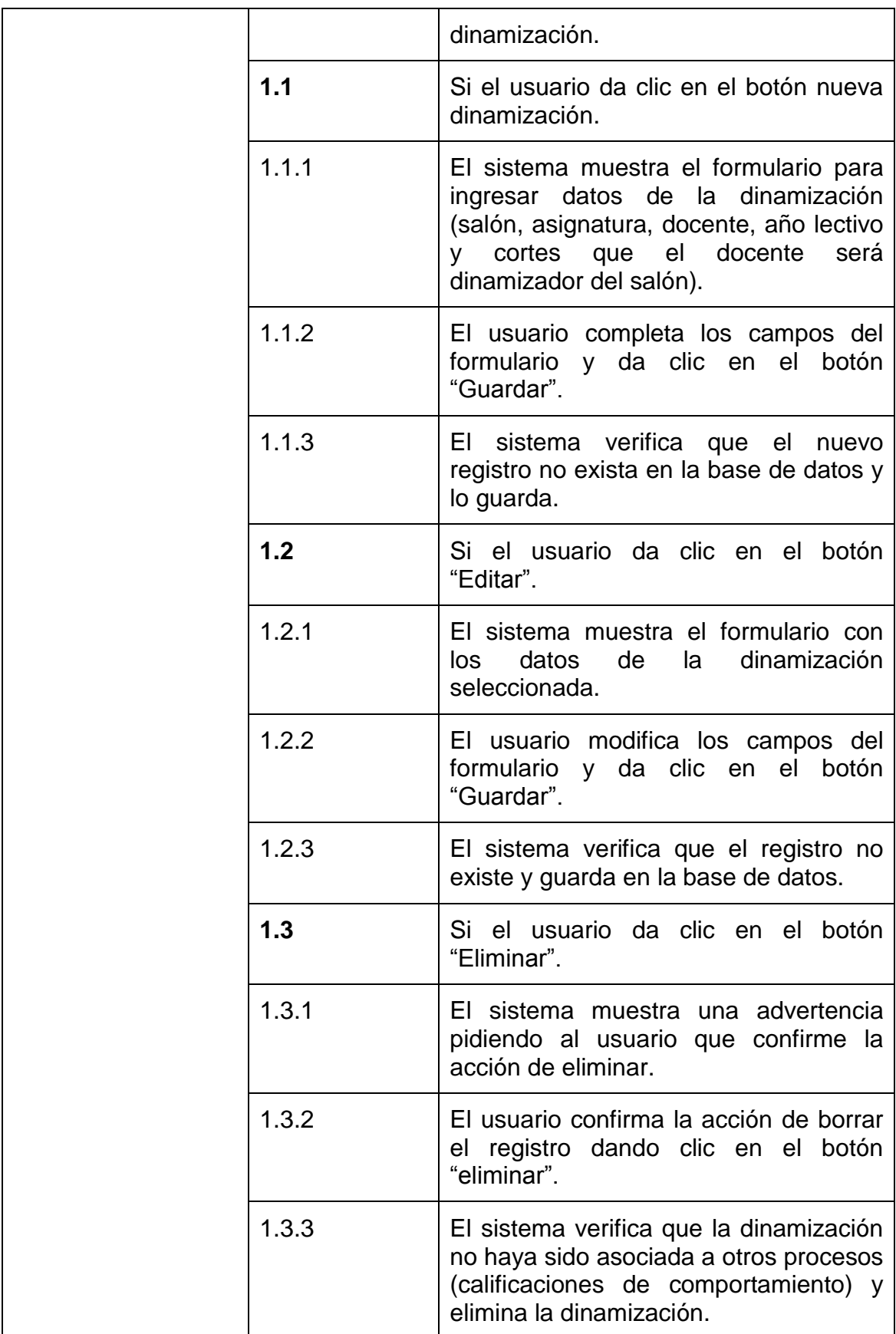

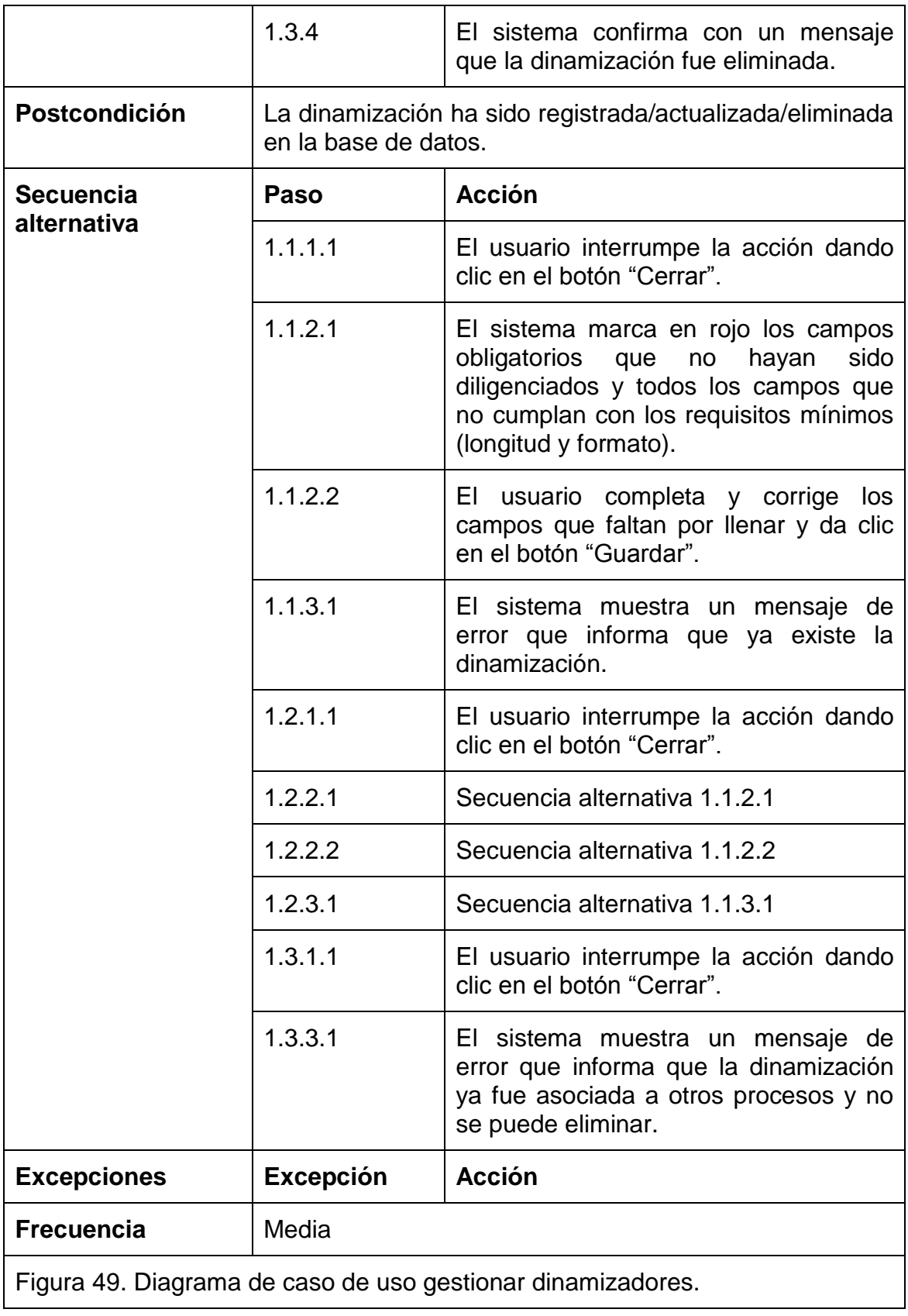

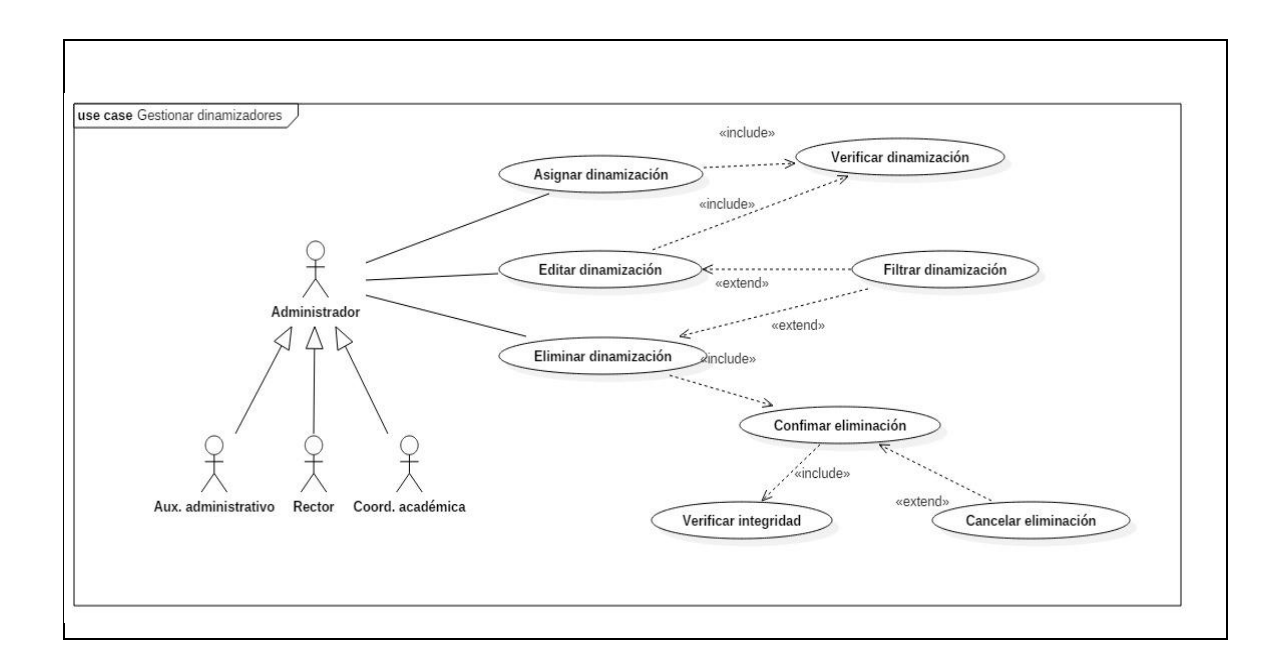

# **5.2.15 Descripción caso de uso gestionar matriculas.** (ver tabla 21)**.**

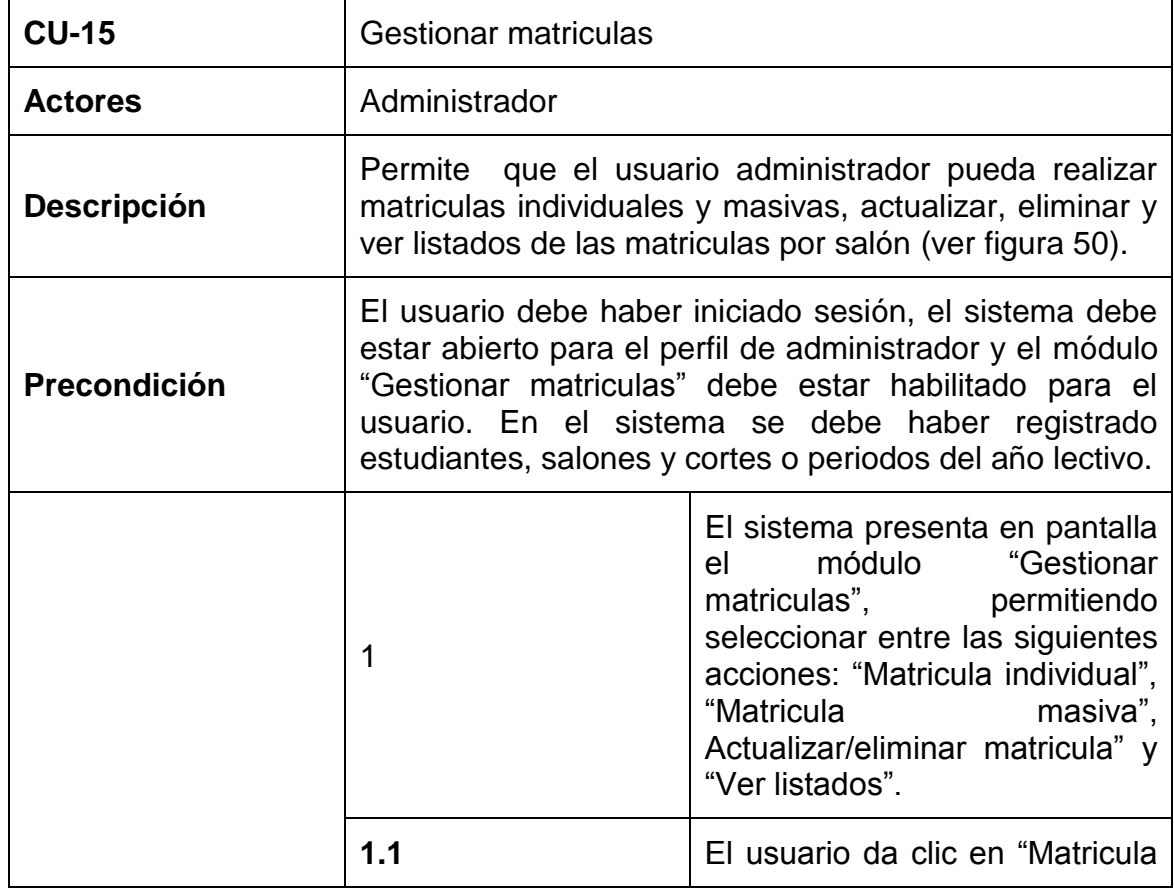

Tabla 21. Descripción textual caso de uso sistema de notas CTMATT CU-15.

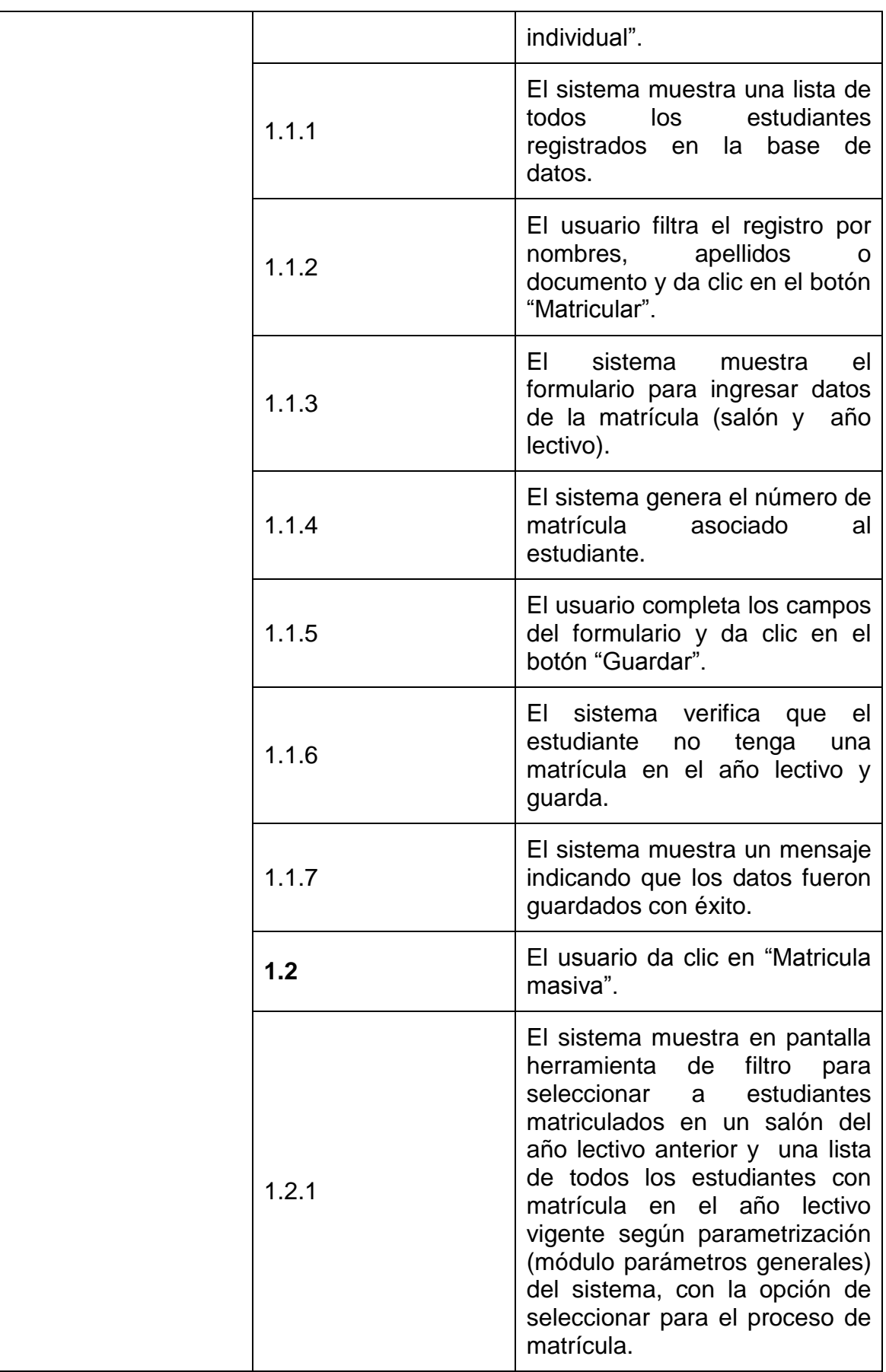

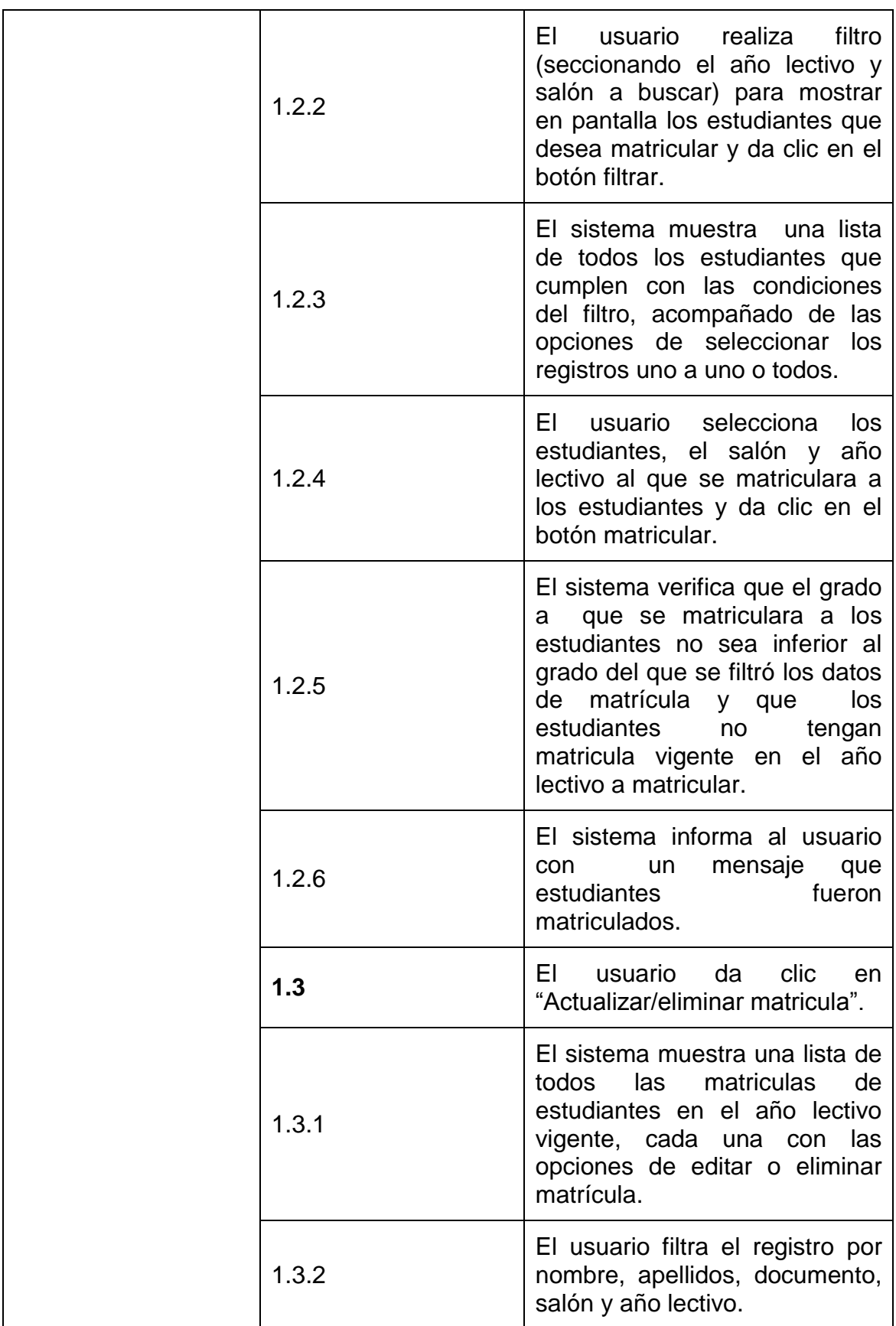

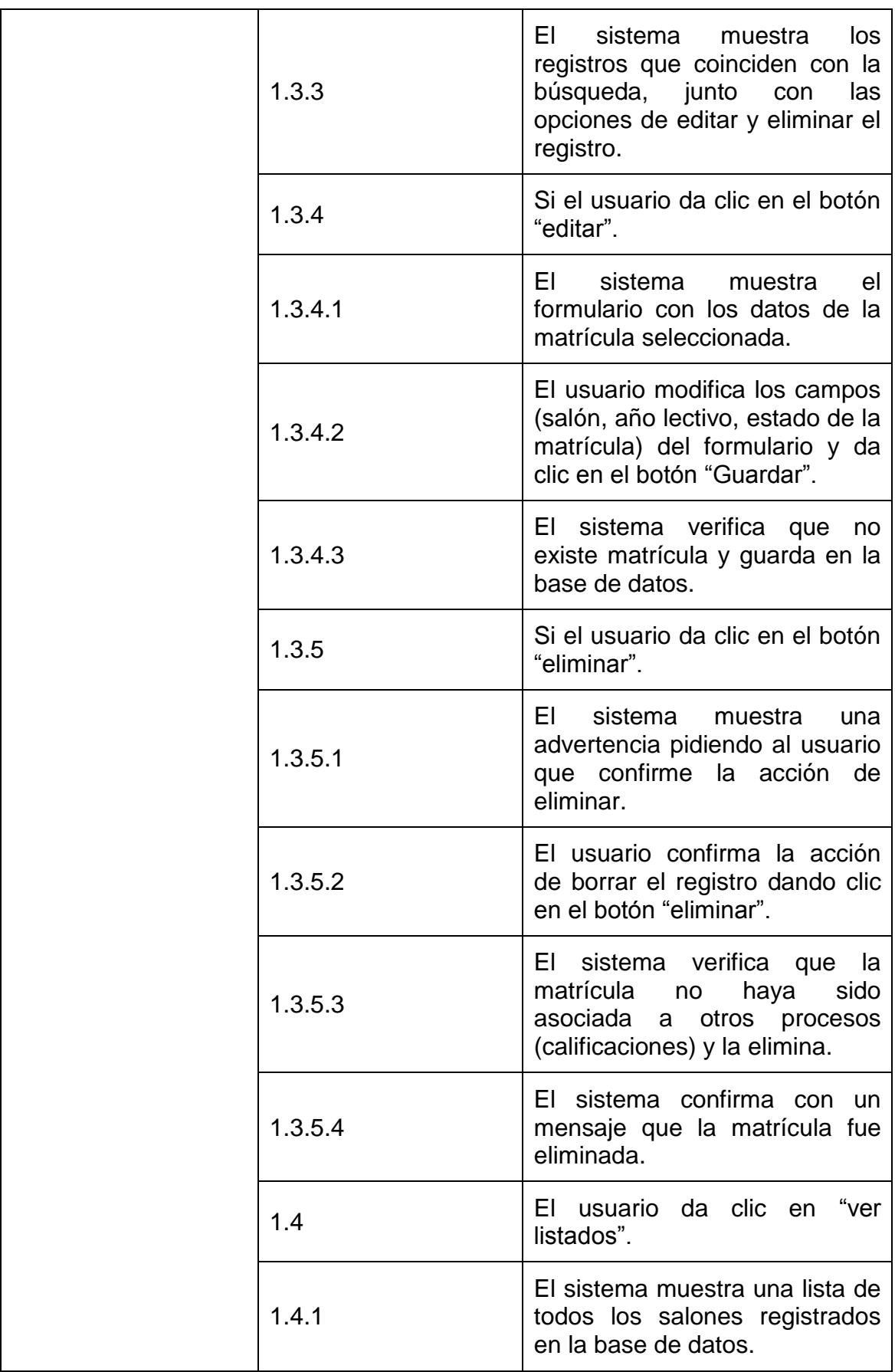

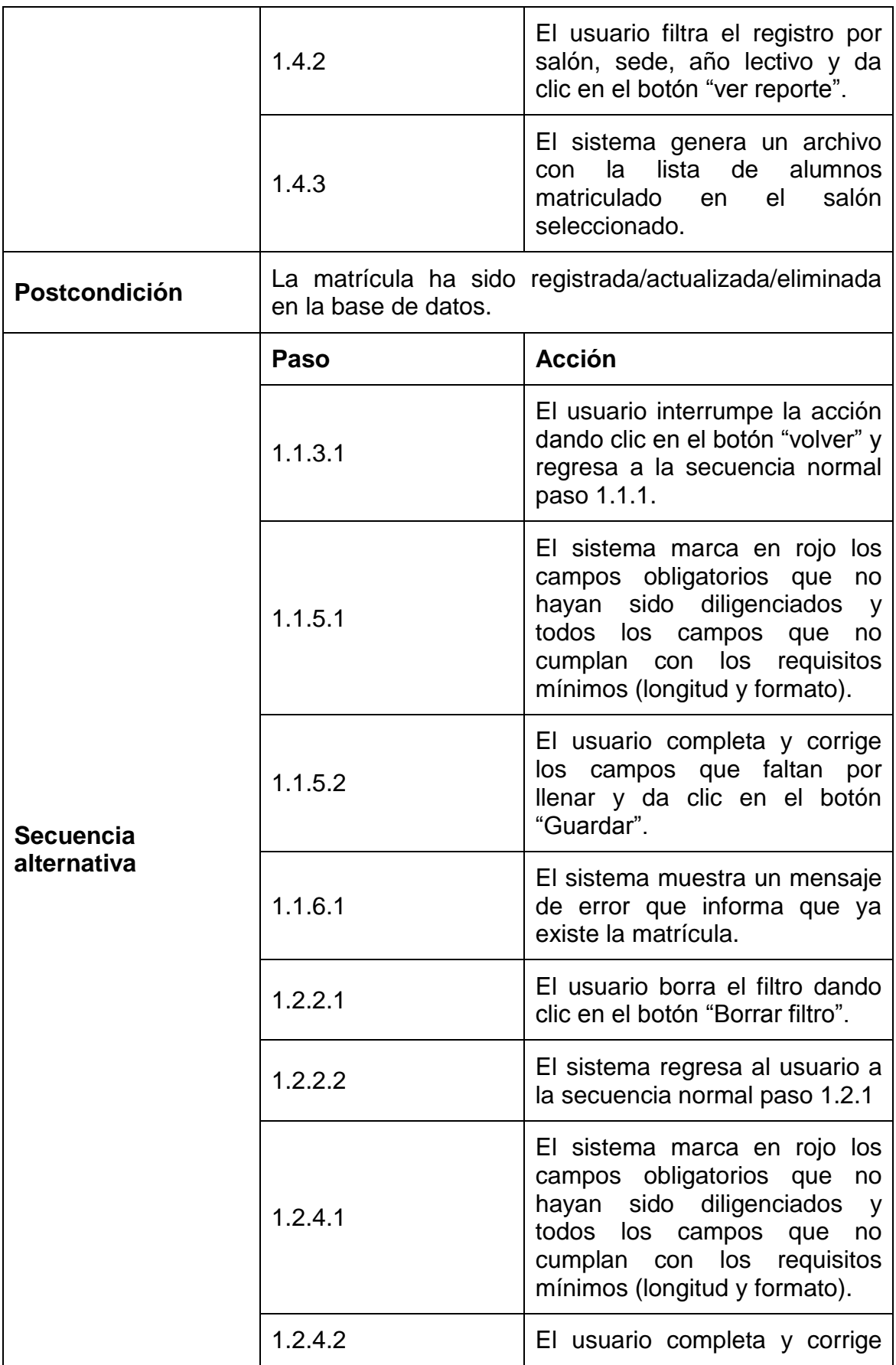

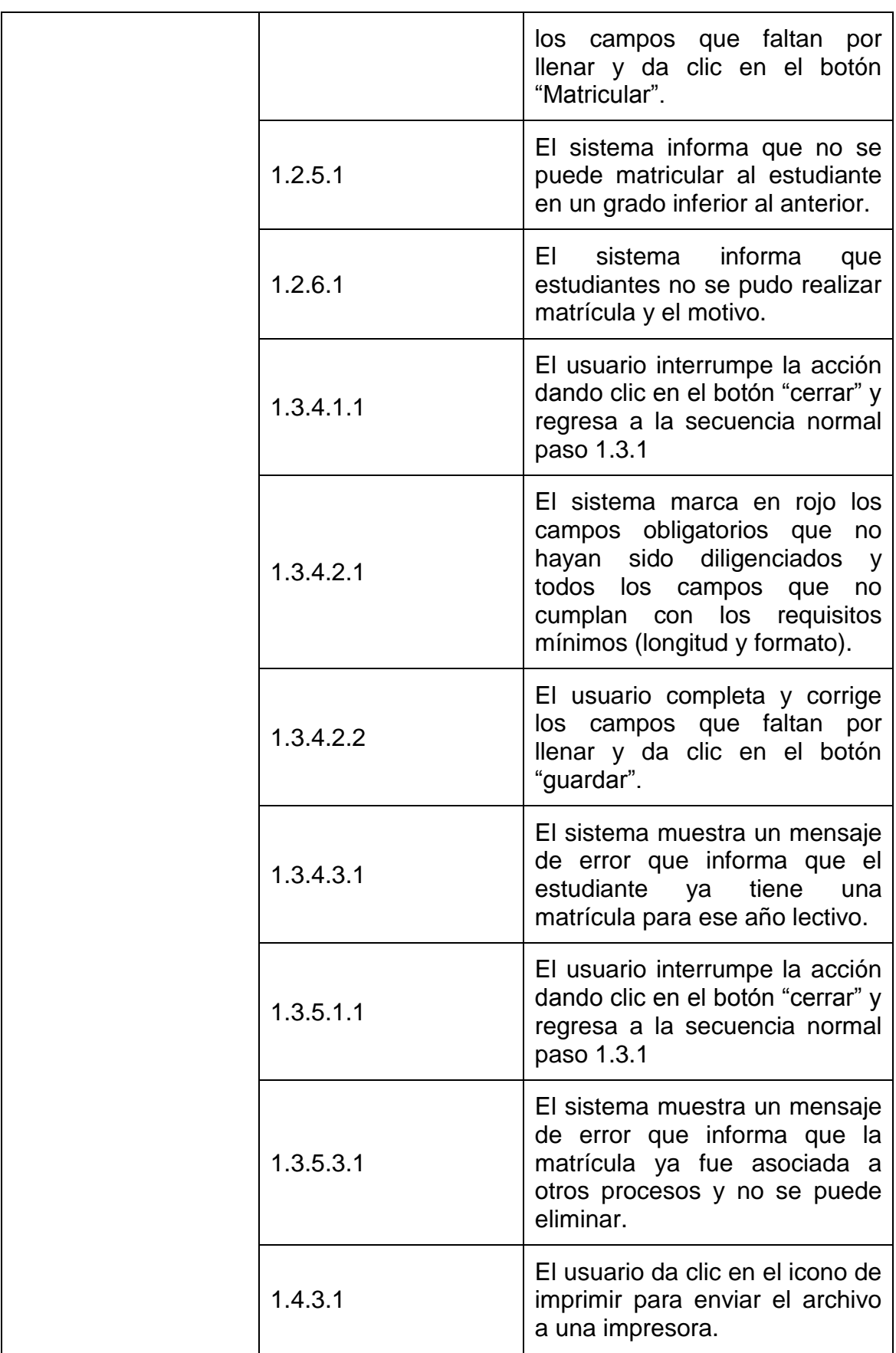

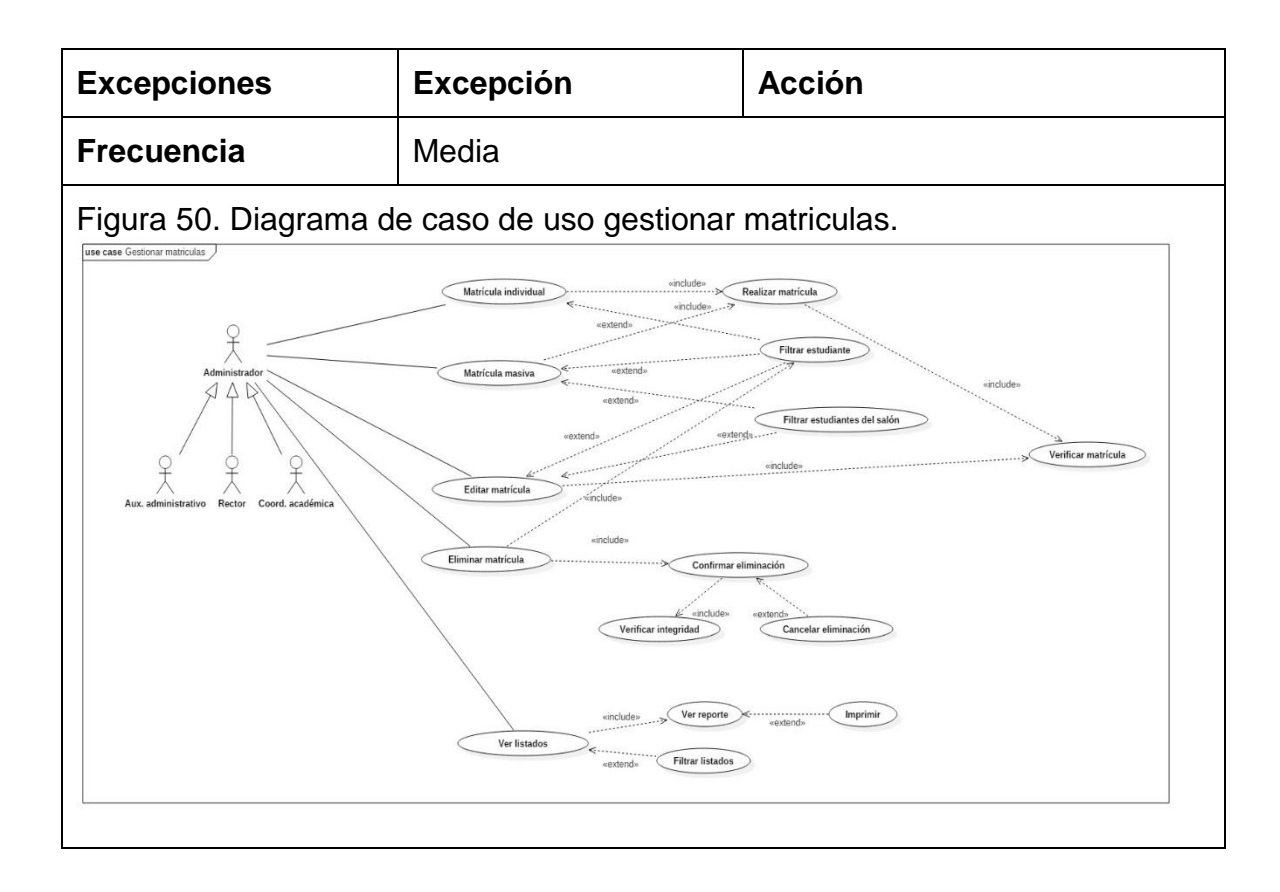

## **5.2.16 Descripción caso de uso controlar acceso al sistema.** (ver tabla 22)**.**

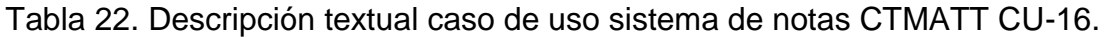

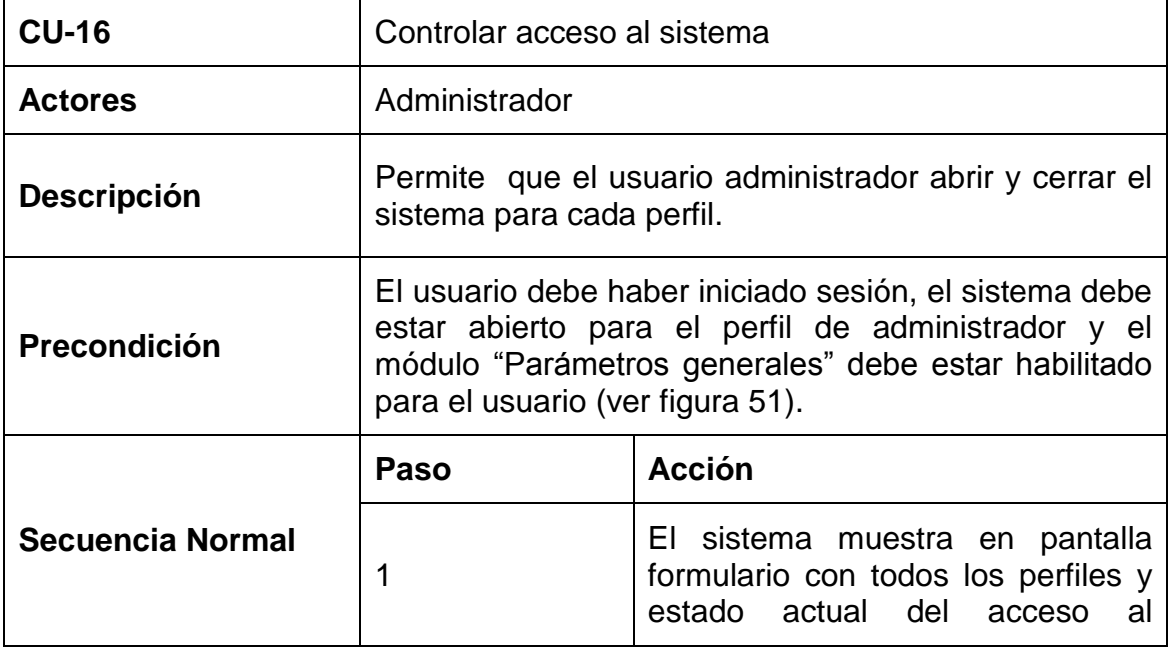

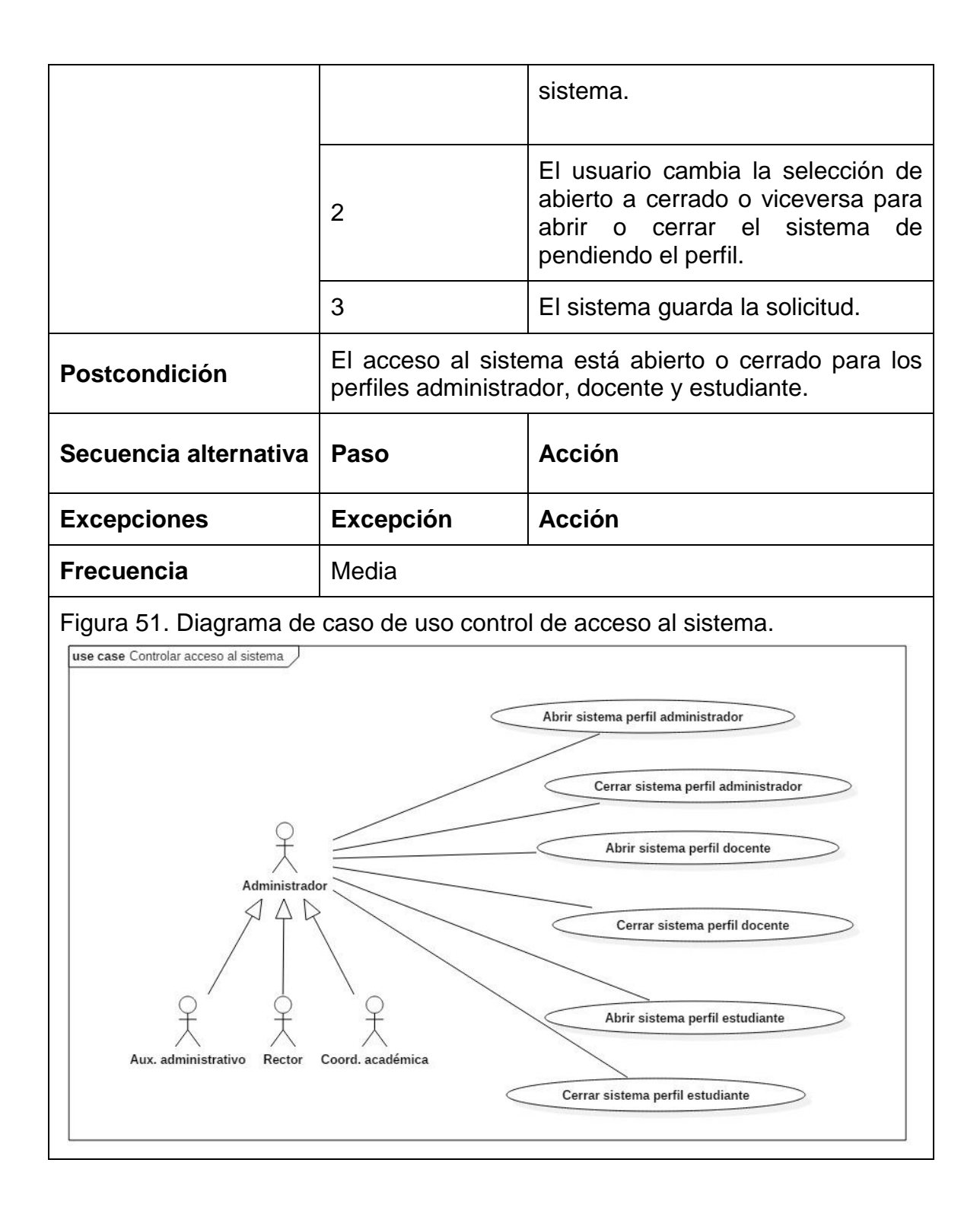

# **5.2.17 Descripción caso de uso gestionar cortes año lectivo.** (ver tabla 23)**.**

Tabla 23. Descripción textual caso de uso sistema de notas CTMATT CU-17.

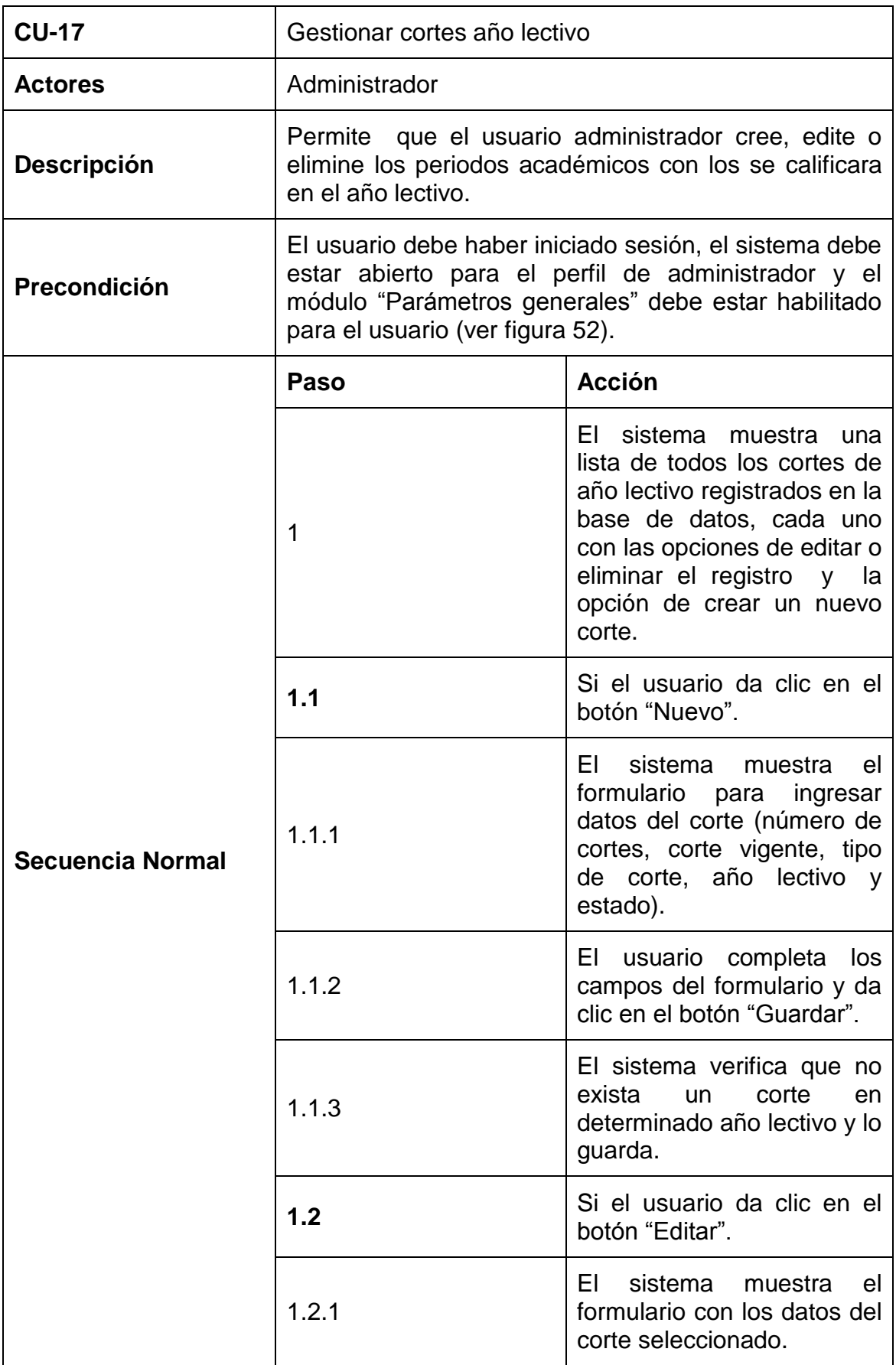

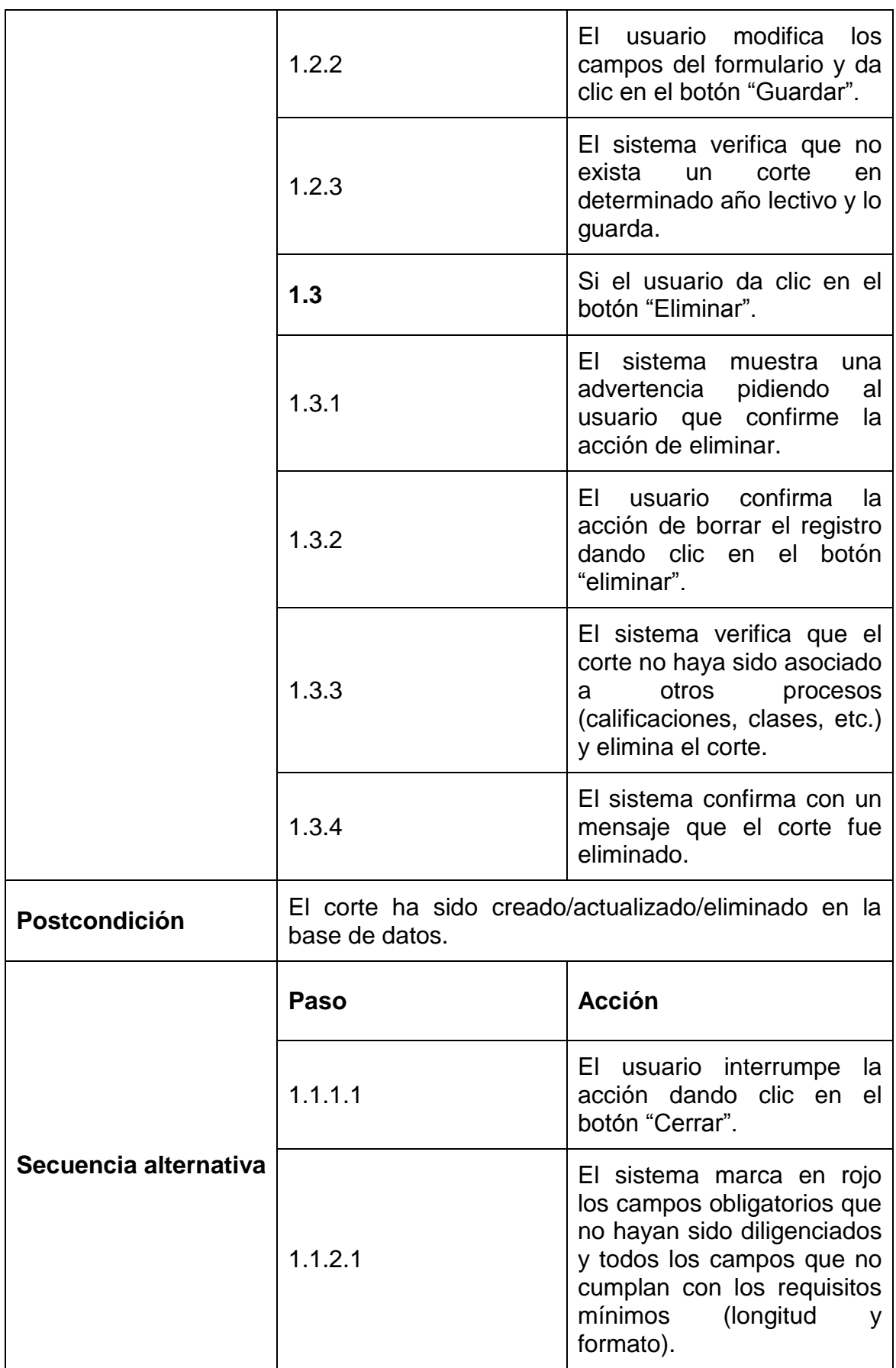

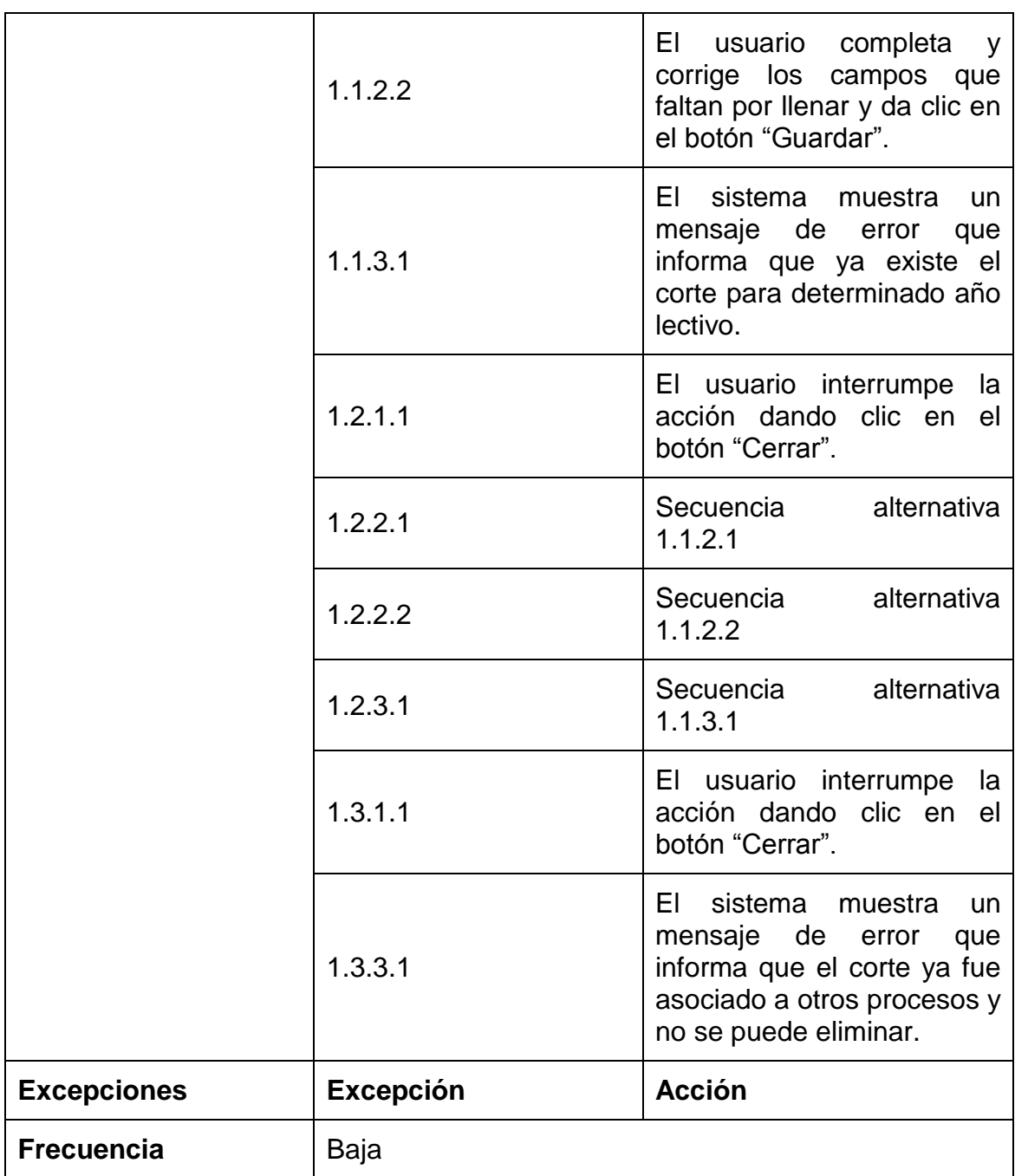

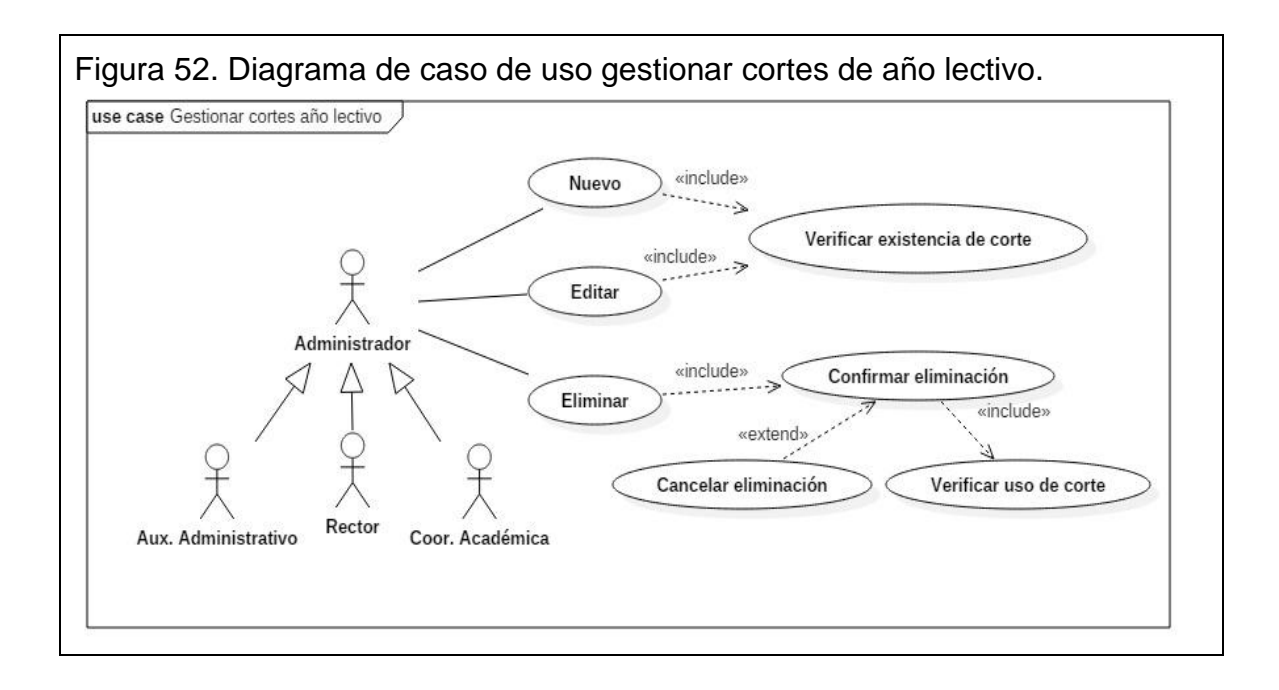

## **5.2.18 Descripción caso de uso gestionar escala de valoración 1290.**  (ver tabla 24)**.**

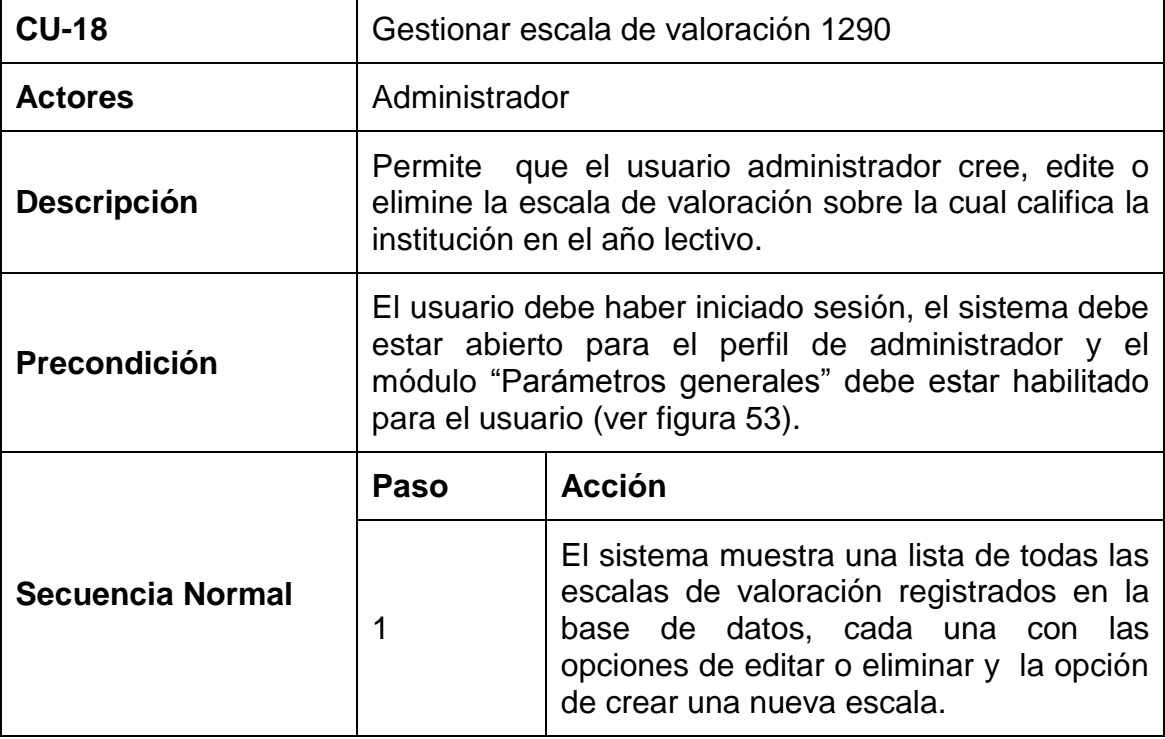

Tabla 24. Descripción textual caso de uso sistema de notas CTMATT CU-18.

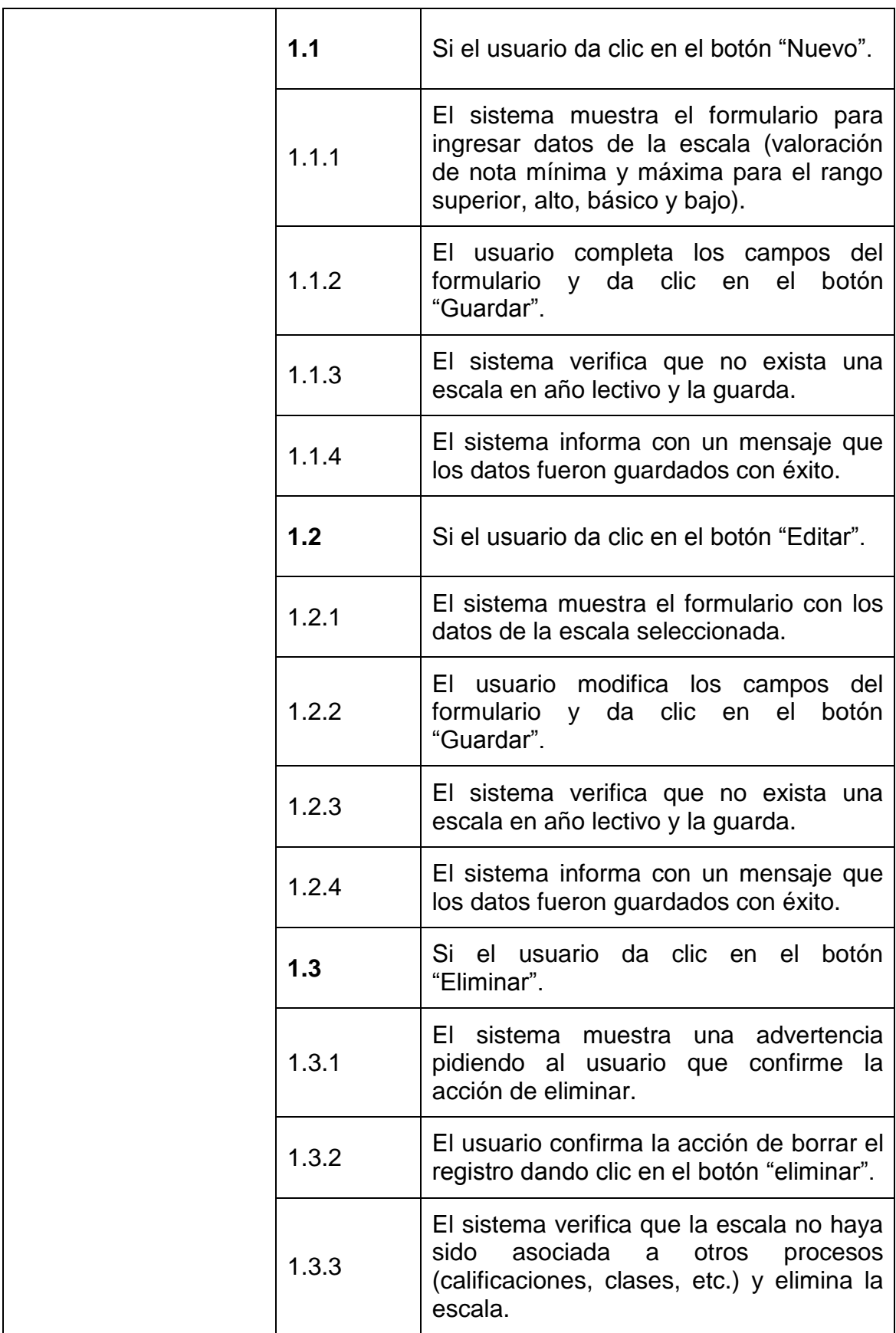

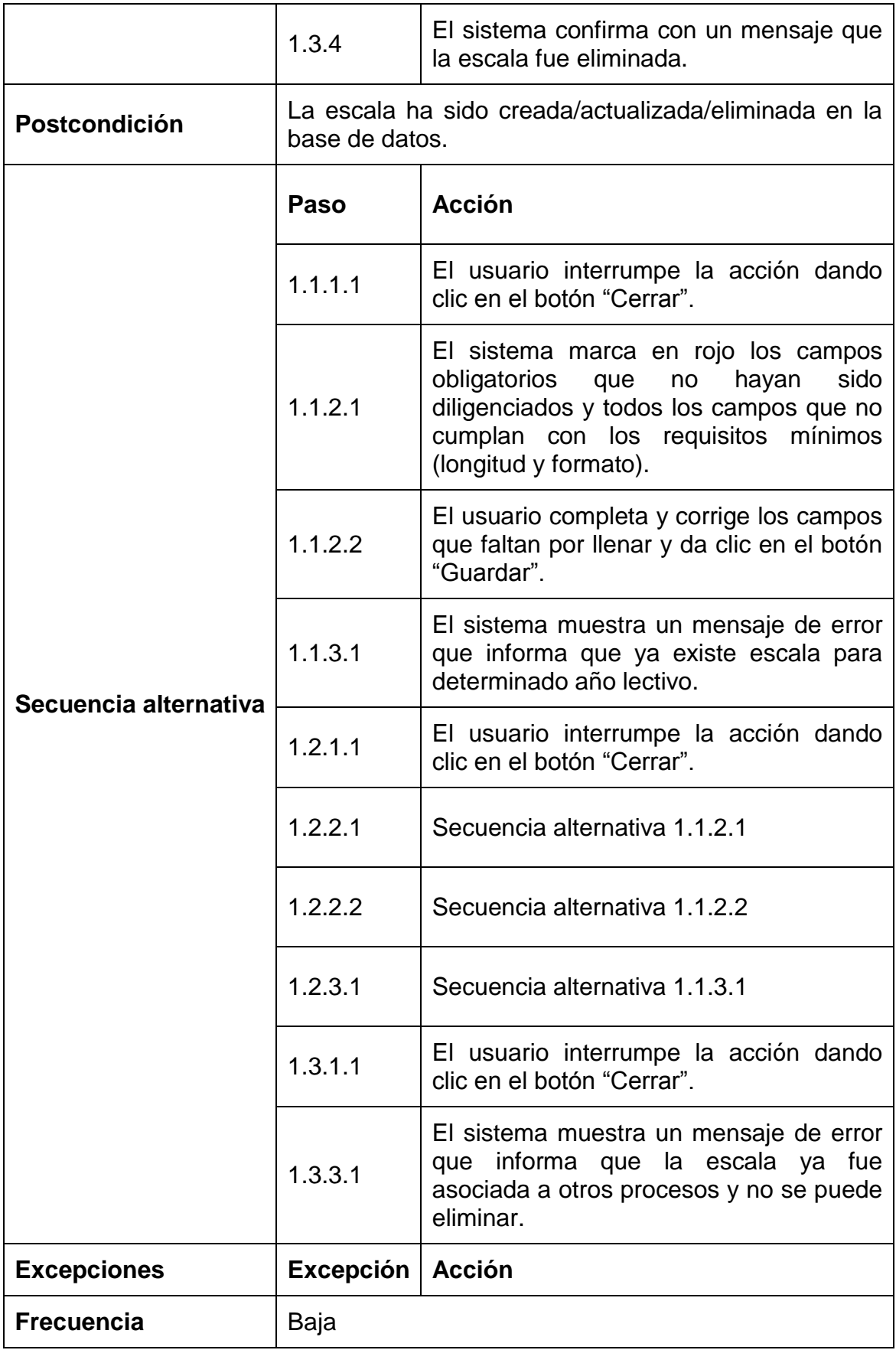
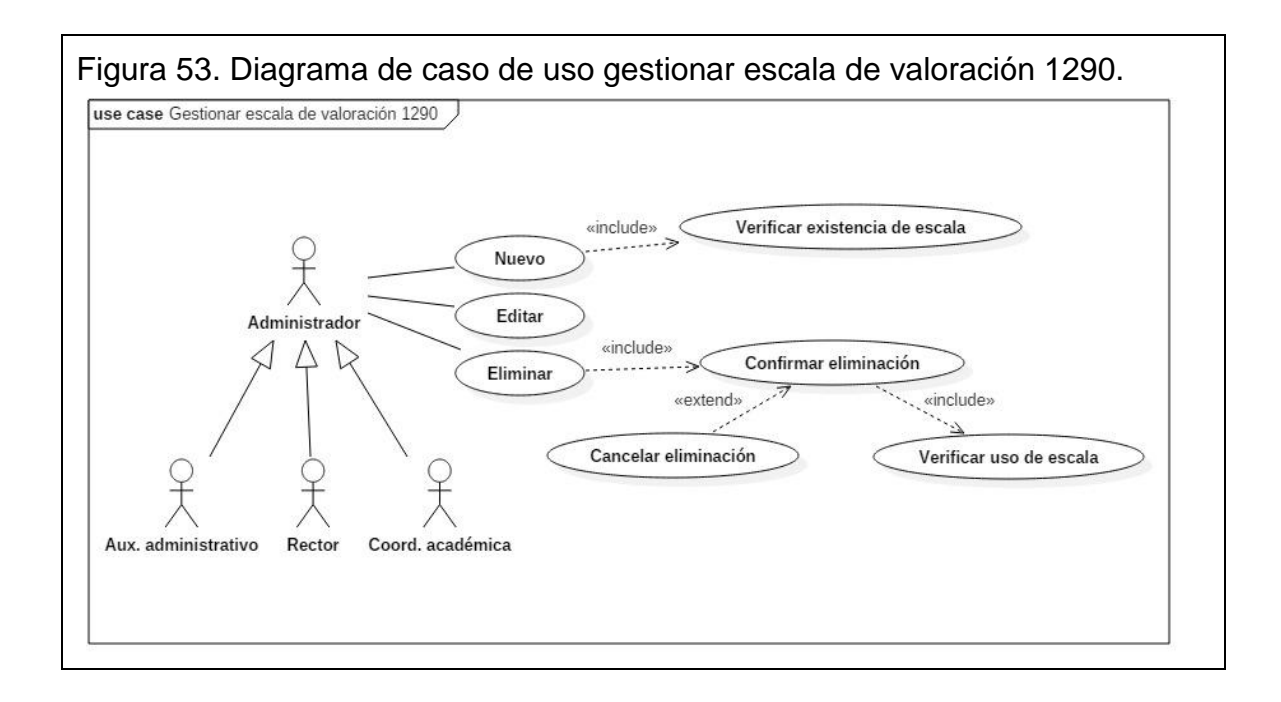

### **5.2.19 Descripción caso de uso gestionar coordinadores.** (ver tabla 25)**.**

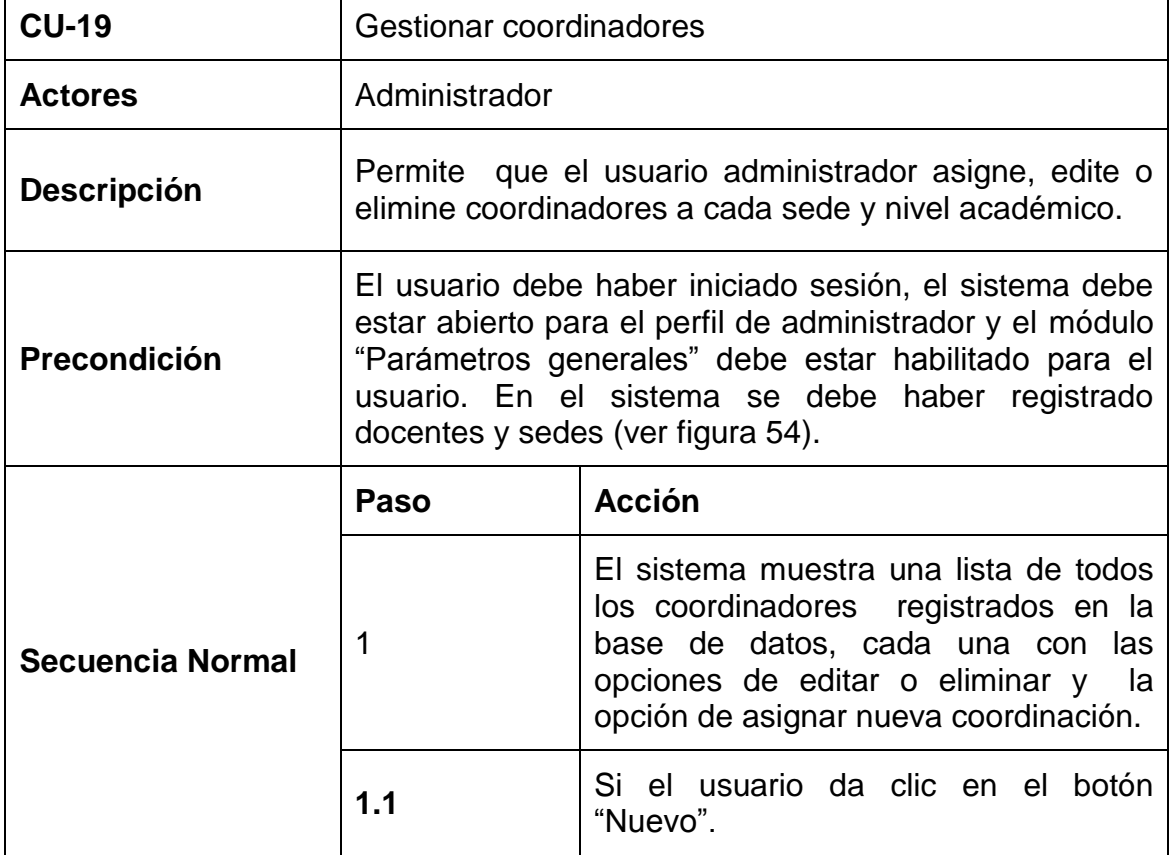

Tabla 25. Descripción textual caso de uso sistema de notas CTMATT CU-19.

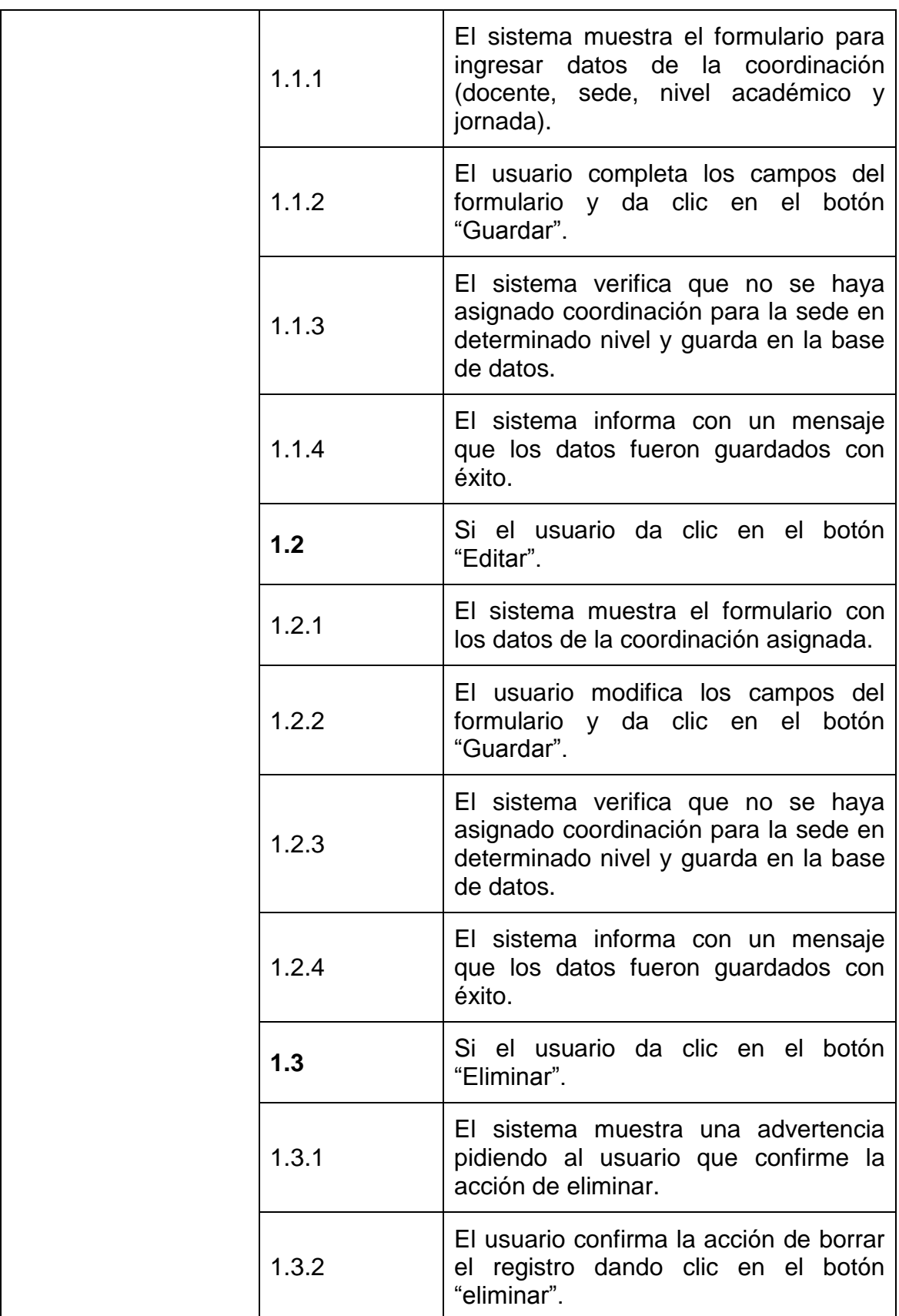

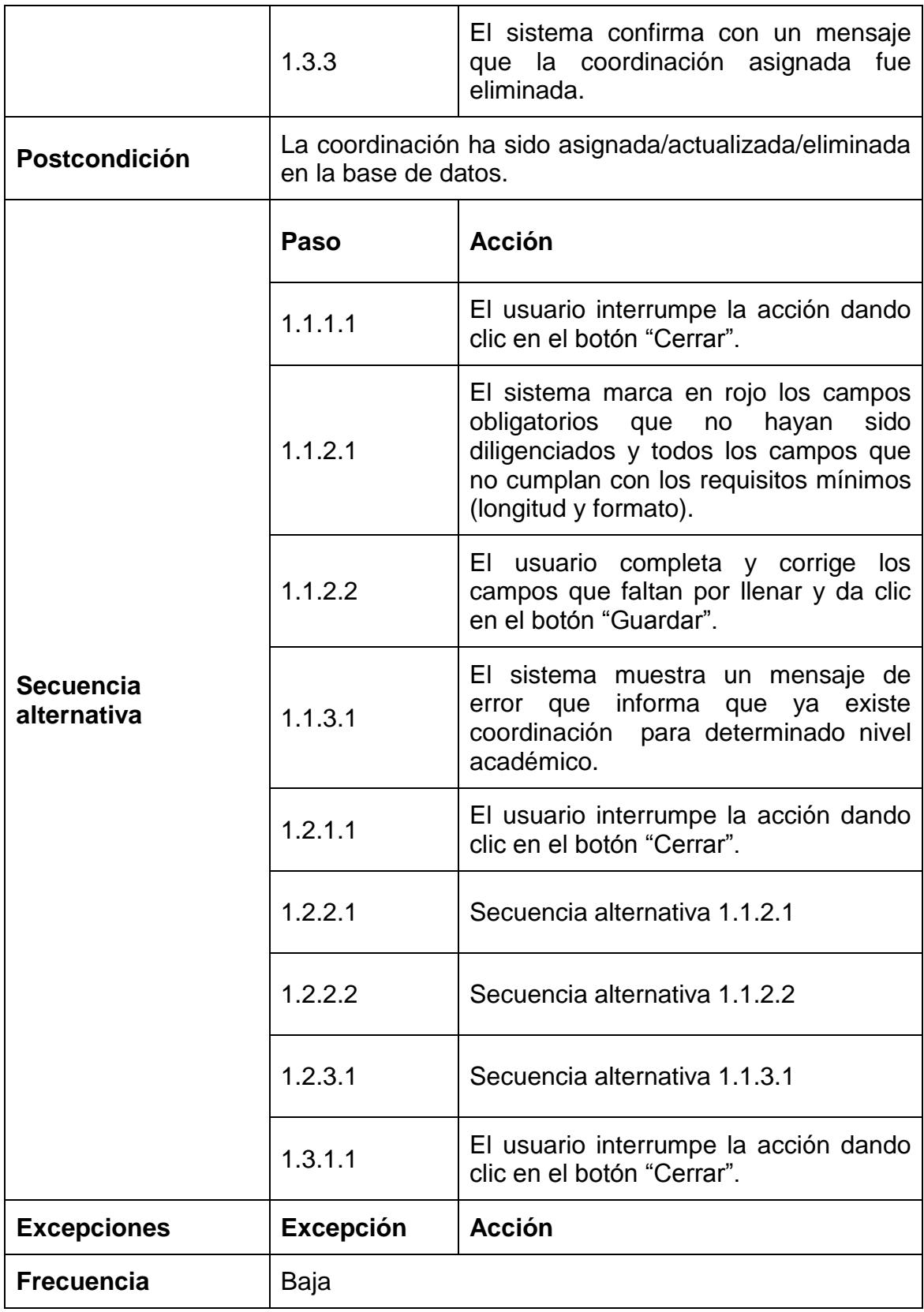

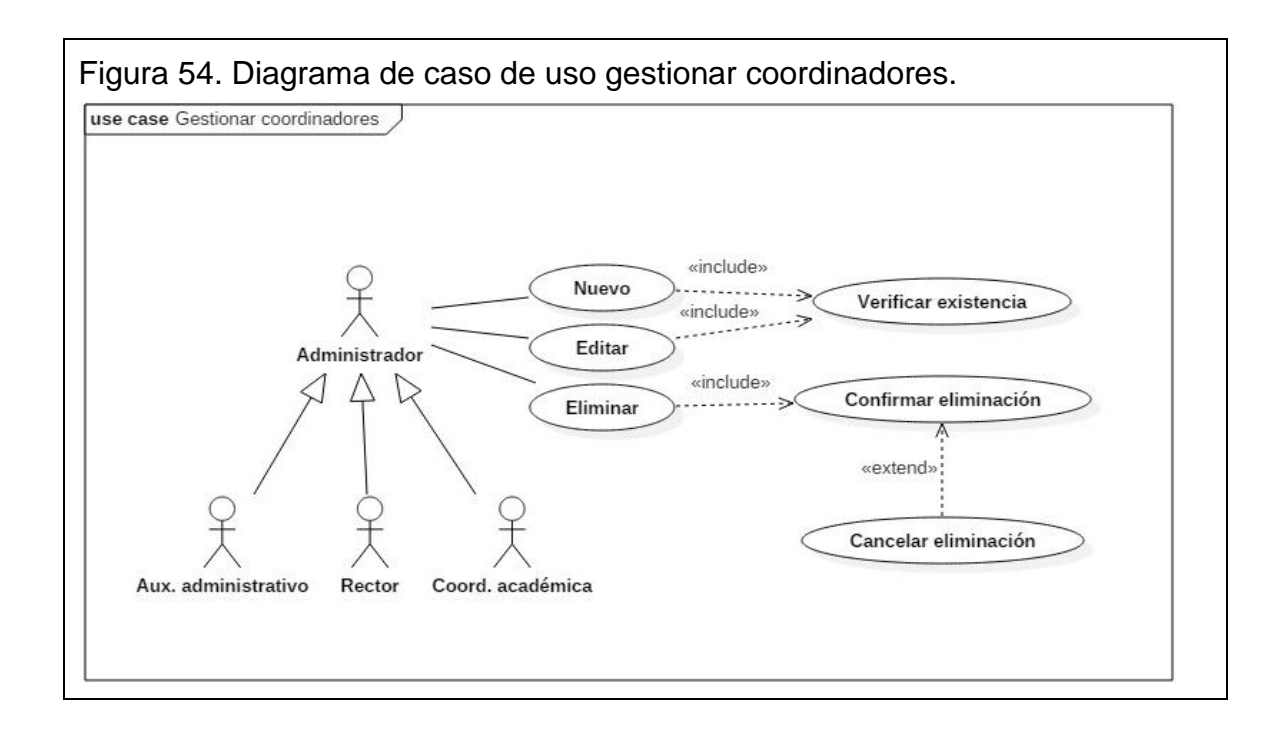

## **5.2.20 Descripción caso de uso gestionar rectores.** (ver tabla 26)**.**

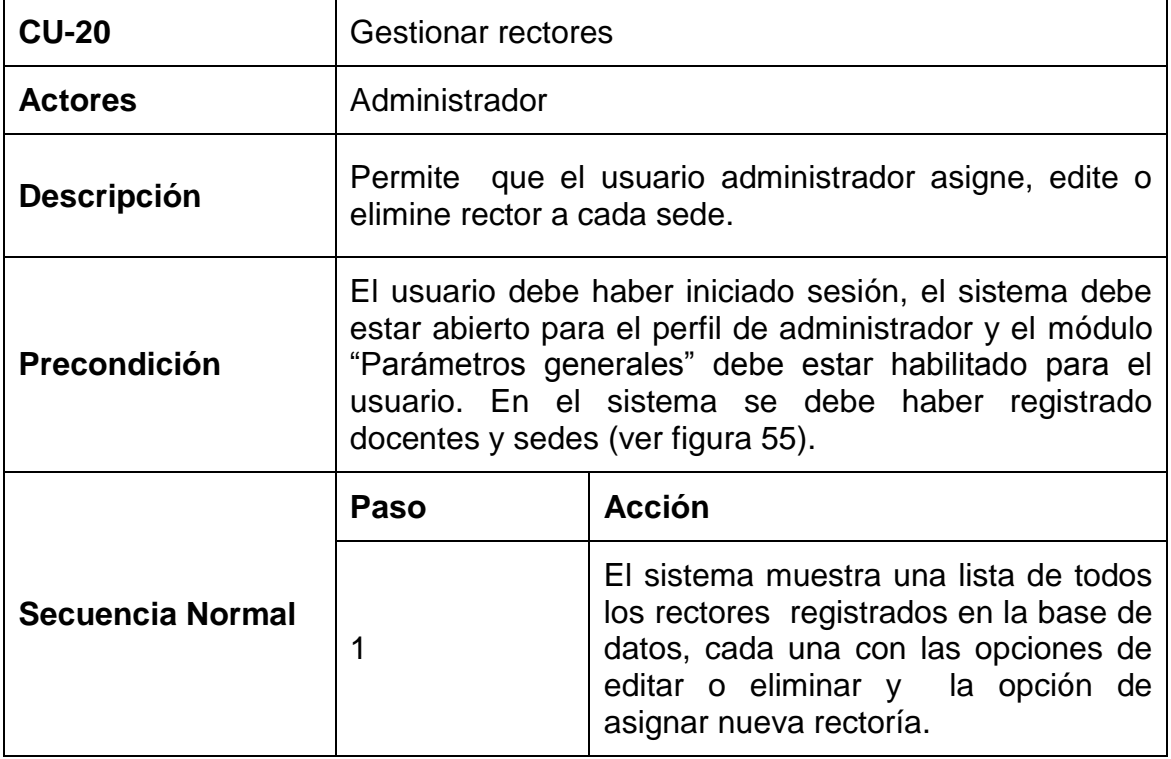

Tabla 26. Descripción textual caso de uso sistema de notas CTMATT CU-20.

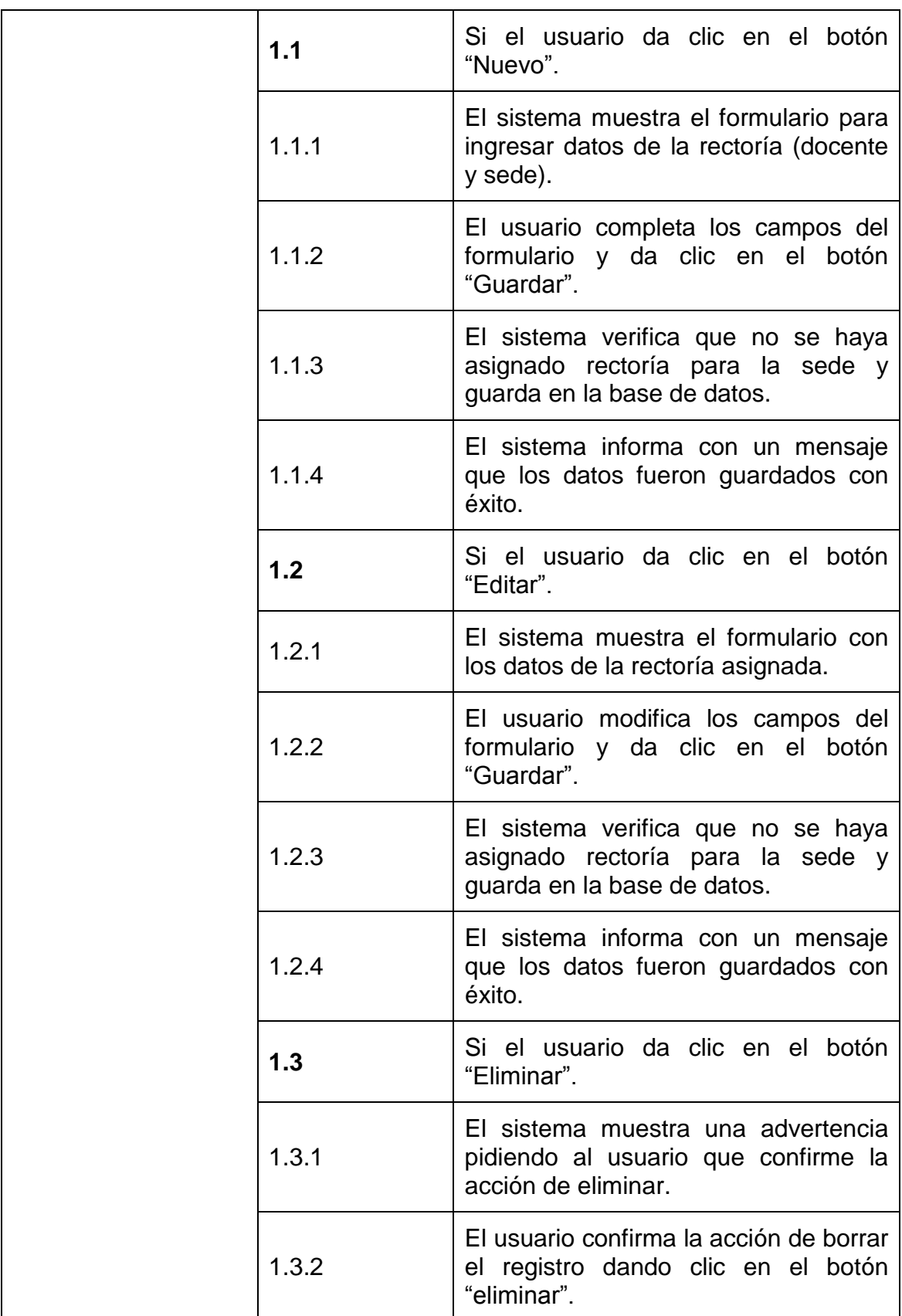

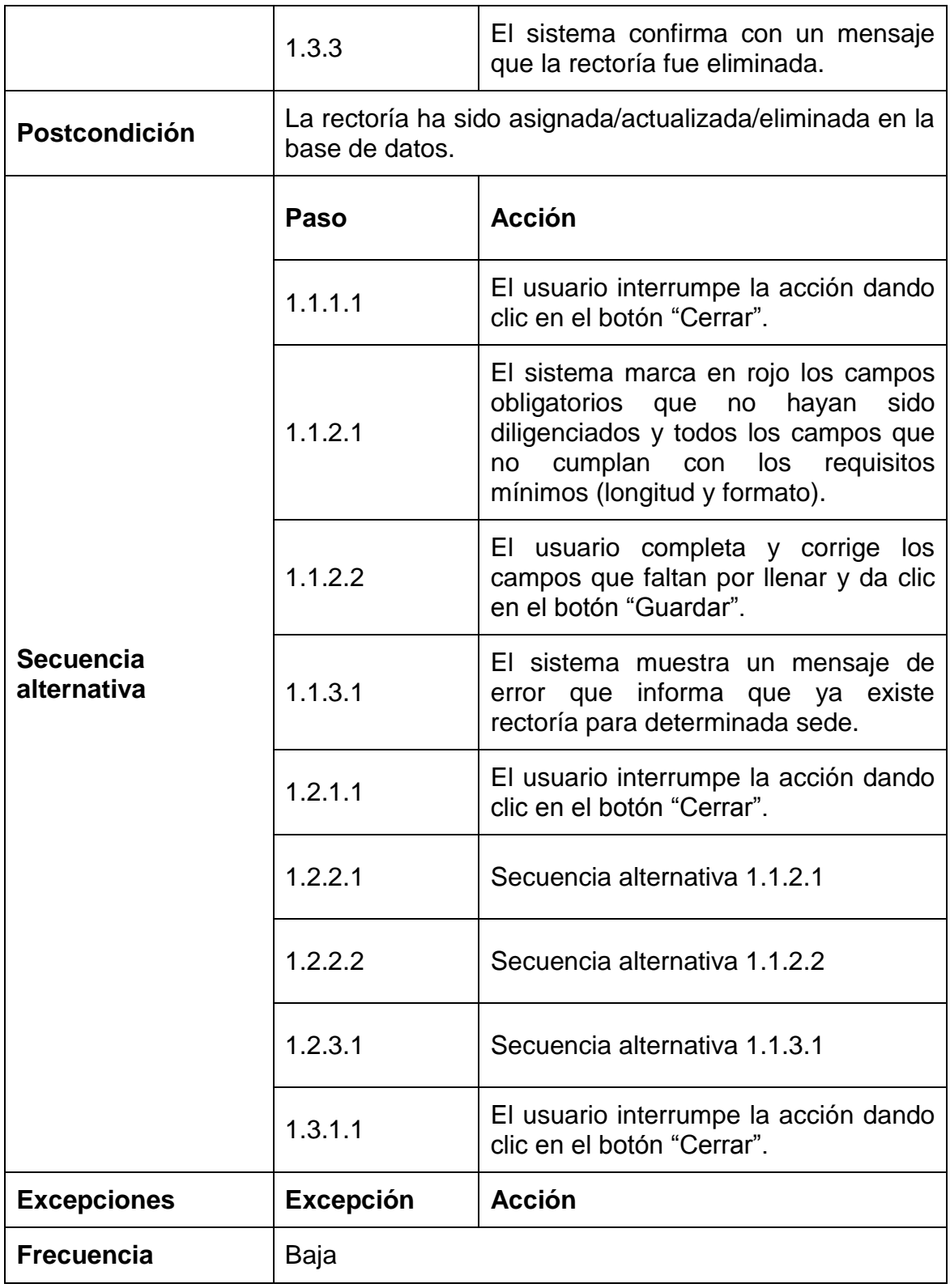

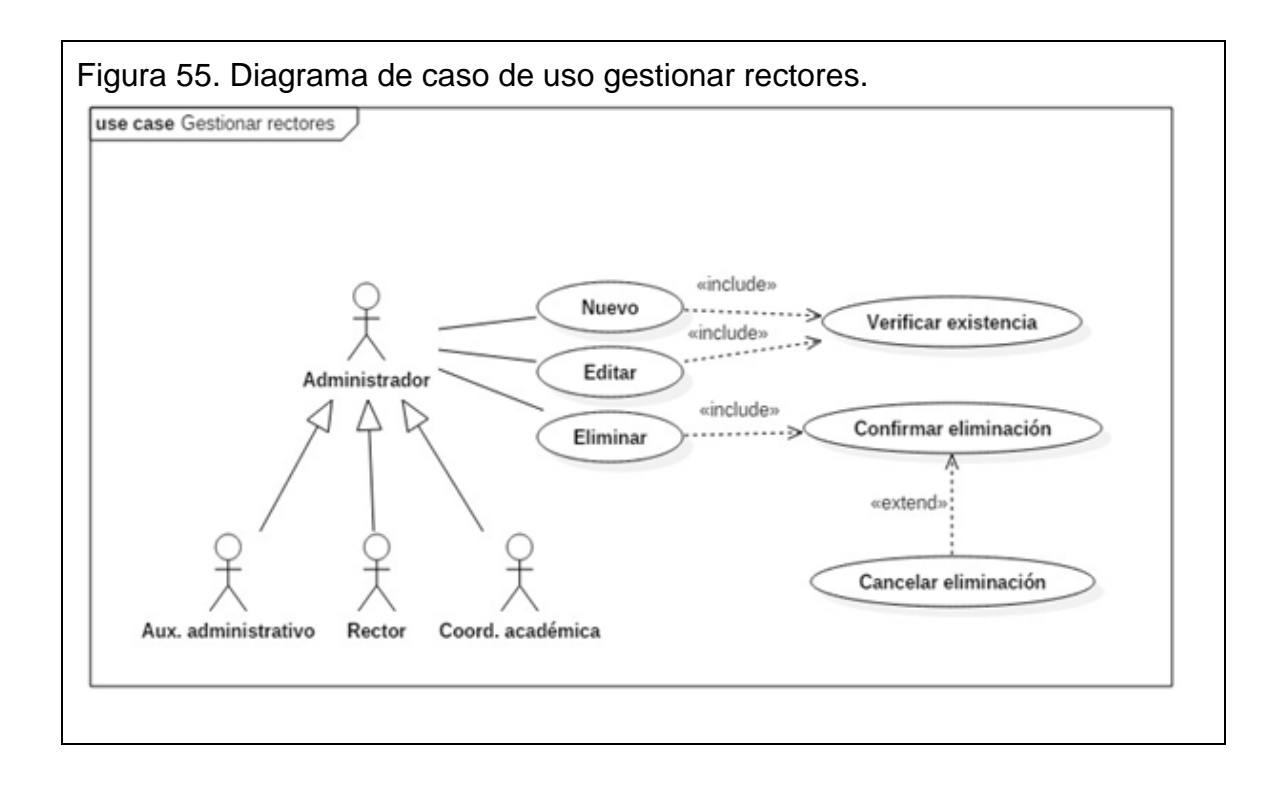

## **5.2.21 Descripción caso de uso gestionar datos de la institución.** (ver tabla 27)**.**

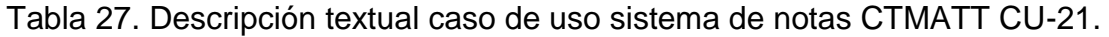

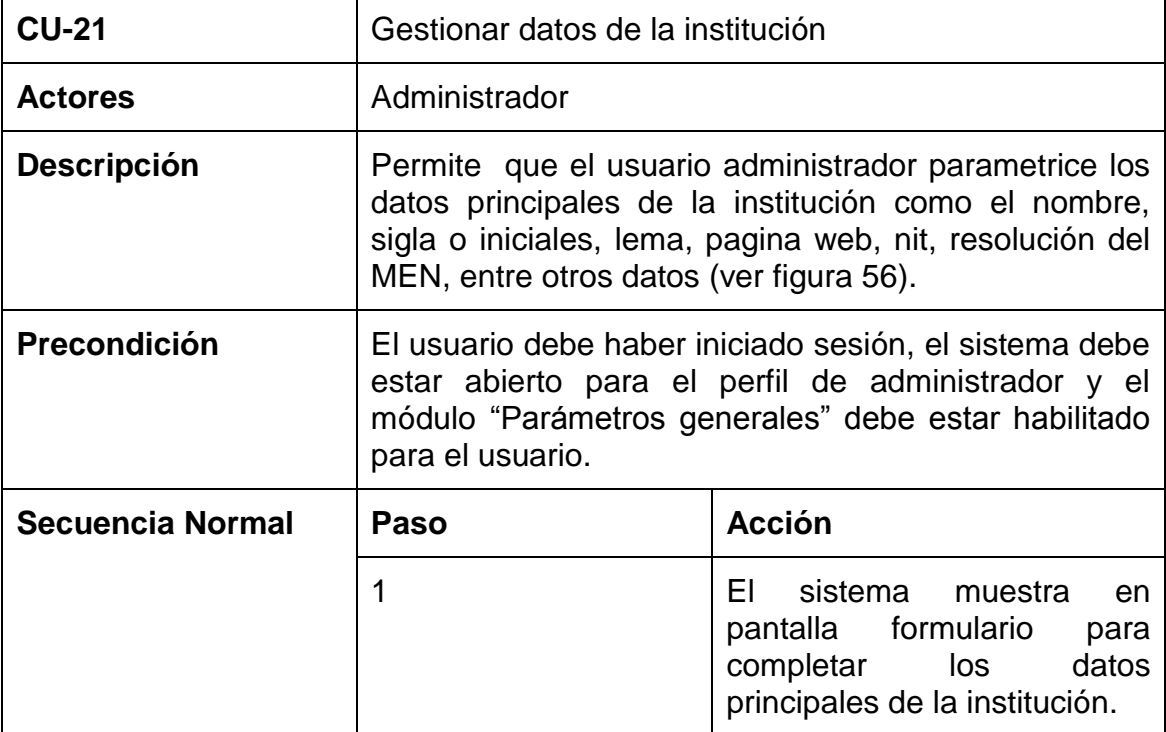

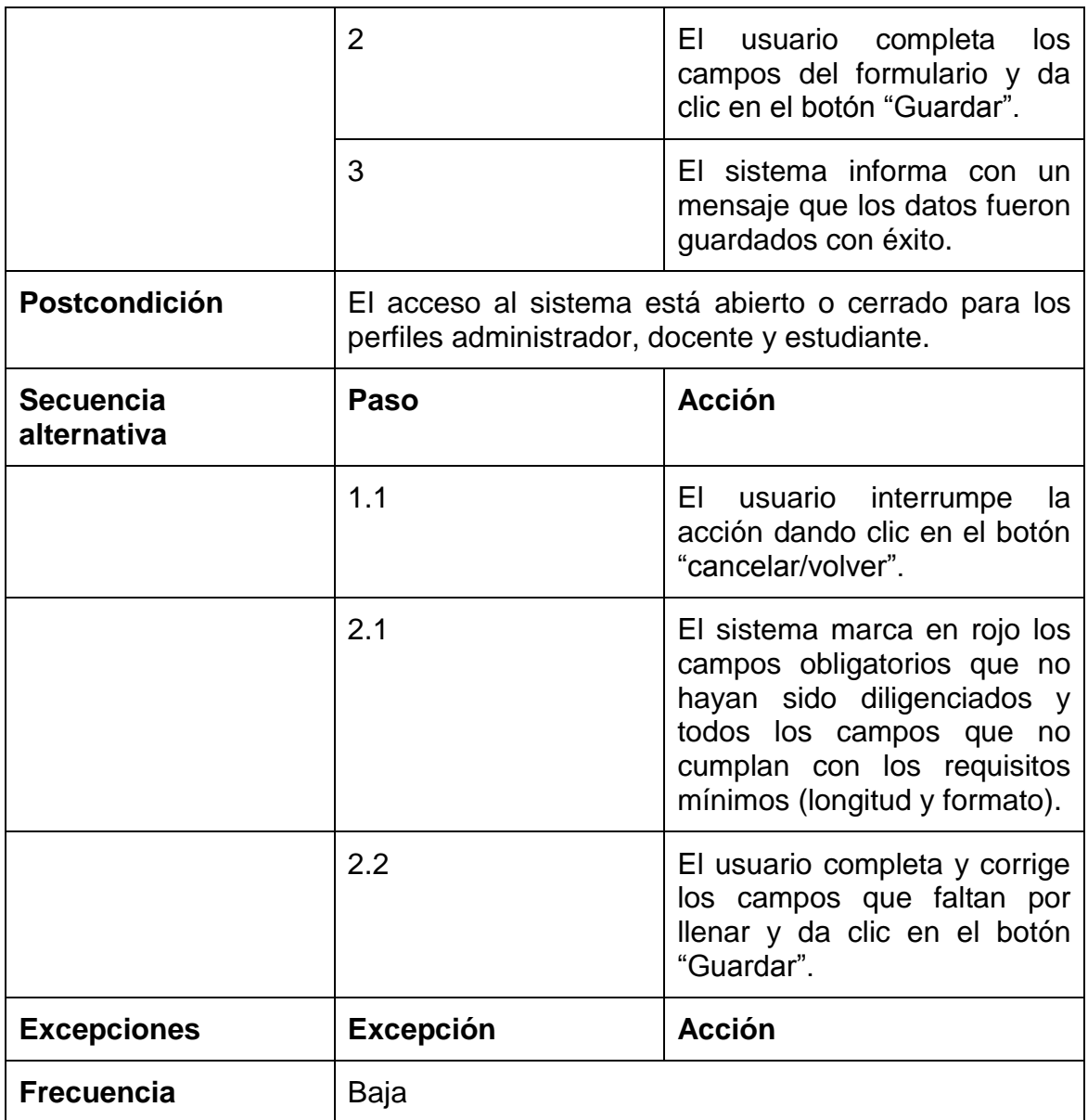

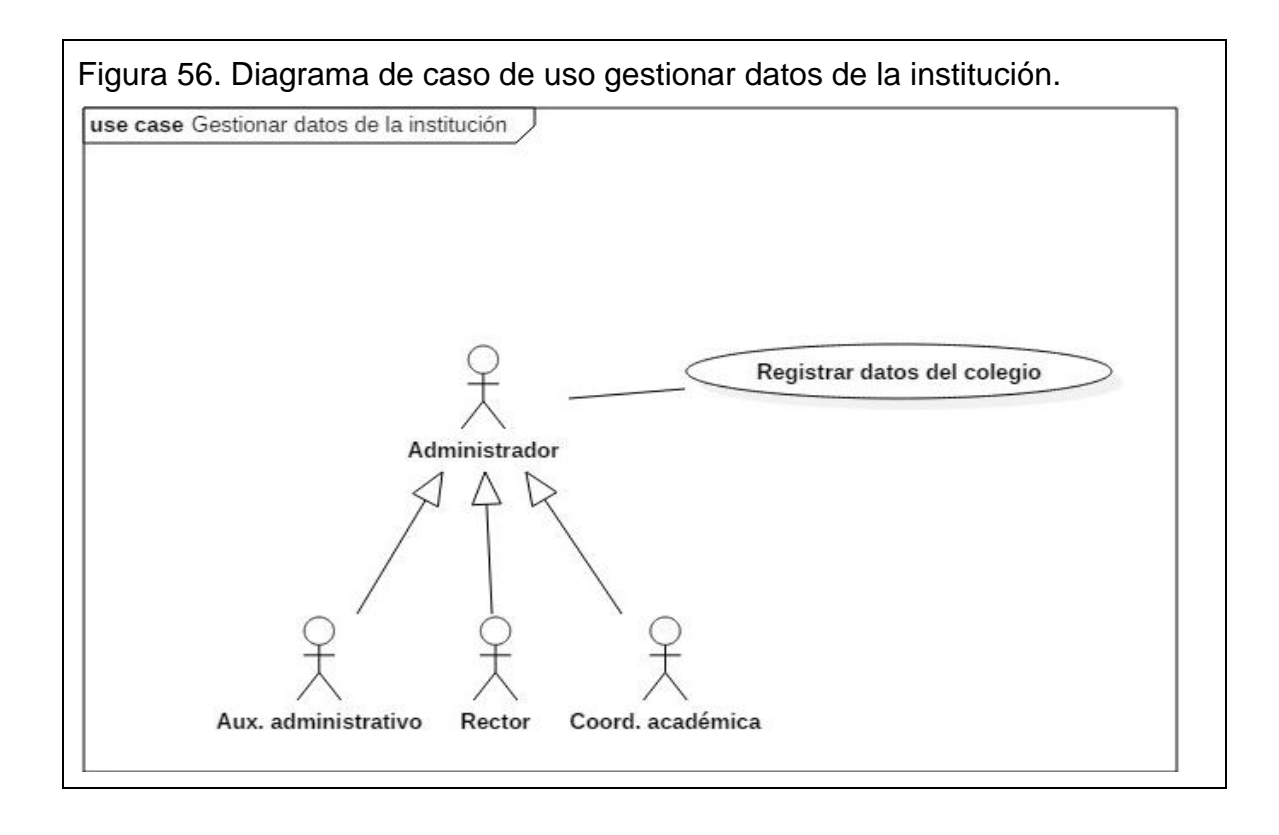

**5.2.22 Descripción caso de uso gestionar estándares básicos de competencias.** (ver tabla 28)**.** 

| <b>CU-22</b>       | Gestionar estándares básicos de competencias                                                                                                    |               |
|--------------------|----------------------------------------------------------------------------------------------------|---------------|
| <b>Actores</b>     | Administrador y docente                                                                                                    |               |
| <b>Descripción</b> | Permite que el usuario administrador o docente pueda<br>crear, actualizar y eliminar estándares básicos de<br>competencias para las asignaturas. Los estándares<br>básicos de competencia son parámetros de calificación<br>dentro del proceso de ingresar calificaciones y entre<br>todos no deben superar el porcentaje de 100%. |               |
| Precondición       | El usuario debe haber iniciado sesión, el sistema debe<br>estar abierto para el perfil de administrador y el módulo<br>"Gestión curricular" debe estar habilitado para el usuario.<br>En el sistema se debe haber registrado áreas,<br>asignaturas, clases y cortes de año lectivo.                                                |               |
| Secuencia Normal   | Paso                                                                                                    | <b>Acción</b> |

Tabla 28. Descripción textual caso de uso sistema de notas CTMATT CU-22.

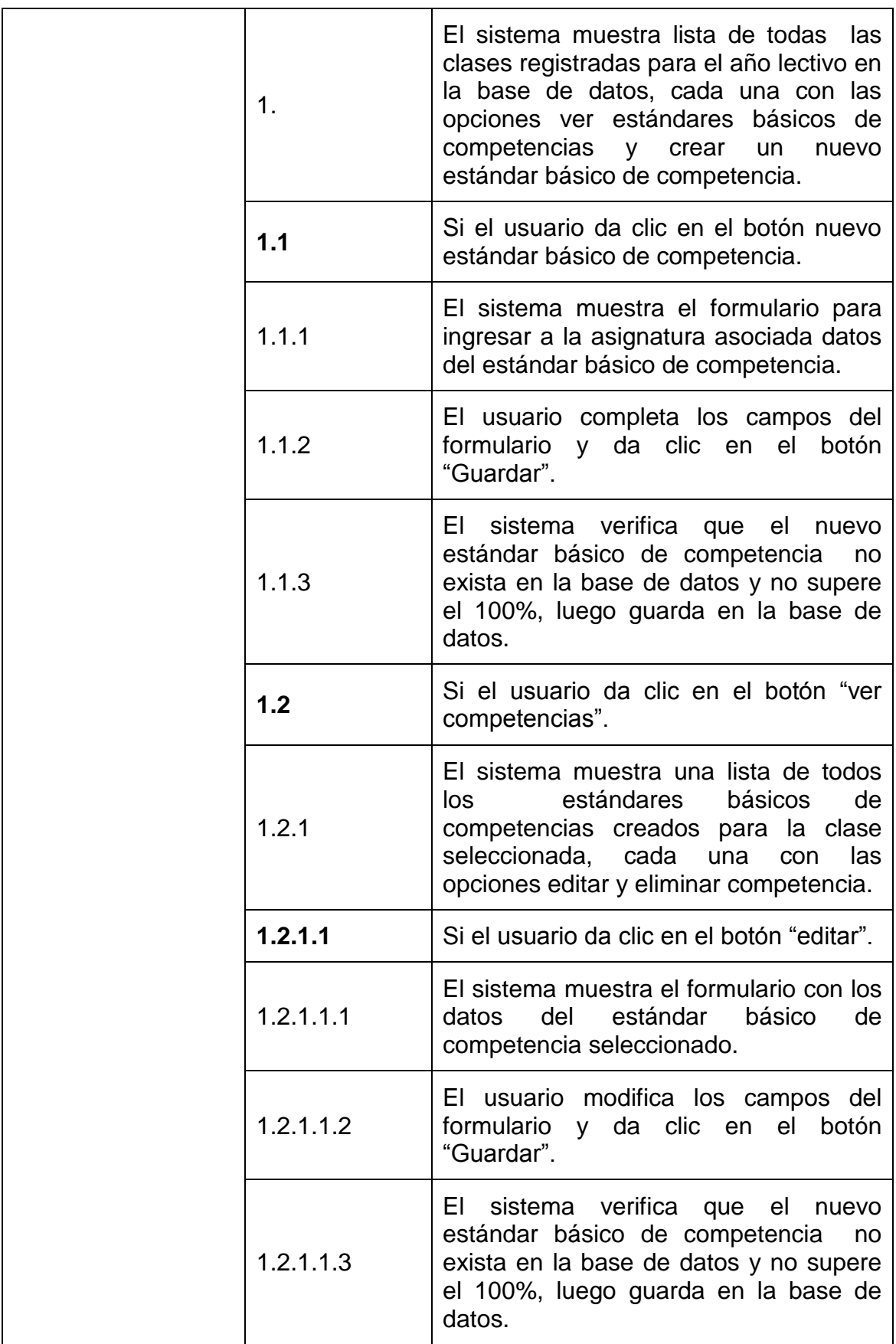

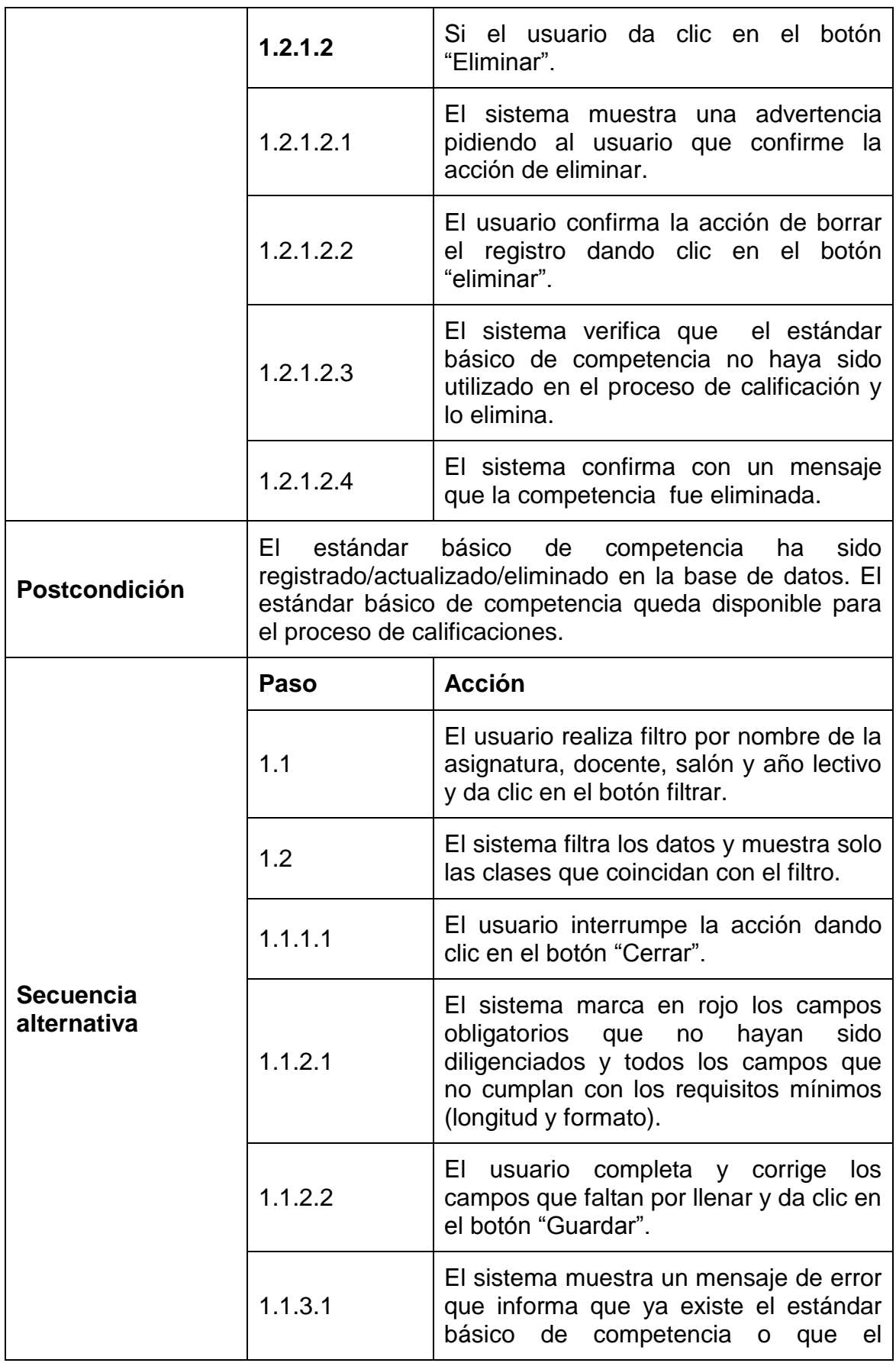

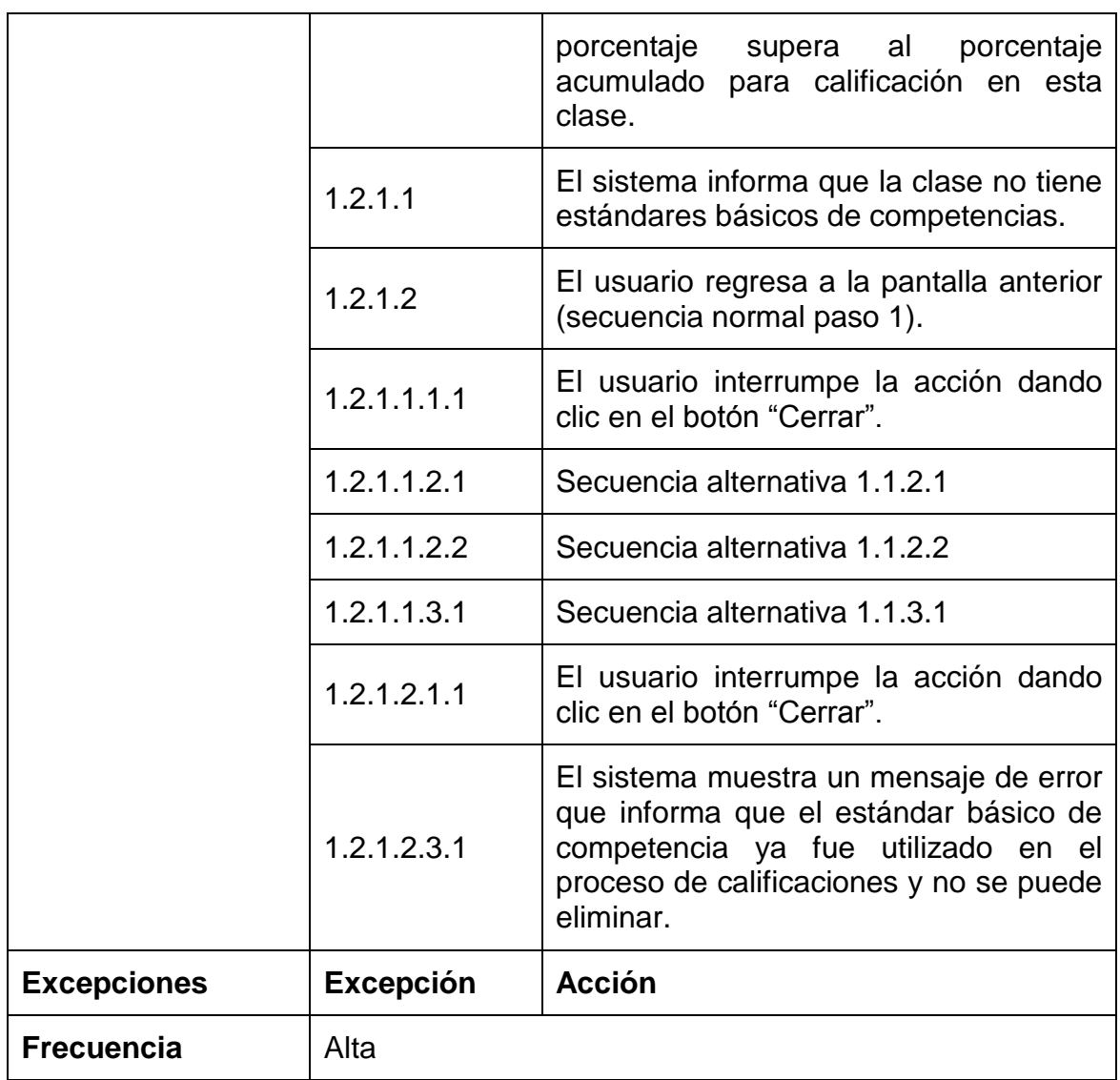

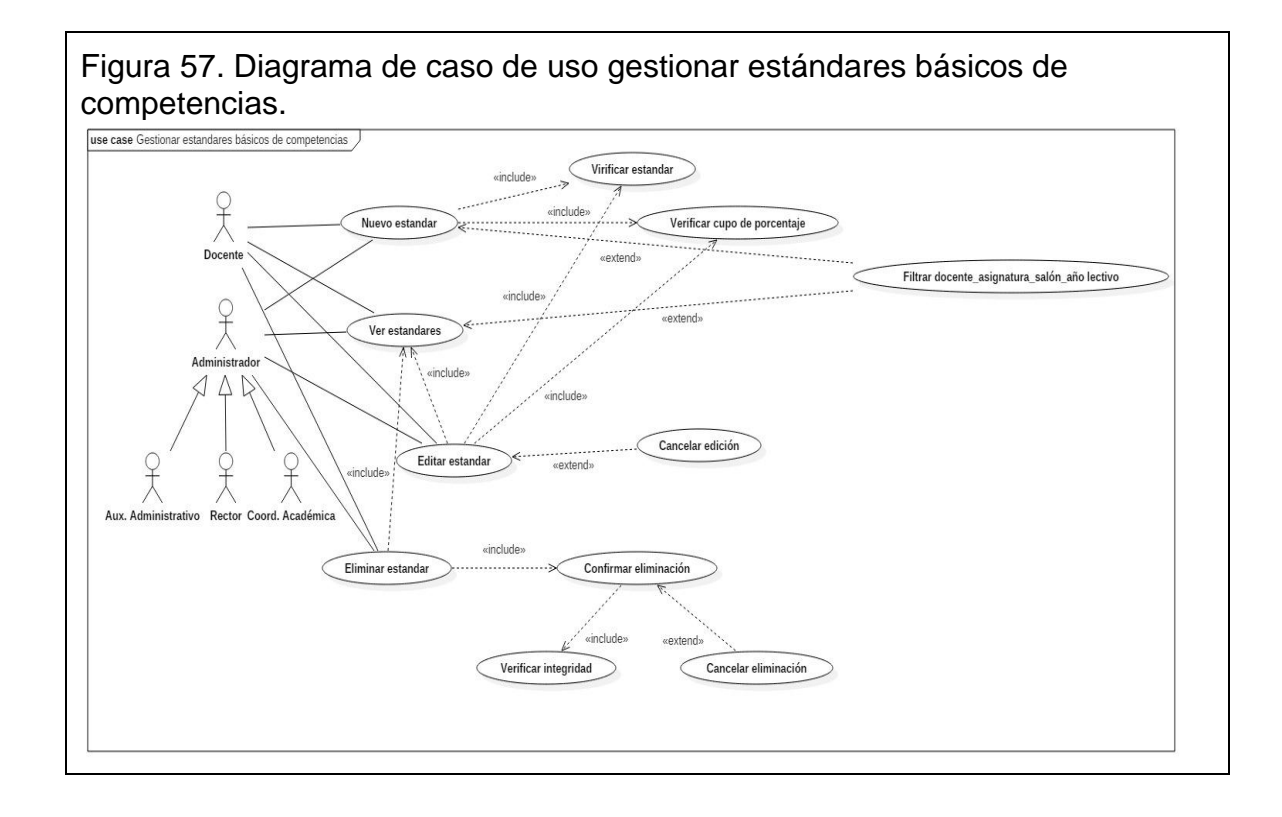

# **5.2.23 Descripción caso de uso gestionar calificaciones.** (ver tabla 29)**.**

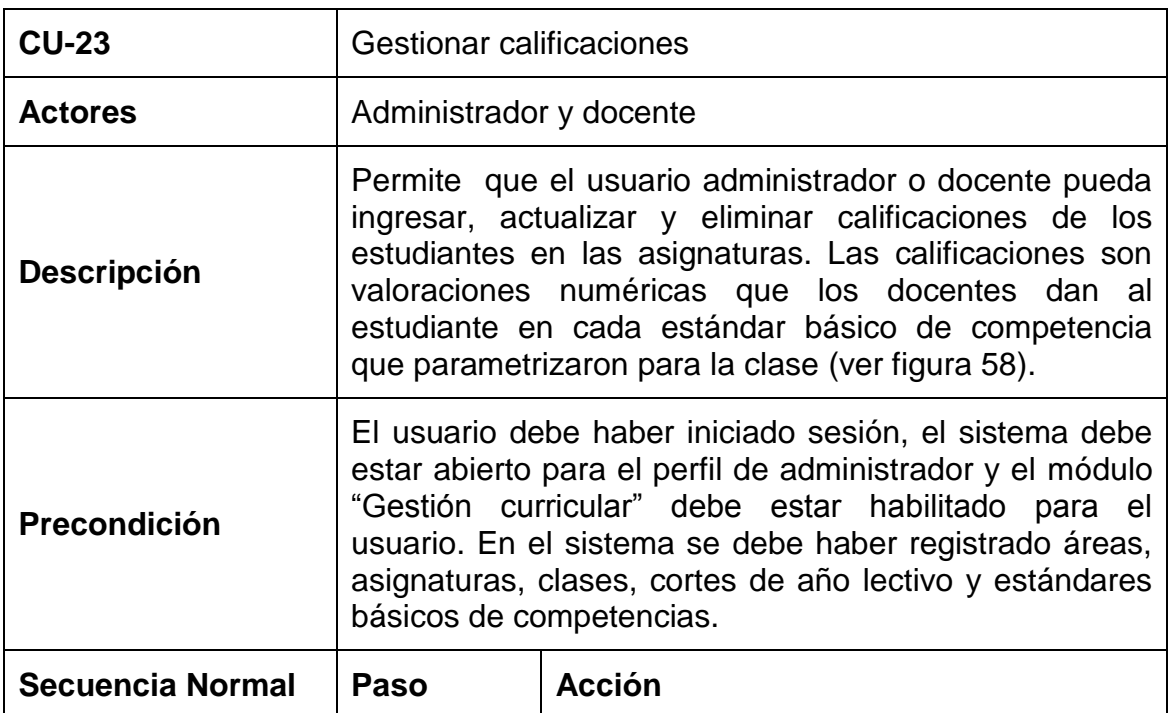

Tabla 29. Descripción textual caso de uso sistema de notas CTMATT CU-23.

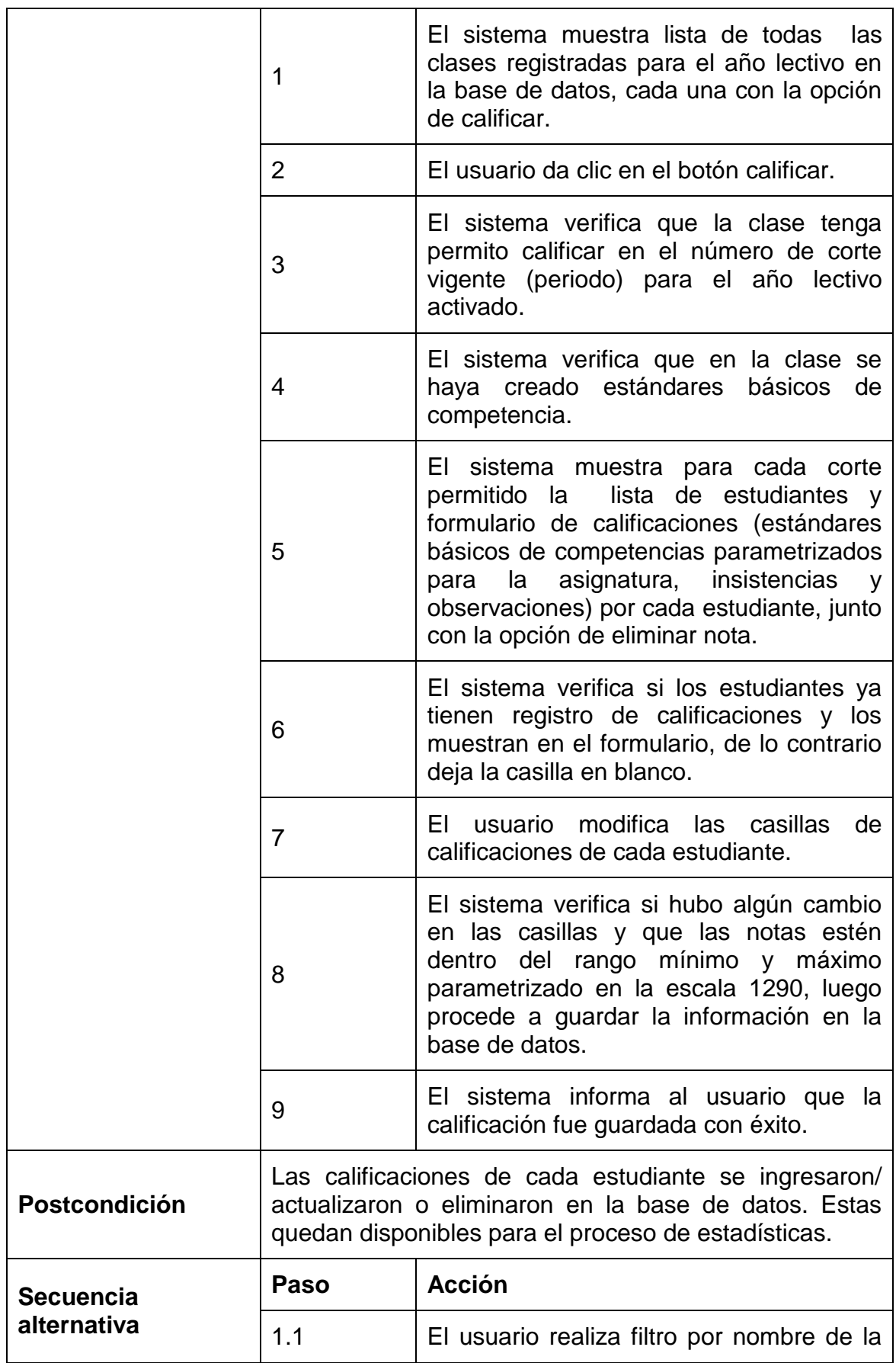

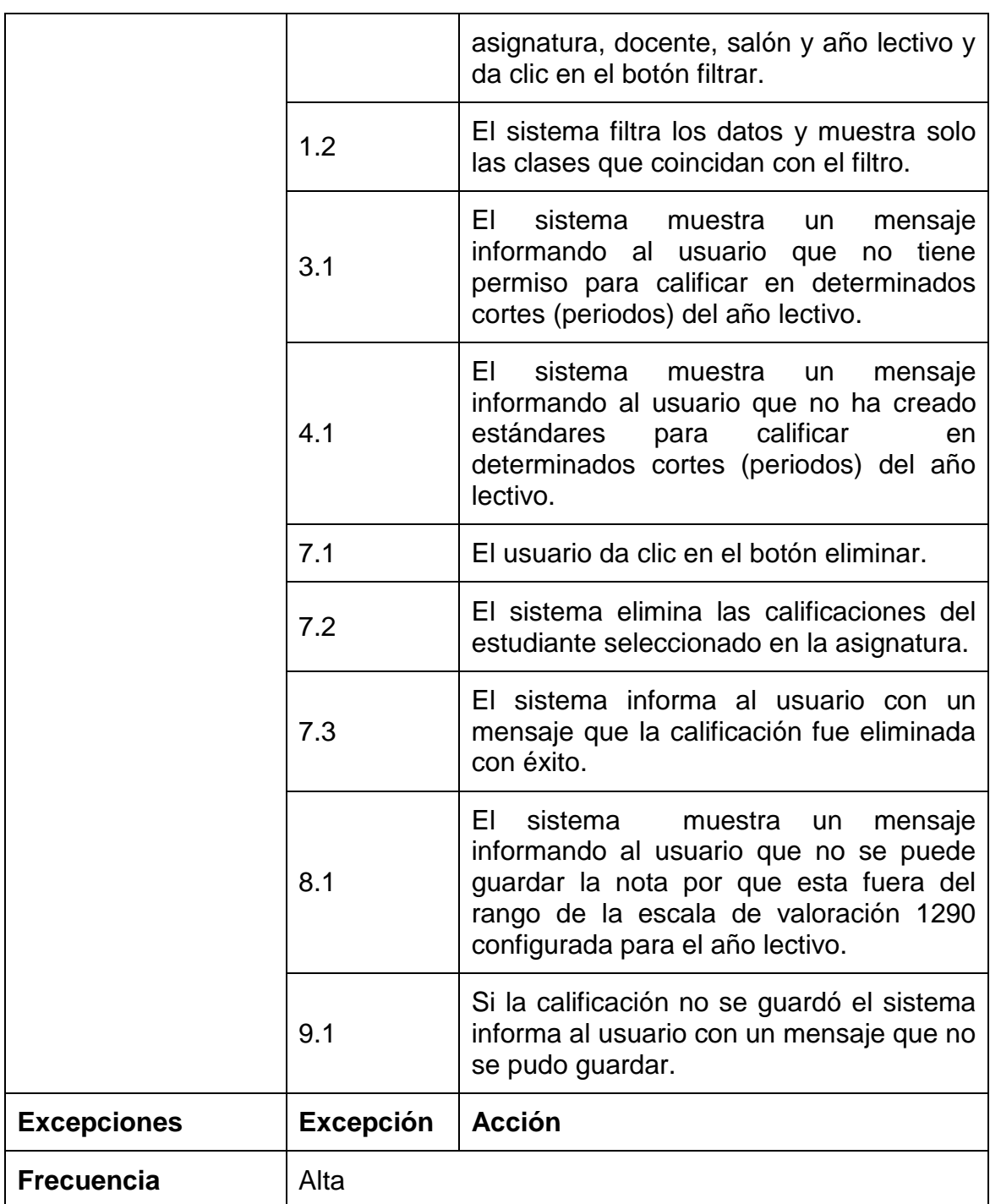

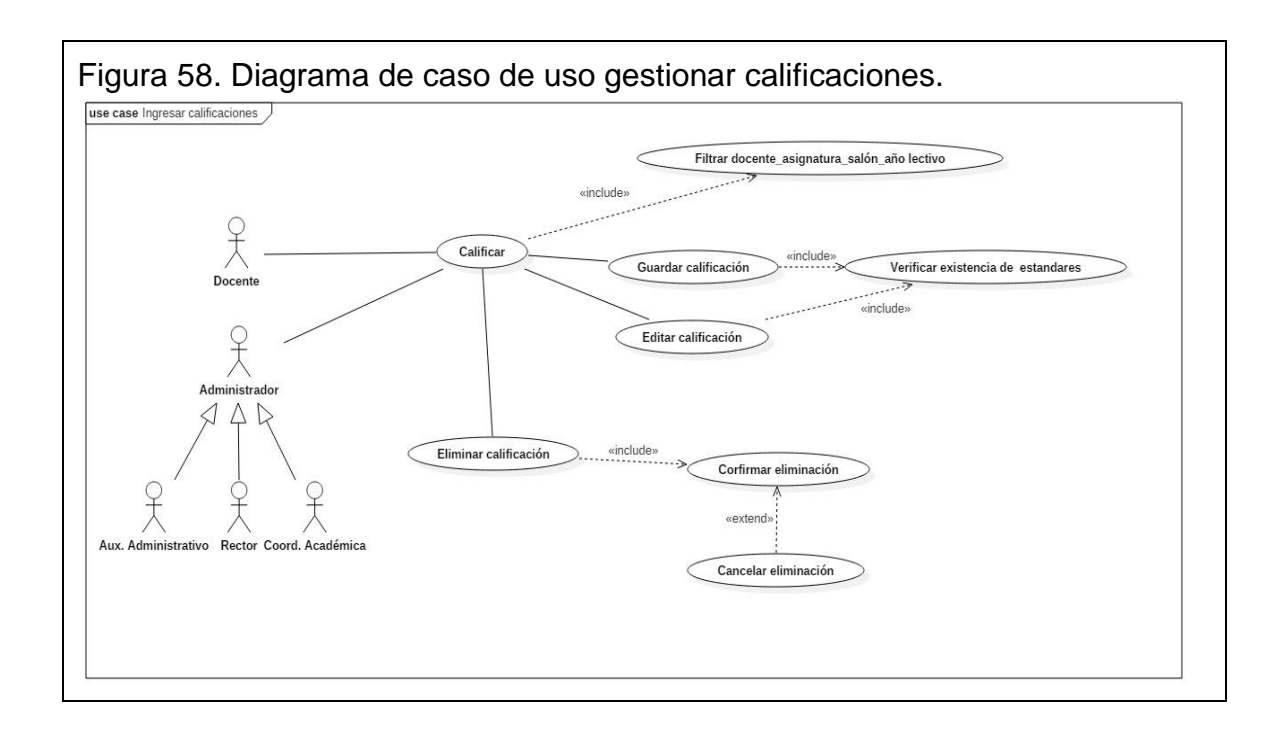

## **5.2.24 Descripción caso de uso gestionar nivelaciones.** (ver tabla 30)**.**

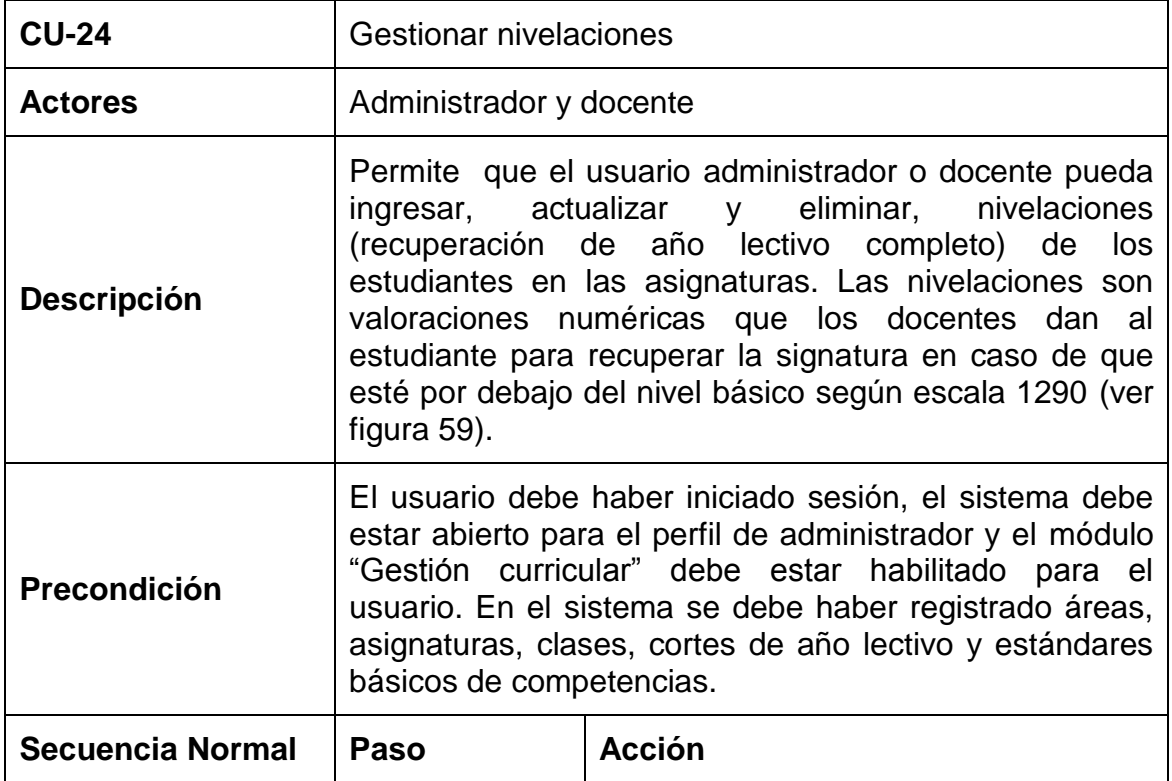

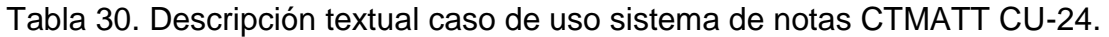

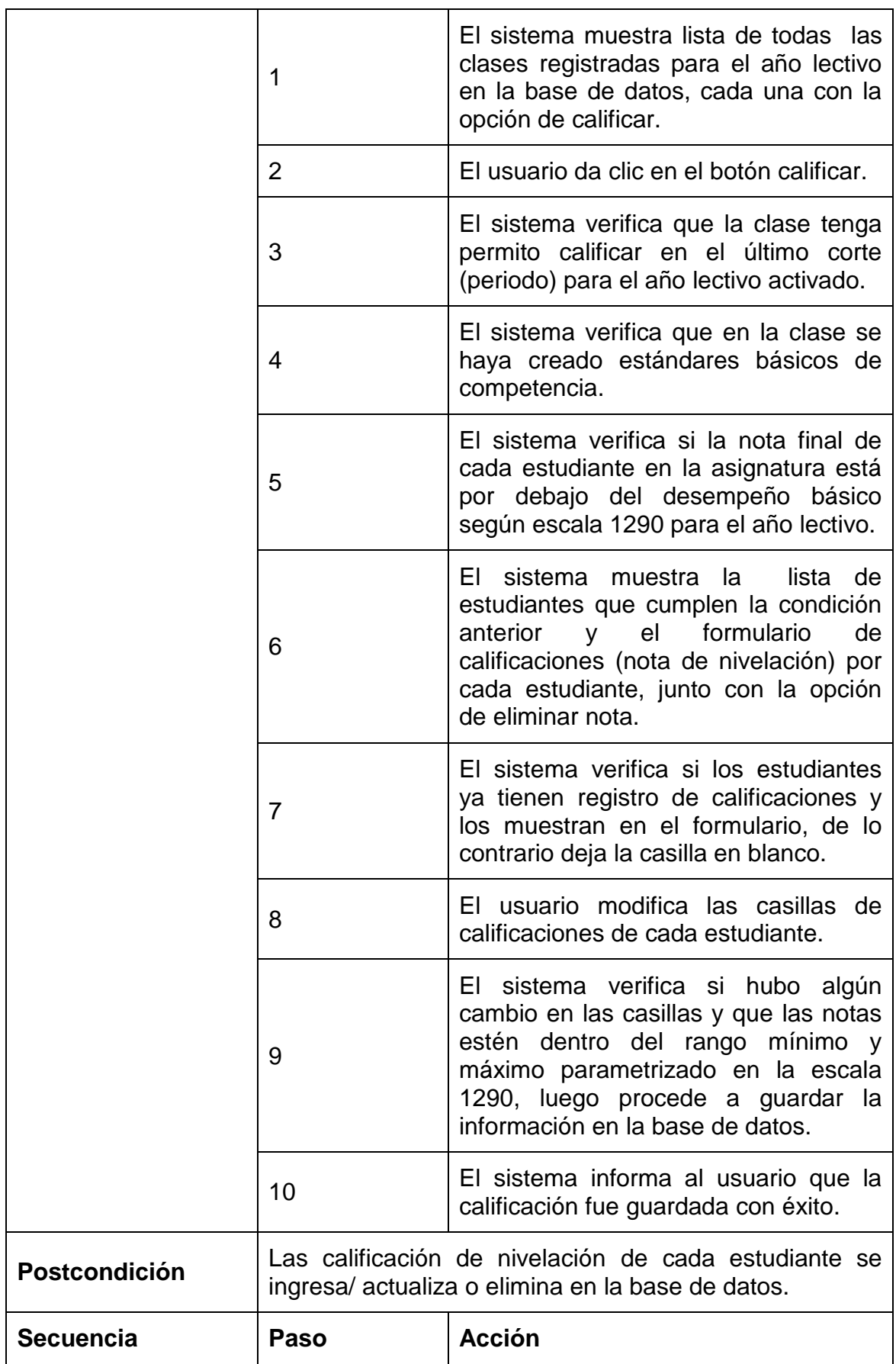

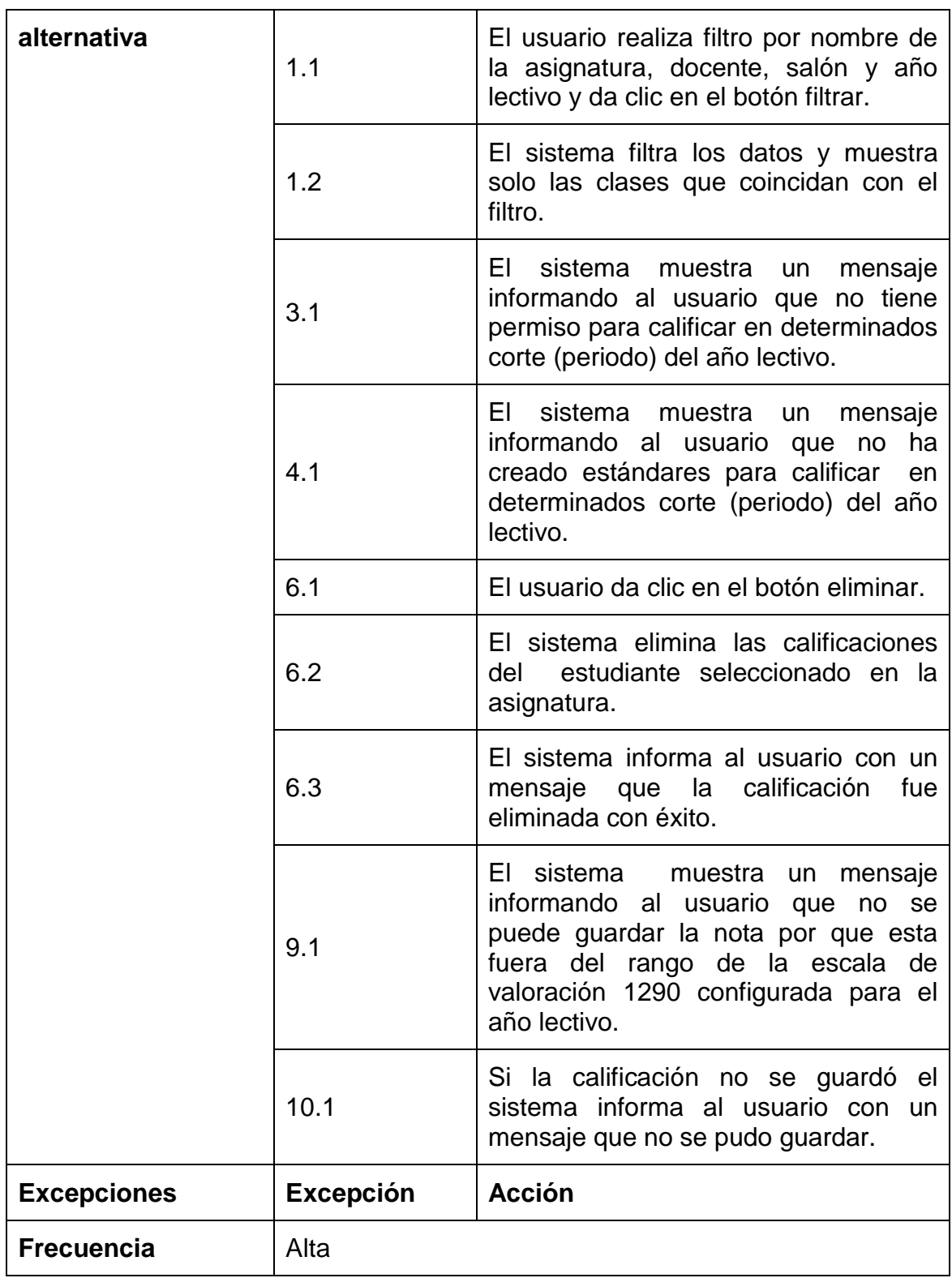

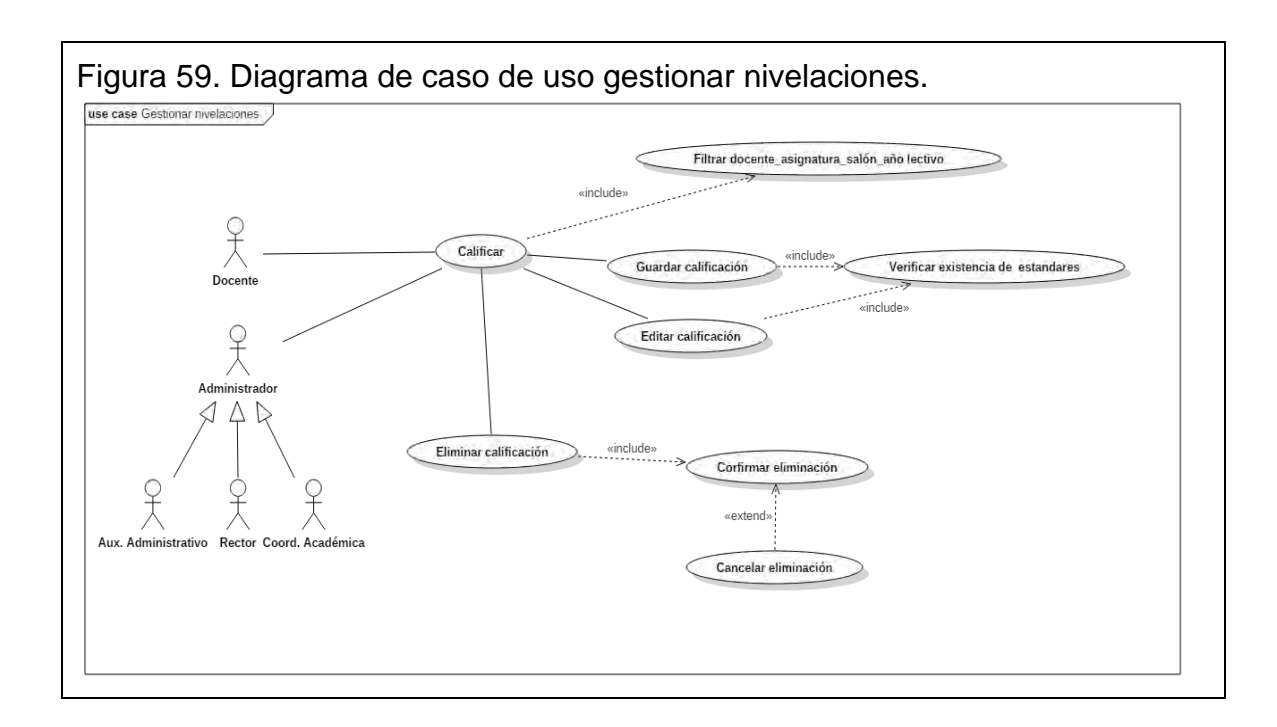

### **5.2.25 Descripción caso de uso reporte de notas.** (ver tabla 31)**.**

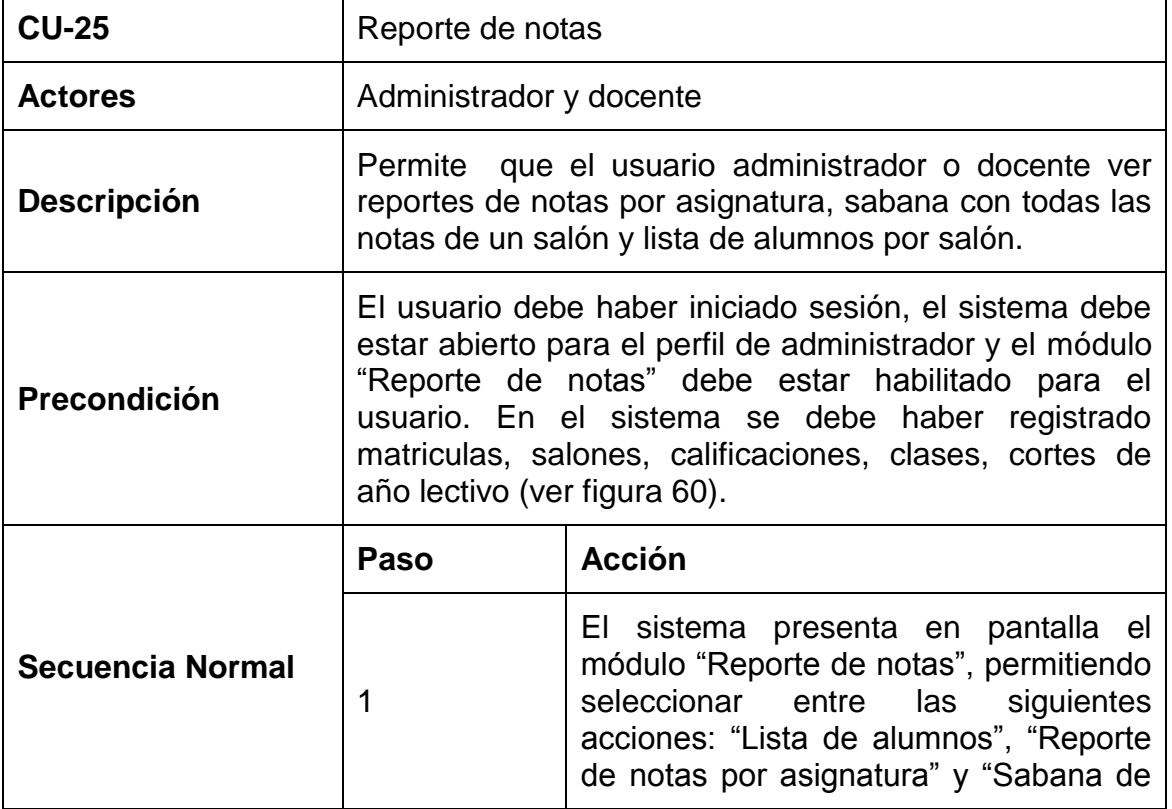

Tabla 31. Descripción textual caso de uso sistema de notas CTMATT CU-25.

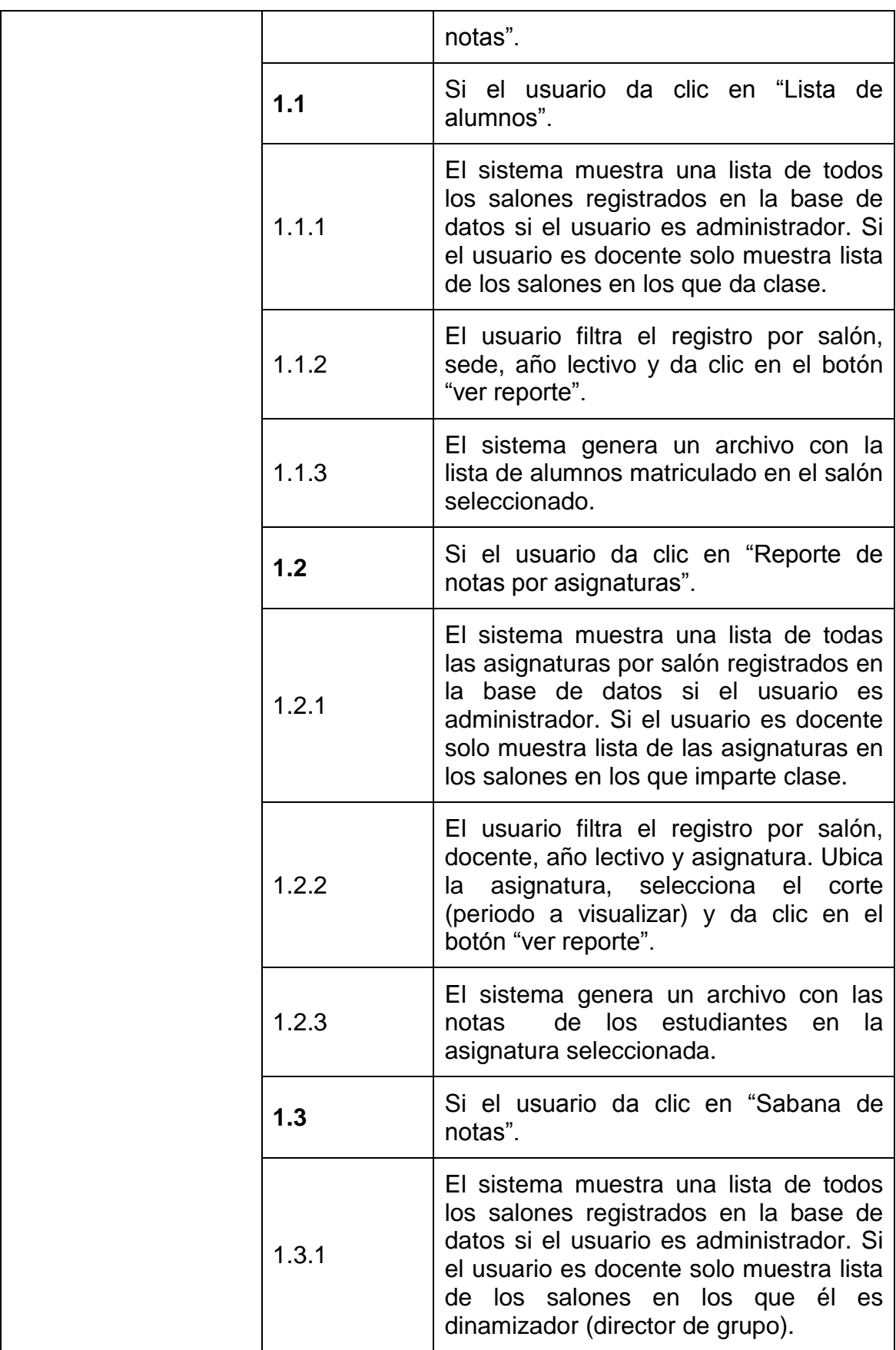

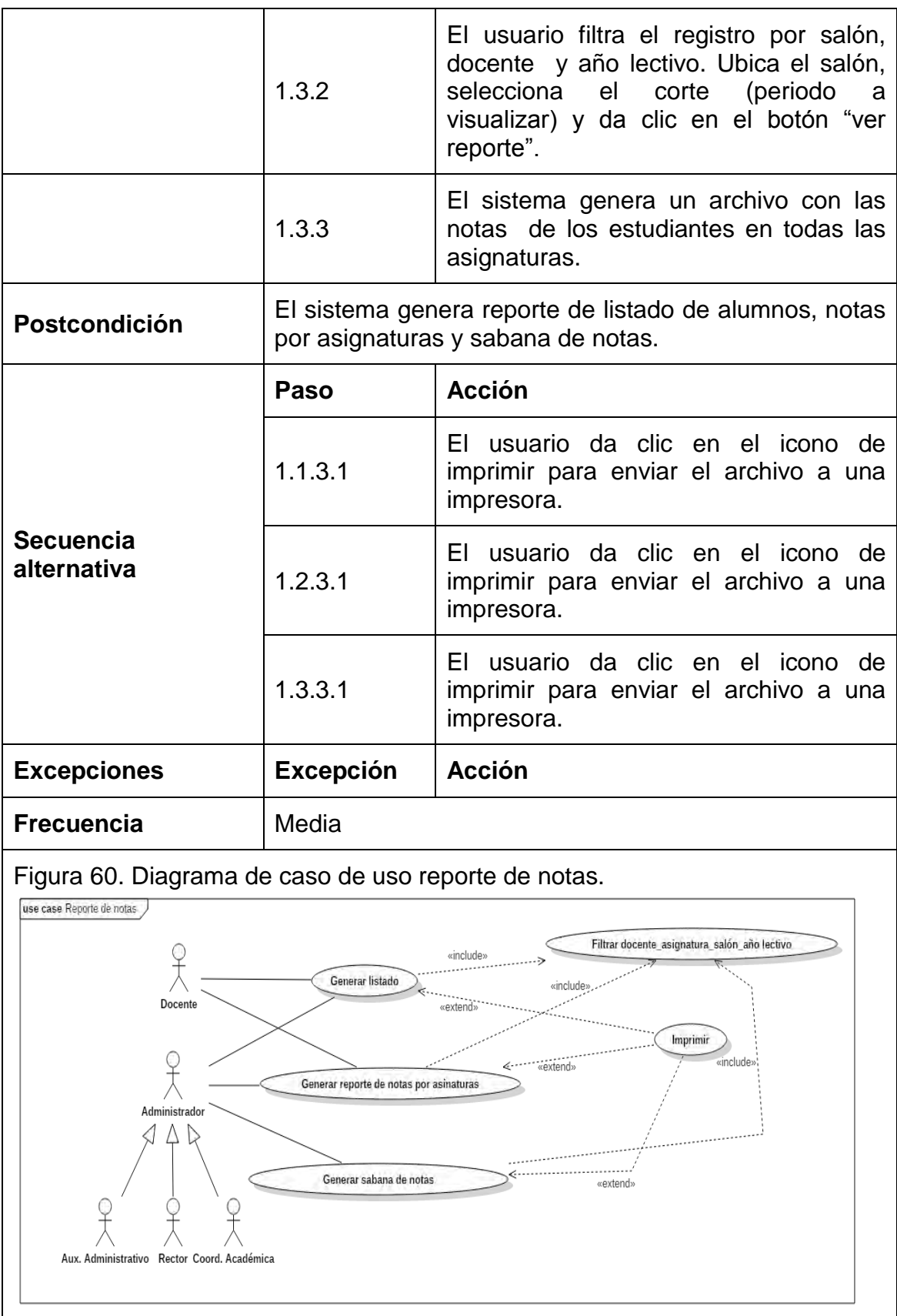

# **5.2.26 Descripción caso de uso estadísticas generales.** (ver tabla 32)**.**

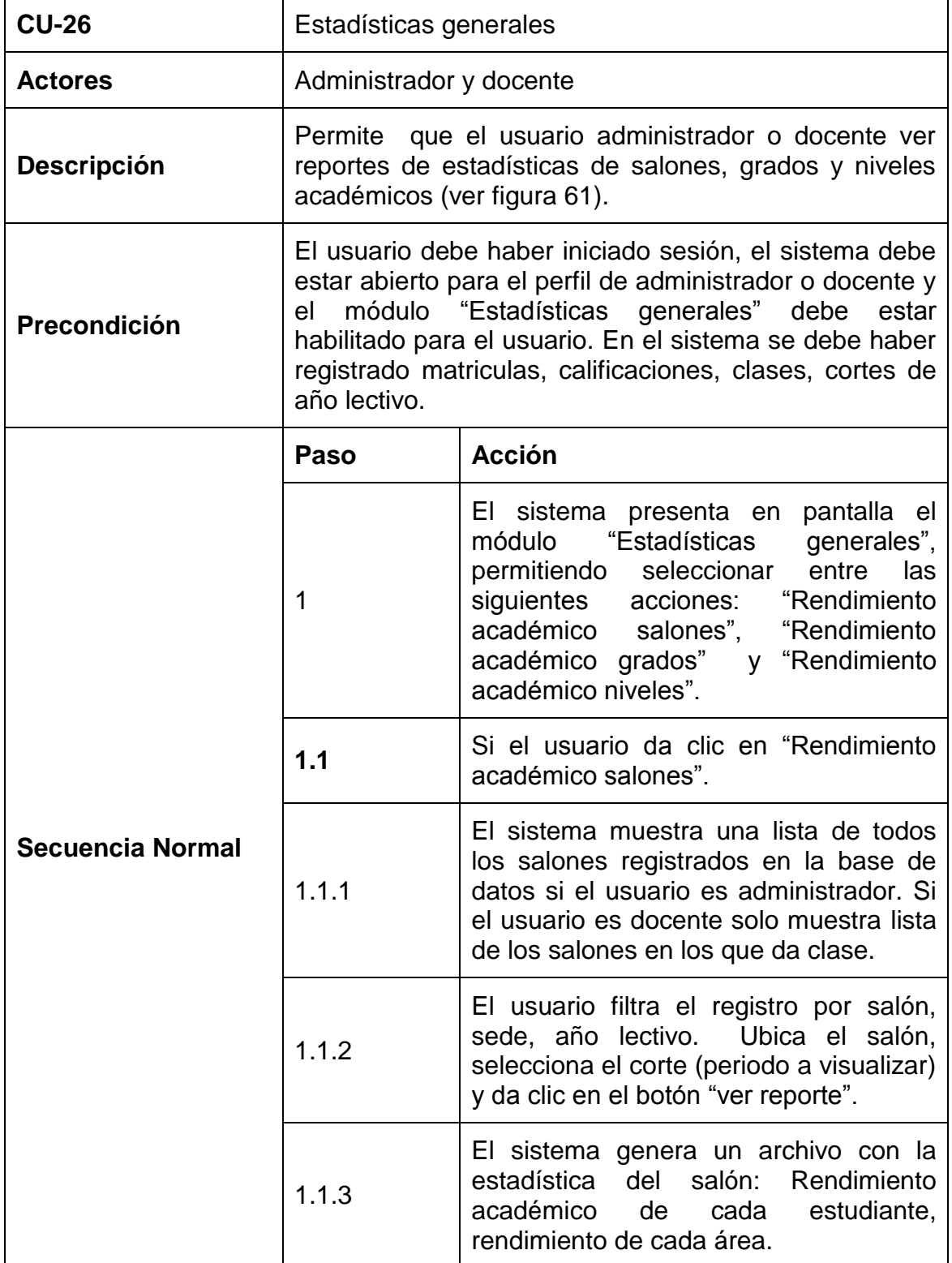

Tabla 32. Descripción textual caso de uso sistema de notas CTMATT CU-26.

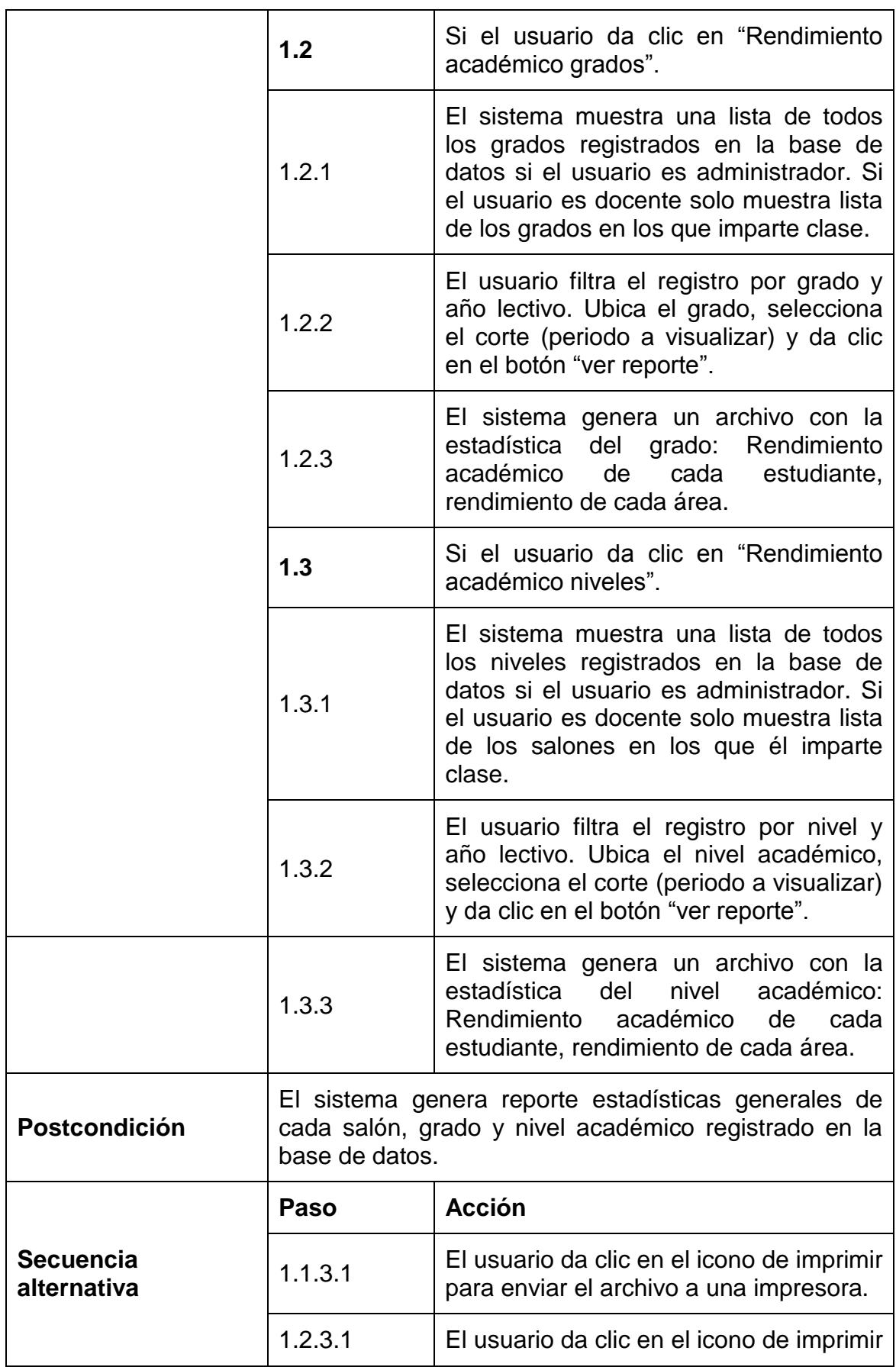

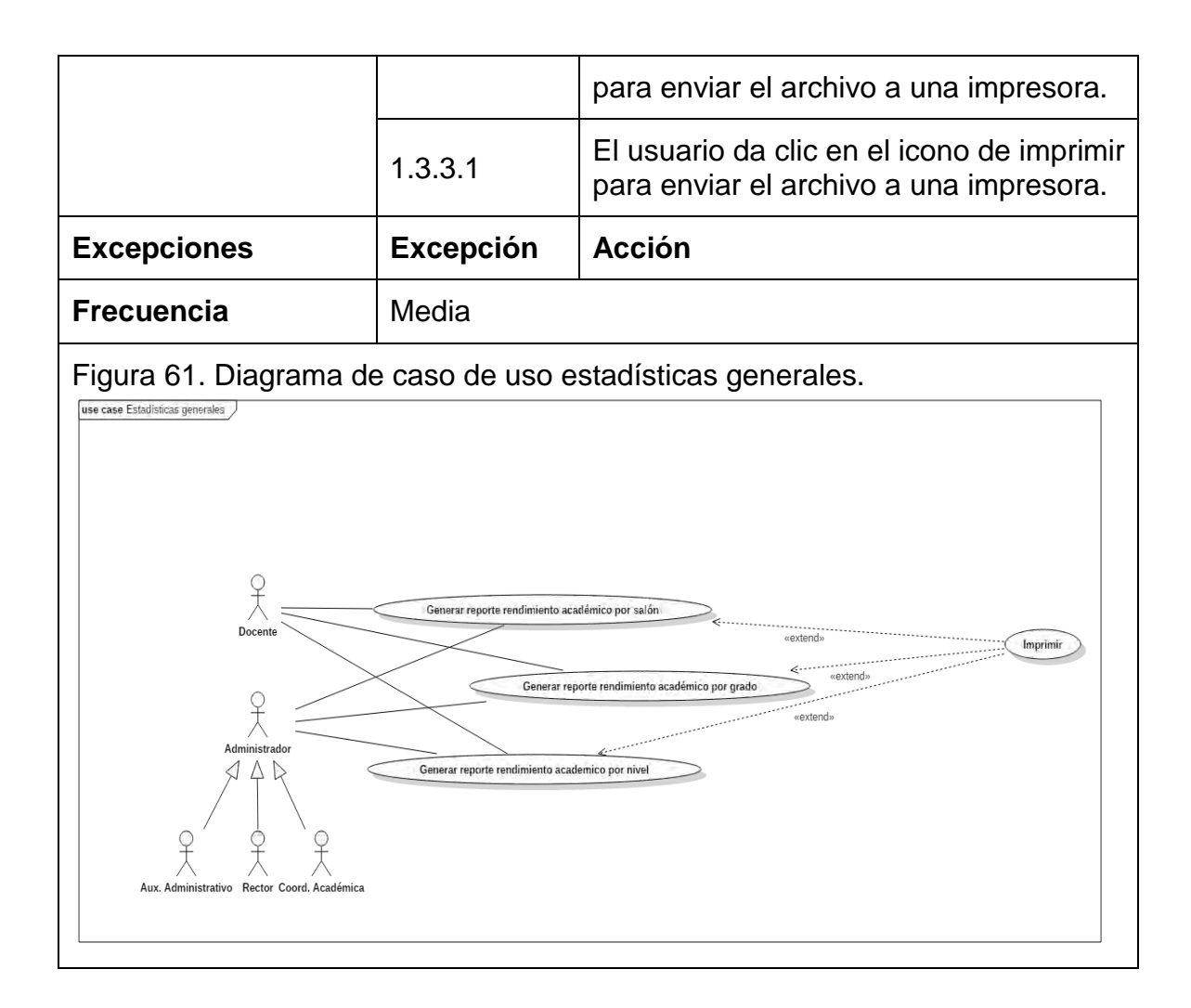

### **5.2.27 Descripción caso de uso boletines y certificados.** (ver tabla 33)**.**

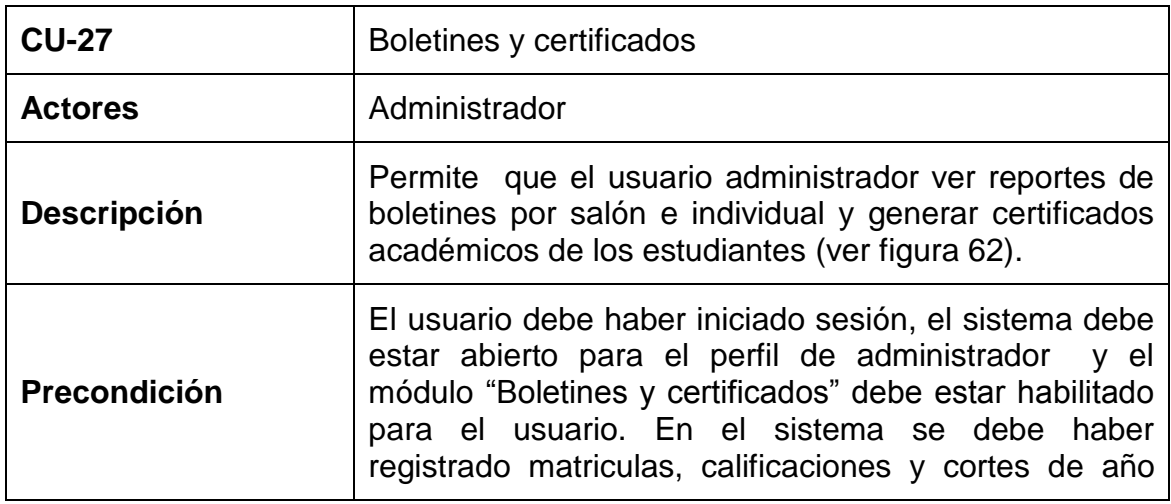

Tabla 33. Descripción textual caso de uso sistema de notas CTMATT CU-27.

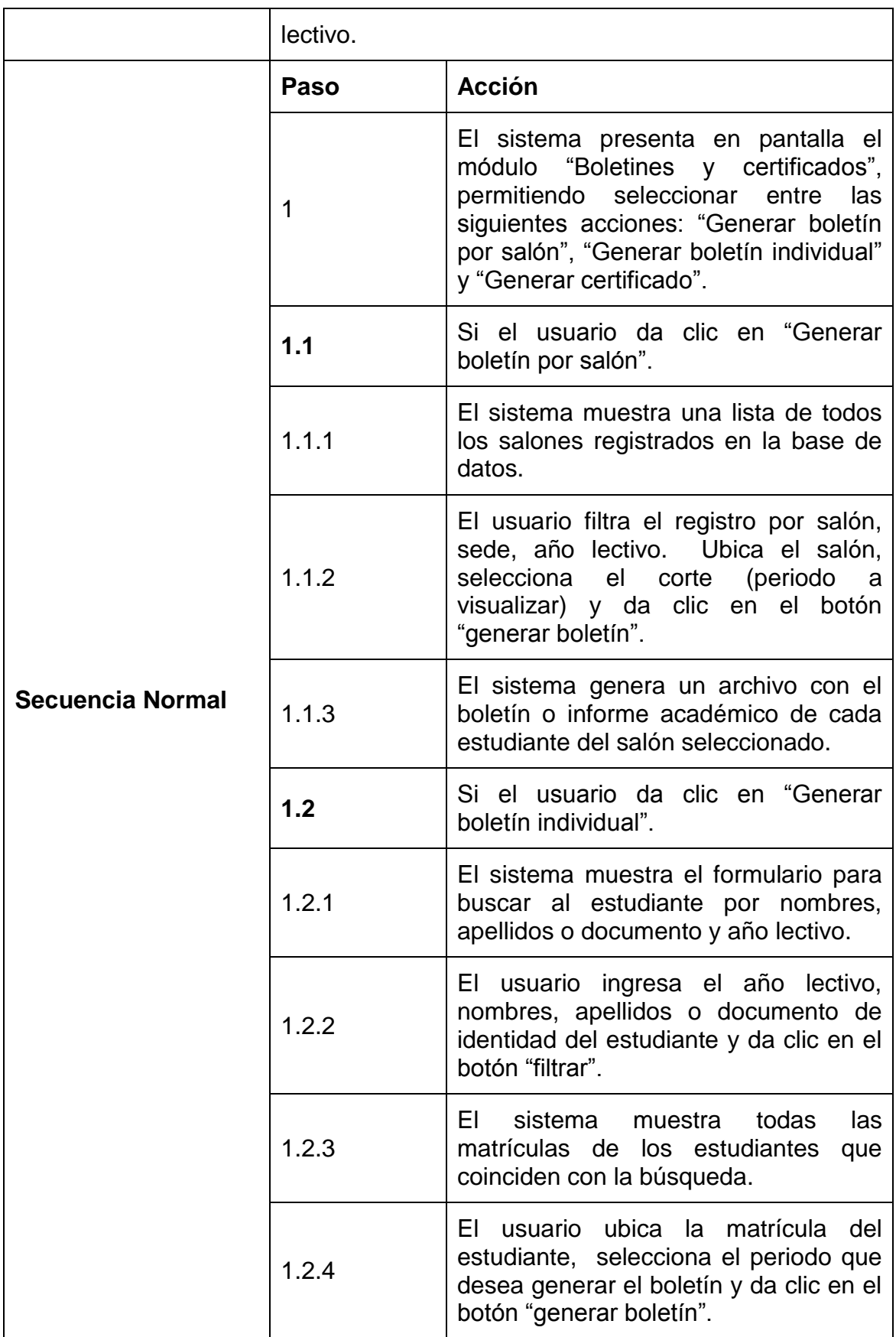

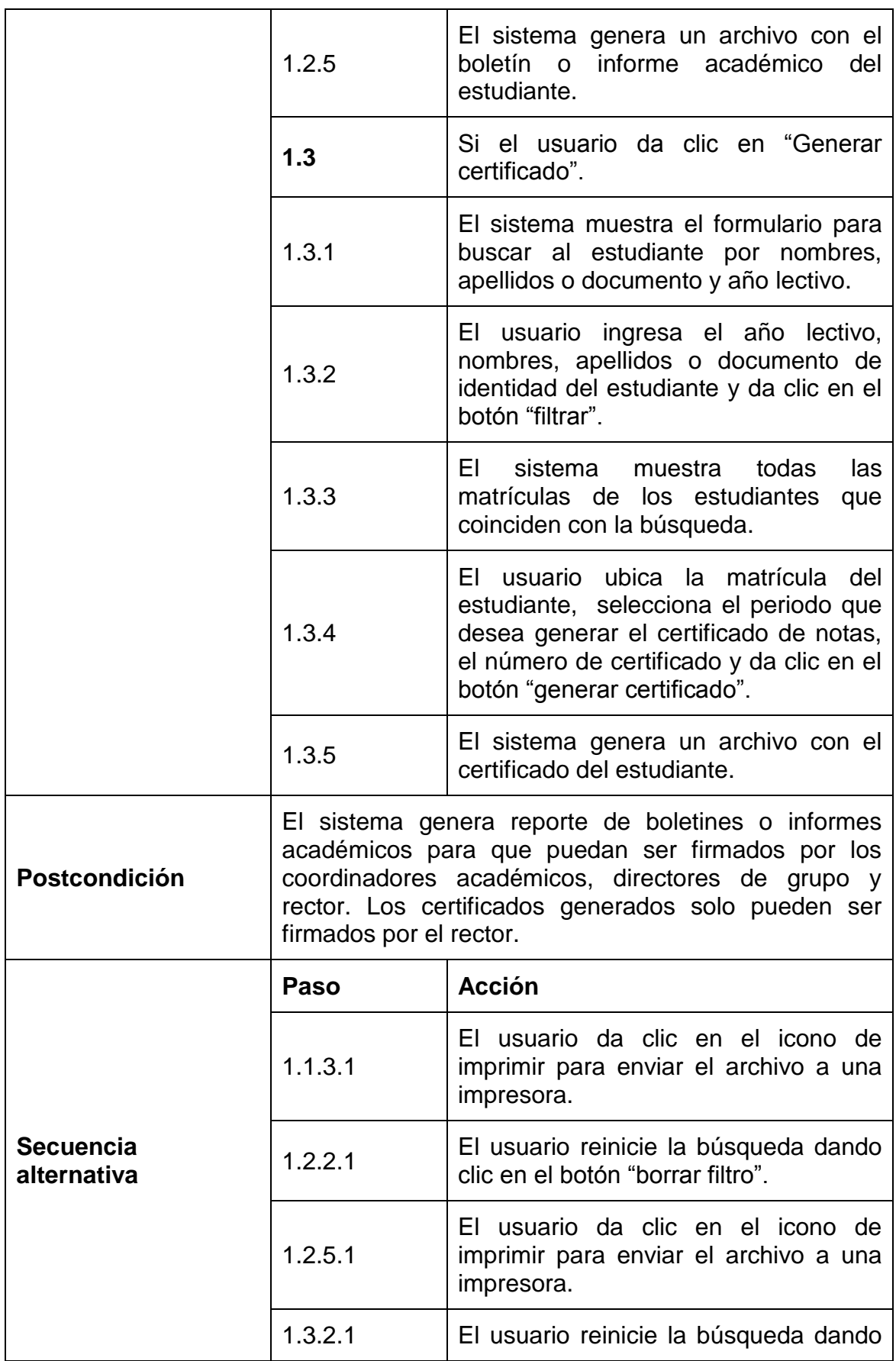

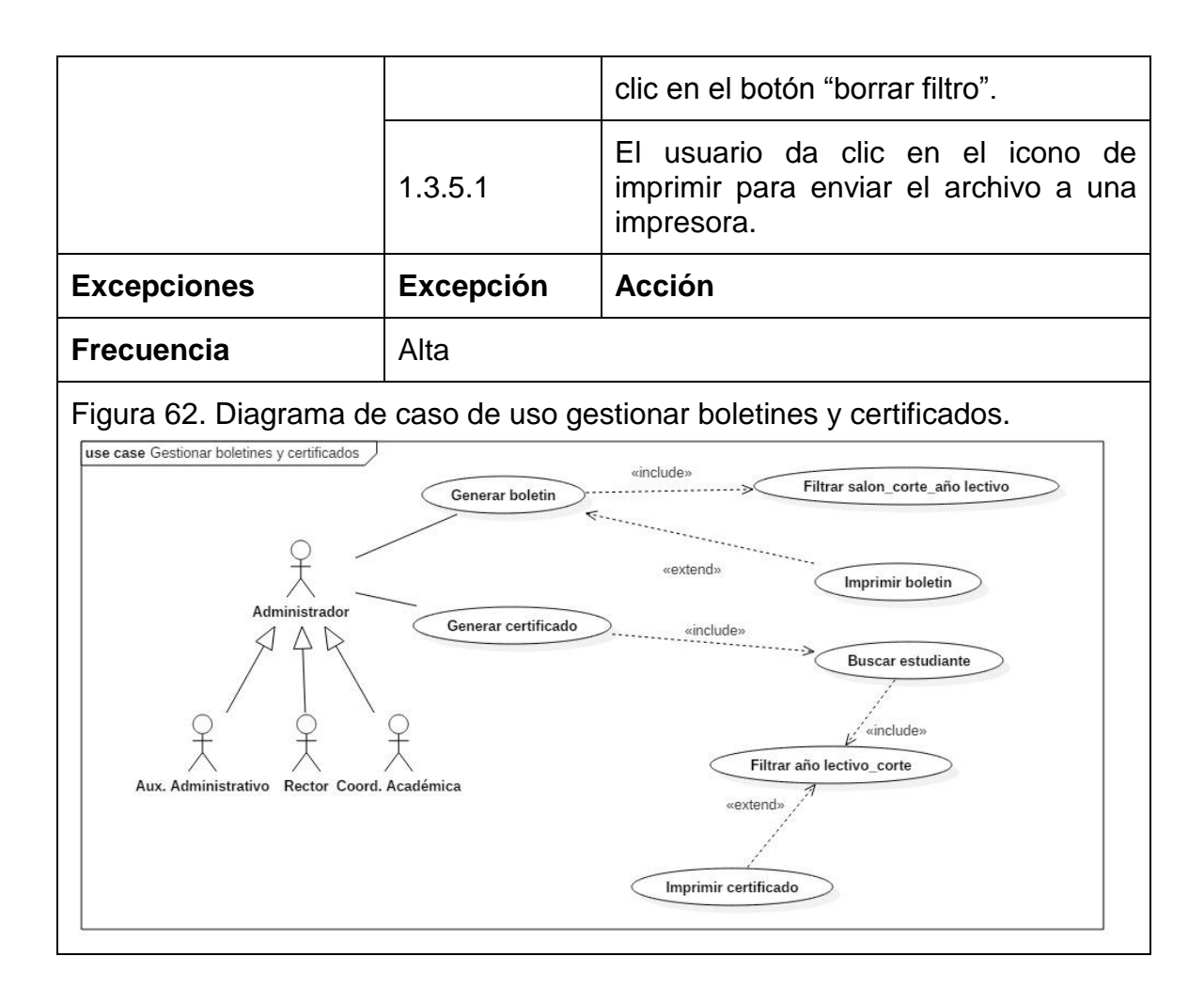

## **5.2.28 Descripción caso de uso informe de notas estudiante.** (ver tabla 34)**.**

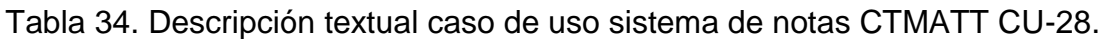

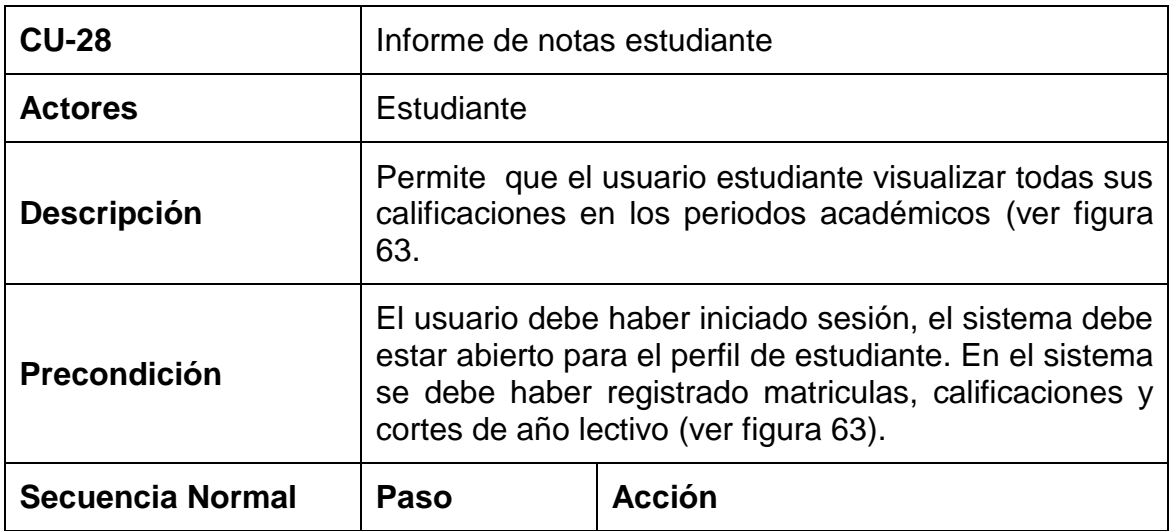

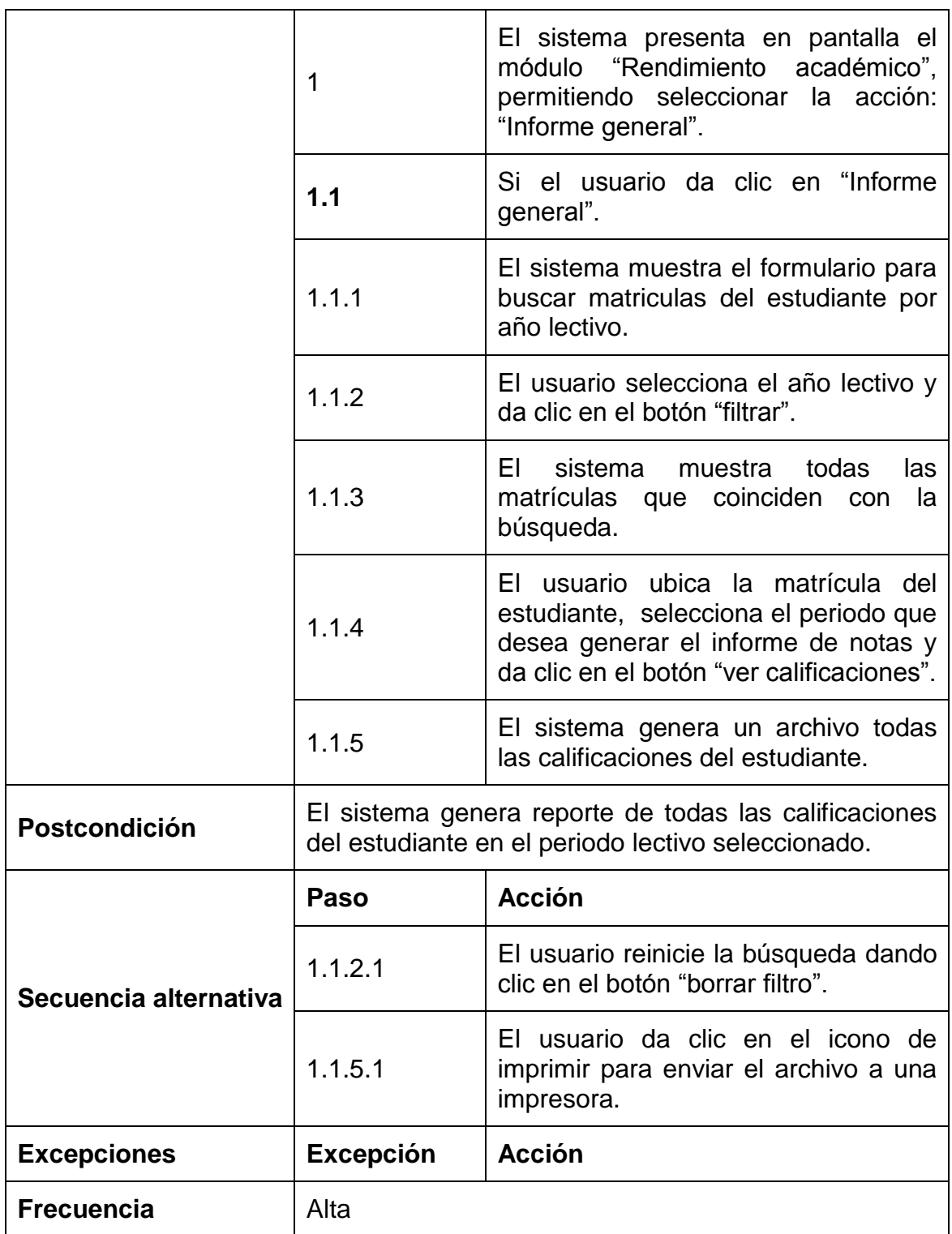

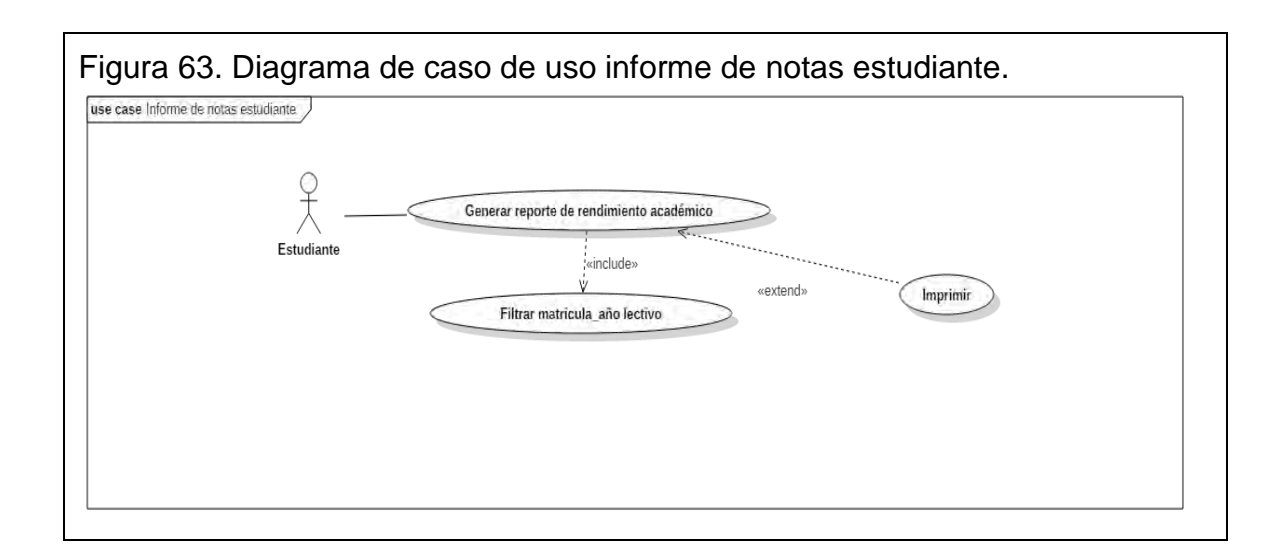

### **5.3 MODELO DE CLASES**

Cada módulo contemplado se implementó como paquete. En total se implementaron 23 paquetes. La estructura de paquetes se presenta en la Figura 64.

**5.3.1 Diagrama de paquetes.** El sistema está integrado por dependencias lógicas llamadas módulos, los cuales se integran al framework CodeIgniter, permitiendo la eficiente reutilización de funcionalidades haciendo uso del patrón de diseño MVC.

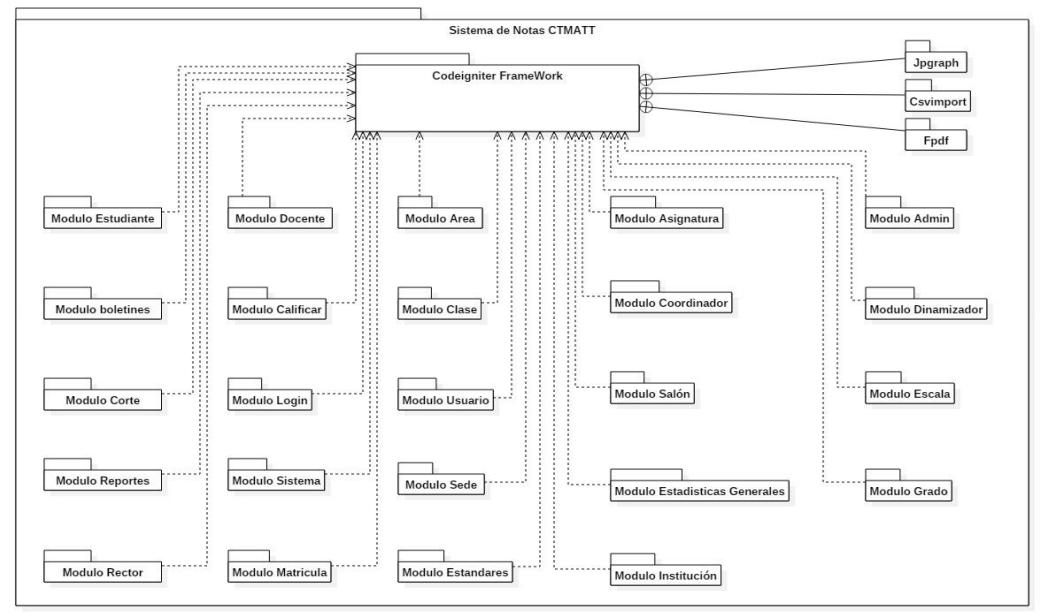

Figura 64. Diagrama de paquetes sistema de notas CTMATT.

### **5.3.2 Diagrama de clases.**

 **Diagrama de clases del paquete módulo estudiantes.** Implementa las actividades de ingreso, actualización y eliminación de registros de estudiantes (ver figura 65).

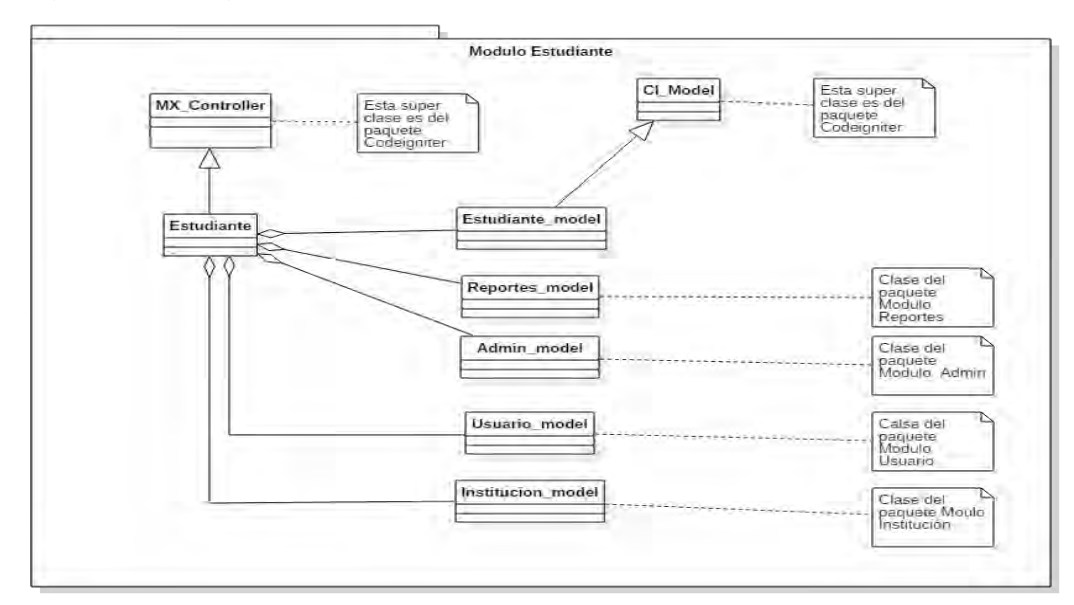

Figura 65. Diagrama de clases paquete módulo estudiantes.

 **Diagrama de clases del paquete módulo docentes.** Implementa las actividades de ingreso, actualización y eliminación de registros de docentes (ver figura 66).

Figura 66. Diagrama de clases módulo docentes.

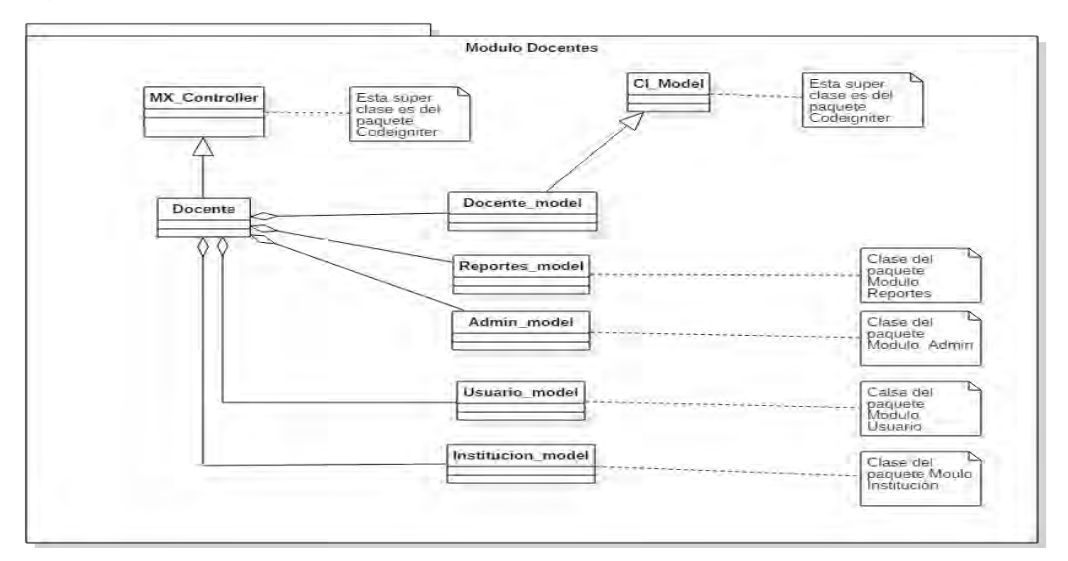

 **Diagrama de clases del paquete módulo asignatura.** Implementa las actividades de ingreso, actualización y eliminación de registros de asignaturas (ver figura 67).

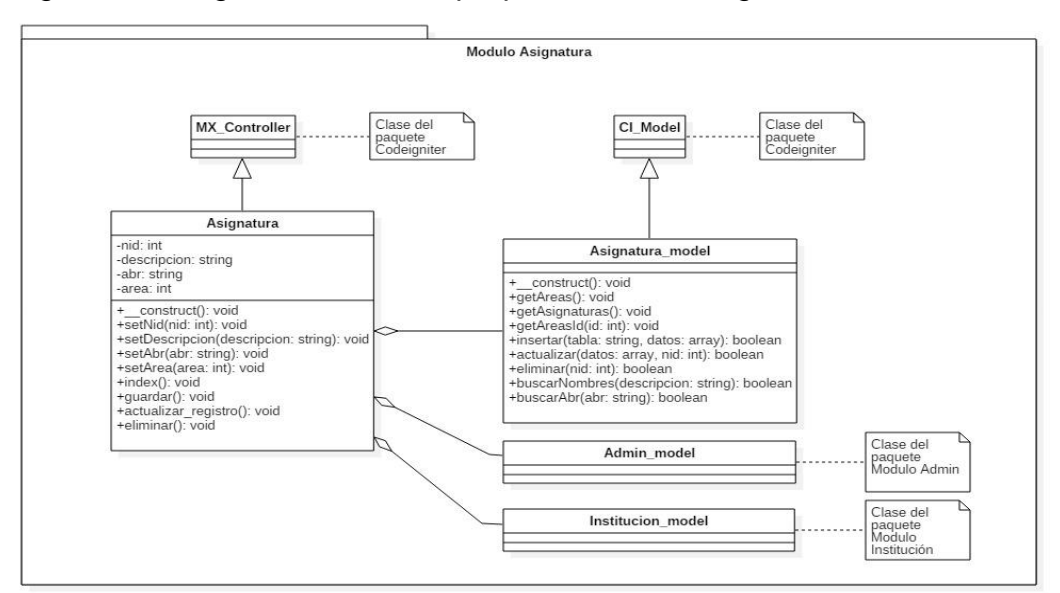

Figura 67. Diagrama de clases paquete módulo asignatura.

 **Diagrama de clases del paquete módulo admin.** Implementa las actividades re direccionamiento de interfaz dependiendo el perfil del usuario (ver figura 68).

Figura 68. Diagrama de clases paquete módulo admin.

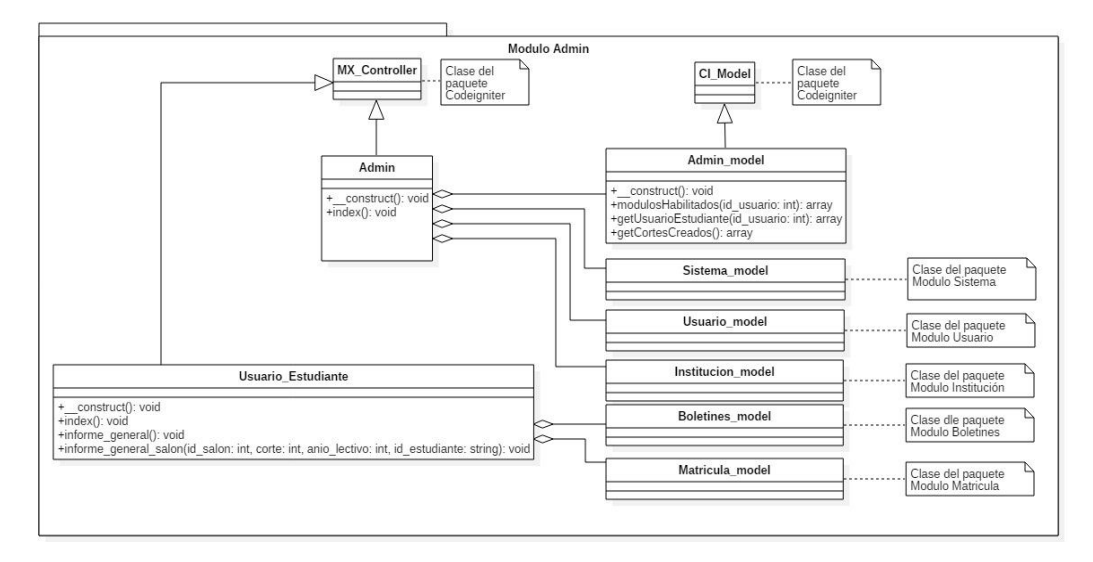

 **Diagrama de clases del paquete módulo área.** Implementa las actividades de ingreso, actualización y eliminación de registros de áreas, ejes o subprocesos y competencias (ver figura 69).

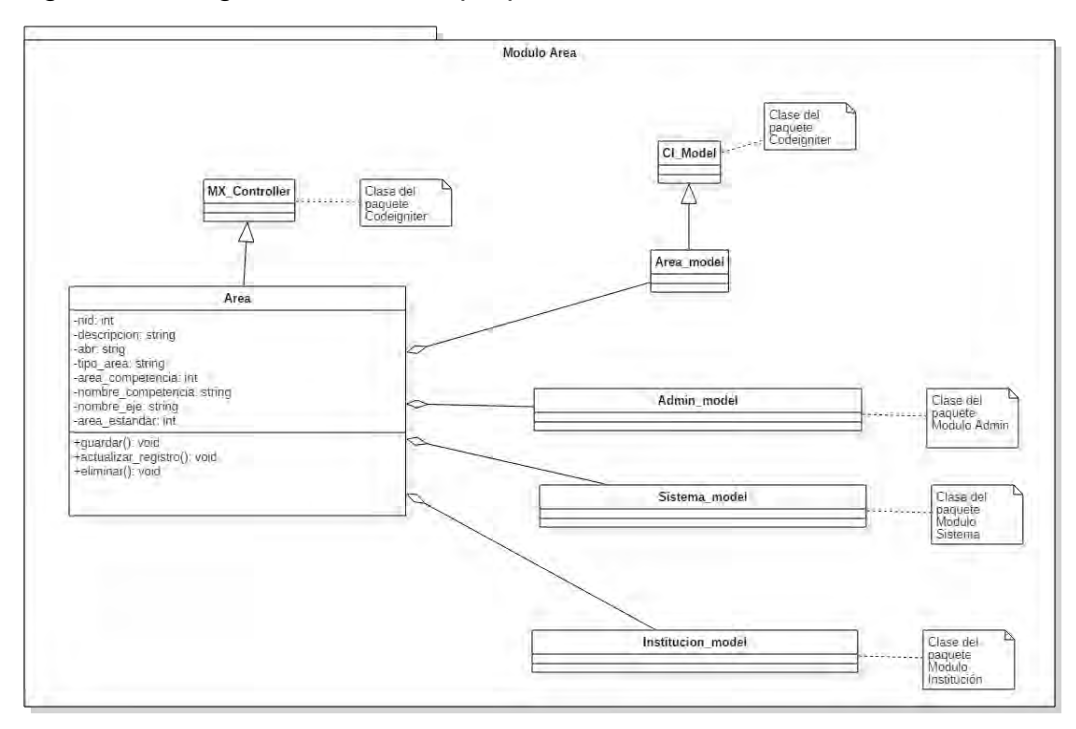

Figura 69. Diagrama de clases paquete módulo área.

 **Diagrama de clases del paquete módulo boletines.** Implementa las actividades de generación informes académicos y certificados de los estudiantes (ver figura 70).

Figura 70. Diagrama de clases paquete módulo boletines.

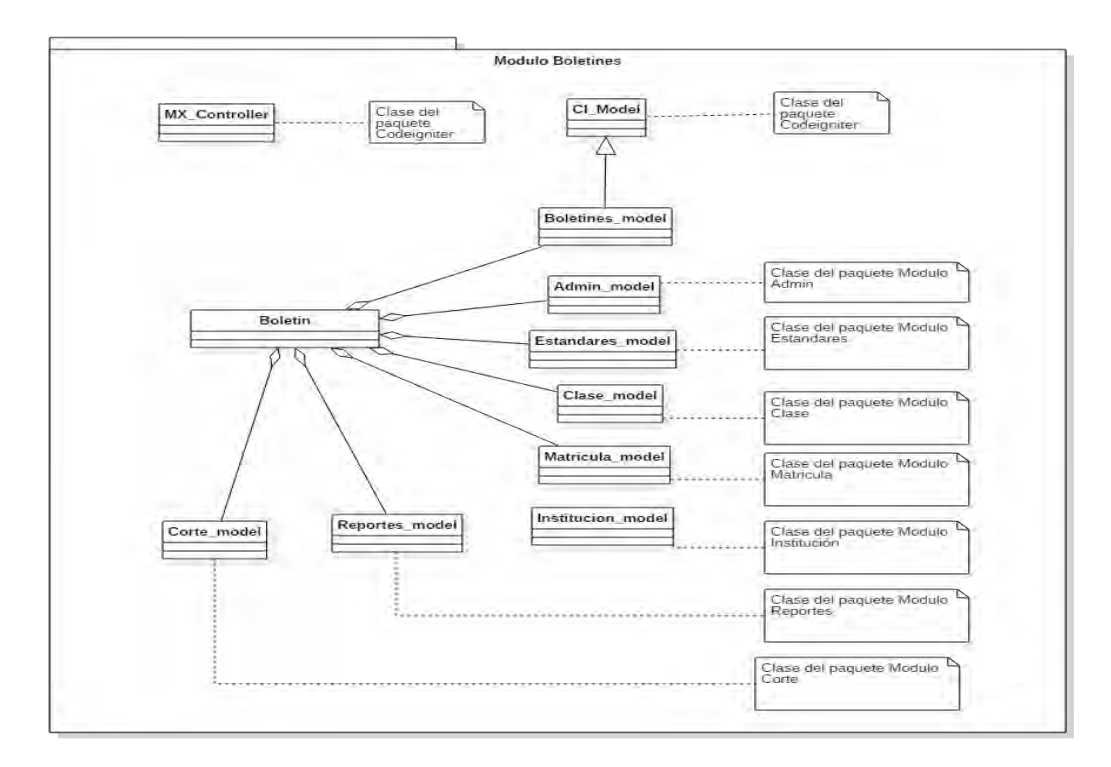

 **Diagrama de clases del paquete módulo calificar.** Implementa las actividades de ingreso, actualización y eliminación de calificaciones de los estudiantes para cada asignatura (ver figura 71).

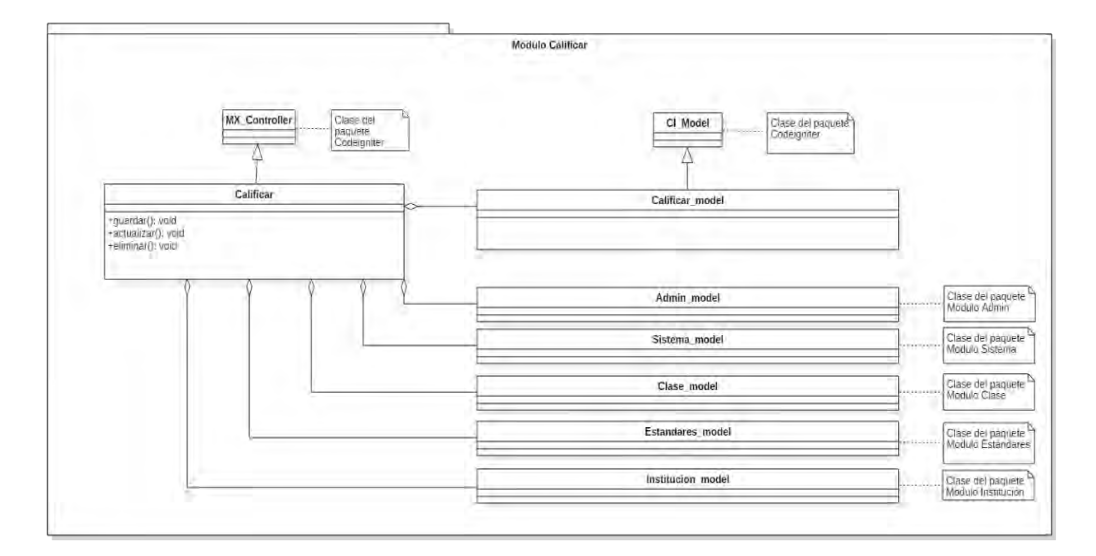

Figura 71. Diagrama de clases paquete módulo calificar.

 **Diagrama de clases del paquete módulo clase.** Implementa las actividades de asignación, actualización y eliminación de clases de los docentes para el proceso de calificación (ver figura 72).

Figura 72. Diagrama de clases paquete módulo clase.

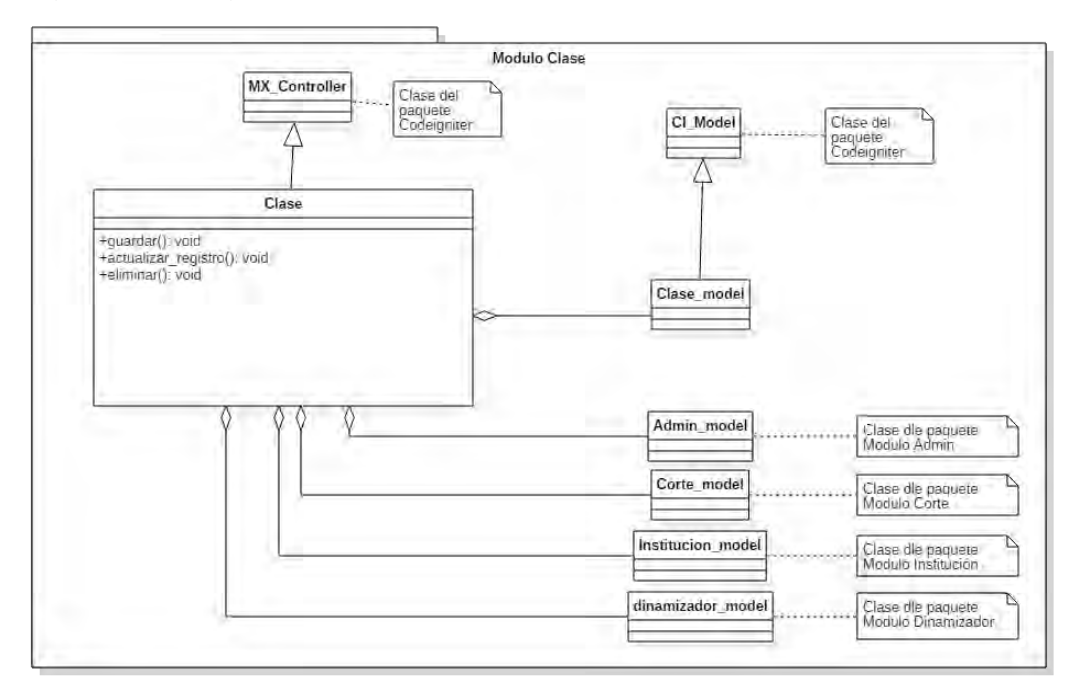

 **Diagrama de clases del paquete módulo coordinador.** Implementa las actividades de asignación, actualización y eliminación de personal docente como coordinador en las diferentes sedes y niveles (ver figura 73).

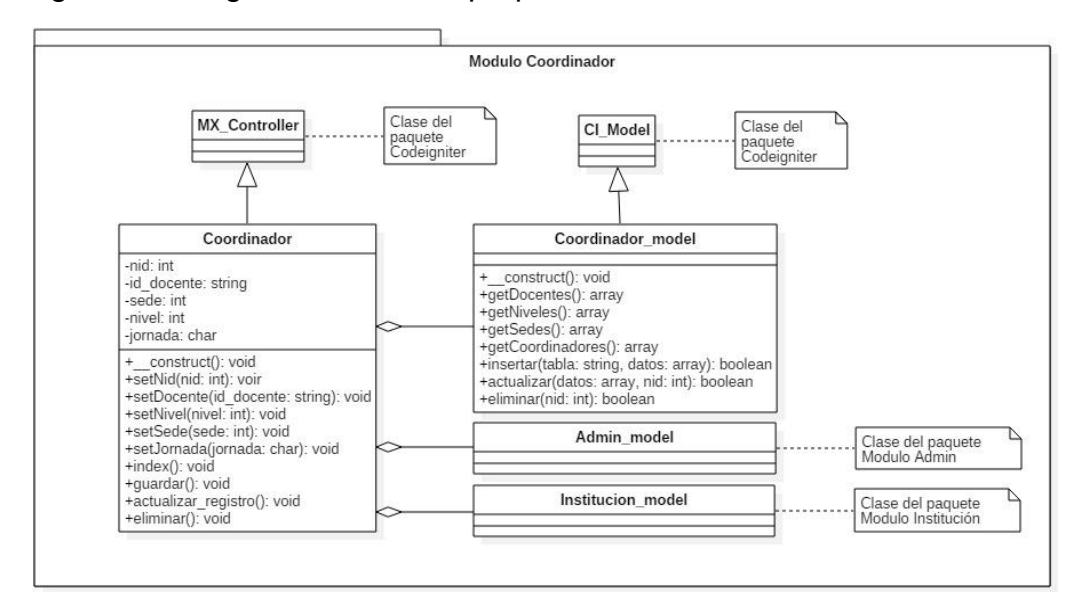

Figura 73. Diagrama de clases paquete módulo coordinador.

 **Diagrama de clases del paquete módulo dinamizador.** Implementa las actividades de asignación, actualización y eliminación de personal docente como director de grupo, habilitando para el proceso de calificación de comportamiento (ver figura 74).

Figura 74. Diagrama de clases paquete módulo dinamizador.

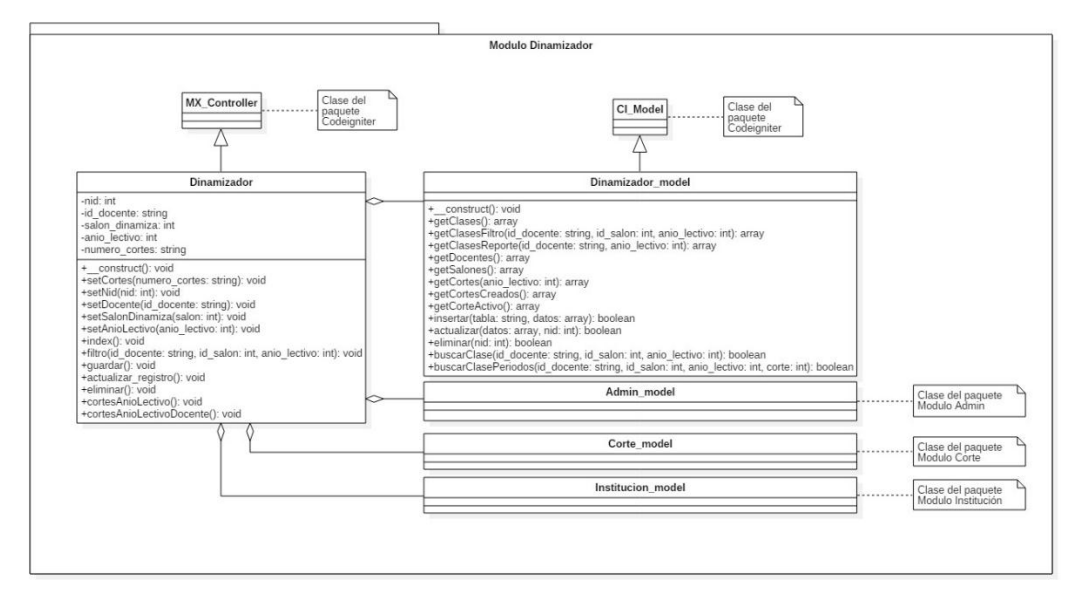

 **Diagrama de clases del paquete módulo corte.** Implementa las actividades de ingreso, actualización y eliminación del número de periodos académicos por año lectivo (ver figura 75).

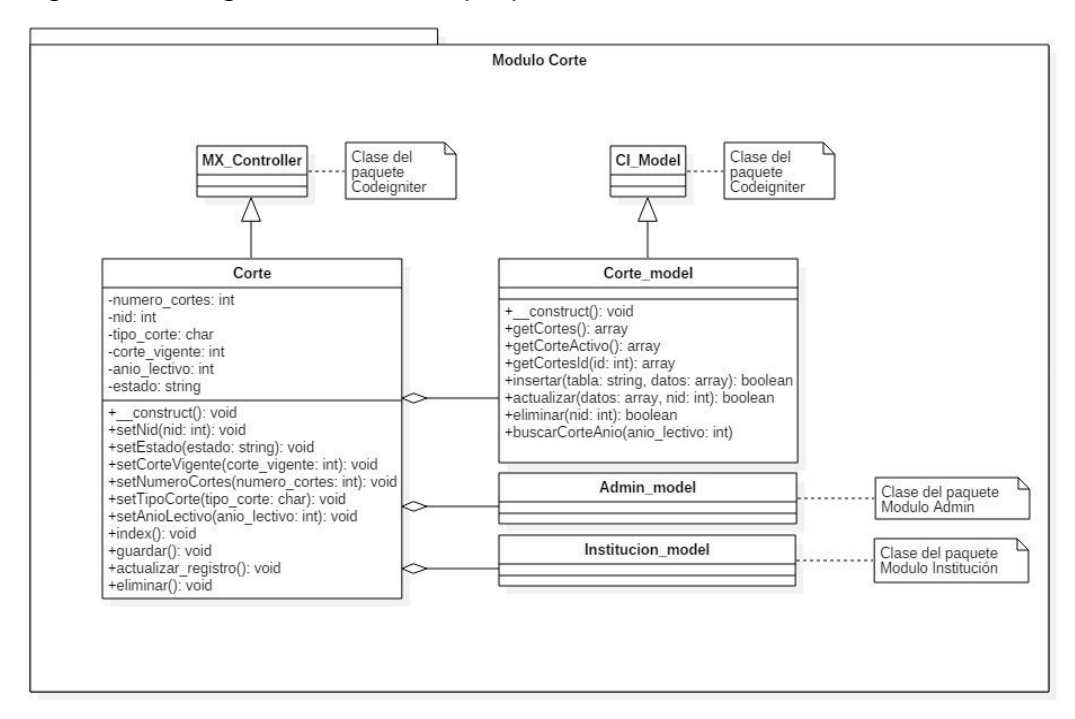

Figura 75. Diagrama de clases paquete módulo corte.

 **Diagrama de clases del paquete módulo login.** Implementa las actividades actualización de credenciales de ingreso del usuario, redirección de página según el perfil, crear y finalizar sesión en el navegador para hacer persistente la información de estado entre peticiones de páginas y facilitar al usuario la navegación en el sistema de información (ver figura 76).

Figura 76. Diagrama de clases paquete módulo login.

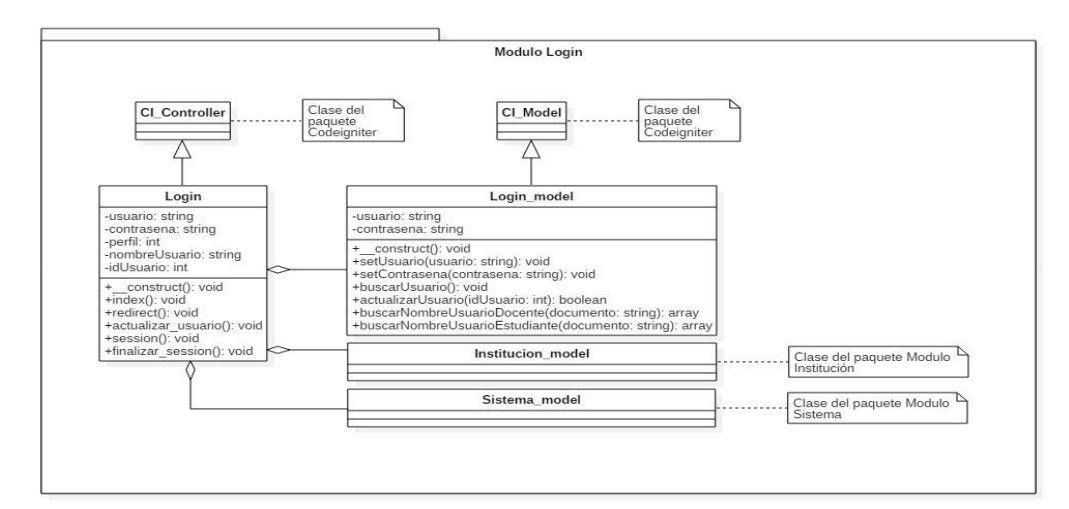

 **Diagrama de clases del paquete módulo usuario.** Implementa las actividades que permiten crear, actualizar y eliminar usuario con perfil docente, administrador y estudiante. A demás activar permisos de calificación en periodos académicos no vigentes y gestionara los módulos que se activaran a cada usuario (ver figura 77).

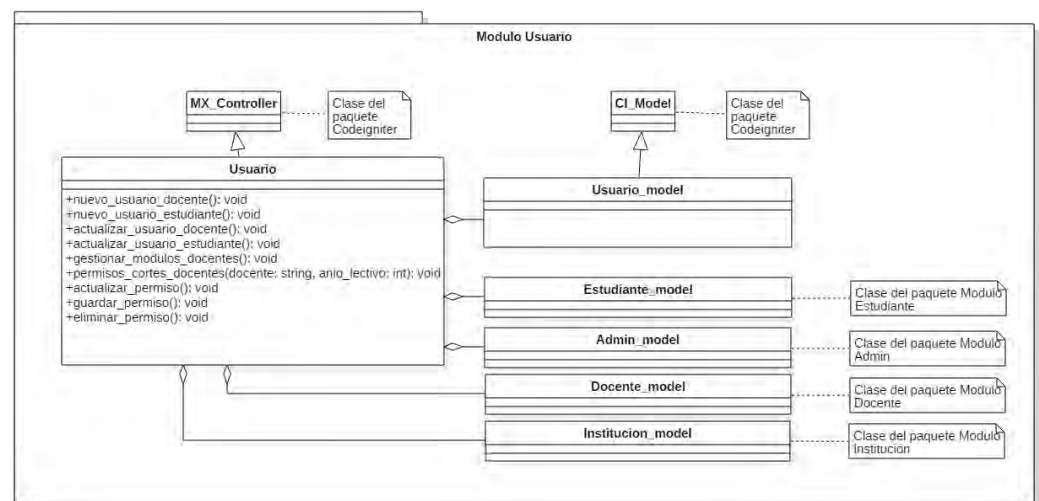

Figura 77. Diagrama de clases paquete módulo usuario.

 **Diagrama de clases del paquete módulo salón.** Implementa las actividades de ingreso, actualización y eliminación de registros de salones (ver figura 78).

Figura 78. Diagrama de clases paquete módulo salón.

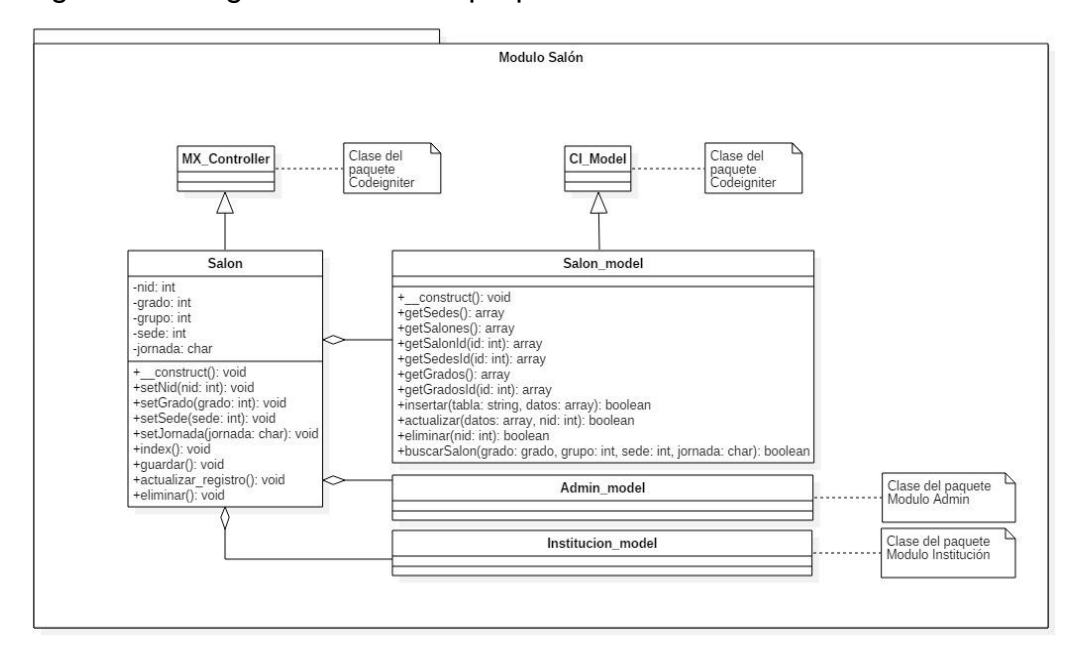
**Diagrama de clases del paquete módulo escala.** Implementa las actividades de ingreso, actualización y eliminación de las escalas o rangos de valoración para cada año lectivo, según el sistema de evaluación y promoción de la institución en elación con el decreto 1290 de 2009 (ver figura 79).

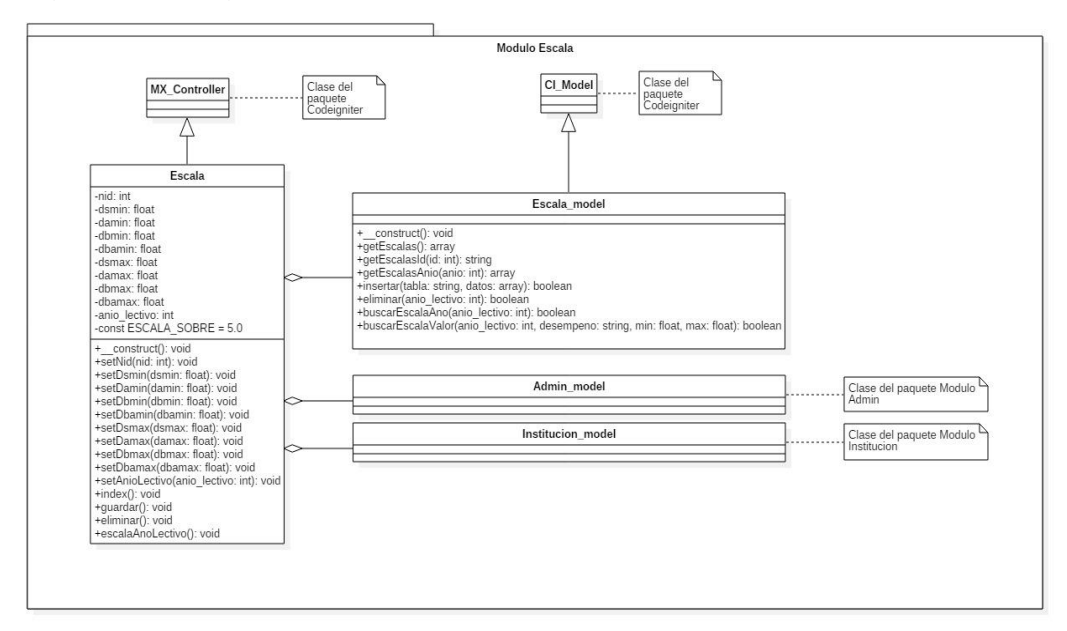

Figura 79. Diagrama de clases paquete módulo escalas.

 **Diagrama de clases del paquete módulo reportes.** Implementa las actividades de generación reportes de lista estudiantes, reporte de notas por asignaturas, intensidad horaria de docentes y sabana de notas de cada salón (ver figura 80).

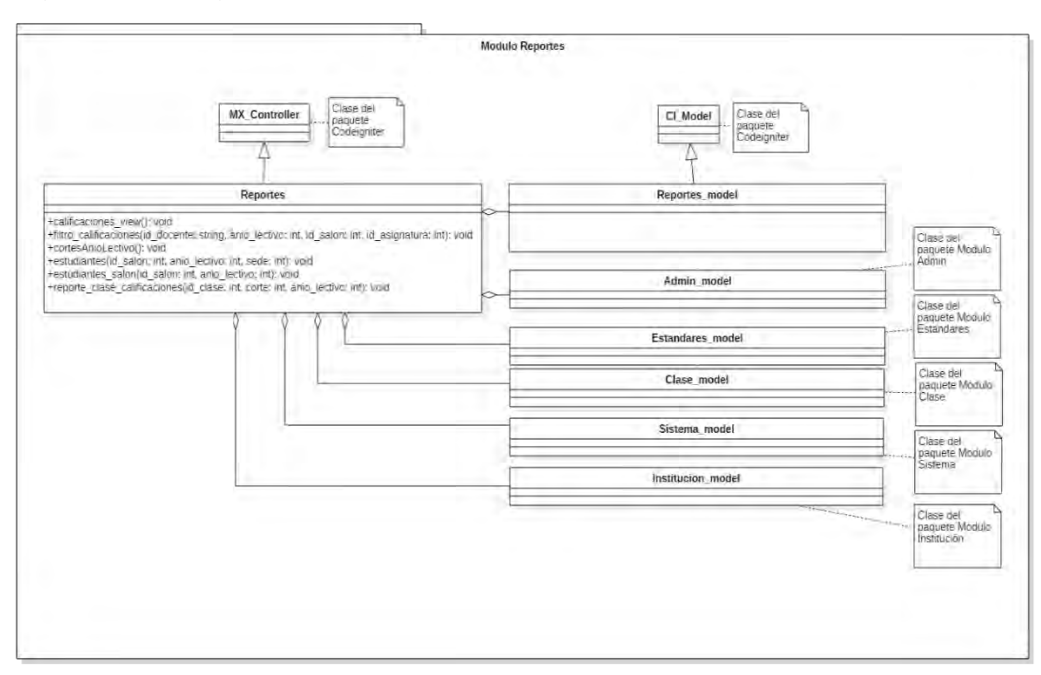

Figura 80. Diagrama de clases paquete módulo reportes.

 **Diagrama de clases del paquete módulo sistema.** Implementa las actividades que permiten abrir y cerrar el sistema en cada perfil (ver figura 81).

Figura 81. Diagrama de clases paquete módulo sistema.

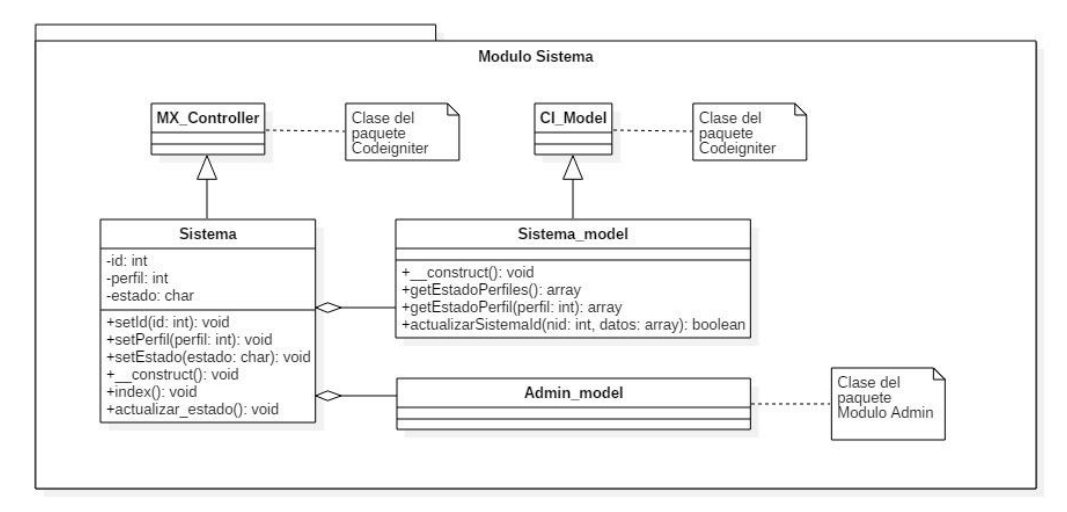

 **Diagrama de clases del paquete módulo sede.** Implementa las actividades de ingreso, actualización y eliminación de sedes (ver figura 82).

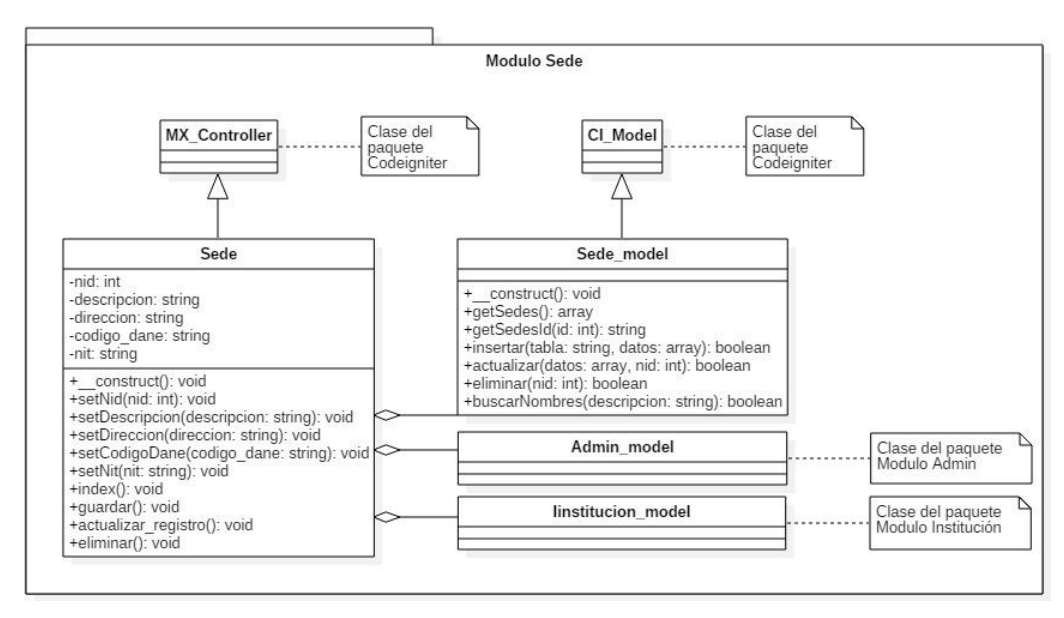

Figura 82. Diagrama de clases paquete módulo sede.

 **Diagrama de clases del paquete módulo estadísticas generales.**  Implementa las actividades de generación de la estadística de cada salón, grado y nivel académico de la institución (ver figura 83).

Figura 83. Diagrama de clases paquete módulo estadísticas generales.

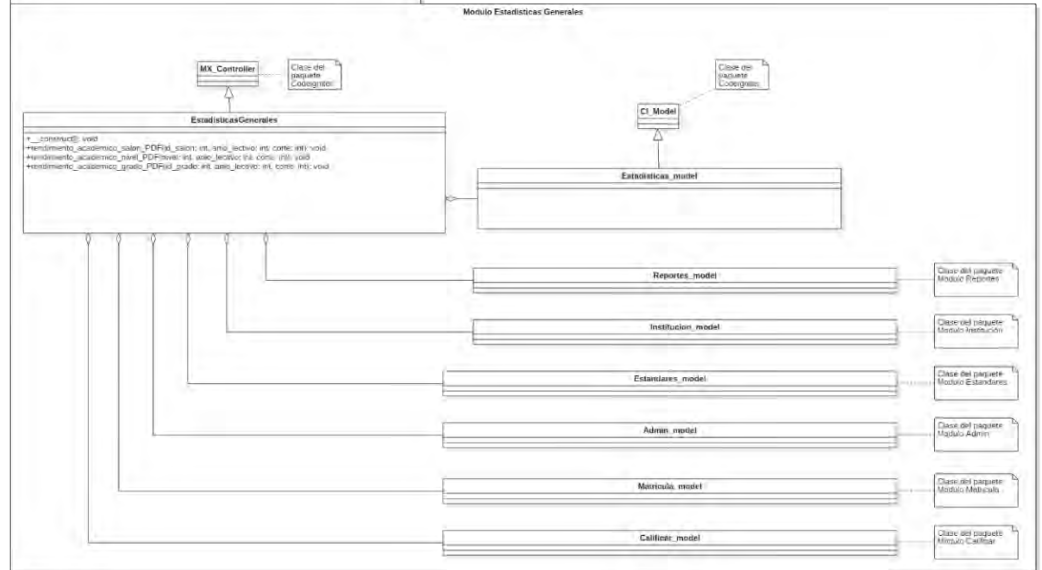

 **Diagrama de clases del paquete módulo grado.** Implementa las actividades de ingreso, actualización y eliminación de grados (ver figura 84).

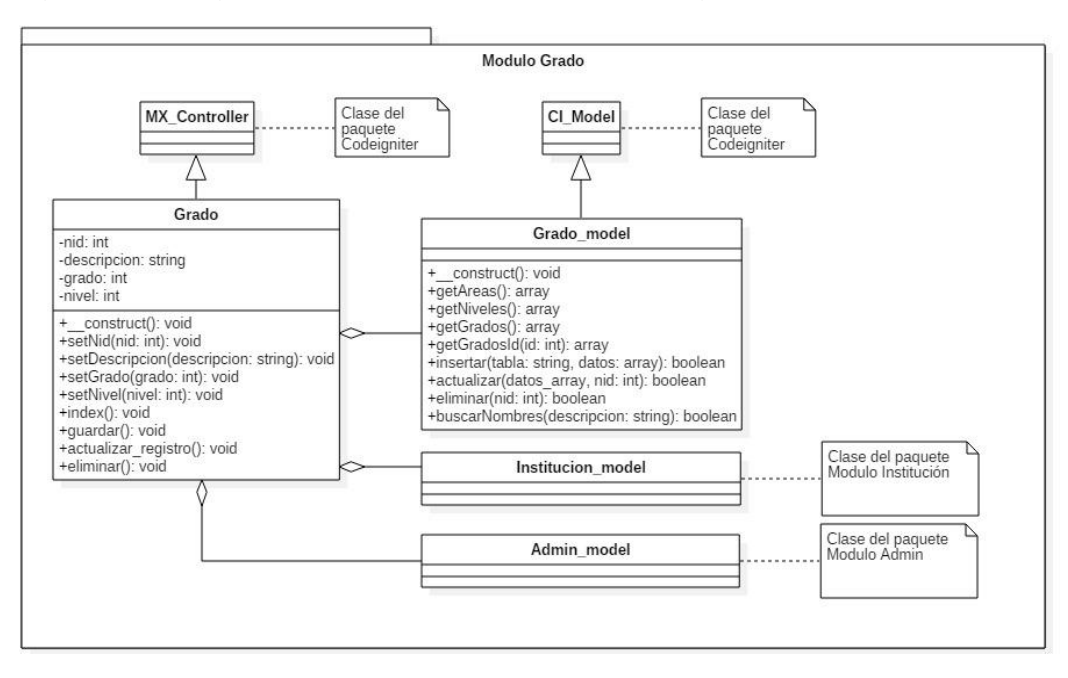

Figura 84. Diagrama de clases paquete módulo grado.

 **Diagrama de clases del paquete módulo rector.** Implementa las actividades de asignación, actualización y eliminación de rectores a cada sede (ver figura 85).

Figura 85. Diagrama de clases paquete módulo rector.

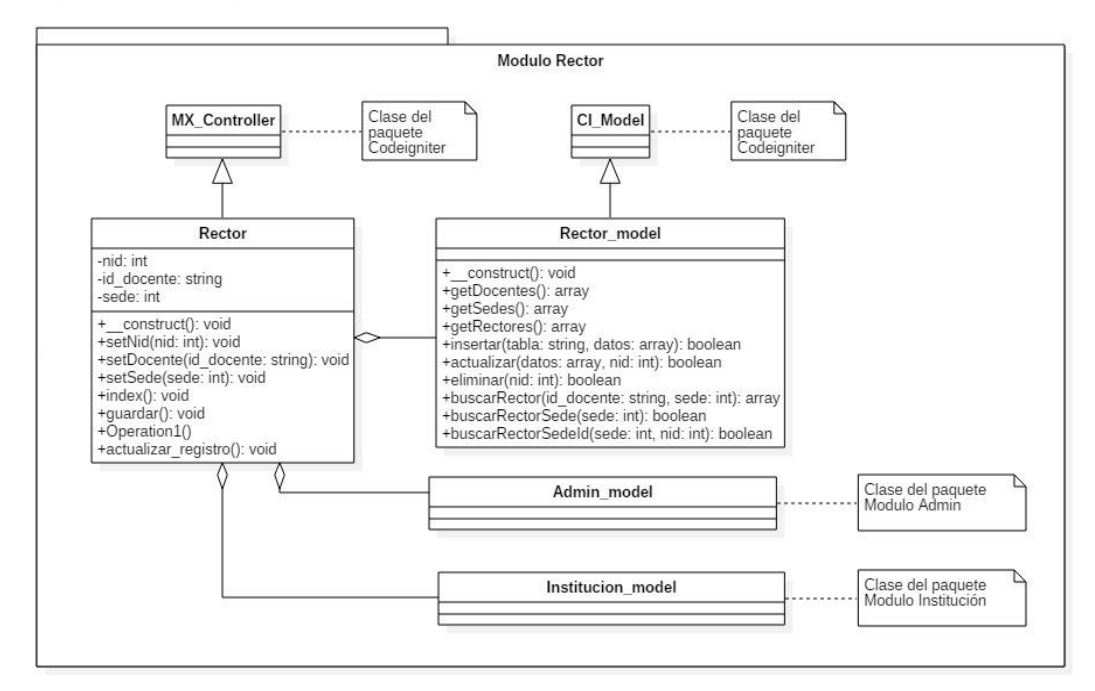

 **Diagrama de clases del paquete módulo matricula.** Implementa las actividades de asignación, actualización y eliminación de matrículas masiva e individual de los estudiantes (ver figura 86).

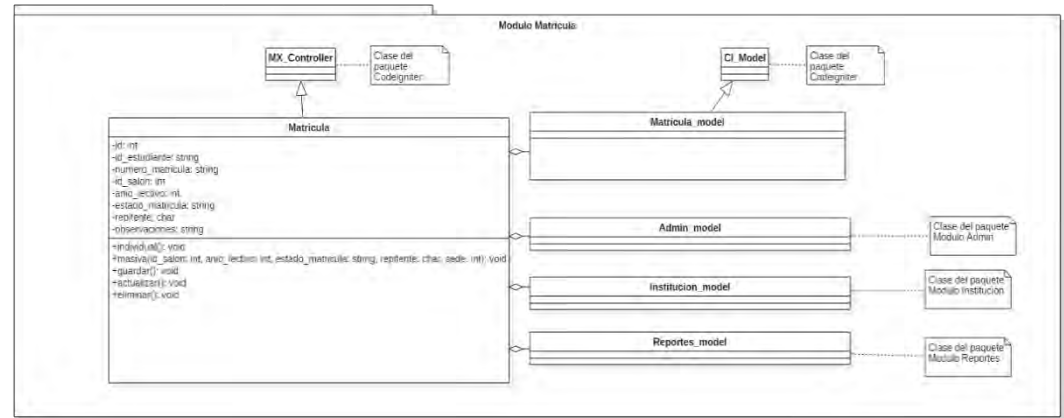

Figura 86. Diagrama de clases paquete módulo matrícula.

 **Diagrama de clases del paquete módulo institución.** Implementa la funcionalidad que permite parametrizar los datos generales de la institución y que servirán como formato para generar documentos con la identificación de la institución (ver figura 87).

Figura 87. Diagrama de clases paquete módulo institución.

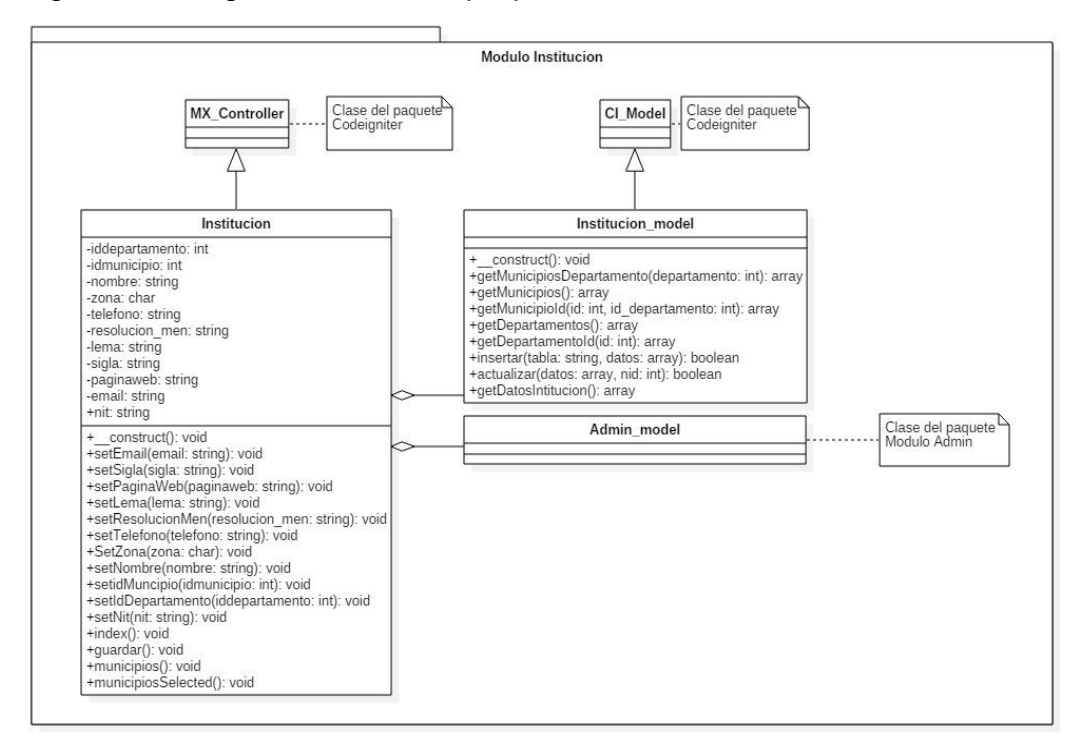

## **6. CONCLUSIONES**

- Mediante la metodología de desarrollo iterativo incremental y el patrón de arquitectura de software MVC se logró desarrollar un sistema de información con código fuertemente reutilizable y de fácil mantenimiento ante posteriores cambios.
- Se construye una base de datos en MySQL con el fin de almacenar la información académica del Colegio Técnico Militar Almirante Tono Tumaco S.A.S.
- Se desarrolla un sitio web dinámico utilizando el lenguaje PHP, HTML, CSS, Jquery y Bootstrap para que sea responsivo y se adapte a otros dispositivos diferentes al computador
- Se mejora mucho la forma en que se registra y almacena la información sobre las calificaciones, además de darle un valor agregado al uso oportuno de la información que genera el sistema para la toma de decisiones en el Colegio Técnico Militar Almirante Tono Tumaco S.A.S.
- Se desarrolla un módulo de reportes y estadísticas con gráficos y tablas que muestran resultados de indicadores de gestión detallados por estudiantes, salón, grado y nivel académico, para uso de los directivos, docentes y estudiantes.
- Se realizan pruebas al sistema con fin de garantizar la integridad y seguridad de la información así como el correcto funcionamiento del mismo, sus resultados fueron satisfactorios.
- Se aplican los conocimientos adquiridos durante el trascurso de la carrera en Ingeniería de Sistemas de la Universidad de Nariño, permitiendo obtener mayor experiencia y conocimientos sobre tecnologías en el desarrollo de aplicaciones web, gracias a la modalidad de pasantía.

## **7. RECOMENDACIONES**

- Tener a un operador o administrador del sistema, con conocimientos en bases de datos y herramientas informáticas, para realizar mantenimiento periódico al sistema de información con el fin de garantizar su correcto funcionamiento y seguridad en la confidencialidad y manipulación de los datos.
- $\bullet$  Instalar la aplicación en un hosting con su dominio instituciona.
- Implementar el proceso de calificaciones mediante el cargue masivo desde un archivo, para facilitar el ingreso de calificaciones a los docentes que no cuenten con internet en sus hogares para que puedan hacerlo de manera offline y luego cargar los datos en un solo proceso.

## **REFERENCIAS BIBLIOGRÁFICAS**

- Alvarez, M. A. (23 de noviembre de 2009). *Manual de CodeIgniter*. Obtenido de Desarrolloweb: https://desarrolloweb.com/articulos/codeigniter.html
- Alvaro, F. (10 de septiembre de 2015). *¿Que es Bootstrap?* Obtenido de raiolanetworks: https://raiolanetworks.es/blog/que-es-bootstrap/
- Angel, A. M. (8 de abril de 2008). *Notepad ++*. Obtenido de Desarrolloweb: https://desarrolloweb.com/articulos/notepad.html
- Botana, S. (14 de diciembre de 2016). *Caracteristicas*. Obtenido de Funciones y Caracteristicas XAMPP: http://xamppiaw16.blogspot.com.co/
- Colegio Técnico Militar Almirante Tono Tumaco. (Febrero de 2017). Manual de Convivencia. *Sistema de Avaluación y Promoción CTMATT*. Tumaco, Nariño, Colombia.
- Cuesta, C., Suárez, M., & Urli, A. (17 de octubre de 2011). *Modelo iterativo*. Obtenido de procesosoftware: http://procesosoftware.wikispaces.com/Modelo+Iterativo
- culturacion.com. (s.f.). *¿Qué es Apache? Culturación*. Obtenido de Culturación: http://culturacion.com/que-es-apache/
- culturacion.com. (s.f.). *Qué es y para que sirve MySQL*. Obtenido de Culruración: http://culturacion.com/que-es-y-para-que-sirve-mysql/
- Danna Gabriela Balcazar Ortiz. (18 de junio de 2015). *BASES DE DATOS*. Obtenido de El Blog De Danna Gaby: http://dannagaby427.blogspot.com.co/2015/06/bases-de-datos.html
- Diario Oficial de la República de Colombia. (16 de abril de 2009). *Decreto 1290 de 2009.* Obtenido de Régimen Legal Bogotá D.C: http://www.alcaldiabogota.gov.co/sisjur/normas/Norma1.jsp?i=35954
- Dimaguer Soluciones Informaticas. (30 de junio de 2017). *DIMAGUER*. Obtenido de DIMAGUER: http://dimaguer.com/
- Fabián Flores Vadell. (2010). *Cómo programar con Gambas: Conceptos básicos de la POO - Parte 4*. Obtenido de http://comoprogramarcongambas.blogspot.com.co: http://comoprogramarcongambas.blogspot.com.co/2011/01/conceptosbasicos-de-la-poo-parte-4.html
- Hely Antonio Rojas Prieto . (30 de Junio de 2017). *EduColombia.org*. Obtenido de EduColombia.org: http://www.educolombia.org/
- Joel, U. (5 de septiembre de 2013). *Tutorial CodeIgniter 1º parte: Modelo MVC y primeros pasos.* Obtenido de Asociación desarrolladores web de españa: http://www.adwe.es/codigo/tutorial-codeigniter-1o-parte-modelomvc-y-primeros-pasos
- Jummp's Blog. (31 de marzo de 2011). *Desarrollo de software. Ciclo de vida iterativo incremental*. Obtenido de Jummp: https://jummp.wordpress.com/2011/03/31/desarrollo-de-software-ciclode-vida-iterativo-incremental/
- phpmyadmin.net. (s.f.). *phpMyAdmin Features*. Obtenido de phpmyadmin.net: https://www.phpmyadmin.net/
- Rubén Mario Pisatti. (30 de junio de 2017). *WEBPARACOLEGIOS*. Obtenido de WPCA: http://webparacolegios.com.ar/index.html
- Sackmann, J. (2012). Modelo iterativo incremental. En J. Sackmann, *Teóricas de Ingeniería del Software II* (pág. 56). Buenos Aires.
- Salinas Caro, P. (30 de octubre de 1996). *Casos de Uso*. Obtenido de Departamento de ciencias de la computación, univerisdad de Chile: https://users.dcc.uchile.cl/~psalinas/uml/casosuso.html
- Salinas Caro, P. (30 de octubre de 1996). *Modelo de clases*. Obtenido de Departamento de ciencias de la computación, universidad de Chile: https://users.dcc.uchile.cl/~psalinas/uml/modelo.html
- Salinas Caro, P. (30 de octubre de 1996). *Tutorial UML*. Obtenido de Departamento de ciencias de la computación, univerisdad de Chile: https://users.dcc.uchile.cl/~psalinas/uml/casosuso.html
- *Sistema para la administración y almacenamiento de notas del Colegio Aspaen Gimnasio Los Alcázares (Trabajo de grado).* (2011). Caldas, Antioquia, Colombia: Corporación Universitaria Lasallista.
- SteveSims. (22 de abril de 2011). *Wikipedia*. Obtenido de Wikipedia: https://es.wikipedia.org/wiki/Firebug#/media/File:Firebug\_extension\_scre enshot.png
- Tumaco, C. T. (agosto de 2009). Trabajo Educativo Institucional. *Organigrama Institucional*. Tumaco, Nariño, Colombia.
- Wikipedia. (12 de junio de 2017). *Base de datos relacional*. Obtenido de Wikipedia, la enciclopedia de contenido libre: https://es.wikipedia.org/wiki/Base\_de\_datos\_relacional
- Wikipedia. (9 de julio de 2017). *Desarrollo iterativo y creciente Wikipedia, la enciclopedia libre*. Obtenido de Wikipedia, la enciclopedia libre: https://es.wikipedia.org/wiki/Desarrollo\_iterativo\_y\_creciente#cite\_ref-4
- Wikipedia. (28 de abril de 2017). *Diagrama de clases*. Obtenido de Wikipedia, la enciclopedia libre: https://es.wikipedia.org/wiki/Diagrama\_de\_clases
- Wikipedia. (9 de feberro de 2017). *Esquema de una base de datos*. Obtenido de Wikipdia, la enciclopedia libre: https://es.wikipedia.org/wiki/Esquema\_de\_una\_base\_de\_datos
- Wikipedia. (3 de abril de 2017). *HeidiSQL*. Obtenido de Wikipedia, la enciclopedia libre: https://es.wikipedia.org/wiki/HeidiSQL
- Wikipedia. (3 de agosto de 2017). *jQuery*. Obtenido de Wikipedia, la enciclopedia libre: https://es.wikipedia.org/wiki/JQuery

Wikipedia. (15 de julio de 2017). *MariaDB*. Obtenido de Wikipedia, la enciclopedia libre: MariaDB

- Wikipedia. (17 de junio de 2017). *Modelo–vista–controlador*. Obtenido de Wikipedia, la la enciclopedia libre: https://es.wikipedia.org/wiki/Modelo%E2%80%93vista%E2%80%93contr olador#cite\_ref-12
- Wikipedia. (4 de agosto de 2017). *Modularidad (informática)*. Obtenido de Wikipedia, la la enciclopedia libre: https://es.wikipedia.org/wiki/Modularidad\_(inform%C3%A1tica)
- Wikipedia. (30 de mayo de 2017). *MySQL*. Obtenido de Wikipedia, la enciclopedia libre: https://es.wikipedia.org/wiki/MySQL
- Wikipedia. (11 de julio de 2017). *PHP* . Obtenido de Wikipedia, la enciclopedia libre: https://es.wikipedia.org/wiki/PHP
- Wikipedia. (22 de julio de 2017). *phpMyAdmin*. Obtenido de Wikipedia, la enciclopedia libre: https://es.wikipedia.org/wiki/PhpMyAdmin
- Wikipedia. (5 de julio de 2017). *XAMPP*. Obtenido de Wikipedia, la enciclopedia libre: Wikipedia.org https://es.wikipedia.org/wiki/XAMPP
- www.heidisql.com. (s.f.). *What's this?* Obtenido de HeidiSQL: https://www.heidisql.com/
- Zamitiz, C. A. (30 de junio de 2017). *Páginas Personales de Profesores*. Obtenido de Páginas Personales de Profesores: http://profesores.fib.unam.mx/carlos/aydoo/conceptos\_oo.html

## **ANEXOS**

Anexo 1: Pruebas del sistema